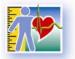

**Canadian Health Measures Survey** 

Because your health matters!

# Canadian Health Measures Survey -- Cycle 3

2012 to 2013

Clinic Questionnaire

RINION

a T

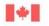

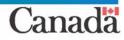

HORMHORMAN

# Table of Contents

| Explanatory notes for this document          | 4  |
|----------------------------------------------|----|
| Respondent Verification Component            | 5  |
| Respondent Verification (RVB)                | 5  |
| Name Spelling Confirmation (NSC)             |    |
| Sex Confirmation (SXC)                       | 8  |
| Confirmation of Birth Date (DDN)             | 9  |
| Language Confirmation (LNG)                  | 12 |
| Consent Component                            | 13 |
| Consent (CON)                                | 13 |
| Report (REP)                                 | 17 |
| Urgent Condition (URG)                       | 19 |
| Email Collection (ECB)                       |    |
| Urine Collection 1 Component (UC1)           | 23 |
| Screening Component                          |    |
| Screening Component Introduction (SCI)       |    |
| Adherence to Guidelines (ATG),               | 29 |
| Physical and Health Conditions (P. 'C)       | 34 |
| Hearing Restriction (HER)                    |    |
| Spirometry Questions (SPQ)                   | 42 |
| Spirometry Restrict, רר SPR)                 | 45 |
| Medicatic אי and Product Confirmation (MEDC) | 47 |
| Confirm Drug Product (CDP)                   | 50 |
| Medication use for Clinic (MEUC)             | 51 |
| New Product Information (NPI)                | 55 |
| New Product Information – Call block (NPC)   | 62 |
| Other Reason for Screening Out (ORS)         | 64 |
| Water Analysis Questions Component (WAQ)     | 67 |
| Fish and Shellfish Consumption Component     | 71 |

| Fish and Shellfish Consumption (FSF)                          | 71  |
|---------------------------------------------------------------|-----|
| Detail Fish and Shellfish (DFS)                               | 79  |
| Noise Exposure Component                                      | 81  |
| Noise Exposure Component Introduction (HCI)                   | 81  |
| Hearing Ability (HAB)                                         |     |
| Noise Exposure (NEX)                                          |     |
| Activity Detail (ACD)                                         | 93  |
| Sun Exposure Component (SEB)                                  |     |
| Skin Pigmentation Component                                   |     |
| Skin Pigmentation Component Introduction (SKI)                |     |
| Skin Pigmentation Measurement (SKM)                           |     |
| Skin Pigmentation Recording (SKR)                             | 117 |
| Anthropometric Component                                      |     |
| Anthropometric Component Introduction (ACI)                   |     |
| Height and Weight Measurements (HWM)                          | 120 |
| Blood Pressure Component                                      |     |
| Blood Pressure Measurement (BPM)                              | 127 |
| Blood Pressure Recording (BPR)                                | 136 |
| Activity Monitor Component (AM)                               |     |
| Indoor Air Sampler Component                                  |     |
| Indoor Air Sampler (IAS)                                      |     |
| Indoor Air Questions (IAC)                                    | 146 |
| Fractional Exhaled Nim Oxide Component                        |     |
| Fractional Exhaic 1 Nitric Oxide Component Introduction (NOI) | 152 |
| Fractional Exhained Nitric Oxide Measurement (NOM)            | 155 |
| Fractional Exi aled Nitric Oxide Attempts (NOA)               | 162 |
| Fraction Exhaled Nitric (NOR)                                 | 164 |
| Spirometry Measurement Component (SPM)                        |     |
| Hearing Component                                             | 171 |
| Otoscopy Measurement (OTM)                                    | 171 |
| Tympanometry Measurement (TYM)                                | 175 |
| Otoacoustic Emissions Measurement (OAE)                       |     |

| Audiometry Measurement (AUD)               | 185 |
|--------------------------------------------|-----|
| Grip Strength Component                    | 192 |
| Grip Strength Component Introduction (GSI) | 192 |
| Grip Strength Measurement (GSM)            | 193 |
| Phlebotomy Component                       | 196 |
| Phlebotomy Component Introduction (PHI)    | 196 |
| Blood Collection (BDC)                     | 199 |
| Urine Collection 2 Component (UC2)         | 202 |
| Report of Measurements Component (RM)      | 204 |
| Exit Component                             |     |
| Exit Component Introduction (ECI)          |     |
| Exit Consent Questions (ECQ)               | 206 |
| Contact (CONT)                             | 209 |
| Clinic Sign-Out Component (CSO)            |     |
| Appendix 1                                 | 215 |
| Date Block (APP1)                          | 215 |
| Address (AD)                               | 215 |
| Get Contact Name (GCN)                     | 220 |
| North American Telephone (NATP)            | 221 |
| Overseas Telephone (OSTP)                  | 222 |

#### Explanatory notes for this document

- 1. Question text in **bold** font is read to the respondent. Text in normal font is not read to the respondent. Instructions to the person asking the questions or taking the measures are prefaced by the word "Instruction", and are not read aloud.
- 2. Question text in **bold** font enclosed by brackets () is read to the respondent at the discretion of the person asking the questions.
- 3. In this text, the use of the masculine is generic and applies to both men and women. Please note that during the actual clinic visit, the questions were personalized to be appropriate to the gender of the respondent.
- 4. Question text enclosed in square brackets [] is dynamic and in most cases will vary depending on the particular circumstances. The symbol ^ indicates that dynamic substitution will take place.
- 5. In this document, the flow direction from a given response is not provided when it is to the next immediate question.

RINKORMA

6. For more detailed information on physical measures protocols, please contact Statistics Canada's National Contact Centre (toll-free 1-800-263-1136; 613-951-8110, <u>infostats@statcan.gc.ca</u>).

# **Respondent Verification Component**

## Respondent Verification (RVB)

| RVB_BEG     |                                                                                                    |
|-------------|----------------------------------------------------------------------------------------------------|
|             | External variables required:                                                                                                    |
|             | Variables taken from sample file:<br>STAND: name of the city/town/village in which the clinic has been set<br>up<br>CLINICID: 8 digit respondent identifier<br>AWC_AGE: age of respondent                                                                                                    |
|             | Variables output from Clinic Shell:<br>CurrentYear: numeric year during which clinic visit is taking place<br>CurrentMonth: numeric month during which clinic visit is taking place<br>CurrentDay: numeric day during which clinic visit is taking place<br>SessionE: English text of when the clinic visit is taking place<br>RespondentName: name of respondent<br>ShortRespName: first 4 letters of LNAME plus first 3 letters of FNAME<br>IntLangE: English text of language of application during the household<br>interview (either English or Frence )<br>GenderE: English text for text of respondent<br>SCS_N12: visit type (3 · clinic visit; 4= home visit) |
|             |                                                                                                    |
| RVB_C11     | If SCS_N12 = 4 to to RVB_END.<br>Otherwise, to TVB_N11.                                                                                                    |
| RVB_N11     | INSTRUCTION: Press <1> to print the Respondent Verification Sheet.<br>Print the form<br>(DK, KF not allowed)                                                                                                    |
| RVB_D11     |                                                                                                    |
| Programmer: | IF SCS_N12 = 4 THEN<br>RVB_D11 = EMPTY<br>ELSE<br>If RVB_N11 = 1 and RVB_D11 = EMPTY,<br>Set RVB_D11 = Current Time (in HH:MM:SS format).<br>ENDIF                                                                                                    |
| RVB_R11     | Here is the first of several forms we will be asking you to complete.<br>Please read it carefully and provide the information requested.                                                                                                    |
|             | <u>INSTRUCTION</u> : Provide the respondent with the English/French double-<br>sided Respondent Verification Sheet.                                                                                                    |
|             | When the respondent returns the form, check to ensure that all requested information has been filled in and is legible.                                                                                                    |
|             | Press <1> to continue.                                                                                                    |

| RVB_N12                        | <u>INSTRUCTION</u> : Press <1> to print the label with the respondent's CLINICID as a bar code identifier.                                                                                                    |
|--------------------------------|----------------------------------------------------------------------------------------------------|
|                                | <ul> <li>Stick the first label onto a bracelet</li> <li>Attach the bracelet around the wrist of the respondent.</li> </ul>                                                                                                    |
|                                | 1 Print the label<br>(DK, RF not allowed)                                                                                                    |
| RVB_END                        |                                                                                                    |
| Name Spelling Confirmation (NS | SC)                                                                                                    |
| NSC_BEG                        | External variables required:<br>Variables taken from sample file:<br>STAND: name of the city/town/village in which the clinic has been set<br>up<br>CLINICID: 8 digit respondent tider tifier<br>FNAME: first name of respondent<br>LNAME: last name of respondent<br>AWC_AGE: age of respondent<br>Variables output from Clinic Shell:<br>CurrentYear: humelic year during which clinic visit is taking place<br>CurrentMondon numeric month during which clinic visit is taking place<br>CurrentLay: humeric day during which clinic visit is taking place<br>Session for the clinic visit is taking place<br>PespendentName: name of respondent<br>CanderE: English text for sex of respondent |
| NSC_C11                        | If ^RespondentName = "EMPTY", go to NSC_N13.<br>Otherwise, go to NSC_N11.                                                                                                    |
| NSC_N11                        | INSTRUCTION: Record whether ^RespondentName's name is spelled<br>correctly.<br>1 Yes (Go to NSC_D15)<br>2 No<br>(DK, RF not allowed)                                                                                                    |
| NSC_N12                        | INSTRUCTION: Record whether corrections are to be made to:                                                                                                    |
|                                | <ol> <li>the first name only?</li> <li>the last name only? (Go to NSC_N14)</li> <li>both names?</li> <li>(DK, RF not allowed)</li> </ol>                                                                                                    |

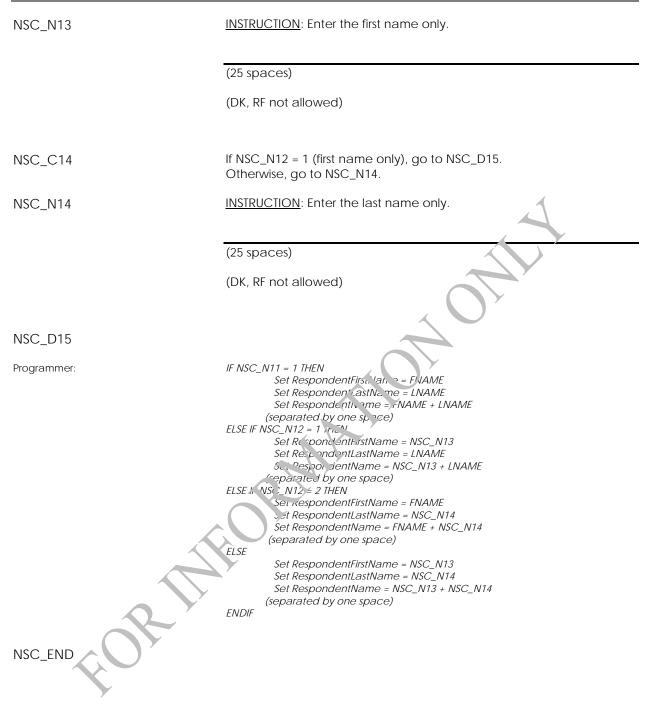

## Sex Confirmation (SXC)

| SXC_BEG     |                                                                                                    |
|-------------|----------------------------------------------------------------------------------------------------|
|             | External variables required:<br>Variables taken from sample file:<br>STAND: name of the city/town/village in which the clinic has been set<br>up<br>CLINICID: 8 digit respondent identifier<br>AWC_AGE: age of respondent<br>SEX_Q01: sex of respondent                                                                                                    |
|             | Variables output from Clinic Shell:<br>CurrentYear: numeric year during which clinic visit is tothing place<br>CurrentMonth: numeric month during which clinic visit is taking place<br>CurrentDay: numeric day during which clinic visit is taking place<br>SessionE: English text of when the clinic visit is taking place<br>GenderE: English text for sex of respondent |
|             | Variables from previously completed b. ocks:<br>^RespondentName: name of respondent                                                                                                    |
| SXC_C11     | If SEX_Q01 = EMPTY, go to $SXC_N12$ .<br>Otherwise, go to $SXC_N11$ .                                                                                                    |
| SXC_N11     | INSTRUCTION: Record whether ArespondentName's sex is correct.                                                                                                    |
|             | 1 Yes (Go to SXC_D13)<br>2 No<br>(DK, RF not allowed)                                                                                                    |
| SXC_N12     | INSTE IC ION, Record ^RespondentName's sex.                                                                                                    |
| SXC_D13     | (DK, RF not allowed)                                                                                                    |
| Programmer: | IF SXC_N11 = 1, THEN<br>IF SEX_Q01 = 1 THEN<br>CON_SEX = 1<br>GenderE = "Male"<br>ELSE<br>CON_SEX = 2<br>GenderE = "Female"<br>ENDIF<br>ELSE<br>IF SXC_N12 = 1 THEN<br>CON_SEX = 1<br>GenderE = "Male"<br>ELSE<br>CON_SEX = 2<br>GenderE = "Female"<br>ENDIF<br>ENDIF                                                                                                    |
|             |                                                                                                    |

SXC\_END

## Confirmation of Birth Date (DDN)

| DDN_BEG         | External variables required:                                                                                                    |
|-----------------|----------------------------------------------------------------------------------------------------|
|                 | Variables taken from sample file:<br>STAND: name of the city/town/village in which the clinic has been set                                                                                                    |
|                 | up<br>CLINICID: 8 digit respondent identifier<br>AWC_DOB: day of birth of respondent<br>AWC_MOB: month of birth of respondent<br>AWC_YOB: year of birth of respondent<br>AWC_AGE: age of respondent                                                                                                    |
|                 | Variables output from Clinic Interface:<br>CurrentYear: numeric year during which clinic visit is taking place<br>CurrentMonth: numeric month during which clinic visit is taking place<br>CurrentDay: numeric day during which clinic visit is taking place<br>SessionE: English text of when the clinic visit is taking place |
|                 | Variables output from Clinic Shell:<br>ShortRespName: respondent short.come                                                                                                    |
|                 | Variables from previously completed blocks:<br>RespondentName: name of cospondent<br>GenderE: English texic for sex of respondent<br>CON_SEX: sex of respondent                                                                                                    |
|                 | RateFlag : flag for subsampling                                                                                                    |
| Programmer:     | "Feedback" data represents information collected during the household interview<br>(e.g., "recurrenck date of birth" represents the date of birth provided by the<br>respondent during the household interview).                                                                                                    |
| DDN_C1          | If AWC_DOB, AWC_MOB or AWC_YOB is blank, DK or RF, or AWC_AGE is blank, go to DDN_B2.<br>Utherwise, go to DDN_D1.                                                                                                    |
| DDN_D1          | If AWC_MOB = 1, DT_MONTHOFBIRTHE = "January".<br>If AWC_MOB = 2, DT_MONTHOFBIRTHE = "February".<br>If AWC_MOB = 3, DT_MONTHOFBIRTHE = "March".                                                                                                    |
| <del>F</del> Or | If AWC_MOB = 4, DT_MONTHOFBIRTHE = "April".<br>If AWC_MOB = 5, DT_MONTHOFBIRTHE = "May".<br>If AWC_MOB = 6, DT_MONTHOFBIRTHE = "June".<br>If AWC_MOB = 7, DT_MONTHOFBIRTHE = "July".                                                                                                    |
| <i>,</i>        | If AWC_MOB = 8, DT_MONTHOFBIRTHE = "August".<br>If AWC_MOB = 9, DT_MONTHOFBIRTHE = "September".<br>If AWC_MOB = 10, DT_MONTHOFBIRTHE = "October".                                                                                                    |
|                 | If AWC_MOB = 11, DT_MONTHOFBIRTHE = "November".<br>If AWC_MOB = 12, DT_MONTHOFBIRTHE = "December".                                                                                                    |

| DDN_N1        | <u>INSTRUCTION</u> : Record whether ^Res<br>^MonthOfBirthE ^AWC_DOB, ^AWC                                          |                                          |
|---------------|----------------------------------------------------------------------------------------------------|------------------------------------------|
|               | 1 Yes<br>2 No<br>(DK, RF not allowed)                                                                              | (Go to DDN_D4)                           |
| Content type: | NOTE TO DATA USERS:<br>If the DOB is confirmed at DDN_N1, then the<br>fields at DDN_B2 and age is calculated.      | e DOB values are entered into the DOB    |
| DDN_B2        | INSTRUCTION: Record ^Respondent                                                                                    | Name's date of birth.                    |
|               | Call the Date block. See Appendix                                                                                  | I.                                       |
| Content type: | NOTE TO DATA USERS:<br>If Month of birth or Year of birth is not know.<br>DDN_N4 where he/she is asked his/her age |                                          |
|               | If Day of birth is not known or refused AND a<br>month of birth, then respondent is flowed to<br>age.              |                                          |
|               | If entered DOB is not different from the feed                                                                      | awack DOB, then go to DDN_N4.            |
|               | Mulitple edits assure that the res, onder t is than 80 years of age.                                               | not less than 3 years of age or greater  |
| DDN_Q3        | I would like to coefirm that your age                                                                              | e is ^CalculatedAge.                     |
|               | INSTRUCTION: Late of birth is ^Month<br>^DDN_B2.27 <sup>TY</sup> .                                                 | hOfBirthE ^DDN_B2.DATD,                  |
|               | 1 125                                                                                                    | (Go to DDN_E4)                           |
|               | <ol> <li>Io, return and correct date<br/>of birth</li> </ol>                                                       | (Go to DDN_B2)                           |
|               | 3 No, collect age<br>(DK, RF not allowed)                                                                          |                                          |
| Programmer:   | IF ^CalculatedAge < 3 or ^CalculatedAge                                                                            | > 80 display ^CalculatedAge in red font. |
| Q Y           | IF DDN_B2.DATM = 1, THEN                                                                                           |                                          |
|               | MonthOfBirthE = "January"<br>ELSE IF DDN_B2.DATM = 2, THEN                                                         |                                          |
|               | MonthOfBirthE = "February"<br>ELSE IF DDN_B2.DATM = 3, THEN                                                        |                                          |
| <b>X</b>      | MonthOfBirthE = "March"<br>ELSE IF DDN_B2.DATM = 4, THEN                                                           |                                          |
| 7             | MonthOfBirthE = "April"<br>ELSE IF DDN_B2.DATM = 5, THEN                                                           |                                          |
|               | MonthOfBirthE = "May"<br>ELSE IF DDN_B2.DATM = 6, THEN                                                             |                                          |
|               | MonthOfBirthE = "June"                                                                                             |                                          |
|               | ELSE IF DDN_B2.DATM = 7, THEN<br>MonthOfBirthE = "July"                                                            |                                          |
|               | ELSE IF DDN_B2.DATM = 8, THEN<br>MonthOfBirthE = "August"                                                          |                                          |
|               | ELSE IF DDN_B2.DATM = 9, THEN<br>MonthOfBirthE = "September"                                                       |                                          |
|               | ELSE IF DDN_B2.DATM = 10, THEN                                                                                     |                                          |
|               | MonthOfBirthE = "October"<br>ELSE IF DDN_B2.DATM = 11, THEN                                                        |                                          |
|               | MonthOfBirthE = "November"                                                                                         |                                          |

|               | ELSE IF DDN_B2.DATM = 12, THEN                                                                                                    |
|---------------|----------------------------------------------------------------------------------------------------|
|               | MonthOfBirthE = "December"<br>ENDIF                                                                                                    |
|               | Calculate the age using the entered date of birth, and pre-fill the question text with the result.                                                                                                    |
| DDN_N4        | INSTRUCTION: Record ^RespondentName's age.                                                                                                    |
|               | _ _  Age in years<br>(MIN: 1)<br>(MAX: 85)                                                                                                    |
| DDN_D4        | (DK, RF not allowed)                                                                                                    |
| Content type: | NOTE TO DATA USERS:<br>The respondent's age in years (CON_AGE) and ago in days (+, GE_DAYS) are<br>calculated using date of birth.                                                                                                    |
| Programmer:   | IF DDN_N1 = 1 THEN<br>CON_DDN = AWC_MOB + AWC_DOB + AWC_YOB<br>CON_AGE = CalculatedAge<br>ELSE IF DDN_B2.DATD = RESPONSE AND DDN_D2.DATM = RESPONSE AND<br>DDN_B2.DATY = RESPONSE THEN                                                          |
|               | CON_DDN = DDN_B2.L^ATM + DDN_B2.DATD + DDN_B2.DATY<br>ENDIF                                                                                                    |
|               | IF DDN_Q3 = 1 THEN<br>CON_AGF = Calcul. tedAge                                                                                                    |
|               | $ELSE \ IF \ DDN_N4 = RESECTISE \ IT IF NA \\ CON \ \ \ \ \ \ \ \ \ \ \ \ \ \ \ \ \ \ \$                                                                                                    |
|               | ENDIF                                                                                                    |
|               | IF CON_PDN = RESPONSE THEN<br>AGE_UAYS = Age in days based on CON_DDN                                                                                                    |
|               | ELSE 'F D. N_B2.DATM = RESPONSE AND DDN_B2.DATY = RESPONSE THEN<br>A.GE_DAYS = Age in days based on DDN_B2.DATY + DDN_B2.DATM + 15<br>E. SE                                                                                                    |
|               | AGE_DAYS = EMPTY<br>ENDIF                                                                                                    |
| DDN_D6        |                                                                                                    |
| Content type: | NOTE TO DATA USERS:<br>The respondent's required minimum urine sample volume(DDN_D6) is calculated<br>based on respondent age and randomly set sampling flags.                                                                                  |
| Programmer:   | IF CON_AGE <12 THEN<br>IF (BPAFLG = 1 or TRICFLG =1 or ARSCFLG = 1 or BENZFLG = 1 or CARBFLG = 1 or<br>ORGPFLG = 1 or PARAFLG = 1 or GLYPFLG = 1 or<br>PAHFLG = 1 or NICOFLG = 1) or (UFLUFLG = 1) or (NNALFLG = 1)<br>THEN<br>DDN_D6 = 50.0 ml |
|               | Else<br>DDN_D6 = 25.0 ml<br>ENDIF                                                                                                    |
|               | ELSE<br>IF (BPAFLG = 1 or TRICFLG = 1 or ARSCFLG = 1 or BENZFLG = 1 or CARBFLG = 1 or<br>ORGPFLG = 1 or PARAFLG = 1 or GLYPFLG = 1 or<br>PAHFLG = 1 or NICOFLG = 1) or (UFLUFLG = 1) or (NNALFLG = 1)<br>THEN                                   |
|               | DDND6 = 80.0 ml<br>Else<br>DDN_D6 = 50.0 ml                                                                                                    |
|               | ENDIF<br>ENDIF                                                                                                    |

DDN\_N6

<u>INSTRUCTION</u>: Press <1> to print the labels with the respondent's short name.

- First label: Stick it onto the respondent's file folder.
- Second label: Staple it to the inside of the respondent's file folder.
- Third label: Stick it onto a urine sample container.

DO NOT give the container to the respondent until the Urine component has been generated (after CONSENT).

1 Print the labels (DK, RF not allowed)

DDN\_END

Language Confirmation (LNG)

LNG\_BEG

External variables require.4:

Variables taken from sample file: STAND: name of up city/town/village in which the clinic has been set up

CLINICID: 8 dign. respondent identifier

Variable; output from Clinic Interface: Curren, Yean, numeric year during which clinic visit is taking place Curren tN onth: numeric month during which clinic visit is taking place CurrentDay: numeric day during which clinic visit is taking place SessionE: English text of when the clinic visit is taking place

Variables from previously completed blocks: RespondentName: name of respondent GenderE: English text for sex of respondent CON\_AGE: age of respondent

LNG\_N11

INSTRUCTION: Record ^RESPONDENTNAME's preferred official language.

1 English 2 French (DK, RF not allowed)

LNG\_END

If necessary, change the application language to correspond to the response to LNG\_N11.

# **Consent Component**

| Consent (CON) |                                                                                                    |
|---------------|----------------------------------------------------------------------------------------------------|
| CON_BEG       | External variables required:                                                                                                    |
|               | Variables taken from sample file:<br>STAND: name of the city/town/village in which the clinic has been set<br>up<br>CLINICID: 8 digit respondent identifier                                                                                                    |
|               | Variables output from Clinic Interface:<br>CurrentYear: numeric year during which clinic visit is taking place<br>CurrentMonth: numeric month during which clinic visit is taking place<br>CurrentDay: numeric day during which clinic visit is taking place<br>DryRun: whether the case is a dry run case (1/2= dryrun; 3= survey<br>respondent)                |
|               | SessionE: English text of when the clinic visit is taking place<br>HouseholdContact: name of household contact<br>STOREBLD: flag for whether storage is available for blood and urine<br>samples (1= blood/urine storage : 2 - No blood/urine storage)<br>STOREDNA: flag for whether storage is available for DNA samples (1=<br>DNA storage; 2= NO DNA storage) |
|               | Variables output from Clinic Shell:<br>SCS_N12: visit type to clinic visit; 4= home visit)                                                                                                    |
|               | Variables from proviously completed blocks:<br>RespondentFirs Name: first name of respondent<br>RespondentName: name of respondent<br>Gender Tel English text for sex of respondent<br>CON_AGE: age of respondent<br>LNC_N11: respondent's preferred official language                                                                                           |
| CON_C01       | If SCS_N12 = 4, go to CON_D01.<br>Otherwise, go to CON_N01.                                                                                                    |
| CON_N01       | INSTRUCTION: Press <1> to print the Consent form(s).<br>Print the form(s)<br>(DK, RF not allowed)                                                                                                    |
| CON_D01       | If CON_AGE < 14, DT_CONINST1E = "the parent or guardian".<br>Otherwise, DT_CONINST1E = "the respondent".<br>If CON_AGE < 14, DT_CONINST3E = "^FNAME's".<br>Otherwise, DT_CONINST3E = "his/her".                                                                                                    |

| CON_Q11     | Before we start the clinic tests, we need to ensure you have reviewed<br>the Information and Consent Booklet that was given to you during the<br>interview at your home. Did you have a chance to read that booklet? |
|-------------|----------------------------------------------------------------------------------------------------|
|             | INSTRUCTION: Show the respondent the Information and Consent Booklet.                                                                                                    |
|             | 1 Yes<br>2 No (Go to CON_R13)<br>(DK, RF not allowed)                                                                                                    |
| CON_D11     |                                                                                                    |
| Programmer: | IF SCS_N12 = 4 THEN<br>CON_D11 = EMPTY<br>ELSE<br>IF CON_Q11 = 1 and CON_D11 = EMPTY,<br>Set CON_D11 = Current Time (in HH:MM:SS format)<br>ENDIF                                                                    |
| CON_R12     | Do you have any questions about any of the information in the booklet<br>or about the clinic portion of the survey?                                                                                                  |
|             | INSTRUCTION: Answer any questions as thoroughly as possible.                                                                                                    |
|             | Press <1> to continue.                                                                                                    |
|             | Go to CON_R14                                                                                                    |
| CON_R13     | Here is a copy of the information and Consent Booklet. Please take a few minutes to read through it. If you have any questions about the information in the booklet or the clinic tests, I can answer them for you.  |
|             | INSTRUCTION: Hand the Information and Consent Booklet to the respondent and give him/her time to read through it (approximately 5 r inutes).                                                                         |
|             | Press <1> to continue.                                                                                                    |
| CON_R14     | Here is the Consent Form for participation in the clinic portion of the survey. Please read the form carefully and check either the "Yes" or "No" box for each item.                                                 |
|             | INSTRUCTION: Provide [the parent or guardian/the respondent] with the Consent Form.                                                                                                    |
| <b>X</b>    | Check to ensure that it has been completed correctly.                                                                                                    |
|             | Sign the form as the witness.                                                                                                    |
|             | Press <1> to continue.                                                                                                    |
| CON_R15     | I am now going to enter that information into our computer system. I may have some additional questions about your responses.                                                                                        |
|             | INSTRUCTION: Press <1> to continue.                                                                                                    |

| CON_C15       | If CON_AGE > 13, go to CON_D16.<br>Otherwise, go to CON_N15.                                                                                                    |
|---------------|----------------------------------------------------------------------------------------------------|
| CON_N15       | <u>INSTRUCTION</u> : Record whether a parent or guardian has consented to the respondent participating in the physical measure tests.                                |
|               | 1 Yes<br>2 No<br>(DK, RF not allowed)                                                                                                    |
| Content type: | <i>NOTE TO DATA USERS:<br/>If CON_N15 = 2, the clinic visit will not continue for that respondent.</i>                                                               |
| CON_C16       | If CON_AGE < 6, go to CON_N21.<br>Otherwise, go to CON_R16.                                                                                                    |
| CON_R16       | Your parent or guardian has said you can take $p_c$ it in the tests today.<br>If you would like to participate we need you to write or print your name on this form. |
|               | INSTRUCTION: Provide the child with the Assent Form.                                                                                                    |
|               | Check to ensure that it has been completed correctly.                                                                                                    |
|               | Sign the form as the witness                                                                                                    |
|               | Press <1> to continue.                                                                                                    |
| CON_D16       | If CON_AGE > 13, LT_CON16E = "consented".<br>Otherwise, Di_COIJ16E = "assented".                                                                                     |
| CON_N16       | INSTRUCTION: Necord whether the respondent has<br>[content ed/assented] to participating in the physical measure tests.                                              |
| Content type: | <i>NOTE TO DATA USERS:</i><br><i>If CON_N16 = 2, the clinic visit will not continue for that respondent.</i>                                                         |
| CON_N21       | INSTRUCTION: Record whether [the parent or guardian/the respondent] has consented to receiving a copy of [^FNAME's/his/her] test results.                            |
| Υ             | 1 Yes<br>2 No<br>(DK, RF not allowed)                                                                                                    |
| CON_C23A      | If DryRun in (1, 2), go to CON_END.<br>Otherwise, go to CON_D23.                                                                                                    |
| CON_D23       | Not Applicable                                                                                                    |

| CON_N23  | <u>INSTRUCTION</u> : Record whether [the parent or guardian/the respondent] has consented to allowing Statistics Canada to test [^FNAME's/his/her] blood and urine for contaminants that are reportable in this province, and to contact him/her as well as the appropriate provincial authorities if the results are positive.                                                                                  |
|----------|----------------------------------------------------------------------------------------------------|
|          | 1 Yes<br>2 No<br>(DK, RF not allowed)                                                                                                    |
| CON_C23B | If CON_N21 = 1 or CON_N23 = 2, go to CON_C24A.<br>Otherwise, go to CON_R23.                                                                                                    |
| CON_R23  | You have indicated on your Consent Form that you do not want to<br>receive a copy of your laboratory test results. He wever, you have<br>agreed that Statistics Canada can test your blood and urine for<br>reportable diseases and contaminants. I just wort you to be aware<br>that, by agreeing to have the reportable disease and contaminant<br>tests done, you will receive the results fyou est positive. |
|          | INSTRUCTION: Answer any questions as thoroughly as possible.                                                                                                    |
|          | Press <1> to continue.                                                                                                    |
| CON_C24A | If STOREBLD = 2, go to CON C26.<br>Otherwise, go to CON $24B$ .                                                                                                    |
| CON_C24B | If CON_AGE > 13, ao to CON_N25.<br>Otherwise, go to CON_N24.                                                                                                    |
| CON_N24  | INSTRUCTION: Record whether a parent or guardian has consented to<br>storage of the respondent's blood and urine.<br>Yes<br>No<br>(DK, RF not allowed)<br>Go to CON_END                                                                                                    |
|          | <u>INSTRUCTION</u> : Record whether the respondent has agreed to storage                                                                                                    |
| CON_N25  | of blood and urine.                                                                                                    |
| E C      | 1 Yes<br>2 No<br>(DK, RF not allowed)                                                                                                    |
| CON_C26  | If CON_AGE < 14 or STOREDNA = 2, go to CON_END.<br>Otherwise, go to CON_N26.                                                                                                    |
| CON_N26  | INSTRUCTION: Record whether the respondent has agreed to storage of DNA.                                                                                                    |
| CON_END  | 1 Yes<br>2 No<br>(DK, RF not allowed)                                                                                                    |
|          |                                                                                                    |

# Report (REP)

| REP_BEG  |                                                                                                    |
|----------|----------------------------------------------------------------------------------------------------|
|          | External variables required:                                                                                                    |
|          | Variables taken from sample file:<br>STAND: name of the city/town/village in which the clinic has been set                                                                                                    |
|          | up<br>CLINICID: 8 digit respondent identifier                                                                                                    |
|          | Variables output from Clinic Interface:<br>CurrentYear: numeric year during which clinic visit is taking place<br>CurrentMonth: numeric month during which clinic visit is taking place<br>CurrentDay: numeric day during which clinic visit is taking place<br>SessionE: English text of when the clinic visit is taking place<br>HouseholdContact: name of household contact |
|          | Variables output from Clinic Shell:<br>MailAddress: mailing address of respondent                                                                                                    |
|          | Variables from previously complexed plocks:<br>RespondentFirstName: first name of respondent<br>RespondentName: name of respondent<br>GenderE: English text for sign of respondent<br>CON_AGE: age of respondent<br>LNG_N11: respondent's preferred official language<br>CON_N15: yes/noundicator of whether a parent or guardian has                                          |
|          | consented to the respondent participating in the physical measure<br>tests<br>CON_N16: year no indicator of whether the respondent has consented<br>to partic pating in the physical measure tests<br>CON_N21: yes/no indicator of whether the respondent has requested<br>at cop_r or his/her test results                                                                    |
| REP_C11A | If CON_N15 = 2 or CON_N16 = 2, go to REP_END.<br>Otherwise, go to REP_C11B.                                                                                                    |
| REP_C11B | If CON_N21 = 2, go to REP_C21.<br>Otherwise, go to REP_D11.                                                                                                    |
| REP_D11  | If CON_AGE < 14, DT_REP11TEXTE = "^RespondentFirstName's".<br>Otherwise, DT_REP11TEXTE = "your".                                                                                                    |
| REP_R11  | You will receive a copy of some of DT_REP11TEXTE physical measurement test results at the end of the clinic visit today. The remaining results will be delivered to you by mail as soon as they are available, which should be in about 3 months.                                                                                                    |

INSTRUCTION: Press <1> to continue.

| REP_Q12     | Which delivery method would you prefer?                                                                                                    |
|-------------|----------------------------------------------------------------------------------------------------|
|             | INSTRUCTION: Read categories to respondent.                                                                                                    |
|             | 1 <b>Regular mail</b><br>2 <b>Courier</b><br>(DK, RF not allowed)                                                                                         |
| REP_C13     | If CON_AGE > 13, go to REP_C21.<br>Otherwise, go to REP_N13.                                                                                              |
| REP_N13     | INSTRUCTION: Record the name of the person who signed the Consent form.<br>Enter the person's first and last name.                                        |
|             | (80 spaces)                                                                                                    |
|             | (DK, RF not allowed)                                                                                                    |
| REP_C21     | If no mailing address exists (i.e. the street and city fields in the mailing address are empty), go to $REP_b$ ?2.<br>Otherwise, go to $REP_Q$ 21.        |
| REP_Q21     | I would like to confirm , our mailing address. Is it:<br>^MailAddress                                                                                     |
|             | 1 Yes<br>2 No<br>(DK, Rm ot allowed)                                                                                                    |
| Programmer: | If "Yes 's sclected, copy the values from the displayed address into the respective $respective_1$ FP_B2_ address fields and go to REP_END.               |
|             | If "No" is selected, copy the values from the displayed address into the respective<br>PEP_B22 address fields and allow changes to the displayed address. |
| REP_B22     | Call the Address block. See Appendix I                                                                                                    |
| Programmer: | Pass "What is your mailing address?" as a parameter.                                                                                                    |
| REP_END     |                                                                                                    |

# Urgent Condition (URG)

| URG_BEG     | External variables required:                                                                                                    |                                                                                                    |
|-------------|----------------------------------------------------------------------------------------------------|----------------------------------------------------------------------------------------------------|
|             | Variables taken from sample file:<br>STAND: name of the city/town/villag                                                                                                    | e in which the clinic has been set                                                                                                    |
|             | up<br>CLINICID: 8 digit respondent identifie<br>TelephoneNumber1: First home telep<br>TelephoneNumber2: Second home t<br>respondent                                                                                                    | hone number of the respondent                                                                                                    |
|             | Variables output from Clinic Interfact<br>CurrentYear: numeric year during wh<br>CurrentMonth: numeric month during<br>CurrentDay: numeric day during whi<br>SessionE: English text of when the clin<br>HouseholdContact: name of househ | hich clinic visit is taking place<br>g which clinic voit is taking place<br>ch clinic visit is taking place<br>hic visit in taking place |
|             | Variables from previously complete<br>RespondentFirstName: first name of r<br>RespondentName: name of respond<br>GenderE: English text for sex of respond<br>CON_AGE: age of respondent                                                  | espondent<br>lent<br>indent                                                                                                    |
|             | LNG_N11: respondent's preferred off<br>CON_N15: whether a parent or guar<br>respondent participating in the phys<br>CON_N16: whether the respondent h<br>the physican measure tests                                                      | dian has consented to the<br>ical measure tests                                                                                          |
| URG_C04     | It CON_N15 = 2 or CON_N16 = 2, go<br>Otherwise, go to URG_C05.                                                                                                    | to URG_END.                                                                                                    |
| URG_C05     | If TelephoneNumber1 = EMPTY and T<br>URG_D10.<br>Otherwise, go to URG_R06.                                                                                                    | elephoneNumber2 = EMPTY, go to                                                                                                    |
| URG_R06     | I would like to confirm the telephone                                                                                                    | numbers we have on file.                                                                                                    |
|             | INSTRUCTION: Press <1> to continue.                                                                                                    |                                                                                                    |
| URG_Q07     | Is ^TelephoneNumber1 correct?                                                                                                    |                                                                                                    |
|             | 1 Yes<br>2 No<br>(DK, RF not allowed)                                                                                                    | (Go to URG_C08)                                                                                                    |
| URG_B07     | Call the North American Telephone                                                                                                    | (NATP) block. See Appendix I.                                                                                                    |
| Programmer: | Pass "What is the correct phone number?" a                                                                                                    | is parameter.                                                                                                    |

| URG_C08     | If TelephoneNumber2 = EMPTY, go to<br>Otherwise, go to URG_Q09.                                                      | ) URG_D10.                         |
|-------------|----------------------------------------------------------------------------------------------------|------------------------------------|
| URG_Q09     | Is ^TelephoneNumber2 correct?                                                                                        |                                    |
|             | 1 Yes<br>2 No<br>(DK, RF not allowed)                                                                                | (Go to URG_N12)                    |
| URG_B09     | Call the North American Telephone                                                                                    | (NATP) block. See Appendix I.      |
| Programmer: | Pass "What is the correct phone number?" a                                                                           | s parameter.                       |
| URG_D10     | If TelephoneNumber1 = EMPTY and<br>DT_URG10_TEXTE = "a".<br>Otherwise, DT_URG10_TEXTE = "anoth                       |                                    |
| URG_Q10     | Is there [a/another] phone number the                                                                                | hat can be used to reach you?      |
|             | 1 Yes<br>2 No<br>DK, RF                                                                                              | (Go to URG_N12)<br>(Go to URG_N12) |
| URG_B11     | Call the North Americar. Ter phone                                                                                   | (NATP) block. See Appendix I.      |
| Programmer: | Pass "What is it?" as parameter.                                                                                     |                                    |
| URG_N12     | INSTRUCTION: Do you have an email<br>experience do culty reaching you b                                              |                                    |
|             | 2 10<br>DK, N5                                                                                                    | (Go to URG_N13)<br>(Go to URG_N13) |
| URG_B12     | Call the E-mail collection block (ECB                                                                                | ).                                 |
| URG_N13     | INSTRUCTION: Is the respondent in a                                                                                  | wheelchair?                        |
| RI          | 1 Yes<br>2 No<br>(DK, RF not allowed)                                                                                |                                    |
| URG_C14     | lf URG_N13 = 1, go to URG_Q14.<br>Otherwise, go to URG_Q16.                                                          |                                    |
| URG_Q14     | The laboratories that analyse the urin<br>samples are provided without the us<br>need to know if you use a catheter. |                                    |
|             | INSTRUCTION: Record if the responde                                                                                  | ent is using a catheter.           |
|             | 1 Yes<br>2 No<br>DK, RF                                                                                              |                                    |

| URG_Q16       | INSTRUCTION: Press <1> to print the Contact Information Form.                                                                                                    |
|---------------|----------------------------------------------------------------------------------------------------|
|               | Ask the respondent to fill out the form by the end of the clinic visit to facilitate the exit process.                                                                                                    |
|               | 1 Print the form                                                                                                    |
|               | (DK, RF not allowed)                                                                                                    |
| URG_D20       |                                                                                                    |
| Content type: | NOTE TO DATA USERS:<br>PROXYSEX is the gender of selected respondent and whether the ii. terview is being<br>conducted by proxy. PROXYSEX is set here as follows:<br>1 = male, non-proxy<br>2 = female, non-proxy<br>3 = male, proxy<br>4 = female, proxy |
| Programmer:   | IF CON_AGE > 11 THEN<br>IF CON_SEX = 1 THEN<br>PROXYSEX = 1<br>ELSE<br>PROXYSEX = 2<br>ENDIF<br>ELSE<br>IF CON_SEX = 1 THEN<br>PROXYSEX = 3<br>ELSE<br>PROXYSEX = 4<br>ENDIF<br>ENDIF                                                                     |
| URG_END       | CR'S                                                                                                    |
| <b>X</b>      |                                                                                                    |

## Email Collection (ECB)

| ECB_BEG |                                                                                                    |
|---------|----------------------------------------------------------------------------------------------------|
|         | External variables required:                                                                                                    |
|         | Variables taken from sample file:<br>STAND: name of the city/town/village in which the clinic has been set<br>up<br>CLINICID: 8 digit respondent identifier                                                                                                    |
|         | Variables output from Clinic Interface:<br>CurrentYear: numeric year during which clinic visit is taking place<br>CurrentMonth: numeric month during which clinic visit is taking place<br>CurrentDay: numeric day during which clinic visit is taking place<br>DryRun: indicator of whether the case is a dry function<br>SessionE: English text of when the clinic visit is taking place |
|         | Variables from previously completed block.<br>RespondentName: name of responder t<br>GenderE: English text for sex of respondent<br>CON_AGE: age of respondent                                                                                                    |
| ECB_Q2  | What is your email an tress?                                                                                                    |
|         | <u>INSTRUCTION</u> : Ask about upper and lower case, special characters, etc. If the respondent or parent/guardian has more than one email address, enter the best email address.                                                                                                    |
|         |                                                                                                    |
|         | (Suchards)                                                                                                    |
|         | (D.' R! not allowed)                                                                                                    |
| ECB_N3  | I. ISTRUCTION: Re-enter the email address.                                                                                                    |
|         |                                                                                                    |
|         | (80 spaces)                                                                                                    |
|         | (DK, RF not allowed)                                                                                                    |
| ECB_END |                                                                                                    |

# Urine Collection 1 Component (UC1)

| UC1_BEG     | External variables required:                                                                                                    |
|-------------|----------------------------------------------------------------------------------------------------|
|             | Variables taken from sample file:<br>STAND: name of the city/town/village in which the clinic has been set<br>up<br>CLINICID: 8 digit respondent identifier                                                                                                    |
|             | Variables output from Clinic Interface:<br>CurrentYear: numeric year during which clinic visit is taking place<br>CurrentMonth: numeric month during which clinic visit is taking place<br>CurrentDay: numeric day during which clinic visit is taking place<br>SessionE: English text of when the clinic visit is taking place |
|             | Variables from previously completed blocks:<br>RespondentName: name of respondent<br>RespondentFirstName: first name of respondent<br>GenderE: English text for sex of respondent<br>CON_AGE: age of respondent<br>SCS_N12: Visit type (3= clinic visit) 4- home visit)                                                         |
|             |                                                                                                    |
| UC1_D10A    | If CON_AGE < 6, DT_UC1 `9E = "^RespondentFirstName".<br>Otherwise, DT_UC1 125 = "you".                                                                                                    |
| UC1_Q10     | Now we would have [^RespondentFirstName/you] to provide a urine sample                                                                                                    |
|             | <u>INSTOUTION</u> : Press <1> to continue                                                                                                    |
|             | 1 Continue<br>(DK not allowed)                                                                                                    |
|             | Go to UC1_D10B                                                                                                    |
| UC1_D10B    |                                                                                                    |
| Programmer: | IF SCS_N12 = 4 THEN<br>UC1_D10B = EMPTY<br>ELSE<br>IF (UC1_Q10 = 1 or RF) and UC1_D10B = EMPTY,<br>Set UC1_D10B = Current Time (in HH:MM:SS format)                                                                                                    |
| UC1_C20A    | ENDIF<br>If UC1_Q10 = RF, go to UC1_END.<br>Otherwise, go to UC1_C20B.                                                                                                    |
| UC1_C20B    | If CON_AGE < 6, go to UC1_R21.<br>Otherwise, go to UC1_R20.                                                                                                    |

| UC1_R20 | Please use this container to collect the urine sample.                                                                                                    |
|---------|----------------------------------------------------------------------------------------------------|
|         | <ul> <li>You will need to remove the lid and place it on the shelf in the washroom with the inside facing up.</li> <li>Do not touch the inside of the container.</li> <li>Fill the container as full as possible and put the lid back on tightly.</li> <li>Once you are finished, please rinse and dry the exterior of the container. Wash your hands, place the container in the brown paper bag provided and bring it back to me.</li> </ul> |
|         | <u>INSTRUCTION</u> : Demonstrate how to remove the lid using the example container and ensure the respondent understands what is meant by placing the lid on the shelf "with the inside facing up".                                                                                                    |
|         | Answer any questions as thoroughly as possible                                                                                                    |
|         | Press <1> to continue.                                                                                                    |
| UC1_C21 | If CON_AGE > 5, go to UC1_C30.<br>Otherwise, go to UC1_R21.                                                                                                    |
| UC1_R21 | <ul> <li>To collect urine samples from yoing children, we are using a special urine collection device that rests under the toilet seat.</li> <li>You will need to lift the thilet seat and install the collection device.</li> <li>Ensure it fits snugly in the front of the toilet with the edges resting over the lip of the bowl.</li> <li>Lower the follet seat.</li> </ul>                                                                |
|         | <u>INSTRUCT. CN</u> : Show the example urine collection device to the respondent's parent or guardian and demonstrate which end is the front.                                                                                                    |
|         | I struct the parent or guardian to use the washroom in the reception area (the collection device does not fit the toilet in the second washroom).                                                                                                    |
|         | Answer any questions as thoroughly as possible.                                                                                                    |
|         | Press <1> to continue.                                                                                                    |
| UC1_R22 | To collect the urine, ensure <i>^</i> RespondentFirstName is sitting on the toilet seat in such a way that the urine stream is collected in the device.                                                                                                    |
| 7       | Try to collect as much urine as possible and avoid touching the inside of the collection device.                                                                                                    |
|         | INSTRUCTION: Press <1> to continue.                                                                                                    |

| UC1_R23  | <ul> <li>Once ^RespondentFirstName no longer requires your assistance:</li> <li>Remove the lid of the container and place it on the shelf in the washroom with the inside facing up.</li> <li>Over the toilet, pour the urine from the collection device into the container using the 'spout'.</li> <li>Fill the container as full as possible and put the lid back on tightly.</li> <li>Discard the collection device in the washroom garbage.</li> <li>Please rinse and dry the exterior of the container. Wash your hands, place the container in the brown paper bag provided and bring it back to me.</li> </ul> |
|----------|----------------------------------------------------------------------------------------------------|
|          | <u>INSTRUCTION</u> : Show the parent or guardian the spout used for pouring the urine.                                                                                                    |
|          | Demonstrate how to remove the lid and pour the urine using the example container.                                                                                                    |
|          | Ensure the parent or guardian understands what is meant by placing the lid on the shelf "with the inside facing to".                                                                                                    |
|          | Answer any questions as thoroughly as possible.                                                                                                    |
|          | Press <1> to continue.                                                                                                    |
| UC1_C30  | If SCS_N12 = 4, go to UC1 $N$ 10.<br>Otherwise, go to UC1 R30.                                                                                                    |
| UC1_R30  | In case you forget any ot ine collection procedures, there are step by step instructions posed in the washroom.                                                                                                    |
|          | INSTRUCT. 2N: Pre 3 <1> to continue.                                                                                                    |
| UC1_N40  | <u>INSTRUCION</u> : Record whether the respondent provided a urine $sam_{F}$ 'e.                                                                                                    |
|          | 1 Yes<br>2 No (Go to UC1_N70)<br>(DK, RF not allowed)                                                                                                    |
| UC1_N42A | <u>INSTRUCTION</u> : Was the urine collection hat used for the urine collection?                                                                                                    |
| FOR      | 1 Yes<br>2 No<br>(DK, RF not allowed)                                                                                                    |
| UC1_C42  | If SCS_N12 = 4, go to UC1_N42B.<br>Otherwise, go to UC1_D42A.                                                                                                    |
| UC1_N42B | INSTRUCTION: Enter the urine collection time (Please use a HH:MM format followed by "AM" or "PM").                                                                                                    |
|          | (MIN: 1)<br>(MAX: 13)                                                                                                    |
|          | (DK, RF not allowed)                                                                                                    |

| UC1_D42A    |                                                                                                    |
|-------------|----------------------------------------------------------------------------------------------------|
| Programmer: | IF SCS_N12 = 4,<br>Set UC1_D42A = UC1_N42B<br>ELSE<br>IF UC1_N40 = 1 and UC1_D42A = EMPTY,<br>Set UC1_D42A = Current Time (in HH:MM:SS format)<br>ENDIF                                            |
| UC1_D42B    |                                                                                                    |
| Programmer: | Set UC1_D42B = current date                                                                                                    |
| UC1_Q43     | In order to complete an accurate analysis of the sample provided, we would like to know how long ago you urinated prior to providing this sample.                                                  |
|             | INSTRUCTION: Read categories to respondent.                                                                                                    |
|             | <ol> <li>Less than 1 hour ago</li> <li>1 to 2 hours ago</li> <li>More than 2 hours ago</li> <li>DK</li> <li>(RF is not allowed)</li> </ol>                                                         |
| UC1_N50     | INSTRUCTION: The required crine volume can be found on the urine container label.                                                                                                    |
|             | Did the respondent provide a urine sample of sufficient volume?                                                                                                    |
|             | 1 Yes (Go to UC1_END)<br>2 No<br>(DK, RF, rot allowed)                                                                                                    |
| UC1_R60     | We did not obtain enough urine for the lab to run all the desired tests. I<br>vill prepare another urine container so that a second sample can be<br>concerted before the end of the clinic visit. |
|             | INSTRUCTION: Prepare a second urine container using the label stapled to the inside of the respondent's file folder.                                                                               |
| R           | Using a Sharpie, write the number 2 in the upper right hand corner of the label.                                                                                                    |
| RO'         | Provide the paper bag containing the second labelled urine container to the respondent.                                                                                                    |
| <b>Y</b>    | Press <1> to continue.                                                                                                    |
|             | Go to UC1_END                                                                                                    |

| UC1_N70 | <u>INSTRUCTION</u> : Record the reason why the respondent did not provide a urine sample.                                     |
|---------|----------------------------------------------------------------------------------------------------|
|         | <ol> <li>Refusal</li> <li>Unable to provide</li> <li>Other - Specify (Go to UC1_S70)</li> <li>(DK, RF not allowed)</li> </ol> |
|         | Go to UC1_END                                                                                                    |
| UC1_S70 | (Record the reason why the respondent did not provide a urine sample.)                                                        |
|         | INSTRUCTION: Specify the reason.                                                                                              |
|         | (80 spaces)                                                                                                    |
|         | (DK, RF not allowed)                                                                                                    |
| UC1_END |                                                                                                    |
|         | RMA                                                                                                    |
|         |                                                                                                    |
| FOR     |                                                                                                    |

# Screening Component

## Screening Component Introduction (SCI)

| SCI_BEG     |                                                                                                    |
|-------------|----------------------------------------------------------------------------------------------------|
|             | External variables required:                                                                                                    |
|             | Variables taken from sample file:<br>STAND: name of the city/town/village in which the clinic has been set<br>up<br>CLINICID: 8 digit respondent identifier                                                                                                    |
|             | Variables output from Clinic Interface:<br>CurrentYear: numeric year during which clinic voit is taking place<br>CurrentMonth: numeric month during which clinic visit is taking place<br>CurrentDay: numeric day during which clinic visit is taking place<br>SessionE: English text of when the clinic visit is taking place |
|             | Variables from previously completed blocks:<br>RespondentName: name of respondent<br>GenderE: English text for sex of respondent<br>CON_AGE: age of respondent<br>SCS_N12: Visit Type (3= clinic visit: 4= home visit)                                                                                                    |
| SCI_D1A     | If CON_AGE < 14_DT_SCI, EXTE = "Your parent or guardian may need to<br>help you answer sor of these questions".<br>Otherwise, Di_SCITEXTE = "EMPTY".                                                                                                    |
| SCI_R1      | INSTRUCTION: SCI_Q1<br>The rollo ving questions are asked to ensure that you are given all the<br>tosts for which you are eligible. Some questions may have been asked<br>duiing the home interview, but we need to ensure that our information<br>is up-to-date. We also need to know if any changes have occurred            |
|             | since the home interview.                                                                                                    |
| 2 Y         | It is important to note that some medications and physical conditions may exclude you from certain tests.                                                                                                    |
| FOL         | Please answer to the best of your knowledge, as accurate information<br>about you is important. [Your parent or guardian may need to help<br>you answer some of these questions/EMPTY].                                                                                                    |
| Y           | INSTRUCTION: Press <1> to continue.                                                                                                    |
| SCI_D1B     |                                                                                                    |
| Programmer: | IF SCS_N12 = 4 THEN<br>SCI_D1B = EMPTY<br>ELSE<br>IF SCI_R1 = 1 and SCI_D1B = EMPTY,<br>Set SCI_D1B = Current Time (in HH:MM:SS format)<br>ENDIF                                                                                                    |
| SCI_END     |                                                                                                    |

## Adherence to Guidelines (ATG)

| ATG_BEG |                                                                                                    |
|---------|----------------------------------------------------------------------------------------------------|
|         | External variables required:                                                                                                    |
|         | Variables taken from sample file:<br>STAND: name of the city/town/village in which the clinic has been set<br>up<br>CLINICID: 8 digit respondent identifier<br>SELFAST: whether selected to fast for 12 hours (1=fasting, 2=non-fasting)                                                                                          |
|         | Variables output from Clinic Interface:<br>CurrentYear: numeric year during which clinic visit is tothing place<br>CurrentMonth: numeric month during which clinic visit is tothing place<br>CurrentDay: numeric day during which clinic visit is taking place<br>SessionE: English text of when the clinic visit is taking place |
|         | Variables output from Clinic Shell:<br>AppointmentTime: time of the clinic vis.* (in 99:99 format)                                                                                                    |
|         | Variables from previously complete a hlocks:<br>RespondentName: name of respondent<br>GenderE: English text for ser of respondent<br>CON_AGE: age of responder.*<br>SCS_N12: visit type (3= clinic visit; 4= home visit)                                                                                                    |
|         |                                                                                                    |
| ATG_R11 | At the time of the home interview, you were given a set of pre-testing guidelines.                                                                                                    |
|         | INSTRUCTION: Press <1> to continue.                                                                                                    |
|         |                                                                                                    |
| RY      |                                                                                                    |
|         |                                                                                                    |
| /       |                                                                                                    |

| ATG_Q11    | When did you last eat or drink anything other than water (e.g., co tea, alcohol, juice or flavoured water)?                                                                                                    |  |
|------------|----------------------------------------------------------------------------------------------------|--|
|            | INSTRUCTION: Probe to determine what and how much the respondent ate or drank.                                                                                                    |  |
|            | Enter the time (followed by "AM" or "PM") at which the respondent last ate or drank something that does not meet the <u>phlebotomy</u> fasting requirements.                                                                                                    |  |
|            | (MIN: 1)<br>(MAX: 13)                                                                                                    |  |
|            | (DK, RF not allowed)                                                                                                    |  |
| Help text: | The respondent is still considered <u>fasted</u> if the following h. ve been consumed within the indicated time-frame:                                                                                                    |  |
|            | <ul> <li>Black coffee - up until the time of the appointment</li> <li>Coffee with milk/cream - up to 2 hours prior to the appointment</li> <li>Juice - up to 2 hours prior to the appointment</li> <li>Gum and candy are allowed - up until the time of the appointment</li> </ul> |  |
|            | The respondent is <b>not</b> considered <b>faster in the following have been consumed within</b> the past 10 hours.                                                                                                    |  |
|            | <ul> <li>Liquids other than those inducated above, including <ul> <li>Milkshakes</li> <li>Protein shakes</li> <li>Meal replacements</li> <li>Milk</li> <li>Energy arinks</li> <li>Any other beverages or supplements</li> </ul> </li> <li>Any ford</li> </ul>                      |  |
| ATG_N11    | INSTRUC ION: Confirm the date.                                                                                                    |  |
|            | Yesterday<br>2 Today<br>(DK, RF not allowed)                                                                                                    |  |
| ATG_D11    | lf ATG_N11 = 1, DT_ATGN11E = "yesterday".<br>ELSE, DT_ATGN11E = "today".                                                                                                    |  |
| ATG_C11    | If SCS_N12 = 3, go to ATG_D12.<br>Otherwise, go to ATG_N12.                                                                                                    |  |
| ATG_N12    | <u>INSTRUCTION</u> : Enter the time (followed by "AM" or "PM") the fasting question (ATG_Q11) <u>was asked</u> to the respondent.                                                                                                    |  |
|            | (MIN: 1)<br>(MAX: 13)                                                                                                    |  |
|            | (DK, RF not allowed)                                                                                                    |  |

| ATG_D12       |                                                                                                    |  |
|---------------|----------------------------------------------------------------------------------------------------|--|
| Content type: | NOTE TO DATA USERS:<br>Fasting status (10 hr) is determined based on the fasting flag (SELFAST) and the<br>responses to ATG_Q11 and ATG_N11 (if clinic visit) along with ATG_N12 (if home visit).<br>ATG_D12=1 (fasted) and ATG_D12=2 (not fasted).                                                                                                    |  |
| Programmer:   | <pre>IF SCS_N12 = 3 THEN     IF SELFAST = 2 THEN         ATG_D12 = 2     ELSE IF ATG_N11 = 1 and the difference between CurrentDate-1/ATG_Q11 and CurrentDate/CurrentTime is 10 hours or more OR         ATG_N11 = 2 and difference between CurrentDate/ATG_Q11 and CurrentDate/CurrentTime is 10 hours or more THEN         ATG_D12 = 1         ELSE         ATG_D12 = 2         ENDIF ELSEIF SCS_N12 = 4 THEN         IF SELFAST = 2 THEN         ATG_D12 = 2         ELSE IF ATG_N11 = 1 and the difference between CurrentDate-1/ATG_Q11 and CurrentDate/ATG_N12 is 10 hours or more OR         ATG_D12 = 2         ELSE IF ATG_N11 = 1 and the difference between CurrentDate-1/ATG_Q11 and CurrentDate/ATG_N12 is 10 hours or more OR         ATG_D12 = 2         ELSE IF ATG_N11 = 2 and difference between CurrentDate/ATG_Q11 and CurrentDate/ATG_N12 is 10 hours or more OR         ATG_D12 = 1         ELSE         ATG_D12 = 2         ENDIF         ENDIF</pre> |  |
| ATG_C14A      | If CON_AGE 6, go to ATG_Q41.<br>Otherwise, go that ATG_C14B.                                                                                                    |  |
| ATG_C14B      | If (SC5_1 12 = 3 AND ((ATG_N11 = 1 and the difference between<br>Curren.*5.c:-1/ATG_Q11 and CurrentDate/CurrentTime is 3 hours or<br>rnore, Or (ATG_N11 = 2 and difference between<br>CurrentDate/ATG_Q11 and CurrentDate/CurrentTime is 3 hours or<br>imore))) OR (SCS_N12 = 4 AND ((ATG_N11 = 1 and the difference<br>between CurrentDate-1/ATG_Q11 and CurrentDate/ATG_N12 is 3<br>hours or more) OR (ATG_N11 = 2 and difference between<br>CurrentDate/ATG_Q11 and CurrentDate/ATG_N12 is 3<br>hours or more) OR (ATG_N11 = 2 and difference between<br>CurrentDate/ATG_Q11 and CurrentDate/ATG_N12 is 3 hours or<br>more))), go to ATG_C21.<br>Otherwise, go to ATG_Q14.                                                                                                    |  |
| Content type: | NOTE TO DATA USERS:<br>3 hr fasting status is calculated above. If respondents are fasted for 3 hrs or more<br>then they are flowed to ATG_C21, otherwise they flow to ATG_Q14.                                                                                                    |  |
| ATG_Q14       | Within the past three hours have you eaten beets, broccoli, cabbage, celery, lettuce, spinach, or radishes?                                                                                                    |  |
|               | 1 Yes<br>2 No                                                                                                    |  |

2 No (DK, RF not allowed)

| ATG_Q15  | Within the past three hours have you eaten smoked fish, ham, bacon, or hot dogs, not including vegetarian?                                               |  |
|----------|----------------------------------------------------------------------------------------------------|--|
|          | 1 Yes<br>2 No<br>(DK, RF not allowed)                                                                                                    |  |
| ATG_C21  | If CON_AGE < 12, go to ATG_Q21B.<br>Otherwise, go to ATG_Q21.                                                                                            |  |
| ATG_Q21  | Have you smoked cigarettes or used other tobacco or nicotine products during the past 2 hours?                                                           |  |
| ATG_Q21B | 1       Yes       (Go to ATG_Q22)         2       No         (DK, RF not allowed)         Have you been exposed to second-hand sinctic during the past 2 |  |
|          | hours (e.g., from a cigarette, cigar, or pipe)?                                                                                                    |  |
|          | INSTRUCTION: Exposure to second hand moke can occur indoors, outdoors or in a vehicle.                                                                   |  |
|          | 1 Yes<br>2 No<br>(DK, RF not allowed)                                                                                                    |  |
| ATG_Q22  | Have you consumed any caffeinated products (e.g., coffee, pop, energy drinks, tea cruchocolate) during the past 2 hours?                                 |  |
|          | 1 Yes<br>2 N<br>(DK, κFrotallowed)                                                                                                    |  |
| ATG_C31  | I CON_AGE < 12, go to ATG_Q41.<br>Otherwise, go to ATG_Q31.                                                                                              |  |
| ATG_Q31  | have you consumed any alcohol during the past 6 hours?                                                                                                   |  |
| R        | 1 Yes<br>2 No<br>(DK, RF not allowed)                                                                                                    |  |
| ATG_Q41  | Have you exercised <u>today</u> for at least ten minutes at a time (e.g., running, moderate or vigorous walking, swimming, weight training)?             |  |
| 7        | 1Yes2No(Go to ATG_Q50)(DK, RF not allowed)                                                                                                    |  |

| ATG_Q43 | How long has it been since you last exercised?                                                                                                    |  |  |
|---------|----------------------------------------------------------------------------------------------------|--|--|
|         | <ol> <li>1 to less than 30 minutes<br/>ago</li> <li>30 minutes to less than 1<br/>hour ago</li> <li>1 hour to less than 2 hours<br/>ago</li> <li>More than 2 hours ago</li> <li>(DK, RF not allowed)</li> </ol>                                                                                                    |  |  |
| ATG_Q50 | Have you listened to loud music today?                                                                                                    |  |  |
|         | INSTRUCTION: Loud music is defined as:<br>A) A volume above 50% of the maximum volume level for a given<br>audio device; or<br>B) Volume levels that prevent you from understanding someone<br>speaking in a normal voice an arm's length away.<br>1 Yes<br>2 No<br>(DK, RF not allowed)                                                                                                    |  |  |
| ATG_Q51 | In the past 24 hours, have you be en exposed to loud noise without<br>hearing protection? Examples of roud noise include power tools, farm<br>machinery, guns, mc orcycle riding at highway speed or any activity<br>where you had to spear in a raised voice to be heard or<br>communicate.<br><u>INSTRUCTION</u> : A raised voice is defined as volume of speech between<br>a normal voice and shouting. |  |  |
| ATG_END | Ϋ́ν, RF not allowed)                                                                                                    |  |  |

## Physical and Health Conditions (PHC)

| PHC_BEG  |                                                                                                    |                                                                                                    |  |
|----------|----------------------------------------------------------------------------------------------------|----------------------------------------------------------------------------------------------------|--|
|          | External variables required:                                                                                                    |                                                                                                    |  |
|          | Variables taken from sample file:<br>STAND: name of the city/town/village in which the clinic has                                                                                                    |                                                                                                    |  |
|          | up<br>CLINICID: 8 digit respondent identifie<br>PHCFLAG: whether or not the menst<br>asked                                                                                                    |                                                                                                    |  |
|          | Variables output from Clinic Interface<br>CurrentYear: numeric year during wi<br>CurrentMonth: numeric month durin<br>CurrentDay: numeric day during wh<br>SessionE: English text of when the clinic | hich clinic visit is taking place<br>g which clinic visit is taking place<br>ich clinic visit is taking place                                                                                                    |  |
|          | TwoMonthsAgoDay: the day of the TwoMonthsAgoMonth: the month of                                                                                                    | es output from Clinic Shell:<br>AonthsAgoE: the date two months ago in English<br>nthsAgoDay: the day of the date two months ago<br>nthsAgoMonth: the mouth of the date two months ago<br>nthsAgoYear: the year of the date two months ago |  |
|          | Variables from previously completed blocks:<br>RespondentName: name of respondent<br>GenderE: English cort for sex of respondent<br>CON_SEX: sex of respondent<br>CON_AGE: age of respondent         |                                                                                                    |  |
| PHC_R11  | I am how going to ask you about your current health and physical condition.                                                                                                    |                                                                                                    |  |
|          | <u>NSTRUCTION</u> : Press <1> to continue.                                                                                                    |                                                                                                    |  |
| PHC_C11A | If CON_SEX = 1, go to PHC_C20.<br>Otherwise, go to PHC_C11B.                                                                                                    |                                                                                                    |  |
| PHC_C11B | If CON_AGE < 14 or > 59, go to PHC_C13A.<br>Otherwise, go to PHC_Q11.                                                                                                    |                                                                                                    |  |
| PHC_Q11  | Are you currently pregnant?                                                                                                    |                                                                                                    |  |
|          | 1 Yes<br>2 No<br>DK<br>(RF is not allowed)                                                                                                    | (Go to PHC_Q12)                                                                                                    |  |

Go to PHC\_C13A

| PHC_Q12       | In what week are you?                                                                                                    |  |
|---------------|----------------------------------------------------------------------------------------------------|--|
|               | _ _  Week<br>(MIN: 1)<br>(MAX: 45)                                                                                                    |  |
|               | DK, RF                                                                                                    |  |
| PHC_C13A      | If PHCFLAG = 2, go to PHC_C20.<br>Otherwise, go to PHC_C13B.                                                                                                    |  |
| Content type: | NOTE TO DATA USERS:<br>For cycle 3 PHCFLAG will always be set to 1 (menstrual cycle que tions will be asked).                                                                                                    |  |
| PHC_C13B      | If (PHC_Q11 = 2 or DK and CON_AGE = 14 to 59) or COT AGE = 12 or<br>13, go to PHC_Q13.<br>Otherwise, go to PHC_C20.                                                                                                    |  |
| PHC_Q13       | Have you had a menstrual period in the Fast 6 months?                                                                                                    |  |
|               | 1 Yes (Gc to PHC_Q14)<br>2 No<br>DK, RF                                                                                                    |  |
|               | Go to PHC_C20                                                                                                    |  |
| PHC_Q14       | Is your menstrual cycle regular? Here, "regular" is defined as having a menstrual period every 2, to 36 days.                                                                                                    |  |
|               | 1 Yes (Go to PHC_Q15)<br>2 No<br>DK, RF                                                                                                    |  |
|               | Go - P. 'C_C20                                                                                                    |  |
| PHC_Q15       | What is the length of your typical menstrual cycle, that is, from day 1 of the last menstrual period to day 1 of the next?                                                                                                    |  |
|               | <u>INSTRUCTION</u> : Record the duration of the respondent's typical menstrual cycle in days.                                                                                                    |  |
|               | _ _  Days<br>(MIN: 1)<br>(MAX: 97)                                                                                                    |  |
| <b>X</b>      | DK, RF                                                                                                    |  |
| PHC_B16       | Call the Date block. See Appendix I                                                                                                    |  |
| Content type: | NOTE TO DATA USERS:<br>Hard edits are in place to ensure that data is not recorded if the respondent does<br>not have regular menstrual periods (20-26 days) or has not had a menstrual period in<br>the past 6 months.                                                                                                 |  |
| Programmer:   | Pass "When was the first day of your last menstrual period? <u>INSTRUCTION</u> : If the respondent is unable to indicate the first day of her last menstrual period but is able to estimate the week in which her last menstrual period occurred, then choose the date as being the Monday of that week." as parameter. |  |

| PHC_C20 | If CON_AGE < 6, go to PHC_D41.<br>Otherwise, go to PHC_Q20.                                                                                                    |
|---------|----------------------------------------------------------------------------------------------------|
| PHC_Q20 | Are you currently suffering from the effects of an allergy, cold or respiratory infection?                                                                                                    |
|         | 1Yes2No(Go to PHC_Q41)(DK, RF not allowed)                                                                                                    |
| PHC_Q21 | Do you have a runny or stuffy nose, post nasal drip, sore throat or phlegm as a result of your allergy, cold, or respiratory infection?                                                                                                    |
|         | 1 Yes<br>2 No<br>(DK, RF not allowed)                                                                                                    |
| PHC_D41 | If AGE > 5, DT_PHCTEXTE = " other".<br>If AGE < 6, DT_PHCTEXTE = "EMPTY".                                                                                                    |
| PHC_Q41 | Do you have any[ other/EMPTY] acute conditions, for example<br>sprained wrist, flu or other infection? An acute condition develops<br>suddenly and is short-term.<br>1 Yes<br>2 No (Go to PHC_Q43)<br>(DK, RF not allowed)                                               |
| PHC_N41 | INSTRUCTION: What ty, e(s) of acute condition(s) does the respondent<br>have?<br>Mark an that apply.<br>Bot e, joint or muscle<br>problem<br>2 filu or other infection<br>3 Medical procedure<br>(recovery)<br>4 Other health problem<br>6 Fever<br>(DK, RF not allowed) |
| fo,     | Go to PHC_N42                                                                                                    |

| PHC_N42 | <u>INSTRUCTION</u> : From which test(s) should the respondent be excluded because of this condition?                                                                                                    |
|---------|----------------------------------------------------------------------------------------------------|
|         | Probe to determine the seriousness of the condition.                                                                                                    |
|         | Mark all that apply.                                                                                                    |
|         | <ul> <li>Activity monitor</li> <li>Spirometry</li> <li>Grip strength</li> <li>None</li> <li>FENO (Fractional Exhaled<br/>Nitric Oxide)</li> <li>Hearing</li> <li>Skin Pigmentation</li> <li>(DK, RF not allowed)</li> </ul>                |
| PHC_Q43 | Do you have a chronic condition, for example or thritis, heart condition, multiple sclerosis, or colostomy bag that hay prevent you from participating in any of the tests today? A chronic condition develops slowly and is long lasting. |
|         | <u>INSTRUCTION</u> : Show the laminated card with pictures of each test to the respondent.                                                                                                    |
|         | 1 Yes<br>2 No (Go to PHC_Q51)<br>(DK, RF not allowed)                                                                                                    |
| PHC_N43 | INSTRUCTION: What type(s) of chronic condition(s) does the respondent have?                                                                                                    |
|         | Mark Jl. hat apply.                                                                                                    |
| R       | <ul> <li>Bone, joint or muscle<br/>problem</li> <li>Cardiovascular condition</li> <li>Respiratory condition</li> <li>Physically impaired</li> <li>Other health problem</li> <li>(DK, RF not allowed)</li> </ul>                            |
| FO.     |                                                                                                    |

| PHC_N44     | <u>INSTRUCTION</u> : From which test(s) should the respondent be excluded because of this condition?                                                                                                    |  |
|-------------|----------------------------------------------------------------------------------------------------|--|
|             | Probe to determine the seriousness of the condition.                                                                                                    |  |
|             | Mark all that apply.                                                                                                    |  |
|             | <ul> <li>Activity monitor</li> <li>Spirometry</li> <li>Grip strength</li> <li>None</li> <li>FENO (Fractional Exhaled<br/>Nitric Oxide)</li> <li>Hearing</li> <li>Skin Pigmentation</li> <li>(DK, RF not allowed)</li> </ul> |  |
| PHC_Q51     | Do you have a clotting condition such as hear philia or von Willebrand disease?                                                                                                    |  |
|             | 1 Yes<br>2 No<br>(DK, RF not allowed)                                                                                                    |  |
| PHC_Q52     | Have you received che: <a>i</a> . 'in the past four weeks?                                                                                                    |  |
|             | 1 Yes<br>2 No<br>(DK, RF not a <sup>ll</sup> owed)                                                                                                    |  |
| PHC_Q53     | In the past 2 mon, its, that is, from ^Date2MonthsAgoE to today, did you receive<br>a bloud construsion?<br>Yes<br>2 No<br>DK, RF                                                                                           |  |
| PHC_Q54     | In the past 2 months, did you donate blood?                                                                                                    |  |
| CR+         | 1Yes2No(Go to PHC_Q56)(DK, RF not allowed)                                                                                                    |  |
|             | Go to PHC_B55                                                                                                    |  |
| PHC_B55     | Call the Date block. See Appendix I                                                                                                    |  |
| Programmer: | Pass "What was the date when you last donated blood? " as parameter.                                                                                                    |  |
| PHC_D55     |                                                                                                    |  |
| Programmer: | IF PHC_B55.Year / PHC_B55.DATE_Month / PHC_B55.DATE_Day = YesterdayYear /<br>YesterdayMonth / YesterdayDay THEN<br>PHC_D55 = 1<br>ENDIF                                                                                     |  |

| PHC_Q56                   | Have you ever felt dizzy or fainted during a blood draw?                                                                                                    |
|---------------------------|----------------------------------------------------------------------------------------------------|
|                           | 1 Yes<br>2 No<br>(DK, RF not allowed)                                                                                                    |
| PHC_END                   |                                                                                                    |
| Hearing Restriction (HER) |                                                                                                    |
| HER_BEG                   | External variables required:                                                                                                    |
|                           | Variables taken from sample file:<br>STAND: name of the city/town/village in which the clinic has been set<br>up<br>CLINICID: 8 digit respondent identifier<br>Variables output from Clinic Interface:<br>CurrentYear: numeric year during which clinic visit is taking place<br>CurrentMonth: numeric month county which clinic visit is taking place<br>CurrentDay: numeric day during which clinic visit is taking place<br>SessionE: English text of when the clinic visit is taking place                                                                        |
|                           | Variables from previoually completed blocks:<br>RespondentName: name of respondent<br>GenderE: English 'e,* for sex of respondent<br>CON_AGE: a,, e of respondent                                                                                                    |
| HER_R10                   | The nex' set of questions concern your hearing health.                                                                                                    |
| HER_Q10                   | IN <u>TRUCTION</u> : Press <1> to continue.<br>When was the last time you had your hearing tested?                                                                                                    |
| FORT                      | INSTRUCTION: A hearing test is conducted to evaluate a person's ability to hear different frequencies of sound, from very high (for example, the highest note on a piano) to very low (for example, the call of an owl). The subject of a hearing test is asked to wear headphones or earphones and then listens to different sounds played in random order. The subject is asked to raise his or her hand or press a button when a sound is played. Depending on surrounding noise levels, a hearing test can be performed in a soundproof booth or in a quiet room. |
|                           | Read categories to respondent.                                                                                                    |
|                           | <ol> <li>Less than a year ago</li> <li>1 to less than 5 years ago</li> <li>5 to less than 10 years ago</li> <li>10 or more years ago</li> <li>Never (Go to HER_Q30)</li> <li>DK, RF</li> </ol>                                                                                                    |

| HER_Q20 | Has a health professional ever diagnos                                                                                                    | sed you with a hearing problem?    |
|---------|----------------------------------------------------------------------------------------------------|------------------------------------|
|         | 1 Yes<br>2 No<br>DK, RF                                                                                                    |                                    |
| HER_Q30 | Have you had any surgery performed past three months?                                                                                                    | on the inside of your ear in the   |
|         | 1 Yes<br>2 No (C<br>(DK, RF not allowed)                                                                                                    | Go to HER_Q40)                     |
| HER_Q31 | On which ear(s)?                                                                                                    | 1                                  |
|         | 1 Right<br>2 Left<br>3 Both<br>(DK, RF not allowed)                                                                                                    | ALL                                |
| HER_Q40 | Do you currently have an ear infection                                                                                                    | ain in your ear(s)?                |
|         | 1 Yes<br>2 No<br>(DK, RF not allowed)                                                                                                    | Go to HER_Q50)                     |
| HER_Q41 | In which ear(s)?                                                                                                    |                                    |
|         | 1 Right<br>2 Left<br>3 Both<br>(DK, PFrotallowed)                                                                                                    |                                    |
| HER_Q50 | Do yo thave a cochlear implant?                                                                                                    |                                    |
|         | INSTRUCTION: A cochlear implant (bior<br>vevice that is surgically placed (implan<br>to provide a sense of sound to a perso<br>severely hard-of-hearing. | nted) within the inner ear to help |
|         | 1 Yes<br>2 No (C<br>(DK, RF not allowed)                                                                                                    | Go to HER_D52)                     |
| HER_Q51 | In which ear(s)?                                                                                                    |                                    |
|         | 1 Right<br>2 Left<br>3 Both<br>(DK, RF not allowed)                                                                                                    |                                    |
| HER_C52 | If HER_Q51 = 3, go to HER_END.<br>Otherwise, go to HER_D52.                                                                                              |                                    |

| HER_D52     | If HER_Q51 = 1, DT_HER52TEXTE = "Do<br>left ear?".<br>If HER_Q51 = 2, DT_HER52TEXTE = "Do<br>right ear?".                                                                                                    | you have a hearing aid for your |
|-------------|----------------------------------------------------------------------------------------------------|---------------------------------|
| HER_Q52     | Otherwise, DT_HER52TEXTE = "Do you<br>[Do you have a hearing aid for your<br>aid for your right ear?/Do you have                                                                                                    | left ear?/Do you have a hearing |
|             | 1 Yes<br>2 No<br>(DK, RF not allowed)                                                                                                    | (Go to HER_D54)                 |
| HER_C53     | If HER_Q50 = 2, go to HER_Q53.<br>Otherwise, go to HER_D54.                                                                                                    |                                 |
| HER_Q53     | In which ear(s)?                                                                                                    |                                 |
|             | 1 Right<br>2 Left<br>3 Both<br>(DK, RF not allowed)                                                                                                    |                                 |
| HER_D54     |                                                                                                    | 4                               |
| Programmer: | IF HER_Q53 = 1,<br>HER_D54 = 1<br>ELSE IF HER_Q53 = 2<br>HER_D54 = 2<br>ELSE IF HER_C 53 = 3<br>HER_D54 = 3<br>ELSE IF (n; ?_Q51 = 1 AND HER_Q52 = 1)<br>H_?_D54 = 2<br>ELS_IF HER_Q51 = 2 AND HER_Q52 = 1)<br>HE, 254 = 1<br>NDIF |                                 |
| HER_END     |                                                                                                    |                                 |
|             |                                                                                                    |                                 |

## Spirometry Questions (SPQ)

| PQ_BEG  | External variables required:                                                                                                    |                                                                                                    |
|---------|----------------------------------------------------------------------------------------------------|----------------------------------------------------------------------------------------------------|
|         | Variables taken from sample file:<br>STAND: name of the city/town/villag<br>up<br>CLINICID: 8 digit respondent identifie                                                                                                |                                                                                                    |
|         | Variables output from Clinic Interfact<br>CurrentYear: numeric year during wh<br>CurrentMonth: numeric month durin<br>CurrentDay: numeric day during wh<br>SessionE: English text of when the clin                      | hich clinic visit is taring place<br>g which clinic visit is taking place<br>ich clinic visit is taking place |
|         | Variables from previously completed<br>RespondentFirstName: first name of<br>RespondentName: name of respond<br>GenderE: English text for sex of respondent<br>CON_SEX: sex of respondent<br>CON_AGE: age of respondent | re:ponl'ent<br>dei t                                                                                          |
| SPQ_C01 | If CON_AGE < 6, go to SPO_LND.<br>Otherwise, go to SPQ_C11.                                                                                                    |                                                                                                    |
| SPQ_C11 | If CON_AGE > 12, g $\uparrow$ to SPQ_R21.<br>Otherwise, g $\leftarrow$ to SPQ_R11.                                                                                                    |                                                                                                    |
| SPQ_R11 | The next set of questions is related to<br>^RespondentFirstName's lungs.                                                                                                    | o the health of                                                                                               |
|         | INSTRUCT.ON: Ask the questions of the coordent.<br>Press <1> to continue.                                                                                                    | e parent or guardian of the                                                                                   |
| SPQ_Q11 | Has your child <u>ever</u> had wheezing o<br>in the past?                                                                                                    | r whistling in the chest at any time                                                                          |
| t OF    | 1 Yes<br>2 No<br>(DK, RF not allowed)                                                                                                    | (Go to SPQ_Q16)                                                                                               |
| SPQ_Q12 | Has your child had wheezing or whis months?                                                                                                    | tling in the chest <u>in the last 12</u>                                                                      |
|         | 1 Yes<br>2 No<br>(DK, RF not allowed)                                                                                                    | (Go to SPQ_Q16)                                                                                               |

| SPQ_Q13 | How many attacks of wheezing has your child had <u>in the last 12</u><br>months?                                                              |
|---------|----------------------------------------------------------------------------------------------------|
|         | INSTRUCTION: Read categories to the parent or guardian of the respondent.                                                                     |
|         | <ol> <li>1 to 3 attacks</li> <li>4 to 12 attacks</li> <li>More than 12 attacks</li> <li>(DK, RF not allowed)</li> </ol>                       |
| SPQ_Q14 | In the last 12 months, how often, on average, has your child's sleep been disturbed due to wheezing?                                          |
|         | INSTRUCTION: Read categories to the parent or guardia, of the respondent.                                                                     |
|         | <ol> <li>Never woken with wheezing</li> <li>Less than one night per week</li> </ol>                                                           |
|         | 3 One or more nights per week                                                                                                    |
|         | (DK, RF not allowed)                                                                                                    |
| SPQ_Q15 | In the last 12 months, ha. w. eezing ever been severe enough to limit your child's speech to only one or two words at a time between breaths? |
|         | 1 Yes<br>2 No<br>(DK, RF not allowed)                                                                                                    |
| SPQ_Q16 | In the 'art 12 months, has your child's chest sounded wheezy during or arter oxercise?                                                        |
|         | 1 Yes<br>2 No<br>(DK, RF not allowed)                                                                                                    |
| SPQ_Q17 | In the last 12 months, has your child had a dry cough at night, apart from a cough associated with a cold or a chest infection?               |
| FOr     | 1 Yes<br>2 No<br>(DK, RF not allowed)                                                                                                    |
| Y       | Go to SPQ_END                                                                                                    |
| SPQ_R21 | The next set of questions is related to the health of your lungs.                                                                             |
|         | INSTRUCTION: Press <1> to continue.                                                                                                    |
| SPQ_Q21 | Do you cough regularly?                                                                                                    |
|         | 1 Yes<br>2 No<br>(DK, RF not allowed)                                                                                                    |

| SPQ_Q22 | Do you cough up phlegm regularly?                                                                                                    |
|---------|----------------------------------------------------------------------------------------------------|
|         | 1 Yes<br>2 No<br>(DK, RF not allowed)                                                                                                    |
| SPQ_Q23 | Do even simple chores make you short of breath?                                                                                                  |
|         | 1 Yes<br>2 No<br>(DK, RF not allowed)                                                                                                    |
| SPQ_Q24 | Do you wheeze when you exert yourself, or at night                                                                                               |
|         | 1 Yes<br>2 No<br>(DK, RF not allowed)                                                                                                    |
| SPQ_Q25 | Do you get frequent colds that persist longer than those of other people you know?                                                               |
|         | INSTRUCTION: Select "yes" cm; if respondent meets both conditions (i.e., colds are both frequent and persist longer than those of other people). |
| SPQ_END | 1 Yes<br>2 No<br>(DK, RF not al'owed)                                                                                                    |
| FORT    |                                                                                                    |

### Spirometry Restriction (SPR)

| SPR_BEG  | External variables required:                                                                                                    |                                                                                                    |
|----------|----------------------------------------------------------------------------------------------------|----------------------------------------------------------------------------------------------------|
|          | Variables taken from sample file:<br>STAND: name of the city/town/villag<br>up<br>CLINICID: 8 digit respondent identifie                                                                             |                                                                                                    |
|          | Variables output from Clinic Interfact<br>CurrentYear: numeric year during will<br>CurrentMonth: numeric month durin<br>CurrentDay: numeric day during wh<br>SessionE: English text of when the clin | hich clinic visit is taring place<br>g which clinic visit is taking place<br>ich clinic visit is taking place |
|          | Variables from previously completed<br>RespondentName: name of respond<br>GenderE: English text for sex of respo<br>CON_AGE: age of respondent                                                       | dent                                                                                                    |
| SPR_C11A | If CON_AGE < 6, go to SPR_END.<br>Otherwise, go to SPR_C1.3.                                                                                                    |                                                                                                    |
| SPR_C11B | If PHC_Q11 = 1 and PHC_Q12 = RESP<br>SPR_END.<br>Otherwise, gc to $S^{C}R_{C11C}$ .                                                                                                    | PONSE and PHC_Q12 > 27, go to                                                                                 |
| SPR_C11C | If PHC_N42 = 5 go to SPR_END.<br>Othe WIL B, go to SPR_C11D.                                                                                                    |                                                                                                    |
| SPR_C11D | I <sup>+</sup> PHC, N; 4 = 6, go to SPR_END.<br>C thervise, go to SPR_R11.                                                                                                    |                                                                                                    |
| SPR_R11  | also need to ask a few health relate<br>able to do the lung function test toda                                                                                                    |                                                                                                    |
| 0 Y      | INSTRUCTION: Press <1> to continue.                                                                                                    |                                                                                                    |
| SPR_Q11  | Have you had a heart attack within                                                                                                    | the past 3 months?                                                                                            |
|          | 1 Yes<br>2 No<br>(DK, RF not allowed)                                                                                                    | (Go to SPR_END)                                                                                               |
| SPR_Q12  | Have you had major surgery on you months?                                                                                                    | r chest or abdomen in the past 3                                                                              |
|          | 1 Yes<br>2 No<br>(DK, RF not allowed)                                                                                                    | (Go to SPR_END)                                                                                               |

#### SPR\_Q13

#### Have you had eye surgery in the past 6 weeks?

1 Yes 2 No (DK, RF not allowed) (Go to SPR\_END)

SPR\_END

RANGRAMATION

## Medications and Product Confirmation (MEDC)

| Overview: | <i>Up to 45 medications (both prescription and non prescription) entered at the household interview will be confirmed at the clinic in MEDC.</i>                                                                                                    |
|-----------|----------------------------------------------------------------------------------------------------|
| MEDC_BEG  |                                                                                                    |
|           | External fields required:                                                                                                    |
|           | Variables taken from sample file:<br>STAND: name of the city/town/village in which the clinic has been set<br>up<br>CLINICID: 8 digit respondent identifier                                                                                                    |
|           | MEU_B11[i].DV_PIN: Product Identification Number (DIN, L'iN-HM, NPN or EN) of the ith prescription medication from the household interview, i = 1 to 45.<br>MEU_B11[i].DV_Product_name: Name of the ith prescription medication from the household interview, i = 1 to 45.<br>MEU_B11[i].DV_Short_form: Code for the form of ith prescription medication from the household interview, i = 1 to 45 (used to derive dynamic text for take/use).                                                                                                    |
|           | 01 = Tablet/pill/capsule<br>02 = Lozenge<br>03 = Chew/gummy<br>04 = Globule<br>05 = Drop<br>06 = Tincture<br>07 = Liquid/solution<br>08 = Suspension<br>09 = Cream/eintment/gel/lotion<br>10 - Packet/sachet<br>11 = Finder<br>11 = G anule<br>13 = Spray/aerosol<br>14 = Patch<br>15 = Kit<br>16 = Suppository<br>50 = Other                                                                                                    |
| for '     | <ul> <li>MEU_B11[i].NPI_N05: Indicator of whether there is an ith prescription medication from the household interview, i = 1 to 45.</li> <li>If MEU_B11[i].NPI_N05 = 1 or 2, there is an ith prescription medication. Otherwise, there are no more prescription medications</li> <li>MEU_B25[j].DV_PIN: Product Identification Number (DIN, DIN-HM, NPN or EN) of the jth over-the-counter or other health product from the household interview, j = 1 to 45.</li> <li>MEU_B25[j].DV_Product_name: Name of the jth over-the-counter or health product from the household interview, j = 1 to 45.</li> <li>MEU_B25[j].DV_Short_form: Code for the form of the jth over-the-counter or health product from the household interview, j = 1 to 45.</li> <li>MEU_B25[j].DV_Short_form: Code for the form of the jth over-the-counter or health product from the household interview, j = 1 to 45.</li> <li>01 = Tablet/pill/capsule</li> <li>02 = Lozenge</li> <li>03 = Chew/gummy</li> </ul> |
|           | 04 = Globule                                                                                                    |

| 05 = Drop<br>06 = Tincture<br>07 = Liquid/solution<br>08 = Suspension<br>09 = Cream/ointment/gel/lotion<br>10 = Packet/sachet<br>11 = Powder<br>12 = Granule<br>13 = Spray/aerosol<br>14 = Patch<br>15 = Kit<br>16 = Suppository<br>50 = Other                                                                                  |
|----------------------------------------------------------------------------------------------------|
| MEU_B25[j].NPI_N05: Indicator of whether there is a jth over-the-<br>counter or other health product from the house old interview, j = 1 to<br>45. If MEU_B25[j].NPI_N05 = 1 or 2, there is a jth over the-counter or<br>other health product. Otherwise, there are no more over-the-counter<br>or other health products        |
| Variables output from Clinic Interface:<br>CurrentYear: numeric year during which clinic visit is taking place<br>CurrentMonth: numeric month during which clinic visit is taking place<br>CurrentDay: numeric day curing which clinic visit is taking place<br>SessionE: English text of when the clinic visit is taking place |
| Variables from previously completed blocks:<br>RespondentName: name of respondent<br>GenderE: English text for sex of respondent<br>CON_AGE: ago of respondent<br>CON_SEX.cex of respondent<br>ProxySur: gender of selected respondent and whether the interview is<br>being conducted by proxy                                 |
| If MEU_B11[1].NPI_N05 = 1 or 2 or MEU_B25[1].NPI_N05 = 1 or 2 , go to<br>MEDC_D100A.<br>Otherwise, go to MEDC_B300.                                                                                                    |
| Not Applicable                                                                                                    |
| Now I'd like to confirm your use of prescription and over-the-counter medications and other health products, including natural health products.                                                                                                    |
| INSTRUCTION: Press <1> to continue.                                                                                                    |
| If MEU_B11[n].NPI_N05 = 1 or 2, go to MEDC_C100C.<br>Otherwise, go to MEDC_C200A.                                                                                                    |
| If MEU_B11[n].DV_Product_Name = RESPONSE, go to MEDC_D100B.<br>Otherwise, go to MEDC_C100B.                                                                                                    |
|                                                                                                    |

| MEDC_D100B  |                                                                                                    |
|-------------|----------------------------------------------------------------------------------------------------|
| Programmer: | If MEU_B11[n].DV_Short_form = 9, 13, 14, 15 or 16 then set<br>DT_TAKE1E = "used"<br>DT_TAKE2E = "using"<br>Else<br>DT_TAKE1E = "took"<br>DT_TAKE2E = "taking"<br>ENDIF                                                                                                    |
| MEDC_B101   | Call the Confirm Drug Product (CDP) block                                                                                                    |
| Programmer: | Pass "DT_QuestionE = During the interview in your home, it was reported that you were ^DT_TAKE2E ^DV_PRODUCT_NAME. When was the last time that you ^DT_TAKE1E this medication?" as parameter for the 1st product and every other multiple of 5.                                                                                                    |
|             | Pass "DT_QuestionE = When was the last time that you ^DT_TAKE1E<br>^DV_PRODUCT_NAME? " as parameter for all other products.                                                                                                    |
| MEDC_C200A  | If MEU_B25[n].NPI_N05 = 1 or 2, go to MEDC_C200B.<br>Otherwise, go to MEDC_B300.                                                                                                    |
| MEDC_C200B  | If MEU_B25[n].DV_PRODUCT_NAME = REJPONSE, go to MEDC_D200.<br>Otherwise, go to MEDC_C200A                                                                                                    |
| MEDC_D200   |                                                                                                    |
| Programmer: | If MEU_B25[n].DV_Short_fr (m = 4, 13,14, 15 or 16 then set<br>DT_TAKE1E = "used"<br>DT_TAKE2E = "using"<br>Else<br>DT_TAKE1E = 'took'<br>DT_TAKE2E = "12 king,"<br>ENDIF                                                                                                    |
| MEDC_B201   | Call ti e Confirm Drug Product (CDP) block                                                                                                    |
| Programmer: | <ul> <li>Ass "DL QuestionE = During the interview in your home, it was reported that you we <u>^^DT_TAKE2E ^DV_Product_name</u>. When was the last time that you ^DT_TAKE1E this product?" as parameter for the 1st product and every other multiple of 5.</li> <li>Pass "DT_QuestionE = When was the last time that you ^DT_TAKE1E ^DV_Product_name?" as parameter for all other products.</li> </ul>         |
| MEDC_B300   | Call the Medication Use for clinic (MEUC) block                                                                                                    |
| MEDC_C411A  | If CON_AGE < 6, go to MEDC_END.<br>Otherwise, go to MEDC_C411B.                                                                                                    |
| MEDC_C411B  | If CON_AGE < 14, go to MEDC_C511.<br>Otherwise, go to MEDC_R411.                                                                                                    |
| MEDC_R411   | Now I am going to ask you a question about your use of other<br>substances such as performance enhancing or recreational drugs. We<br>ask this question because these drugs can affect the results of the<br>physical and biological measures that we will be taking today. You<br>can be assured that anything you say will remain confidential and that<br>your answer will not screen you out of any tests. |

INSTRUCTION: Press <1> to continue.

| MEDC_Q411                  | In the past week have you used any performance enhancing or recreational drugs such as steroids, marijuana or cocaine?                                                                                                    |  |
|----------------------------|----------------------------------------------------------------------------------------------------|--|
|                            | 1 Yes<br>2 No<br>DK, RF                                                                                                    |  |
| MEDC_C511                  | If MEU_B11[1].NPI_N05 = (EMPTY) and<br>MEDC_B300. MEUC_Q02 <> 1 and<br>MEU_B25[1].NPI_N05 = (EMPTY) and<br>MEDC_B300.MEUC_Q22 <> 1, go to MEDC_END.<br>Otherwise, go to MEDC_N611.                                                                                                    |  |
| MEDC_N611                  | INSTRUCTION: From which tests should the respondent be excluded<br>because of medication use?<br>1 Spirometry<br>6 None<br>(DK, RF not allowed)                                                                                                    |  |
| Programmer:                | Display a list of the confirmed and new prescription grugs immediately below the question header.<br>If any drugs are to be displayed, include a the as follows:<br>Medications currently being taken                                                                                                    |  |
| MEDC_END                   |                                                                                                    |  |
| Confirm Drug Product (CDP) |                                                                                                    |  |
| CDP_BEG                    | External varia's'es required:<br>Proxysc "<br>DT_C.vestionE. English question text<br>DT_v. KL1E: English text for "used/took"<br>LV_Prc duct_name: Name of product<br>Dv_P!N                                                                                                    |  |
| CDP_Q1                     | <ul> <li>^DT_QUESTIONE</li> <li>(The response categories are today, yesterday, within the last week, within the last month or more than one month ago.)</li> <li>1 Today</li> <li>2 Yesterday</li> <li>3 Within the last week</li> <li>4 Within the last month</li> <li>5 More than one month ago</li> <li>6 Never ^DT_TAKE1E the product</li> <li>DK, RF</li> </ul> |  |

CDP\_END

### Medication use for Clinic (MEUC)

| MEUC_BEG      | External variables required:                                                                                                    |  |
|---------------|----------------------------------------------------------------------------------------------------|--|
|               | External variables required:                                                                                                    |  |
|               | Variables from previously completed blocks:<br>PROXYSEX: gender of selected respondent and whether the interview                                                                                                    |  |
|               | is being conducted by proxy                                                                                                    |  |
|               | SEX_Q01 : sex of respondent                                                                                                    |  |
|               | CON_AGE : age of respondent<br>FNAME: first name of respondent                                                                                                    |  |
|               |                                                                                                    |  |
| Content type: | NOTE TO DATA USERS:<br>Information on up to 15 new prescription, over-the-counter and other health<br>products, taken or used in the past month is collected in MEL'C. First, information<br>(collected in the NPI block) on prescription medics. The k-captured, followed by<br>over-the-counter and other health products. Lock-up databases are used to identify<br>the products. Products containing ingredients of particular interest have been pre-<br>flagged on these databases (FollowUpFlag =) For these products, additional<br>questions are administered to collect information on the quantity and frequency of<br>use. If more that 15 new medications have been taken during the past month, then<br>the respondent is asked to state the number of additional medications he/she takes. |  |
| Programmer:   | Set DT_DateLastMonthE = Enclish, text or date one month ago.                                                                                                    |  |
| MEUC_D02A     | If any of MEDC_B10 <sup>1</sup> (1, <sup>1</sup> , CDF_Q1 = 1, 2, 3, 4 or 5, DT_OTHER1 = "other".<br>Otherwise, DT_OTHER1 = "CMPTY".                                                                                                    |  |
| MEUC_D02B     | If SEX_Q01 = 1 and CON_AGE > 13, DT_MEUTEXT2E = "antibiotics and nicotine natches"                                                                                                    |  |
|               | Otherwise, if SEX_Q01 = 2 and CON_AGE > 13, DT_MEUTEXT2E =                                                                                                    |  |
|               | "antiliation cs, nacotine patches and birth control pills, patches or injections".                                                                                                    |  |
|               | Other vise, DT_MEUTEXT2E = "antibiotics and asthma medication".                                                                                                    |  |
| MEUC_Q02      | In the past month, that is, from ^DT_DATELASTMONTHE to today, have<br>ou taken or used any [other /EMPTY]medications that have been<br>prescribed or administered by a health professional such as a doctor<br>or dentist? This includes such things as insulin, [antibiotics and nicotine<br>patches/antibiotics, nicotine patches and birth control pills, patches or<br>injections/antibiotics and asthma medication].                                                                                                    |  |
| FO.           | <u>INSTRUCTION</u> : This question applies only to medications taken or used within the past month. Medications that have been prescribed but not taken or used within this period of time (e.g., Epi-pen) should not be captured.                                                                                                    |  |
|               | 1 Yes                                                                                                    |  |
|               | 2         No         (Go to MEUC_Q22)           DK, RF         (Go to MEUC_Q22)                                                                                                    |  |
| MEUC_B11      | Call the New product information (NPI) block                                                                                                    |  |
| Content type: | NOTE TO DATA USERS:<br>The NPI block is called once for each prescription medication, up to a maximum of<br>15 times.                                                                                                    |  |

| MEUC_C11      | If the number of products captured is less than 15, go to MEUC_N11.<br>Otherwise, go to MEUC_Q15.                           |                                                                     |
|---------------|----------------------------------------------------------------------------------------------------|---------------------------------------------------------------------|
| MEUC_N11      | <u>INSTRUCTION</u> : Do you have another prescription medication to capture?                                                |                                                                     |
|               | 1 Yes<br>2 No<br>(DK not allowed)<br>RF                                                                                     | (Go to MEUC_B11)<br>(Go to MEUC_Q22)                                |
| MEUC_Q12      | Have you taken or used any other p<br>month? Please include any prescript                                                   |                                                                     |
|               | 1 Yes<br>2 No<br>DK, RF                                                                                                    | (Go to MEUC_B1 <sup>1</sup> )                                       |
| Content type: | Go to MEUC_Q22<br>NOTE TO DATA USERS:<br>MEUC_Q15 to MEUC_Q21 are asked any if<br>medications have been taken a used in the |                                                                     |
| MEUC_Q15      | How many other prescription medicate past month? Please include any patches.                                                | ations have you taken or used in prescription creams, injections or |
|               | _ _ <br>(MIN: 1)<br>(MAX. 9.)                                                                                               |                                                                     |
| MEUC_D19      | DK, R,<br>if any of MEDC_B201[n].CDP_Q1 = 1,<br>Otherwise, DT_OTHER2 = "EMPTY".                                             | 2, 3, 4, or 5 , DT_OTHER2 = "other".                                |
| FOR           |                                                                                                    |                                                                     |

| MEUC_Q20 | Have you taken or used any [other/EMPTY]over-the-counter medications or other health products, including natural health products in the past month?                                                                                                    |                                                         |                                                                                                    |
|----------|----------------------------------------------------------------------------------------------------|---------------------------------------------------------|----------------------------------------------------------------------------------------------------|
|          | Over-the-counter medications could include such things as pain<br>killers, antacids, allergy pills and hydrocortisone creams. Examples of<br>health products include vitamins, minerals, amino acids, probiotics,<br>fish oils and other oils, herbal remedies and homeopathic<br>preparations.                                                                                                    |                                                         |                                                                                                    |
|          | with                                                                                                    |                                                         | plies only to products taken or used<br>s that have not been taken or used<br>I not be captured.                     |
|          | 1<br>2<br>DK, I                                                                                                    | Yes<br>No<br>RF                                         | (Go to MECC_Q21)                                                                                                    |
|          | Go t                                                                                                    | o MEUC_END                                              |                                                                                                    |
| MEUC_Q21 |                                                                                                    | many [other/EMPTY]over-t<br>lucts have you taken or use | the-counter medications or health<br>ed in the past month?                                                           |
|          | _ _<br>(MIN<br>(MA                                                                                                    |                                                         | )'                                                                                                    |
|          | DK, I<br>Go t                                                                                                    | RF<br>O MEUC END                                        |                                                                                                    |
| MEUC_Q22 | niec<br>Froc                                                                                                    | cations and other health p                              | ther/EMPTY] over-the-counter<br>products, including natural health<br>or used in the past month, that is, from<br>/. |
| RT       | <ul> <li>Over-the-counter medications could include such things as pain killers, antacids, allergy pills and hydrocortisone creams. Examples of health products include vitamins, minerals, amino acids, probiotics, fish oils and other oils, herbal remedies and homeopathic preparations.</li> <li><u>INSTRUCTION</u>: Has the respondent taken or used any over-the-counter medications or health products in the past month?</li> <li>This question applies only to products taken or used within the past month. Products that have not been taken or used within this period o time should not be captured.</li> </ul> |                                                         |                                                                                                    |
| É C'     |                                                                                                    |                                                         |                                                                                                    |
| Y        |                                                                                                    |                                                         |                                                                                                    |
|          | 1<br>2                                                                                                    | Yes<br>No                                               | (Go to MEUC_END)                                                                                                    |

DK, RF

(Go to MEUC\_END)

| MEUC_B25      | Call the New Drug Product (NPI) block                                                                                                    |  |
|---------------|----------------------------------------------------------------------------------------------------|--|
| Content type: | NOTE TO DATA USERS:<br>The NPI block is called once for each over-the-counter medication or other health<br>product, up to a maximum of 15 products in total (including prescription<br>medications).                                                                |  |
| MEUC_C26      | If the number of products (combined) captured is less than 15, go to MEUC_N26.<br>Otherwise, go to MEUC_Q29.                                                                                                    |  |
| MEUC_N26      | INSTRUCTION: Do you have another over-the-counter medication or health product to capture?                                                                                                    |  |
|               | 1 Yes (Go to MEUC_B25)<br>2 No<br>(DK not allowed)<br>RF (Go to MEUC_END)                                                                                                    |  |
| MEUC_Q27      | Have you taken or used any cther over-the-counter medications or<br>health products in the past mont, ? Please include any solutions,<br>powders, creams or pasities.                                                                                                |  |
|               | 1 Yes (Go to MEUC_B25)<br>2 No<br>DK, RF<br>Go to MECC_FNE                                                                                                    |  |
| Content type: | NOTE $1 > 2.^{14}$ USERS:<br>MEUC, $Q_{2}^{-1}$ is asked only if more than 15 additional products in total, including<br>1 rescription medications, over-the-counter medications and other health products,<br>$h_{2}^{-1}$ is been taken or used in the past month. |  |
| MEUC_Q29      | Yow many other over-the-counter medications or health products have you taken or used in the past month? Please include any solutions, powders, creams or pastes.                                                                                                    |  |
|               | _ _ <br>(MIN: 0)<br>(MAX: 95)                                                                                                    |  |
| <b>X</b>      | DK, RF                                                                                                    |  |
| MEUC_END      |                                                                                                    |  |

### New Product Information (NPI)

| NPI_BEG       | External variables required:                                                                                                    |                       |
|---------------|----------------------------------------------------------------------------------------------------|-----------------------|
|               | MEUC_Q22: whether respondent taken or used any<br>medications or health products<br>ProxySex: gender of selected respondent and whe<br>being conducted by proxy<br>DT_DateLastMonthE: English text of date one mont<br>FollowUpFlag: 0 or 1 | ther the interview is |
| NPI_N05       | INSTRUCTION: Is a product identification number as product (e.g., DIN, DIN-HM, NPN, EN)?                                                                                                    | allable for the       |
|               | 1 Yes<br>2 No<br>(DK, RF not allowed) (Go to NPI_IN1                                                                                                    | 5)                    |
| NPI_N07       | INSTRUCTION: Record the procluct identification nubottle, tube or box.                                                                                                    | mber from the         |
|               | (MIN: 1)<br>(MAX: 99,999,995,<br>(DK, RF not allowed)                                                                                                    |                       |
| Content type: | NOTE To PATA USERS:<br>A sear h performed based on the Product Identification N<br>Drug den "fication Number (DIN); Natural Product Number (I<br>I fedicine Number (DIN_HM); or Exemption Number (EN).                                      |                       |
| NPI_C08       | If DV_PIN = EMPTY (product identification number r<br>PIN_Database), go to NPI_D18A.<br>Otherwise, go to NPI_Q10.                                                                                                    | not found in          |
| NPI_Q10       | Product identification number: ^DV_PIN<br>Product name: ^DV_PRODUCT_NAME<br>Form: ^DV_FORME<br>Strength: ^DT_STRENGTH                                                                                                    |                       |
| /             | INSTRUCTION: Confirm whether the information disp                                                                                                    | played is correct.    |
|               | 1 Yes (Go to NPI_D2<br>2 No<br>(DK, RF not allowed)                                                                                                    | 25)                   |

| NPI_N11       | INSTRUCTION: Is ^DV_PIN the correct product identification number?                                                                                                    |                                                                                                    |
|---------------|----------------------------------------------------------------------------------------------------|----------------------------------------------------------------------------------------------------|
|               | 1 Yes<br>2 No<br>(DK, RF not allowed)                                                                                                    | (Go to NPI_D18A)<br>(Go to NPI_N05)                                                                                                    |
| NPI_N15       | <u>INSTRUCTION</u> : Why is a product ider the product?                                                                                                    | ntification number not available for                                                                                                    |
|               | <ol> <li>Container not available</li> <li>No product identification<br/>number</li> <li>(DK, RF not allowed)</li> </ol>                                                                                                    | A                                                                                                    |
| NPI_D15       | If NPI_N15 = 1 and MEUC_Q22 = EM<br>product I will need some of the follo<br>- Product name: for example, Accu<br>- Product form: for example, pill, po<br>- Manufacturer: for example, pill, po<br>- Manufacturer: for example, Roche<br>Else If NPI_N15 = 1 and MEUC_Q22 =<br>for this product, I will need tome of<br>- Product name: for example, child<br>Nighttime.<br>- Product form: for example, pill, po<br>- Manufacturer: for example, Bayer<br>Otherwise, DT_NPi15_ "EMPTY". | wing i. formation:<br>Itar e, Alesse 21 or Ventolin.<br>wde, Jiquid or cream.<br>Pfizer or GlaxoSmithKline.".<br>RESPONSE, DT_NPI15E = "To search<br>the following information:<br>ren's Tylenol® Cold and Cough<br>wder, liquid or cream. |
| Content type: | NOTE TO D. TA USER If a product identified<br>can be used to so arch for the medication.<br>The Meuffeed in tool uses a look-up datable<br>over-n. a-c runter medications and other h<br>n anufa cturer, active ingredients, route of<br>stro-orth.                                                                                                    | ase to search for prescription medications,<br>pealth products based on product name,                                                                                                    |
| NPI_Q16       | DT_NPIN15E                                                                                                    |                                                                                                    |
| FORI          | INSTRUCTION: Use the MedSearch to<br>Press <1> to continue.<br>1 Continue<br>(DK, RF not allowed)                                                                                                    | ool to find the product.                                                                                                    |
| NPI_N17       | INSTRUCTION: Was an exact produc                                                                                                    | ct match found?                                                                                                    |
|               | 1 Yes<br>2 No<br>(DK, RF not allowed)                                                                                                    | (Go to NPI_D18A)                                                                                                    |
| NPI_D17       | Not Applicable                                                                                                    |                                                                                                    |

| NPI_Q17A      | Product identification number: ^DV_PIN<br>Product name: ^DV_PRODUCT_NAME<br>Form: ^DV_FORME<br>Strength: ^DT_STRENGTH<br>Route of administration: ^DT_ROUTEE<br><u>INSTRUCTION</u> : Confirm whether the information displayed is correct. |                                                            |  |
|---------------|----------------------------------------------------------------------------------------------------|------------------------------------------------------------|--|
|               |                                                                                                    |                                                            |  |
|               | 1 Yes<br>2 No<br>(DK, RF not allowed)                                                                                                    | (Go to NPI_D25)                                            |  |
| NPI_N17B      | INSTRUCTION: Do you want to search for the product again?                                                                                                    |                                                            |  |
|               | 1 Yes<br>2 No<br>(DK, RF not allowed)                                                                                                    | (Go to NPI_D15)                                            |  |
| NPI_D18A      | If MEUC_Q22 = EMPTY, DT_NAMEEYA<br>Alesse 21 or Ventolin.".<br>Otherwise, DT_NAMEEXAMPLFE = "Fo<br>Cold and Cough Nighttime.".                                                                                                    |                                                            |  |
| Content type: | NOTE TO DATA (SERS:<br>If a product canne' be found in the databa<br>information an out the product is entered a                                                                                                    | ase search at NPI_N07 or NPI_N16,<br>t NPI_Q18 to NPI_Q25. |  |
| NPI_Q18       | (What is the name of this product? [For example, Accutane, Alesse 21<br>or Vento in./For example, Children's Tylenol® Cold and Cough<br>I lightti ne.])                                                                                    |                                                            |  |
|               | INSTRUCTION: Capture the information is available. Otherwise, ask the responses as accurately as possible.                                                                                                    |                                                            |  |
|               | (80 spaces)                                                                                                    |                                                            |  |
|               | DK, RF                                                                                                    | (Go to NPI_END)                                            |  |
| NPI_D18B      | Not Applicable                                                                                                    |                                                            |  |
| NPI_C19       | If NPI_N15 = 1, go to NPI_Q20.<br>Otherwise, go to NPI_D19.                                                                                                    |                                                            |  |
| NPI_D19       | If MEUC_Q22 = EMPTY, DT_COMPAN<br>Roche, Pfizer, GlaxoSmithKline.".<br>Otherwise, DT_COMPANYEXAMPLEE<br>or Sisu.".                                                                                                    |                                                            |  |

| NPI_Q19 | What company information is found on the product container?<br>[For example, Roche, Pfizer, GlaxoSmithKline./For example, Bayer,<br>Jamieson or Sisu.]                                                                                                    |                                                                      |  |
|---------|----------------------------------------------------------------------------------------------------|----------------------------------------------------------------------|--|
|         | <u>INSTRUCTION</u> : Capture all the comp<br>container. This could include: the mathe<br>the company for which this product<br>company information on the contain                                                                                                    | anufacturer, the importer and/or<br>was manufactured. If there is no |  |
|         | (80 spaces)                                                                                                    |                                                                      |  |
|         | DK, RF                                                                                                    | 1                                                                    |  |
| NPI_Q20 | (What is the form of this product? For<br>liquid or cream?)                                                                                                    | r example, is it a pill, powder,                                     |  |
|         | INSTRUCTION: Capture the informati<br>is available. Otherwise, ask the respo<br>as accurately as possible.                                                                                                    |                                                                      |  |
|         | Select the product form.                                                                                                    |                                                                      |  |
| R       | <ul> <li>01 Tablet / pill / capsule</li> <li>02 Lozenge</li> <li>03 Chew / gummy</li> <li>04 Globule</li> <li>05 Drop</li> <li>06 Tincture</li> <li>07 Liquid / sclution</li> <li>08 Susperision</li> <li>09 Cham / ointment / gel / Inction</li> <li>10 Packet / sachet</li> <li>11 Powder</li> <li>12 Granule</li> <li>13 Spray / aerosol</li> <li>14 Patch</li> <li>15 Kit</li> <li>16 Suppository</li> <li>50 Other - Specify</li> <li>DK, RF</li> </ul> | (Go to NPI_S20)                                                      |  |
|         | Go to NPI_D20                                                                                                    |                                                                      |  |
| NPI_S20 | (What is the form of this product? For liquid or cream?)                                                                                                    | r example, is it a pill, powder,                                     |  |
|         | INSTRUCTION: Specify.                                                                                                    |                                                                      |  |

(80 spaces)

(DK, RF not allowed)

| NPI_D20 | If NPI_Q20 = 50, DT_FORME = "NPI_S2<br>Otherwise, if NPI_Q20 = DK, RF, DT_FO<br>Otherwise, DT_FORME = "English text                                                                                                    | DRME = "EMPTY". |
|---------|----------------------------------------------------------------------------------------------------|-----------------|
| NPI_Q21 | (What is the strength of this product, for example, 250mg, 1%, 1000 international units?)                                                                                                    |                 |
|         | INSTRUCTION: Capture the information is available. Otherwise, ask the response as accurately as possible.                                                                                                    |                 |
|         |                                                                                                    |                 |
|         | (80 spaces)                                                                                                    |                 |
|         | DK, RF                                                                                                    |                 |
|         |                                                                                                    |                 |
| NPI_Q22 | (How is this product administered? I swallowed, dissolved beneath the to                                                                                                    |                 |
|         | INSTRUCTION: Capture the nformati<br>is available. Otherwise, cisk the response<br>as accurately as possible.                                                                                                    |                 |
|         | Select the route of administration of                                                                                                    | the product.    |
| R       | <ul> <li>01 Ora.</li> <li>02 Subinguar (under tongue)</li> <li>03 Durcal (inside of cheek)</li> <li>04 Deptal (teeth or gums)</li> <li>05 By inhalation</li> <li>06 Nasal (nose)</li> <li>07 Ophthalmic (eyeball)</li> <li>08 Otic (ear)</li> <li>09 Topical (applied to skin)</li> <li>10 Transdermal (absorbed through skin)</li> <li>11 By injection</li> <li>12 Rectal</li> <li>13 Vaginal</li> </ul> |                 |
|         | 50 Other - Specify<br>DK, RF                                                                                                    | (Go to NPI_S22) |

Go to NPI\_D25

| NPI_S22       | (How is this product administered? For example, is it inhaled, swallowed, dissolved beneath the tongue or applied to the skin?)                                                                                                    |
|---------------|----------------------------------------------------------------------------------------------------|
|               | INSTRUCTION: Specify.                                                                                                    |
|               | (80 spaces)                                                                                                    |
|               | (DK, RF not allowed)                                                                                                    |
|               | Go to NPI_D25                                                                                                    |
| NPI_D25       | If DV_Short_form = 9, 13,14, 15 or 16 then set:, DT_TAKE1E = "used".<br>Else, DT_TAKE1E = "took".<br>If DV_Short_form = 9, 13,14, 15 or 16 then set:, DT_TAKE2E = "using".<br>Else, DT_TAKE2E = "taking".<br>If DV_Short_form = 9, 13,14, 15 or 16 then set:, DT_TAKE3E = "use".<br>Else, DT_TAKE3E = "take". |
| NPI_Q25       | When was the last time that you fused/took] this product?<br>(The response categories are today, yesterday, within the last week or within the last month.)                                                                                                    |
|               | 1Today2Yesterday3Within the last munth4Within the last munth5More that one month agoDK, RF(Go to NPI_END)                                                                                                    |
| NPI_C25       | If Follo vup <sup>c1</sup> ag = 1 (administer follow-up questions), go to NPI_D26.<br>Othe. vis >, go to NPI_END.                                                                                                    |
| Content type: | NCILTO DATA USERS:<br>The next questions are only asked for products found on the look-up database that<br>Contain ingredients of particular interest.                                                                                                    |
| NPI_D26       |                                                                                                    |
| Content type: | NOTE TO DATA USERS:<br>DT_NPC_TEXT1E is created and passed to NPC. This text string contains examples of<br>possible units of measure based on the form of the product.                                                                                                    |
| NPI_B26       | Call the New Product Information - Call block (NPC).                                                                                                    |
| Programmer:   | Pass DT_NPC_TEXT1E, DT_NPC_TEXT1E and available choices for NPC_N12) as a parameter.                                                                                                    |
| NPI_D59       | If MEUC_Q22 = 1, DT_SPRODE = "this or a similar product".<br>Otherwise, DT_SPRODE = "this product".                                                                                                    |

| NPI_D60 | If NPI_Q25 = 1 or 2, DT_NPITEXT5E = "F<br>[using/taking] [this or a similar product<br>(^DV_PRODUCT_NAME)".<br>Otherwise, DT_NPITEXT5E = "For how I<br>similar product/this product]? (^DV_                                           | ct/this product]?                                                                                   |
|---------|----------------------------------------------------------------------------------------------------|----------------------------------------------------------------------------------------------------|
| NPI_D62 | If MEUC_Q22 = EMPTY, DT_NPITEXT7E<br>prescription (e.g., a change in medi<br>a stop in medication use.                                                                                                    |                                                                                                    |
|         | Do not consider a short break in the (e.g., temporarily ran out of medica a stop in medication use.                                                                                                    |                                                                                                    |
|         | For prescription medication used on<br>medicated cream for a reoccurring<br>period when it was last used.".<br>Otherwise, DT_NPITEXT7E = "A similar<br>company name (e.g., Jamieson Vita<br>or a different form (e.g., tablet vs. liq | condition), only include the<br>produc could be a different<br>amin ເວຈ vs. Flintstones Vitamin C®) |
|         | Do not consider a short break in the ran out of a vitamin supplement or four in product use.                                                                                                    |                                                                                                    |
|         | For over-the-counter 'nedication use<br>medication for a cold cr headache)<br>was last used ".                                                                                                    | ed on an as-needed basis (e.g.,<br>), only include the period when it                               |
| NPI_Q63 | [For how long have you been [using, product/inic of out;ct]?/For how long similar product/this product]?] (^DV_                                                                                                    | did you [use/take] [this or a                                                                       |
|         | (/r yu י גי pped [using/taking] it at so<br>r cent period of use.)                                                                                                    | ome point, only include the most                                                                    |
|         |                                                                                                    |                                                                                                    |
|         | INSTRUCTION: Enter time only.                                                                                                    |                                                                                                    |
|         | ^DT_NPITEXT7E                                                                                                    |                                                                                                    |
|         | (MIN: 1)<br>(MAX: 500)                                                                                                    |                                                                                                    |
| Y       | DK<br>RF                                                                                                    | (Go to NPI_Q65)<br>(Go to NPI_END)                                                                  |
| NPI_N64 | INSTRUCTION: Select the reporting pe                                                                                                    | eriod.                                                                                              |
|         | <ol> <li>Days</li> <li>Weeks</li> <li>Months</li> <li>Years</li> </ol>                                                                                                    |                                                                                                    |

(DK, RF not allowed)

| NPI_Q65                          | In the past month, on how many day<br>(^DT_PRODUCT_NAME)?                                                                                                    | vs did you [use/take] this product |
|----------------------------------|----------------------------------------------------------------------------------------------------|------------------------------------|
|                                  | INSTRUCTION: Enter number of days.                                                                                                    |                                    |
|                                  | If the medication was used every da                                                                                                    | y for the past month, enter "31".  |
|                                  | _ _ <br>(MIN: 1)<br>(MAX: 31)                                                                                                    |                                    |
|                                  | DK, RF                                                                                                    | ,                                  |
| NPI_END                          |                                                                                                    | 1                                  |
| New Product Information - Call k | block (NPC)                                                                                                    |                                    |
| NPC_BEG                          | External variables required:                                                                                                    | O,                                 |
|                                  | DT_NPC_TEXT1E: example text in Eng<br>DV_PRODUCT_NAME: product 1 and<br>DT_Take1E: English text fill for "use d/to<br>DT_Take3E: English text fill for use/tak | e<br>ook"                          |
| NPC_Q10                          | On the days that you [us d/took] thi<br>you usually [use/נמגים] it in a single d                                                                               |                                    |
|                                  | INSTRUCTION: Record the number of                                                                                                    | times per day.                     |
|                                  | _ <br>(MM: 1,<br>(MAX. 10J)                                                                                                    |                                    |
|                                  | DK, RF                                                                                                    | (Go to NPC_END)                    |
| NPC_Q11                          | How much did you usually [use/take                                                                                                    | e] each time you [used/took] it?   |
| QY                               | INSTRUCTION: Enter the quantity only                                                                                                    | <i>'</i> .                         |
|                                  | (MIN: 0.01)<br>(MAX: 99,995.00)                                                                                                    |                                    |
| <b>S</b>                         | DK, RF                                                                                                    | (Go to NPC_END)                    |
| NPC_D11A                         | If NPC_Q10 = 1, DT_TIMESE = "time".<br>Otherwise, DT_TIMESE = "times".                                                                                         |                                    |

| NPC_N12 | INSTRUCTION: Select the unit of measure.                                                                                                    |
|---------|----------------------------------------------------------------------------------------------------|
|         | <ul> <li>01 Tablets / pills / capsules</li> <li>02 Lozenges</li> <li>03 Chews / gummies</li> <li>04 Millilitres (mL)</li> <li>05 Milligrams (mg)</li> <li>06 Grams (g)</li> <li>07 Tablespoons (Tbsp)</li> <li>08 Teaspoons (tsp)</li> <li>09 Capfuls</li> <li>10 Scoops</li> <li>11 Packets / sachets</li> <li>12 Drops</li> <li>13 Sprays</li> <li>14 Doses</li> <li>15 Vials</li> <li>16 Units</li> <li>50 Other - Specify (Go ⊾ NPC_S12)</li> <li>DK, RF (Coto I PC_END)</li> </ul> |
|         | Go to NPC_D12                                                                                                    |
| NPC_S12 | (Select the unit of measure)                                                                                                    |
|         | INSTRUCTION: Specify                                                                                                    |
|         | (80 spaces)<br>(DK, RF not all wed)                                                                                                    |
|         | R                                                                                                    |
| NPC_D12 | II NPC_N12 = 01, DT_UNITE = "tablet(s)".<br>If NPC_N12 = 02, DT_UNITE = "lozenge(s)".                                                                                                    |
|         | 'f NPC_N12 = 03, DT_UNITE = "chew(s)".<br>If NPC_N12 = 04, DT_UNITE = "millilitre(s)".                                                                                                    |
|         | If NPC_N12 = 05, DT_UNITE = "milligram(s)".<br>If NPC_N12 = 06, DT_UNITE = "gram(s)".                                                                                                    |
| ~       | If NPC_N12 = 07, DT_UNITE = "tablespoon(s)".<br>If NPC_N12 = 08, DT_UNITE = "teaspoon(s)".                                                                                                    |
|         | If NPC_N12 = 00, DT_UNITE = "capful(s)".<br>If NPC_N12 = 10, DT_UNITE = "scoop(s)".                                                                                                    |
| X       | If NPC_N12 = 10, DT_UNITE = "packet(s)".<br>If NPC_N12 = 11, DT_UNITE = "drop(s)".                                                                                                    |
| 7       | If NPC_N12 = 13, DT_UNITE = "spray(s)".                                                                                                    |
|         | If NPC_N12 = 14, DT_UNITE = "dose(s)".<br>If NPC_N12 = 15, DT_UNITE = "vial(s)".                                                                                                    |
|         | If NPC_N12 = 16, DT_UNITE = "unit(s)".<br>If NPC_N12 = 50, DT_UNITE = "^NPC_S12".                                                                                                    |

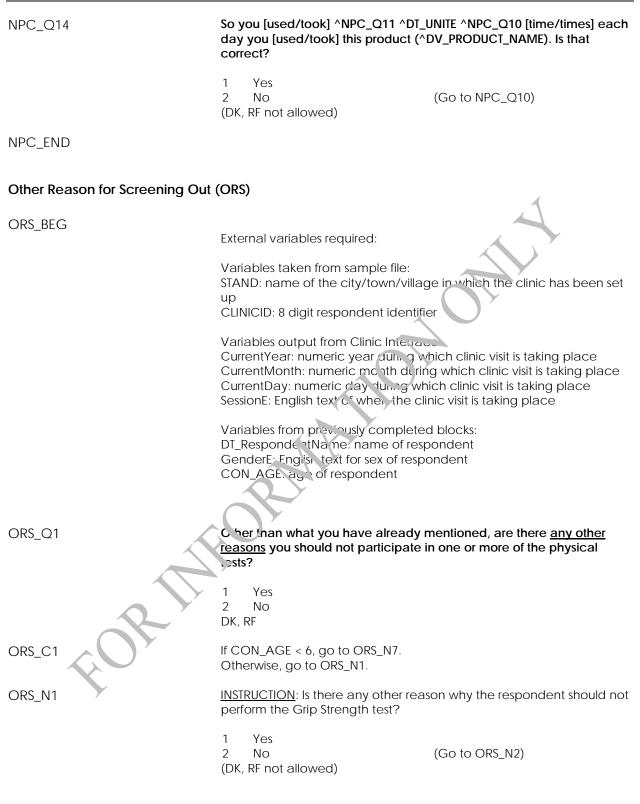

| ORS_S1 |                                                                                                    |                                                                             |
|--------|----------------------------------------------------------------------------------------------------|-----------------------------------------------------------------------------|
|        | INSTRUCTION: Specify the reason.                                                                                         |                                                                             |
|        | (80 spaces)                                                                                                    |                                                                             |
|        | (DK, RF not allowed)                                                                                                    |                                                                             |
| ORS_N2 | INSTRUCTION: Is there any other reas<br>perform the Spirometry test?<br>1 Yes<br>2 No<br>(DK, RF not allowed)            | son why the respondent should not<br>(Go to OR5_N6)                         |
| ORS_S2 | INSTRUCTION: Specify the reason.                                                                                         | OF.                                                                         |
|        | (80 spaces)<br>(DK, RF not allowed)                                                                                      |                                                                             |
| ORS_N6 | INSTRUCTION: Is there any other reas<br>perform the Frectional Exhaled Nitric<br>1 1 1 1<br>2 10<br>(LK, RF not allowed) | son why the respondent should not<br>c Oxide (FENO) test?<br>(Go to ORS_N7) |
| ORS_S6 | INSTRUCTION: Specify the reason.                                                                                         |                                                                             |
| ORS_N7 | (80 spaces)<br>(DK, RF not allowed)<br><u>INSTRUCTION</u> : Is there any other reas                                      | son why the respondent should not                                           |
| -      | perform the Hearing tests?<br>1 Yes<br>2 No<br>(DK, RF not allowed)                                                      | (Go to ORS_N8)                                                              |

ORS\_S7 INSTRUCTION: Specify the reason. (80 spaces) (DK, RF not allowed) INSTRUCTION: Is there any other reason why the respondent should not ORS\_N8 perform the skin pigmentation measurements? 1 Yes 2 No (Go to ORS\_EN (DK, RF not allowed) ORS\_S8 INSTRUCTION: Specify the reason. (80 spaces) (DK, RF not allowed) ORS\_END THO

# Water Analysis Questions Component (WAQ)

| WAQ_BEG    | External variables required:                                                                                                    |
|------------|----------------------------------------------------------------------------------------------------|
|            | Variables taken from sample file:<br>STAND: name of the city/town/village in which the clinic has been set<br>up<br>CLINICID:8 digit respondent identifier<br>FNAME: first name of respondent<br>LNAME: last name of respondent<br>CON_AGE:age of respondent                                                                                                    |
|            | Variables output from Clinic Interface:<br>CurrentYear: numeric year during which clinic voit is taking place<br>CurrentMonth: numeric month during which clinic visit is taking place<br>CurrentDay: numeric day during which clinic visit is taking place<br>SessionE: English text of when the clinic visit is taking place<br>RespondentName: name of respondent<br>GenderE: English text for sex of respondent |
|            | Variables from previously completed blocks:<br>BVOCFLG: VOC flag (1 = V OC will be measured in blood; 2= VOC will<br>not be measured in bloch)<br>UFLUFLG: Fluoride flag: (1 = Fluoride will be measured in urine; 2=<br>Fluoride will not be measured in urine)<br>SCS_N12: Visit type (3= clinic visit; 4= home visit)                                                                                            |
| WAQ_D01    | If BVOCFI G=1 and UFLUFLG=1, DT_WAQTEXT1E = "blood and urine".<br>If BVOCFLG=1 and UFLUFLG=2, DT_WAQTEXT1E = "blood".<br>If BVOCFLG=2 and UFLUFLG=1, DT_WAQTEXT1E = "urine".                                                                                                    |
| WAQ_R01    | habits to help us better understand your [blood and urine/blood/urine]<br>test results. These questions are related to your household tap water<br>analysis.                                                                                                    |
| WAQ_D02    | INSTRUCTION: Press <1> to continue.                                                                                                    |
| Programmer | IF SCS_N12 = 4 THEN<br>WAQ_D02 = EMPTY<br>ELSE<br>IF WAQ_R01 = 1 and WAQ_D02 = EMPTY,<br>Set WAQ_D02 = Current Time (in HH:MM:SS format)<br>ENDIF                                                                                                    |
| WAQ_C02    | If BVOCFLG = 1, go to WAQ_Q02.<br>Otherwise, go to WAQ_C04A.                                                                                                    |
| WAQ_Q02    | When did you last spend time in a swimming pool, in a hot tub, or in a steam room?                                                                                                    |
|            | INSTRUCTION: Include steam rooms but do not include saunas. Steam rooms contain hot mist created by a steam generator, and are made                                                                                                    |

|          | of materials such as ceramic tile that<br>humidity in a steam room can build<br>heat (stones placed on some kind of<br>lined with wood benches. Although<br>pouring water on the stones, the stea<br>Saunas are maintained at a much hi<br>rooms. | to almost 100%. Saunas use dry<br>f heater) and are usually wood-<br>steam may be produced by<br>am in a sauna quickly dissipates. |
|----------|----------------------------------------------------------------------------------------------------|----------------------------------------------------------------------------------------------------|
|          | Read categories to respondent.                                                                                                    |                                                                                                    |
|          | <ol> <li>Less than 6 hours ago</li> <li>6 to less than 12 hours ago</li> <li>12 to less than 24 hours ago</li> <li>24 or more hours ago</li> <li>DK, RF</li> </ol>                                                                                |                                                                                                    |
| WAQ_Q03  | When did you last take a hot shower bath, for twenty minutes or longer?                                                                                                    | , for 5 minutes or longer, or a hot                                                                                                |
|          | INSTRUCTION: Include warm baths or baths or showers.                                                                                                    | sr, wers, but do not include cold                                                                                                  |
|          | <ol> <li>Less than 6 hours ago</li> <li>6 to less than 12 k our ago</li> <li>12 to less than 24 hours ago</li> <li>24 or more hour ago</li> <li>DK, RF</li> </ol>                                                                                 |                                                                                                    |
| WAQ_C04A | If UFLUFLG=1 , to to WAQ_C04B.<br>Otherwise ac to WAQ_END.                                                                                                    |                                                                                                    |
| WAQ_C04B | If CCN_AGE < 6, go to WAQ_Q08.<br>Oth.prwise, go to WAQ_Q04.                                                                                                    |                                                                                                    |
| WAQ_Q04  | How often do you drink black, white<br>tea include Orange Pekoe, Earl Grey<br>not include herbal teas.                                                                                                    |                                                                                                    |
| COR+     | INSTRUCTION: Include decaffeinated<br>made from hot steeped black, white<br>loose leaf form). Do not include pre-<br>canned iced tea.                                                                                                    | e or green tea (in tea bags or in                                                                                                  |
|          | Enter frequency only.                                                                                                    |                                                                                                    |
|          | _ _ _  Times<br>(MIN: 0)<br>(MAX: 365)                                                                                                    |                                                                                                    |
|          | DK, RF                                                                                                    | (Go to WAQ_Q08)                                                                                                    |
| WAQ_C05  | If WAQ_Q04=0, go to WAQ_Q08.<br>Otherwise, go to WAQ_N05A.                                                                                                    |                                                                                                    |

| WAQ_N05A | INSTRUCTION: Select the reporting period.                                                                                                    |
|----------|----------------------------------------------------------------------------------------------------|
|          | <ol> <li>Per day</li> <li>Per week</li> <li>Per month</li> <li>Per year</li> <li>(DK, RF not allowed)</li> </ol>                                                                                                    |
| WAQ_Q06  | When you drink black, white or green tea, how much do you usually drink in cups? A cup is equivalent to the size of a measuring cup: 250ml or 8oz.                                                                                                    |
|          | INSTRUCTION: Read categories to respondent.                                                                                                    |
|          | <ol> <li>Less than 1 cup</li> <li>1 to less than 2 cups</li> <li>2 or more cups</li> <li>DK, RF</li> </ol>                                                                                                    |
| WAQ_Q07  | When did you last drink black, white or green tea?                                                                                                    |
|          | INSTRUCTION: Read categories to respondent.                                                                                                    |
|          | <ol> <li>Less than 6 hours ago</li> <li>6 to less than 12 hours ago</li> <li>12 to less than 24 hours ago</li> <li>24 or more hours ago</li> <li>DK, RF</li> </ol>                                                                                                    |
| WAQ_Q08  | When did you 'ast receive fluoride treatments at the dentist?                                                                                                    |
|          | INSTRUCTION: A fluoride treatment may take the form of a rinse,<br>varnuth, gut or foam. Varnishes are painted on the teeth; foams are<br>put into a mouth guard, which is applied to the teeth for 1 to 4<br>minutes; gels can be painted on or applied via a mouth guard. After a<br>fluoride treatment, the patient is asked to refrain from eating, drinking<br>and smoking for 30 minutes. |
|          | Read answer categories to respondent.                                                                                                    |
| FOR      | <ol> <li>Less than 3 months ago</li> <li>3 to less than 6 months ago</li> <li>6 to less than 9 months ago</li> <li>9 to less than 12 months ago</li> <li>12 or more months ago</li> <li>Never</li> </ol>                                                                                                    |
| WAQ_Q09  | Do you use fluoride-containing products at home, such as toothpaste, mouthwash, or 24-hour fluoride treatment?                                                                                                    |
|          | 1 Yes<br>2 No (Go to WAQ_END)                                                                                                    |

WAQ\_Q10

#### When was the last time you used one of these products?

INSTRUCTION: Read categories to respondent.

- 1 Less than 6 hours ago
- 2 6 to less than 12 hours ago
- or and the second second secon 3 12 to less than 24 hours ago
  - 4 24 or more hours ago

WAQ\_END

# Fish and Shellfish Consumption Component

#### Fish and Shellfish Consumption (FSF)

| FSF_BEG     |                                                                                                    |
|-------------|----------------------------------------------------------------------------------------------------|
|             | External variables required:                                                                                                    |
|             | Variables taken from sample file:<br>STAND: name of the city/town/village in which the clinic has been set                                                                                                    |
|             | up<br>CLINICID: 8 digit respondent identifier                                                                                                    |
|             | Variables output from Clinic Interface:<br>CurrentYear: numeric year during which clinic visit is taking place<br>CurrentMonth: numeric month during which clinic visit is taking place<br>CurrentDay: numeric day during which clinic visit is taking place<br>SessionE: English text of when the clinic visit is taking place |
|             | Variables output from Clinic Shell:<br>DateLastMonthE: English text of month of date one month before the<br>clinic visit                                                                                                    |
|             | Variables from previously completed blocks:<br>RespondentName: name or respondent<br>CON_SEX: sex of responder t                                                                                                    |
|             | GenderE: English text fc sex of respondent<br>CON_AGE: age of respondent<br>SCS_N12: Vi. * type (3= clinic visit; 4= home visit)                                                                                                    |
|             | Screen display:<br>The following header should be displayed for each question:<br>Stand: ^STAND_Date : ^CurrentDate_Session : essionE_Comp :<br>CompE<br>Clinic ID : ^ClinicID_Name : RespondentName_Age : ^CON_AGE<br>Sex : ^GenderE                                                                                           |
| FSF_R10     | Now a few questions about your consumption of shellfish over the past<br>month. Think about <u>all</u> the shellfish you ate, both meals and snacks, at<br>home and away from home. Include fresh, frozen and canned<br>shellfish.                                                                                              |
|             | INSTRUCTION: Press <1> to continue.                                                                                                    |
| FSF_D10     |                                                                                                    |
| Programmer: | IF SCS_N12 = 4 THEN<br>FSF_D10 = EMPTY<br>ELSE<br>IF FSF_R10 = 1 and FSF_D10 = "EMPTY" THEN<br>SET FSF_D10 = Current Time (in HH:MM:SS format)<br>ENDIF                                                                                                    |
|             |                                                                                                    |

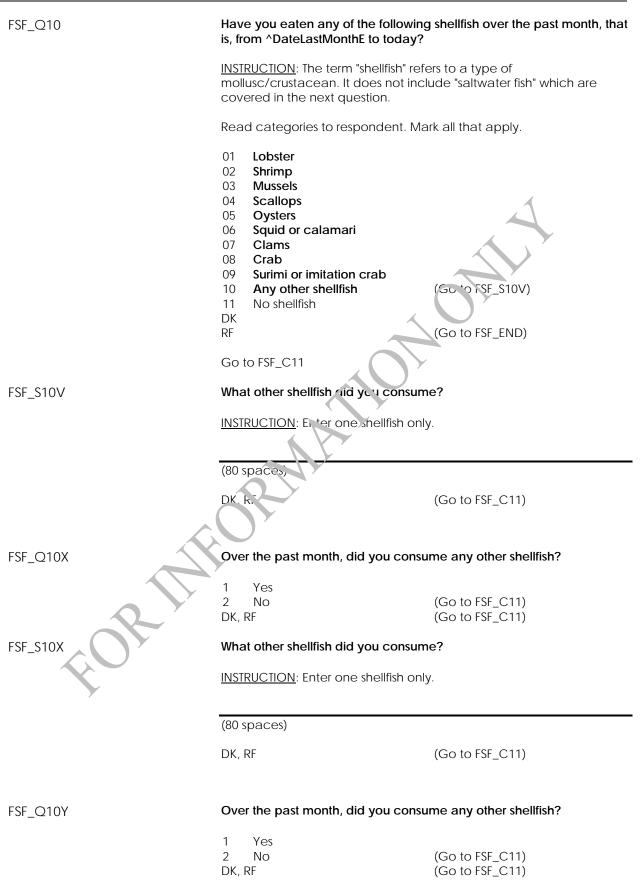

| FSF_S10Y      | What other shellfish did you consume?                                                                                                    |  |  |
|---------------|----------------------------------------------------------------------------------------------------|--|--|
|               | INSTRUCTION: Enter one shellfish only.                                                                                                    |  |  |
|               |                                                                                                    |  |  |
|               | (80 spaces)                                                                                                    |  |  |
|               | DK, RF                                                                                                    |  |  |
| FSF_C11       | If FSF_Q10 = 11 or DK, go to FSF_R24.<br>Otherwise, go to FSF_C12.                                                                                                    |  |  |
| FSF_C12       | If FSF_Q10 = 1, go to FSF_B12.<br>Otherwise, go to FSF_C13.                                                                                                    |  |  |
| Content type: | NOTE TO DATA USERS:<br>For each shellfish identified at FSF_Q10, the Deter." Fish and Shellfish block is called to<br>quantify the number of times the shellfish was consumed in the past month. This<br>block will also be called up to 3 times for any other shellfish that is specified at<br>FSF_S10V, FSF_S10X, and FSF_S10Y. |  |  |
| FSF_B12       | Call the Detail Fish and Sheilin. h (DFS) block.                                                                                                    |  |  |
| Programmer:   | Pass $DT_QuestionE = "lobster' as_parameter.$                                                                                                    |  |  |
| FSF_C13       | If FSF_Q10 = 2, go to FST_B13.<br>Otherwise, go to FSF_C14.                                                                                                    |  |  |
| FSF_B13       | Call the Detair Fish and Shellfish (DFS) block.                                                                                                    |  |  |
| Programmer:   | Pass DI_QuestionE = " <b>shrimp</b> " as parameter.                                                                                                    |  |  |
| FSF_C14       | If $FS_{1}^{-1}$ ( $2^{+}0 = 3$ , go to $FSF_B14$ .<br>Otherwise, go to $FSF_C15$ .                                                                                                    |  |  |
| FSF_B14       | Call the Detail Fish and Shellfish (DFS) block.                                                                                                    |  |  |
| Programmer:   | Pass DT_QuestionE = " <b>mussels</b> " as parameter.                                                                                                    |  |  |
| FSF_C15       | If FSF_Q10 = 4, go to FSF_B15.<br>Otherwise, go to FSF_C16.                                                                                                    |  |  |
| FSF_B15       | Call the Detail Fish and Shellfish (DFS) block.                                                                                                    |  |  |
| Programmer:   | Pass DT_QuestionE = " <b>scallops</b> " as parameter.                                                                                                    |  |  |
| FSF_C16       | If FSF_Q10 = 5, go to FSF_B16.<br>Otherwise, go to FSF_C17.                                                                                                    |  |  |
| FSF_B16       | Call the Detail Fish and Shellfish (DFS) block.                                                                                                    |  |  |
| Programmer:   | Pass DT_QuestionE = " <b>oysters</b> " as parameter.                                                                                                    |  |  |
| FSF_C17       | If FSF_Q10 = 6, go to FSF_B17.<br>Otherwise, go to FSF_C18.                                                                                                    |  |  |

| FSF_B17     | Call the Detail Fish and Shellfish (DFS) block.                                                                                                    |
|-------------|----------------------------------------------------------------------------------------------------|
| Programmer: | Pass DT_QuestionE = "squid or calamari" as parameter.                                                                                                    |
| FSF_C18     | If FSF_Q10 = 7, go to FSF_B18.<br>Otherwise, go to FSF_C19.                                                                                                    |
| FSF_B18     | Call the Detail Fish and Shellfish (DFS) block.                                                                                                    |
| Programmer: | Pass DT_QuestionE = " <b>clams</b> " as parameter.                                                                                                    |
| FSF_C19     | If FSF_Q10 = 8, go to FSF_B19.<br>Otherwise, go to FSF_C20.                                                                                                    |
| FSF_B19     | Call the Detail Fish and Shellfish (DFS) block.                                                                                                    |
| Programmer: | Pass DT_QuestionE = "crab" as parameter.                                                                                                    |
| FSF_C20     | If FSF_Q10 = 9, go to FSF_B20.<br>Otherwise, go to FSF_C21.                                                                                                    |
| FSF_B20     | Call the Detail Fish and Shellfish (Drs) block.                                                                                                    |
| Programmer: | Pass DT_QuestionE = "surimi 'ר ו, יitation crab" as parameter.                                                                                                    |
| FSF_C21     | If FSF_S10V = RESPONCE and $\langle \rangle$ DK, RF, go to FSF_B21.<br>Otherwise, go to FSF_C <sub>2</sub> ?.                                                                                               |
| FSF_B21     | Call the Detail Fish and Shellfish (DFS) block.                                                                                                    |
| Programmer: | Pass D <sup>T</sup> Questic, E = " <b>^FSF_S10V"</b> as parameter.                                                                                                    |
| FSF_C22     | VfTCF_c10X = RESPONSE and <> DK, RF, go to FSF_B22.<br>Othe wise, go to FSF_C23.                                                                                                    |
| FSF_B22     | Call the Detail Fish and Shellfish (DFS) block.                                                                                                    |
| Programmer: | <b>P</b> ass DT_QuestionE = " <b>^FSF_S10X</b> " as parameter.                                                                                                    |
| FSF_C23     | If FSF_S10Y = RESPONSE and <> DK,RF, go to FSF_B23.<br>Otherwise, go to FSF_R24.                                                                                                    |
| FSF_B23     | Call the Detail Fish and Shellfish (DFS) block.                                                                                                    |
| Programmer: | Pass DT_QuestionE = " <b>^FSF_S10Y</b> " as parameter.                                                                                                    |
| FSF_R24     | Now, think about <u>all</u> salt and freshwater fish you ate, both meals and snacks, at home and away from home. Include fresh, frozen and canned fish of all types, as well as the fish in fish and chips. |

INSTRUCTION: Press <1> to continue.

| FSF_Q24  | Have you eaten any of the following fish over the past month, that is, from ^DateLastMonthE to today?                                                                                                    |                                      |  |
|----------|----------------------------------------------------------------------------------------------------|--------------------------------------|--|
|          | <u>INSTRUCTION</u> : The term "saltwater fis<br>which were asked about in the pre                                                                                                    |                                      |  |
|          | If respondent is unsure of the type of cod they have eaten, choose "Atlantic cod".                                                                                                    |                                      |  |
|          | Read categories to respondent. Mark all that apply.                                                                                                    |                                      |  |
|          | <ul> <li>Fish Sticks</li> <li>Tuna in a can or pouch</li> <li>Tuna (fresh or frozen)</li> <li>Salmon in a can or pouch</li> <li>Salmon - fresh, frozen or<br/>smoked</li> <li>Smelt</li> <li>Shark</li> <li>Marlin</li> <li>Swordfish</li> <li>Halibut</li> </ul>                              | OTH                                  |  |
|          | <ul> <li>11 Rainbow Trout</li> <li>12 Atlantic cod</li> <li>13 Mackerel</li> <li>14 Herring</li> <li>15 Sardines</li> <li>16 Sole, flounder or plaice</li> <li>17 Hatrock</li> <li>18 Trapia</li> <li>19 Any other fish</li> <li>20 No fish</li> <li>DK, RT</li> <li>Go to FSF_C24A</li> </ul> | (Go to FSF_S24V)                     |  |
| FSF_S24V | What other fish did you consume?                                                                                                    |                                      |  |
| R        | INSTRUCTION: Enter one type of fish only.                                                                                                    |                                      |  |
|          | (80 spaces)                                                                                                    |                                      |  |
|          | DK, RF                                                                                                    | (Go to FSF_C24A)                     |  |
| FSF_Q24X | In the past month, did you consume any other fish?                                                                                                    |                                      |  |
|          | 1 Yes<br>2 No<br>DK, RF                                                                                                    | (Go to FSF_C24A)<br>(Go to FSF_C24A) |  |

| FSF_S24X      | What other fish did you consume?                                                                                                    |                                                          |  |
|---------------|----------------------------------------------------------------------------------------------------|----------------------------------------------------------|--|
|               | INSTRUCTION: Enter one type of fish only.                                                                                                    |                                                          |  |
|               | (80 spaces)                                                                                                    |                                                          |  |
|               | DK, RF                                                                                                    | (Go to FSF_C24A)                                         |  |
| FSF_Q24Y      | In the past month, did you consume any other fish?                                                                                                    |                                                          |  |
|               | 1 Yes<br>2 No<br>DK, RF                                                                                                    | (Go to FSF_C21A)<br>(Go to FSF_C24A)                     |  |
| FSF_S24Y      | What other fish did you consume?                                                                                                    |                                                          |  |
|               | INSTRUCTION: Enter one type of fish                                                                                                    | n o nly.                                                 |  |
|               | (80 spaces)                                                                                                    |                                                          |  |
|               | DK, RF                                                                                                    | 1                                                        |  |
| FSF_C24A      | If FSF_Q24 = 20, DK or k <sup>-</sup> go to FSF_<br>Otherwise, go to <sup>-</sup> SF_C24.                                                                                                    | END.                                                     |  |
| FSF_C24       | If $FSF_Q24 = 1$ , to FSF_B24.<br>Otherwise, so to FSF_C25A.                                                                                                    |                                                          |  |
| Content type: | NOTE COLLETA USERS:<br>For encoding of times the fish was consumed in the past month. This block<br>yuant by the number of times the fish was consumed in the past month. This block<br>yuant by the called up to 3 times for any other fish that is specified at FSF_S24V,<br>FSF_S24X, and FSF_S24Y. |                                                          |  |
| FSF_B24       | Call the Detail Fish and Shellfish (DF                                                                                                    | S) block.                                                |  |
| Programmer:   | Pass DT_QuestionE = " <b>fish sticks</b> " as param                                                                                                    | Pass DT_QuestionE = " <b>fish sticks</b> " as parameter. |  |
| FSF_C25A      | If FSF_Q24 = 2, go to FSF_Q25.<br>Otherwise, go to FSF_C26.                                                                                                    |                                                          |  |
| FSF_Q25       | Over the past month, when you ate                                                                                                    | e tuna in a can or pouch, was it:                        |  |
|               | INSTRUCTION: Read categories to respondent.                                                                                                    |                                                          |  |
|               | 1light (flaked or chunk)<br>tuna?                                                                                                    |                                                          |  |
|               | <ul><li>2white (solid) tuna?</li><li>3both?</li></ul>                                                                                                    | (Go to FSF_C25B)                                         |  |
|               | DK, RF                                                                                                    | (Go to FSF_C25C)                                         |  |
| FSF_B25A      | Call the Detail Fish and Shellfish (DFS) block.                                                                                                    |                                                          |  |
| Programmer:   | Pass DT_QuestionE = "light (flaked or chunk) tuna in a can or pouch" as parameter.                                                                                                    |                                                          |  |

| FSF_C25B    | If FSF_Q25 = 2 or 3, go to FSF_B25B.<br>Otherwise, go to FSF_C25C.       |
|-------------|--------------------------------------------------------------------------|
| FSF_B25B    | Call the Detail Fish and Shellfish (DFS) block.                          |
| Programmer: | Pass DT_QuestionE = "white (solid) tuna in a can or pouch" as parameter. |
| FSF_C25C    | If FSF_Q25 = DK or RF, go to FSF_B25C.<br>Otherwise, go to FSF_C26.      |
| FSF_B25C    | Call the Detail Fish and Shellfish (DFS) block.                          |
| Programmer: | Pass DT_QuestionE = "tuna in a can or pouch" as parameter.               |
| FSF_C26     | If FSF_Q24 = 3, go to FSF_B26.<br>Otherwise, go to FSF_C27.              |
| FSF_B26     | Call the Detail Fish and Shellfish (DFS) bloc                            |
| Programmer: | Pass DT_QuestionE = " <b>tuna (fresh or frozen)</b> " an parameter.      |
| FSF_C27     | If FSF_Q24 = 4, go to FSF_B27.<br>Otherwise, go to FSF_C28.              |
| FSF_B27     | Call the Detail Fish and Sh. Ifish (DFS) block.                          |
| Programmer: | Pass DT_QuestionE = ".aln. on in & can or pouch" as parameter.           |
| FSF_C28     | If FSF_Q24 = 5, go $t \in FSF_B28$ .<br>Otherwise, go to $iSF_C29$ .     |
| FSF_B28     | Call the Deta., Fish and Shellfish (DFS) block.                          |
| Programmer: | Pas DI_QuestionE = "salmon - fresh, frozen or smoked" as parameter.      |
| FSF_C29     | $FSF_Q24 = 6$ , go to FSF_B29.<br>Otherwise, go to FSF_C30.              |
| FSF_B29     | Call the Detail Fish and Shellfish (DFS) block.                          |
| Programmer: | Pass DT_QuestionE = " <b>smell</b> " as parameter.                       |
| FSF_C30     | If FSF_Q24 = 7, go to FSF_B30.<br>Otherwise, go to FSF_C31.              |
| FSF_B30     | Call the Detail Fish and Shellfish (DFS) block.                          |
| Programmer: | Pass DT_QuestionE = " <b>shark</b> " as parameter.                       |
| FSF_C31     | If FSF_Q24 = 8, go to FSF_B31.<br>Otherwise, go to FSF_C32.              |
| FSF_B31     | Call the Detail Fish and Shellfish (DFS) block.                          |
| Programmer: | Pass DT_QuestionE = "marlin" as parameter.                               |
| FSF_C32     | If FSF_Q24 = 9, go to FSF_B32.<br>Otherwise, go to FSF_C33.              |

| FSF_B32     | Call the Detail Fish and Shellfish (DFS) block.                            |
|-------------|----------------------------------------------------------------------------|
| Programmer: | Pass DT_QuestionE = " <b>swordfish</b> " as parameter.                     |
| FSF_C33     | If FSF_Q24 = 10, go to FSF_B33.<br>Otherwise, go to FSF_C34.               |
| FSF_B33     | Call the Detail Fish and Shellfish (DFS) block.                            |
| Programmer: | Pass DT_QuestionE = " <b>halibut</b> " as parameter.                       |
| FSF_C34     | If FSF_Q24 = 11, go to FSF_B34.<br>Otherwise, go to FSF_C35.               |
| FSF_B34     | Call the Detail Fish and Shellfish (DFS) block.                            |
| Programmer: | Pass DT_QuestionE = "rainbow trout" as parameter.                          |
| FSF_C35     | If FSF_Q24 = 12, go to FSF_B35.<br>Otherwise, go to FSF_C36.               |
| FSF_B35     | Call the Detail Fish and Shellfish (DFS) block.                            |
| Programmer: | Pass DT_QuestionE = "Atlantic cod" a. oarameter.                           |
| FSF_C36     | If FSF_Q24 = 13, go to FSF_B30.<br>Otherwise, go to FSF_ $37$ .            |
| FSF_B36     | Call the Detail Fish and Shellfish (DFS) block.                            |
| Programmer: | Pass DT_Crestiont - " <b>mackerel</b> " as parameter.                      |
| FSF_C37     | If FS. <sup>-</sup> C 24 = 14, go to FSF_B37.<br>Otherwise, go to FSF_C38. |
| FSF_B37     | Call the Detail Fish and Shellfish (DFS) block.                            |
| Programmer: | Pass DT_QuestionE = " <b>herring</b> " as parameter.                       |
| FSF_C38     | If FSF_Q24 = 15, go to FSF_B38.<br>Otherwise, go to FSF_C39.               |
| FSF_B38     | Call the Detail Fish and Shellfish (DFS) block.                            |
| Programme   | Pass DT_QuestionE = " <b>sardines</b> " as parameter.                      |
| FSF_C39     | If FSF_Q24 = 16, go to FSF_B39.<br>Otherwise, go to FSF_C40.               |
| FSF_B39     | Call the Detail Fish and Shellfish (DFS) block.                            |
| Programmer: | Pass DT_QuestionE = " <b>sole, flounder or plaice</b> " as parameter.      |
| FSF_C40     | If FSF_Q24 = 17, go to FSF_B40.<br>Otherwise, go to FSF_C41.               |
| FSF_B40     | Call the Detail Fish and Shellfish (DFS) block.                            |
| Programmer: | Pass DT_QuestionE = "haddock" as parameter.                                |

| FSF_C41                        | If FSF_Q24 = 18, go to FSF_B41.<br>Otherwise, go to FSF_C42.                                                                                                    |  |
|--------------------------------|----------------------------------------------------------------------------------------------------|--|
| FSF_B41                        | Call the Detail Fish and Shellfish (DFS) block.                                                                                                    |  |
| Programmer:                    | Pass DT_QuestionE = " <b>tilapia</b> " as parameter.                                                                                                    |  |
| FSF_C42                        | If FSF_S24V = RESPONSE and <> DK,RF, go to FSF_B42.<br>Otherwise, go to FSF_C43.                                                                                                    |  |
| FSF_B42                        | Call the Detail Fish and Shellfish (DFS) block.                                                                                                    |  |
| Programmer:                    | Pass DT_QuestionE = " <b>^FSF_S24V</b> " as parameter.                                                                                                    |  |
| FSF_C43                        | If FSF_S24X = RESPONSE and <> DK,RF, go to i SF_≥43.<br>Otherwise, go to FSF_C44.                                                                                                    |  |
| FSF_B43                        | Call the Detail Fish and Shellfish (DFS) block                                                                                                    |  |
| Programmer:                    | Pass DT_QuestionE = " <b>^FSF_S24X</b> " as parameter.                                                                                                    |  |
| FSF_C44                        | If FSF_S24Y = RESPONSE ar $d <> \iota$ )K,RF, go to FSF_B44.<br>Otherwise, go to FSF_EN.                                                                                                    |  |
| FSF_B44                        | Call the Detail Fish and Shellfish (DFS) block.                                                                                                    |  |
| Programmer:                    | Pass DI_Quest, onE = <b>^FSr_S24Y</b> " as parameter.                                                                                                    |  |
| FSF_END                        | RUIT                                                                                                    |  |
| Detail Fish and Shellfish (DFS |                                                                                                    |  |
| DFS_BEG                        | External variables required:                                                                                                    |  |
| FORT                           | Variables taken from sample file:<br>STAND: name of the city/town/village in which the clinic has been set<br>up<br>CLINICID: 8 digit respondent identifier                                                                                                    |  |
|                                | Variables output from Clinic Interface:<br>CurrentYear: numeric year during which clinic visit is taking place<br>CurrentMonth: numeric month during which clinic visit is taking place<br>CurrentDay: numeric day during which clinic visit is taking place<br>SessionE: English text of when the clinic visit is taking place |  |
|                                | Variables from previously completed blocks:<br>RespondentName: name of respondent<br>CON_SEX: sex of respondent<br>GenderE: English text for sex of respondent<br>CON_AGE: age of respondent<br>DT_QuestionE: English question text                                                                                             |  |

| DFS_Q11 | Over the past month, how many times did you eat:                                               |                 |
|---------|------------------------------------------------------------------------------------------------|-----------------|
|         | ^DT_QUESTIONE?                                                                                 |                 |
|         | _ _  Times<br>(MIN: 1)<br>(MAX: 95)                                                            |                 |
|         | DK, RF                                                                                         | (Go to DFS_END) |
| DFS_N11 | INSTRUCTION: Select the reporting                                                              | period.         |
|         | <ol> <li>Per month</li> <li>Per week</li> <li>Per day</li> <li>(DK, RF not allowed)</li> </ol> | Alt             |
| DFS_END | ORMAN                                                                                          |                 |

### Noise Exposure Component

#### Noise Exposure Component Introduction (HCI)

| HCI_BEG               | List external fields required:                                                                                                    |  |  |
|-----------------------|----------------------------------------------------------------------------------------------------|--|--|
|                       | Variables taken from sample file:<br>STAND: name of the city/town/village in which the clinic has been set<br>up<br>CLINICID:8 digit respondent identifier<br>FNAME: first name of respondent<br>LNAME: last name of respondent<br>CON_AGE:age of respondent                                                                                                    |  |  |
|                       | Variables output from Clinic Interface:<br>CurrentYear: numeric year during which clinic visit, a taking place<br>CurrentMonth: numeric month during which clinic visit is taking place<br>CurrentDay: numeric day during which clinic visit is taking place<br>SessionE: English text of when the clinic visit is taking place<br>RespondentName: name of respondent<br>GenderE: English text for sea Crespondent |  |  |
|                       | Variables from previously completed blocks:<br>HER_Q41: Whether respondent has ear infection<br>HER_Q51: Whether respondent has cochlear implant<br>SCS_N12: Visit type (3= Clinic visit; 4= home visit)                                                                                                    |  |  |
| HCI_D01               | If (HER_Q41= 3 or HER_Q51=3) or (HER_Q41=1 and HER_Q51=2) or (HER_Q41=2 at 1 HER_Q51=1), DT_HCITEXTIE = "EMPTY".<br>Otherwise LT_HCITEXTIE = "This information will help us better und are and the results from your hearing tests.".                                                                                                    |  |  |
| HCI_R01               | Now we are going to ask you questions about your day-to-day<br>, Paring health and your exposure to noise. AHCIText1E                                                                                                    |  |  |
| HCI_D02               | <u>INSTRUCTION</u> : Press <1> to continue.                                                                                                    |  |  |
| Programmer:           | IF SCS_N12 = 4 THEN<br>HCI_D02 = EMPTY<br>ELSE<br>IF HCI_R01 = 1 and HCI_D02 = "EMPTY" THEN<br>SET HCI_D02 = Current Time (in HH:MM:SS format)<br>ENDIF                                                                                                    |  |  |
| HCI_END               |                                                                                                    |  |  |
| Hearing Ability (HAB) |                                                                                                    |  |  |
| HAB_BEG               | List external fields required:                                                                                                    |  |  |
|                       | Variables taken from sample file:<br>STAND: name of the city/town/village in which the clinic has been set<br>up<br>CLINICID:8 digit respondent identifier                                                                                                    |  |  |

|         | Variables output from Clinic Interface:<br>CurrentYear: numeric year during which clinic visit is taking place<br>CurrentMonth: numeric month during which clinic visit is taking place<br>CurrentDay: numeric day during which clinic visit is taking place<br>SessionE: English text of when the clinic visit is taking place |                                       |
|---------|----------------------------------------------------------------------------------------------------|---------------------------------------|
|         | Variables from previously completed<br>RespondentName: name of respond<br>CON_AGE: age of respondent<br>CON_SEX: sex of respondent<br>GenderE: English text for sex of respondent<br>HER_Q52: Whether respondent has a                                                                                                    | lent<br>indent                        |
| HAB_D07 | If HER_Q52 = 1, DT_HETEXT1E = " <u>witho</u><br>Otherwise, DT_HETEXT1E = "EMPTY".                                                                                                    | <u>ut</u> a hearing aid <sup></sup> . |
| HAB_Q07 | Are you <u>usually</u> able to hear what is said in a group conversation with at least 3 other people[ <u>without</u> a hearing aid/EMPTY]?                                                                                                    |                                       |
|         | 1 Yes<br>2 No<br>DK, RF                                                                                                    | (GC to HAB_END)<br>(Go to HAB_END)    |
| HAB_C08 | If HER_Q52=1, go to HA? C18.<br>Otherwise, go to HA3_Q0.                                                                                                    |                                       |
| HAB_Q08 | Are you <u>usually oble to near what is said in a group conversation with</u> at least 3 other people <u>with</u> a hearing aid?                                                                                                    |                                       |
|         | 1 Yes<br>2 10<br>DK, NS                                                                                                    | (Go to HAB_Q10)                       |
| HAB_Q09 | Are you able to hear at all?                                                                                                    |                                       |
|         | 1 Yes<br>2 No<br>DK, RF                                                                                                    | (Go to HAB_END)<br>(Go to HAB_END)    |
| HAB_Q10 | Are you <u>usually</u> able to hear what is said in a conversation with one other person in a quiet room[ <u>without</u> a hearing aid/EMPTY]?                                                                                                    |                                       |
| RO'     | 1 Yes<br>2 No                                                                                                    | (Go to HAB_END)                       |
| HAB_C11 | DK, RF<br>If HER_Q52=1, go to HAB_Q11.                                                                                                    | (Go to HAB_END)                       |
|         | Otherwise, go to HAB_END.                                                                                                    |                                       |
| HAB_Q11 | Are you <u>usually</u> able to hear what is said in a conversation with one other person in a quiet room <u>with</u> a hearing aid?                                                                                                    |                                       |
|         | 1 Yes<br>2 No<br>DK, RF                                                                                                    |                                       |
| HAB_END |                                                                                                    |                                       |

#### Noise Exposure (NEX)

| NEX_BEG | List external fields required:                                                                                                    |                                                                                                    |  |
|---------|----------------------------------------------------------------------------------------------------|----------------------------------------------------------------------------------------------------|--|
|         | Variables taken from sample file:<br>STAND: name of the city/town/village<br>up<br>CLINICID: 8 digit respondent identifie                                                                                                    |                                                                                                    |  |
|         | Variables output from Clinic Interface<br>CurrentYear: numeric year during wh<br>CurrentMonth: numeric month during<br>CurrentDay: numeric day during white<br>SessionE: English text of when the clin                               | nich clinic visit is taking place<br>g which clinic vizit is taking place<br>ch clinic visit is taking place |  |
|         | Variables from previously completed<br>RespondentName: Name of respond<br>GenderE: English text for sex of respo<br>CON_AGE: age of respondent<br>CON_SEX: sex of respondent                                                         | dent                                                                                                    |  |
| NEX_C01 | If CON_AGE < 16, go to N <sup>-</sup> X_D07.<br>Otherwise, go to NEX_Q21.                                                                                                    |                                                                                                    |  |
| NEX_Q01 | At any time in your life, have you worked in a noisy environment? By noisy, I mean so and that you and your co-workers had to speak in a raised voice to be understood by or communicate with someone standing an ann's length away. |                                                                                                    |  |
|         | INSTRUCTION: A raised voice is a volume of speech between a normal voice and shouting. Include unpaid work.                                                                                                    |                                                                                                    |  |
|         |                                                                                                    | (Go to NEX_D07)<br>(Go to NEX_D07)                                                                           |  |
| NEX_Q02 | For how long did you work in a noisy environment? INSTRUCTION: Read categories to respondent. 1 Less than 12 months                                                                                                    |                                                                                                    |  |
|         |                                                                                                    |                                                                                                    |  |
| ×       |                                                                                                    |                                                                                                    |  |
| 7       | 2 1 to less than 5 years<br>2 5 to less than 10 years                                                                                                    |                                                                                                    |  |
|         | <ul><li>3 5 to less than 10 years</li><li>4 10 or more years</li></ul>                                                                                                    |                                                                                                    |  |
|         | DK, RF                                                                                                    |                                                                                                    |  |

| NEX_Q03 | What was the source of the loud noise?                                                                                                    |
|---------|----------------------------------------------------------------------------------------------------|
|         | INSTRUCTION: Read categories to respondent. Mark all that apply.                                                                                                    |
|         | <ol> <li>Machinery such as<br/>bulldozers, backhoes or<br/>sawmill equipment</li> <li>Modes of transportation<br/>such as trains, airplanes,<br/>cars or trucks</li> <li>Munitions such as guns or<br/>canons</li> <li>Music, for example, at a<br/>concert or other amplified<br/>music</li> <li>People</li> <li>Other</li> <li>DK, RF</li> </ol> |
| NEX_Q04 | Are you currently working in a noisy environment?                                                                                                    |
|         | 1 Yes<br>2 No<br>DK, RF                                                                                                    |
| NEX_D05 | If NEX_Q04 = 1, DT_NEXTEXT5E = "do".<br>Otherwise, DT_NEXTEX15E = "did".                                                                                                    |
| NEX_Q05 | How often [r o/did] you use hearing protection at work when in a noisy area?<br>INSTRUCTION: Read categories to respondent.<br>1 Ar vays<br>2 Often<br>3 Sometimes<br>4 Rarely<br>5 Never<br>DK, RF                                                                                                    |
| NEX_DO6 | If NEX_Q04 = 1, DT_NEXTEXT6E = "Are".<br>Otherwise, DT_NEXTEXT6E = "Were".                                                                                                    |
| NEX_Q06 | [Are/Were] you required to wear hearing protection at work?                                                                                                    |
|         | INSTRUCTION: If the respondent did not have an employer (e.g., was<br>self-employed), select <not applicable="">.<br/>1 Yes<br/>2 No<br/>3 Not applicable<br/>DK, RF</not>                                                                                                    |
| NEX_D07 | If CON_AGE < 16, DT_NEXTEXTR07E = "By".<br>Otherwise, DT_NEXTEXTR07E = "Again, by".                                                                                                    |

| NEX_R07 | Now I would like to ask you about your exposure to specific sources of loud noise during the past year.                                                                        |
|---------|----------------------------------------------------------------------------------------------------|
|         | [By/Again, by] loud I mean where you would have had to speak in a raised voice to be understood by or communicate with someone standing an arm's length away.                  |
|         | INSTRUCTION: Press <1> to continue.                                                                                                    |
| NEX_Q07 | Within the past 12 months, have you been exposed to noise from any of the following? Please include activities that took place at work, at school or during your leisure time. |
|         | loud power tools such as circular saws, grinders be't sanders or hammer drills?                                                                                                |
|         | 1 Yes<br>2 No<br>DK, RF                                                                                                    |
| NEX_Q08 | Within the past 12 months, have you been exposed to noise from any of the following? Please include activities that took place at work, at school or during your leisure time. |
|         | loud heavy industria!, fa. ming or construction equipment such as bulldozers, gas turbines o. large compressors?                                                               |
|         | 1 Yes<br>2 No<br>DK, RF                                                                                                    |
| NEX_Q09 | Within the past 12 months, have you been exposed to noise from any of the following? Please include activities that took place at work, at school or during your leisure time. |
|         | loud hand-held gasoline engines such as gas-powered chainsaws,<br>hedge trimmers or leaf blowers? Please do not include lawn mowers.                                           |
|         | INSTRUCTION: Hand held gasoline engines do not include electric items.                                                                                                    |
| COP -   | 1 Yes<br>2 No<br>DK, RF                                                                                                    |
| NEX_Q10 | Within the past 12 months, have you been exposed to noise from any of the following? Please include activities that took place at work, at school or during your leisure time. |
|         | motorcycles or snowmobiles driven at highway speed?                                                                                                    |
|         | <u>INSTRUCTION</u> : Highway speed is defined as speeds at or above 80 km/h.                                                                                                   |
|         | 1 Yes                                                                                                    |

2 No DK, RF

| NEX_Q11       | Within the past 12 months, have you been exposed to noise from any of the following? Please include activities that took place at work, at school or during your leisure time.                                                                                                    |
|---------------|----------------------------------------------------------------------------------------------------|
|               | loud sporting or entertainment events such as hockey, rodeo or demolition derby? Please do not include music events.                                                                                                    |
|               | 1 Yes<br>2 No<br>DK, RF                                                                                                    |
| NEX_Q12       | Within the past 12 months, have you been exposed to noise from any of the following? Please include activities that took place at work, at school or during your leisure time.                                                                                                    |
|               | loud amplified music such as at concerts or nightclubs or as a member of a band?                                                                                                    |
|               | 1 Yes<br>2 No<br>DK, RF                                                                                                    |
| NEX_Q13       | Within the past 12 months have you been exposed to noise from any of the following? Please in Jude activities that took place at work, at school or during your leisure time.                                                                                                    |
|               | other types of loud music <u>without</u> the use of headphones or earbuds, for example, a horne or car stereo?                                                                                                    |
|               | INSTRUCTION: Loud music is defined as a volume at or above three                                                                                                    |
|               | qual'er the maximum volume level for a given audio device.                                                                                                    |
|               | 1 Yés<br>2 No<br>DK, RF                                                                                                    |
| NEX_C14       | If CON_AGE < 12, go to NEX_C15.<br>Otherwise, go to NEX_Q14.                                                                                                    |
| NEX_Q14       | Within the past 12 months, have you been exposed to noise from any of the following? Please include activities that took place at work, at school or during your leisure time.                                                                                                    |
|               | firearms, for example guns?                                                                                                    |
|               | 1 Yes<br>2 No<br>DK, RF                                                                                                    |
| Content type: | NOTE TO DATA USERS:<br>For each positive response to NEX_Q07-NEX_Q13, the Activity Details block is called<br>to quantify the frequency and duration of the specific noise exposure in the past 12<br>months and whether or not hearing protection was worn (NEX_C15 through<br>NEX_B21). |

| NEX_C15     | If NEX_Q07 = 1, go to NEX_B15.<br>Otherwise, go to NEX_C16.                                                                                                    |
|-------------|----------------------------------------------------------------------------------------------------|
| NEX_B15     | Call the Activity Details (ACD) block.                                                                                                    |
| Programmer: | Pass "DT_QuestionE = During the past 12 months, how often were you exposed to noise from loud power tools?" as parameter.                                                           |
| NEX_C16     | If NEX_Q08 = 1, go to NEX_B16.<br>Otherwise, go to NEX_C17.                                                                                                    |
| NEX_B16     | Call the Activity Details (ACD) block.                                                                                                    |
| Programmer: | Pass "DI_QuestionE = During the past 12 months, how often were you exposed to noise from loud heavy industrial, farming or construction equip on?" as parameter.                    |
| NEX_C17     | If NEX_Q09 = 1, go to NEX_B17.<br>Otherwise, go to NEX_C18.                                                                                                    |
| NEX_B17     | Call the Activity Details (ACD) block.                                                                                                    |
| Programmer: | Pass "DI_QuestionE = During the past 12 months, how often were you exposed to loud noise from hand-held gasoline engine and a parameter.                                            |
| NEX_C18     | If NEX_Q10 = 1, go to NEX_B18.<br>Otherwise, go to NEX_C19.                                                                                                    |
| NEX_B18     | Call the Activity Details (ACD) block.                                                                                                    |
| Programmer: | Pass "DT_Ques' ionE = During the past 12 months, how often were you exposed to noise from moto you as or snowmobiles driven at highway speeds?" as parameter.                       |
| NEX_C19     | If NEX_211 = 1, go to NEX_B19.<br>Otherwise go to NEX_C20.                                                                                                    |
| NEX_B19     | Call the Activity Details (ACD) block.                                                                                                    |
| Programmer: | Pass "DT_QuestionE = During the past 12 months, how often did you attend loud sporting or entertainment events? Please do not include music events." as parameter.                  |
| NEX_C20     | If NEX_Q12 = 1, go to NEX_B20.                                                                                                    |
|             | Otherwise, go to NEX_C21.                                                                                                    |
| NEX_B20     | Call the Activity Details (ACD) block.                                                                                                    |
| Programmer: | Pass "DT_QuestionE = During the past 12 months, how often were you exposed to loud<br>amplified music such as at concerts or nightclubs or as a member of a band?" as<br>parameter. |
| NEX_C21     | If NEX_Q13 = 1, go to NEX_B21.<br>Otherwise, go to NEX_C22.                                                                                                    |
| NEX_B21     | Call the Activity Details (ACD) block.                                                                                                    |
| Programmer: | Pass "DI_QuestionE = <b>During the past 12 months</b> , how often did you listen to other<br>types of loud music without the use of headphones or earbuds?" as parameter.           |
| NEX_C22     | If NEX_Q14 = 1, go to NEX_Q23.<br>Otherwise, go to NEX_R25.                                                                                                    |

| NEX_Q23  | In the past 12 months, how many times have you fired, or been exposed to noise from the shot of a gun or firearm?                                                        |                                                                      |
|----------|----------------------------------------------------------------------------------------------------|----------------------------------------------------------------------|
|          | INSTRUCTION: Read categories to res                                                                                                    | spondent.                                                            |
|          | 1       1 to 19 times         2       20 to 99 times         3       100 to 9999 times         4       10,000 times or more         DK, RF                               | (Go to NEX_R25)                                                      |
| NEX_Q24  | How often did you wear hearing protection?                                                                                                    |                                                                      |
|          | INSTRUCTION: Read categories to res                                                                                                    | spondent.                                                            |
|          | 1 Always<br>2 Often<br>3 Sometimes<br>4 Rarely<br>5 Never<br>DK, RF                                                                                                    | OT                                                                   |
| NEX_R25  | The next few questions concern your<br>listen to music, movies, or ther type<br>devices that you may have listened<br>include mp3 players, rods, cell phot<br>computers. | s of audio. Examples of audio<br>to using headphones or earbuds      |
|          | INSTRUCTION: Press <1> to continue.                                                                                                    |                                                                      |
| NEX_Q25  | In the past 12 months have you listened to audio devices using heacin!.cnes or earbuds?                                                                                  |                                                                      |
|          | 1 Yes<br>2 No<br>DK, RF                                                                                                    | (Go to NEX_R40)<br>(Go to NEX_R40)                                   |
| NEX_Q26  | On average, in the past 12 months, h<br>usually listen to music, movies or oth<br>headphones or earbuds?                                                                 |                                                                      |
| FOL      | INSTRUCTION: If respondent answers<br>number of hours on this screen and t<br>screen. If respondent answers in min<br>screen and number of minutes on th                 | he number of minutes on the next<br>utes only, enter 0 hours on this |
|          | You may enter the answer either per                                                                                                    | week or per day.                                                     |
|          | _ _ _  Hours<br>(MIN: 0)<br>(MAX: 168)                                                                                                    |                                                                      |
|          | DK, RF                                                                                                    | (Go to NEX_Q27)                                                      |
| NEX_N26A | INSTRUCTION: Enter number of minut                                                                                                    | es.                                                                  |
|          | _ _ _  Minutes                                                                                                    |                                                                      |

|          | (MIN: 0)<br>(MAX: 960)                                                                                                    |
|----------|----------------------------------------------------------------------------------------------------|
|          | DK, RF                                                                                                    |
| NEX_C26  | If NEX_Q26 = 0 and NEX_N26A = 0, go to NEX_R40.<br>Otherwise, if NEX_Q26 = 0 and NEX_N26A = DK or RF, go to NEX_Q27.<br>Otherwise, go to NEX_N26B.                                                                                                    |
| NEX_N26B | INSTRUCTION: Select the reporting period.                                                                                                    |
|          | 1 Per day<br>2 Per week<br>(DK, RF not allowed)                                                                                                    |
| NEX_Q27  | Is the volume level usually at or above three quarters of the maximum volume?                                                                                                    |
|          | 1 Yes<br>2 No<br>DK, RF                                                                                                    |
| NEX_Q28  | Is the volume usually so loud that someone standing an arm's length<br>away would have to speak in a raised voice for you to understand<br>what they were saying.                                                                                                    |
|          | INSTRUCTION: A raised voice is a volume of speech between a normal voice and shou'ing.                                                                                                    |
|          | 1 Yes<br>2 No<br>DK, Rĭ                                                                                                    |
| NEX_C29  | If $(N^X_2 27 = 2, DK \text{ or } RF)$ and $(NEX_2 28 = 2, DK \text{ or } RF)$ , go to NEX_R40.<br>Otherwise, go to NEX_D29.                                                                                                    |
| NEX_D29  | If NEX_Q27 = 1 and NEX_Q28 = 1, DT_NEXTEXT29E = "at or above three<br>quarters of the maximum volume or so loud that someone standing an<br>arm's length away would have to speak in a raised voice for you to<br>understand what they were saying".<br>If NEX_Q27 = 1 and NEX_Q28 <> 1, DT_NEXTEXT29E = "at or above three<br>quarters of the maximum volume".<br>If NEX_Q27 <> 1 and NEX_Q28 = 1, DT_NEXTEXT29E = "so loud that<br>someone standing an arm's length away would have to speak in a<br>raised voice for you to understand what they were saying". |
| NEX_Q29  | How many hours per week do you usually listen to audio devices, using headphones or earbuds, at a volume that is ^DT_NEXTEXT29E?                                                                                                    |
|          | <u>INSTRUCTION</u> : If respondent answers in hours and minutes, enter the number of hours on this screen and the number of minutes on the next screen. If respondent answers in minutes only, enter 0 hours on this screen and number of minutes on the next screen.                                                                                                    |
|          | You may enter the answer either per week or per day.                                                                                                    |
|          | _ _    Hours                                                                                                    |

|          | (MIN: 0)<br>(MAX: 168)                                                                                                    |                                    |
|----------|----------------------------------------------------------------------------------------------------|------------------------------------|
|          | DK, RF                                                                                                    | (Go to NEX_Q30)                    |
| NEX_N29A | INSTRUCTION: Enter number of minut                                                                                                    | es.                                |
|          | _ _ _  Minutes<br>(MIN: 0)<br>(MAX: 960)                                                                                                    |                                    |
|          | DK, RF                                                                                                    | 4                                  |
| NEX_C29A | If NEX_Q29 = 0 and NEX_N29A = DK of Otherwise, go to NEX_N29B.                                                                               | or RF, go to NEY C30.              |
| NEX_N29B | INSTRUCTION: Select the reporting pe                                                                                                    | eriod.                             |
|          | <ol> <li>Per day</li> <li>Per week</li> <li>(DK, RF not allowed)</li> </ol>                                                                  | OF                                 |
| NEX_D29E | If NEX_N26B = 1, DV_PERWKFCTR26 =<br>Otherwise, DV_PERWKFCTR26 = 1<br>If NEX_N29B = 1, DV_PER'VK_CTR29 =<br>Otherwise, DV_PER', KFCTR 29 = 1 |                                    |
| NEX_Q30  | For how long has this been your usual INSTRUCTION: Enter amount only.                                                                        | al listening volume?               |
|          | _   _  Arrount<br>(MIN: 1)<br>(MA,1: 975)                                                                                                    |                                    |
|          | DK, RF                                                                                                    | (Go to NEX_R40)                    |
| NEX_N30  | INSTRUCTION: Select the reporting pe                                                                                                    | eriod.                             |
| FORT     | <ol> <li>Days</li> <li>Weeks</li> <li>Months</li> <li>Years</li> <li>(DK, RF not allowed)</li> </ol>                                         |                                    |
| NEX_R40  | Now I'd like to ask you about tinnitus<br>buzzing, ringing, rushing or roaring so<br>other sound around you.                                 |                                    |
|          | INSTRUCTION: Press <1> to continue.                                                                                                    |                                    |
| NEX_Q40  | Have you ever experienced tinnitus                                                                                                    | ?                                  |
|          | 1 Yes<br>2 No<br>DK, RF                                                                                                    | (Go to NEX_END)<br>(Go to NEX_END) |

| NEX_Q41 | When was the last time you experienced these sounds in your ears?<br>Was it ?                                                                                                    |                                                                                             |
|---------|----------------------------------------------------------------------------------------------------|---------------------------------------------------------------------------------------------|
|         | INSTRUCTION: Read categories to re                                                                                                    | spondent.                                                                                   |
|         | <ol> <li>Within the last 7 days</li> <li>8 days to less than 1 month<br/>ago</li> <li>1 month to less than 6<br/>months ago</li> <li>6 months to less than 1 year<br/>ago</li> <li>1 year ago or more<br/>DK, RF</li> </ol> | (Go to NEX_Q43)<br>(Go to NEX_D45)<br>(Go to NEX_D45)<br>(Go to NEX_END)<br>(Go to NEX_END) |
| NEX_Q42 | Are you experiencing these sounds                                                                                                    |                                                                                             |
| NLA_042 | 1 Yes<br>2 No<br>DK, RF                                                                                                    |                                                                                             |
| NEX_Q43 | When it is quiet, do you experience                                                                                                    | these sounds in your ears?                                                                  |
|         | INSTRUCTION: Read catec ories or espondent.                                                                                                    |                                                                                             |
|         | 1 Always<br>2 Often<br>3 Sometime<br>4 Rarely<br>5 Never<br>DK, RF                                                                                                    | (Go to NEX_D45)<br>(Go to NEX_D45)<br>(Go to NEX_D45)                                       |
| NEX_Q44 | For how long have you had this?<br><u>NSTR JCTION</u> : Enter amount only.                                                                                                    |                                                                                             |
|         | _ _ _ <br>(MIN: 1)<br>(MAX: 995)                                                                                                    |                                                                                             |
| ~       | DK, RF                                                                                                    | (Go to NEX_D45)                                                                             |
| NEX_N44 | INSTRUCTION: Select the reporting p                                                                                                    | eriod.                                                                                      |
|         | <ol> <li>Days</li> <li>Weeks</li> <li>Months</li> <li>Years</li> <li>(DK, RF not allowed)</li> </ol>                                                                                                    |                                                                                             |
| NEX_D45 | If NEX_Q42 = 1, DT_NEXTEXT45AE = "E<br>Otherwise, DT_NEXTEXT45AE = "Did".<br>If NEX_Q42 = 1 , DT_NEXTEXT45BE = "c<br>Otherwise, DT_NEXTEXT45BE = "did".                                                                     |                                                                                             |
| NEX_Q45 | [Does/Did] this bother you? For exar sleep, concentration or mood?                                                                                                    | nple, [does/did] it affect your                                                             |

|          | 1 Yes<br>2 No<br>DK, RF                                                                                                    |
|----------|----------------------------------------------------------------------------------------------------|
| NEX_C46  | If CON_AGE < 10, go to NEX_END.<br>Otherwise, go to NEX_D46.                                                                                                    |
| NEX_D46  | If NEX_Q43 = 1 and [(NEX_Q44 => 6 and NEX_N44 = 3) or NEX_N44 = 4],<br>DT_NEXTINNITUSE = "were they louder or more pronounced".<br>Otherwise, DT_NEXTINNITUSE = "did they occur". |
| NEX_C47  | If NEX_Q25 = 1, go to NEX_Q47.<br>Otherwise, go to NEX_C48.                                                                                                    |
| NEX_Q47  | In the past 12 months, when you experienced these noises in your ears, [were they louder or more pronounced/dia they occur]                                                       |
|          | after using headphones or earbuds to inten to audio devices such as<br>an mp3 player, iPod, cell phone, ster to sys em, television or<br>computer?                                |
|          | 1 Yes<br>2 No<br>DK, RF                                                                                                    |
| NEX_C48  | If NEX_Q12 = 1, go to $VEX_Q48$ .<br>Otherwise, go to NEX_C, 9.                                                                                                    |
| NEX_Q48  | (In the past 12 months, when you experienced these noises in your ears, [w they louder or more pronounced/did they occur])                                                        |
|          | attor peing exposed to loud amplified music such as at a concert, nig. totob or as a member of a band?                                                                            |
|          | r Yes<br>2 No<br>DK, RF                                                                                                    |
| NEX_C49  | If NEX_Q11 = 1, go to NEX_Q49.<br>Otherwise, go to NEX_C50.                                                                                                    |
| NEX_Q49  | (In the past 12 months, when you experienced these noises in your ears, [were they louder or more pronounced/did they occur])                                                     |
| <b>X</b> | after being at a loud sporting or entertainment event?                                                                                                    |
|          | 1 Yes<br>2 No<br>DK, RF                                                                                                    |
| NEX_C50  | If NEX_Q07 = 1, go to NEX_Q50.<br>Otherwise, go to NEX_C51.                                                                                                    |
| NEX_Q50  | (In the past 12 months, when you experienced these noises in your ears, [were they louder or more pronounced/did they occur])                                                     |

|                       | after being exposed to noise from loud power tools (for example, circular saw, grinder, belt sander or hammer drill)?          |                                                       |
|-----------------------|----------------------------------------------------------------------------------------------------|-------------------------------------------------------|
|                       | 1 Yes<br>2 No<br>DK, RF                                                                                                    |                                                       |
| NEX_C51               | If NEX_Q14 = 1, go to NEX_Q51.<br>Otherwise, go to NEX_D52.                                                                    |                                                       |
| NEX_Q51               | (In the past 12 months, when you experienced these noises in your ears, [were they louder or more pronounced/did they occur])  |                                                       |
|                       | after being exposed to noise from firearms or guns?                                                                            |                                                       |
|                       | 1 Yes<br>2 No<br>DK, RF                                                                                                    | ALL'                                                  |
| NEX_D52               | If NEX_Q07 = 1 or NEX_Q11 = 1 or NEX<br>NEX_Q25 = 1, DT_NEXTEXT52E = "any<br>Otherwise, DT_NEXTEXT52E = "any".                 |                                                       |
| NEX_Q52               | (In the past 12 months, when you experienced these noises in your ears, [were they lourier or more pronounced/did they occur]) |                                                       |
|                       | in [any other/any] specific circum                                                                                             | stances?                                              |
|                       | 1 Yes<br>2 Nc<br>DK, R.                                                                                                    | (Go to NEX_S52)<br>(Go to NEX_END)<br>(Go to NEX_END) |
| NEX_S52               | <u>INS.PUCTION</u> : Specify.                                                                                                  |                                                       |
|                       | (80 spaces)                                                                                                    |                                                       |
| NEX_END               | DK, RF                                                                                                    |                                                       |
| Activity Deta.' (ACD) |                                                                                                    |                                                       |
| ACD_BEG               |                                                                                                    |                                                       |
| 7                     | External variables required:                                                                                                   |                                                       |
|                       | QuestionE: English question text                                                                                               |                                                       |
| ACD_Q11               | ^QuestionE                                                                                                    |                                                       |
|                       | The answer categories are number of month or per year.                                                                         | f times per day, per week, per                        |
|                       | INSTRUCTION: Enter frequency only.                                                                                             |                                                       |
|                       | _ _ _                                                                                                    |                                                       |

|         | (MIN: 1)<br>(MAX: 995)                                                                                                    |                        |
|---------|----------------------------------------------------------------------------------------------------|------------------------|
|         | DK, RF                                                                                                    | (Go to ACD_END)        |
|         |                                                                                                    |                        |
| ACD_N11 | INSTRUCTION: The reference period months. Report seasonal activities a                                                                                                    |                        |
|         | Select the reporting period.                                                                                                    |                        |
|         | <ol> <li>Per day</li> <li>Per week</li> <li>Per month</li> <li>Per year</li> <li>(DK, RF not allowed)</li> </ol>                                                                                                    |                        |
| ACD_Q12 | How much time did you typically s                                                                                                    | pendion each occasion? |
|         | INSTRUCTION: Read categories to re                                                                                                    | espundent.             |
|         | <ol> <li>Less than 10 minutes</li> <li>10 to less than 30 minutes</li> <li>30 minutes to less than 1½<br/>hours</li> <li>1½ hours to less than 5<br/>hours</li> <li>5 hours or more<br/>DK, RF</li> </ol>                                                                                                    |                        |
| ACD_Q13 | How c <sup>4</sup> en dio you wear hearing province the second second |                        |
| ACD_END |                                                                                                    |                        |

# Sun Exposure Component (SEB)

| SEB_BEG     | Variables taken from sample file:<br>STAND: name of the city/town/village in which the clinic has been set<br>up<br>CLINICID:8 digit respondent identifier                                                                                                    |
|-------------|----------------------------------------------------------------------------------------------------|
|             | Variables output from Clinic Interface:<br>CurrentYear: numeric year during which clinic visit is taking place<br>CurrentMonth: numeric month during which clinic visit is taking place<br>CurrentDay: numeric day during which clinic visit is taking place<br>SessionE: English text of when the clinic visit is taking place |
|             | Variables output from Clinic Shell:<br>Date2MonthsAgoE                                                                                                    |
|             | Variables from previously completed blocks:<br>RespondentName: name of respondent<br>CON_AGE: age of respondent<br>CON_SEX: sex of respondent<br>GenderE: English text for sux of respondent<br>SCS_N12: visit type (3= clintic visit; 4= home visit)                                                                           |
| SEB_R01A    | In order to better understand the relationship between sun exposure<br>and vita pin D, ve will be asking you questions about behaviours and<br>habits that an oct your body's ability to create vitamin D. Please answer<br>the following questions as accurately as possible.                                                  |
|             | I <u>NSTR JCTION</u> : Press <1> to continue.                                                                                                    |
| SEB_D01A    |                                                                                                    |
| Programmer: | IF SCS_N12 = 4 THEN<br>SEB_D01A = EMPTY<br>ELSE<br>IF SEB_R01A = 1 and SEB_D01A = EMPTY THEN                                                                                                    |
|             | SET SEB_D01A = Current Time (in HH:MM:SS format)<br>ENDIF                                                                                                    |
| SEB_D01B    | If CurrentMonth = 10, 11, 12, 01, 02, 03 or 04, DT_SEBMONTHE = "this past<br>May to September".<br>If CurrentMonth = 08 or 09, DT_SEBMONTHE = "the months of May to<br>^CURRENTMONTHE this year".<br>If CurrentMonth = 05, 06 or 07, DT_SEBMONTHE = "the months of May to<br>September last year".                              |
| SEB_R01B    | The next few questions concern time spent in the sun. Think about [this past May to September/the months of May to ^CURRENTMONTHE this year/the months of May to September last year].                                                                                                    |
|             | INSTRUCTION: Press <1> to continue.                                                                                                    |
| SEB_D01C    | If CON_AGE=3 to 6, DT_SEBTEXT2E = " or daycare".                                                                                                    |
|             |                                                                                                    |

|          | Otherwise, DT_SEBTEXT2E = "EMPTY".                                                                                                    |                                                          |
|----------|----------------------------------------------------------------------------------------------------|----------------------------------------------------------|
| SEB_C01  | If CON_AGE=3 to 11 , go to SEB_Q01<br>Otherwise, go to SEB_Q02.                                                                                                    |                                                          |
| SEB_Q01  | Did you attend school[ or daycare/E months?                                                                                                    | MPTY] at any time during these                           |
|          | 1 Yes<br>2 No<br>DK, RF                                                                                                    | (Go to SEB_D03A)<br>(Go to SEB_Q13A)<br>(Go to SEB_Q13A) |
| SEB_Q02  | Did you do any of the following durin<br>- work at a job?<br>- work at a business?<br>- attend school?                                                                                                    | ng these months:                                         |
|          | 1 Yes<br>2 No<br>DK, RF                                                                                                    | (Gu to SEB_Q13A)<br>Go tu SEB_Q13A)                      |
| SEB_D03A | If CON_AGE > 11, DT_SEBTEXT3F = " w<br>Otherwise, DT_SEBTEXT3E = "EMPTY".                                                                                                    | /ork or".                                                |
| SEB_D03B | Not Applicable                                                                                                    |                                                          |
| SEB_Q03  | During these months, if ow much time did you spend in the sun<br>between 10 a.n., and 4 p.m., on a typical day at [work or/EMPTY]<br>school[ or daycare/EMPTY]?<br>INSTRUCTION: Read categories to respondent.                    |                                                          |
|          | <ol> <li>1 Cont than 5 minutes</li> <li>2 5.7 less than 30 minutes</li> <li>3 30 minutes to less than 1 hour</li> <li>4 1 hour to less than 2 hours</li> <li>5 2 hours or more</li> </ol>                                         | (Go to SEB_Q13A)                                         |
|          | DK, RF                                                                                                    | (Go to SEB_Q13A)                                         |
| SEB_D04  | If CON_SEX=1, DT_SEBTEXT5E = "EMPT<br>Otherwise, DT_SEBTEXT5E = ", veil".                                                                                                    | Y".                                                      |
| SEB_Q04  | 3_Q04<br>When you were exposed to the sun during these hours on<br>work or/EMPTY] school[ or daycare/EMPTY], how often did<br>something on your head that shaded your face, ears or ne<br>example, a cap[EMPTY/, veil] or sunhat? |                                                          |
|          | INSTRUCTION: Read categories to re                                                                                                    | spondent.                                                |
|          | <ol> <li>Always</li> <li>Often</li> <li>Sometimes</li> <li>Rarely</li> <li>Never</li> <li>DK, RF</li> </ol>                                                                                                    |                                                          |

| SEB_Q05 | Please identify whether the following areas of skin were typically covered or uncovered when you were out in the sun:                                                                                                    |
|---------|----------------------------------------------------------------------------------------------------|
|         | Face, ears or neck                                                                                                    |
|         | <u>INSTRUCTION</u> : The reference period for these questions is [this past May to September/the months of May to ^CURRENTMONTHE this year/the months of May to September last year], between the hours of 10 a.m. and 4 p.m. |
|         | 1 Covered<br>2 Uncovered<br>DK, RF                                                                                                    |
| SEB_Q06 | Please identify whether the following areas of skin were typically covered or uncovered when you were out in the sun:                                                                                                    |
|         | Hands                                                                                                    |
|         | 1 Covered<br>2 Uncovered<br>DK, RF                                                                                                    |
| SEB_Q07 | Please identify whether the foll, wing areas of skin were typically covered or uncovered whon you were out in the sun:                                                                                                    |
|         | Arms                                                                                                    |
|         | 1 Covered<br>2 Uncové.ed<br>DK, RF                                                                                                    |
| SEB_Q08 | Pleate dentify whether the following areas of skin were typically covered or uncovered when you were out in the sun:                                                                                                    |
|         | 1 Covered<br>2 Uncovered<br>DK, RF                                                                                                    |
| SEB_Q09 | Please identify whether the following areas of skin were typically covered or uncovered when you were out in the sun:                                                                                                    |
|         | Feet                                                                                                    |
|         | 1 Covered<br>2 Uncovered<br>DK, RF                                                                                                    |
| SEB_Q10 | Please identify whether the following areas of skin were typically covered or uncovered when you were out in the sun:                                                                                                    |
|         | Other (for example, shoulders or back)                                                                                                    |
|         | 1 Covered<br>2 Uncovered<br>DK, RF                                                                                                    |

| SEB_Q11  | How often did you usually use sunscreen                                                                                                    |
|----------|----------------------------------------------------------------------------------------------------|
|          | on your face, ears or neck?                                                                                                    |
|          | <u>INSTRUCTION</u> : The reference period for these questions is [this past May to September/the months of May to ^CURRENTMONTHE this year/the months of May to September last year], between the hours of 10 a.m. and 4 p.m.                                                                                 |
|          | Read categories to respondent.                                                                                                    |
|          | 1       Always         2       Often         3       Sometimes         4       Rarely         5       Never         DK, RF                                                                                                    |
| SEB_Q12A | How often did you usually use sunscreen.                                                                                                    |
|          | on other areas (for example, hands, arms or legs)?                                                                                                    |
|          | 1 Always<br>2 Often<br>3 Sometimes<br>4 Rarely<br>5 Never<br>DK, RF                                                                                                    |
| SEB_Q13A | Again, please think about [this past May to September/the months of May to CURRE. TMONTHE this year/the months of May to September last yoar]. During these months, how much time did you spend in the sun et ween 10 a.m. and 4 p.m. on a typical day when not at[ work or/EMETY] school[ or daycare/EMPTY]? |
|          | hours, select <1> 'Less than 5 minutes'.                                                                                                    |
|          | Read categories to respondent.                                                                                                    |
| EOR      | <ol> <li>Less than 5 minutes (Go to SEB_Q23)</li> <li>5 to less than 30 minutes</li> <li>30 minutes to less than 1<br/>hour</li> <li>1 hour to less than 2 hours</li> <li>2 hours or more</li> </ol>                                                                                                    |
| Ţ        | DK, RF (Go to SEB_Q23)                                                                                                    |
| SEB_Q14  | When you were exposed to the sun during these hours on a day when<br>you were not at[ work or/EMPTY] school[ or daycare/EMPTY], how often<br>did you wear something on your head that shaded your face, ears or                                                                                               |

INSTRUCTION: Read categories to respondent.

neck, for example, a cap[EMPTY/, veil] or sunhat?

- 1 Always
- 2 Often
- 3 Sometimes

|         | 4 Rarely<br>5 Never<br>DK, RF                                                                                                    |
|---------|----------------------------------------------------------------------------------------------------|
| SEB_Q15 | Please identify whether the following areas of skin were typically covered or uncovered when you were out in the sun:                                                                                                    |
|         | Face, ears or neck                                                                                                    |
|         | <u>INSTRUCTION</u> : The reference period for these questions is [this past May to September/the months of May to ^CURRENTMONTHE this year/the months of May to September last year], between the hours of 10 a.m. and 4 p.m. |
|         | 1 Covered<br>2 Uncovered<br>DK, RF                                                                                                    |
| SEB_Q16 | Please identify whether the following areas of skin were typically covered or uncovered when you we e out in the sun:                                                                                                    |
|         | Hands                                                                                                    |
|         | 1 Covered<br>2 Uncovered<br>DK, RF                                                                                                    |
| SEB_Q17 | Please identify whether the following areas of skin were typically covered or uncover, a when you were out in the sun:                                                                                                    |
|         | 1 Covered<br>2 Uncovered<br>DK, R                                                                                                    |
| SEB_Q18 | Please identify whether the following areas of skin were typically covered or uncovered when you were out in the sun:                                                                                                    |
|         | Legs                                                                                                    |
|         | 1 Covered<br>2 Uncovered<br>DK, RF                                                                                                    |
| SEB_Q19 | Please identify whether the following areas of skin were typically covered or uncovered when you were out in the sun:                                                                                                    |
|         | Feet                                                                                                    |
|         | 1 Covered<br>2 Uncovered<br>DK, RF                                                                                                    |
| SEB_Q20 | Please identify whether the following areas of skin were typically covered or uncovered when you were out in the sun:                                                                                                    |
|         | Other (for example, shoulders or back)                                                                                                    |

|         | 1<br>2<br>DK, F                | Covered<br>Uncovered<br>RF                                         |                                                                                                    |
|---------|--------------------------------|--------------------------------------------------------------------|----------------------------------------------------------------------------------------------------|
| SEB_Q21 | How                            | often did you usually use sunsc                                    | reen                                                                                                    |
|         | on                             | your face, ears or neck?                                           |                                                                                                    |
|         | to Se<br>mon                   | eptember/the months of May to                                      | for these questions is [this past May<br>^CURRENTMONTHE this year/the<br>ear], between the hours of 10 a.m. |
|         | Read                           | d categories to respondent.                                        |                                                                                                    |
|         | 1<br>2<br>3<br>4<br>5<br>DK, F | Always<br>Often<br>Sometimes<br>Rarely<br>Never                    | OTH                                                                                                    |
| SEB_Q22 | How                            | often did you usually use sunsci                                   | reen                                                                                                    |
|         | on                             | other areas (for exal. vole, hand                                  | s, arms or legs)?                                                                                           |
|         | 1<br>2<br>3<br>4<br>5<br>DK, 1 | Always<br>Often<br>Sometin es<br>Ra.cly<br>Tever                   |                                                                                                    |
| SEB_Q23 |                                | e past 2 months, that is, from ^D<br>you traveled to a warm, sunny |                                                                                                    |
|         | 1<br>2<br>DK, F                | Yes<br>No<br>RF                                                    | (Go to SEB_C35)<br>(Go to SEB_C35)                                                                          |
| SEB_Q24 | How                            | long were you there?                                               |                                                                                                    |
| SO'     | <u>INST</u>                    | RUCTION: Enter amount only.                                        |                                                                                                    |
|         | (MIN                           | _  Amount<br>l: 1)<br>X: 61)                                       |                                                                                                    |
|         | DK, F                          | RF                                                                 | (Go to SEB_Q25)                                                                                             |
| SEB_N24 | <u>INST</u>                    | RUCTION: Select the reporting p                                    | eriod.                                                                                                    |
|         | 1<br>2<br>3<br>4<br>(DK,       | Days<br>Weeks<br>Months<br>Years<br>RF not allowed)                |                                                                                                    |

| SEB_Q25 | While you were in this warm, sunny climate                                                                                                    |                                    |
|---------|----------------------------------------------------------------------------------------------------|------------------------------------|
|         | how much time did you typically spend in the sun between 10 a.m. and 4 p.m.?                                                                                                    |                                    |
|         | <ol> <li>Less than 5 minutes</li> <li>5 to less than 30 minutes</li> <li>30 minutes to less than 1<br/>hour</li> <li>1 hour to less than 2 hours</li> <li>2 hours or more</li> </ol> | (Go to SEB_C35)                    |
|         | DK, RF                                                                                                    | (Go to SEB_C35)                    |
| SEB_Q26 | While you were in this warm, sunny c                                                                                                    | limate                             |
|         | during these hours, how often did y<br>that shaded your face, ears or neck,<br>or sunhat?                                                                                            |                                    |
|         | 1 Always<br>2 Often<br>3 Sometimes<br>4 Rarely<br>5 Never<br>DK, RF                                                                                                    |                                    |
| SEB_Q27 | Please identify whether the following covered or uncryvered vinen you we                                                                                                    |                                    |
|         | Face, ears or reck<br><u>INSTRUCTION</u> : The reference period f<br>hou, c <sup>2</sup> 10 a.m. and 4 p.m.<br>1 Covered<br>2 Uncovered<br>DK, RF                                    | for these questions is between the |
| SEB_Q28 | Please identify whether the following covered or uncovered when you we                                                                                                    |                                    |
| R'      | Hands                                                                                                    |                                    |
| ¢°      | 1 Covered<br>2 Uncovered<br>DK, RF                                                                                                    |                                    |
| SEB_Q29 | Please identify whether the following covered or uncovered when you we                                                                                                    |                                    |
|         | Arms                                                                                                    |                                    |
|         | 1 Covered<br>2 Uncovered<br>DK, RF                                                                                                    |                                    |

| SEB_Q30 | Please identify whether the following areas of skin were typically covered or uncovered when you were out in the sun:           |  |
|---------|----------------------------------------------------------------------------------------------------|--|
|         | Legs                                                                                                    |  |
|         | 1 Covered<br>2 Uncovered<br>DK, RF                                                                                              |  |
| SEB_Q31 | Please identify whether the following areas of skin were typically covered or uncovered when you were out in the sun:           |  |
|         | Feet                                                                                                    |  |
|         | 1 Covered<br>2 Uncovered<br>DK, RF                                                                                              |  |
| SEB_Q32 | Please identify whether the following are is of skin were typically covered or uncovered when you we e out in the sun:          |  |
|         | Other (for example, shoulders or back)                                                                                          |  |
|         | 1 Covered<br>2 Uncovered<br>DK, RF                                                                                              |  |
| SEB_Q33 | How often did you usually use sunscreen                                                                                         |  |
|         | on your fact, ears or neck?                                                                                                    |  |
|         | INSTRUCTION: Read categories to respondent. The reference period for these questions is between the hours of 10 a.m. and 4 p.m. |  |
|         | 1 Always<br>2 Often<br>3 Sometimes                                                                                              |  |
|         | 4 Rarely<br>5 Never<br>DK, RF                                                                                                   |  |
| SEB_Q34 | How often did you usually use sunscreen                                                                                         |  |
| í, O'   | on other areas (for example, hands, arms or legs)?                                                                              |  |
|         | <ol> <li>Always</li> <li>Often</li> <li>Sometimes</li> <li>Rarely</li> <li>Never</li> <li>DK, RF</li> </ol>                     |  |
| SEB_C35 | lf CON_AGE < 12, go to SEB_END.<br>Otherwise, go to SEB_R35.                                                                    |  |

| SEB_R35 | The following questions are about yo                                                                                                    | our use of tanning equipment.      |
|---------|----------------------------------------------------------------------------------------------------|------------------------------------|
|         | INSTRUCTION: Press <1> to continue.                                                                                                    |                                    |
| SEB_Q35 | In the past 12 months, have you use<br>tanning lamps?                                                                                                    | d a tanning bed or booth with      |
|         | 1 Yes<br>2 No<br>DK, RF                                                                                                    | (Go to SEB_END)<br>(Go to SEB_END) |
| SEB_Q36 | How often?                                                                                                    | 4                                  |
|         | INSTRUCTION: Enter amount only.                                                                                                    | 1                                  |
|         | _ _ _  Times<br>(MIN: 1)<br>(MAX: 365)                                                                                                    | ALL'                               |
|         | DK, RF                                                                                                    | (Go to SEB_Q37)                    |
| SEB_N36 | INSTRUCTION: Select the reporting of                                                                                                    | eriod.                             |
|         | 1 Per day<br>2 Per week<br>3 Per month<br>4 Per year<br>(DK, RF not allowed)                                                                                                    |                                    |
| SEB_Q37 | Have you used a fanning bed or boo<br>months, that is, from ^Date2MonthsA                                                                                                    |                                    |
|         | 1 Ves<br>2 Nc                                                                                                    |                                    |
|         | K, R                                                                                                    | (Go to SEB_END)                    |
| SEB_Q38 | During which months do you typical                                                                                                    | ly use a tanning bed or booth?     |
|         | INSTRUCTION: Mark all that apply.                                                                                                    |                                    |
| FOR     | 01 January<br>02 February<br>03 March<br>04 April<br>05 May<br>06 June<br>07 July<br>08 August<br>09 September<br>10 October<br>11 November<br>12 December<br>13 All months<br>DK, RF |                                    |

SEB\_END

### **Skin Pigmentation Component**

#### Skin Pigmentation Component Introduction (SKI)

| SKI_BEG | External variables required:                                                                                                    |                                                                                                    |
|---------|----------------------------------------------------------------------------------------------------|----------------------------------------------------------------------------------------------------|
|         | Variables taken from sample file:<br>STAND: name of the city/town/villag<br>up<br>CLINICID: 8 digit respondent identifie                                                                                                    |                                                                                                    |
|         | Variables output from Clinic Interfact<br>CurrentYear: numeric year during wh<br>CurrentMonth: numeric month during<br>CurrentDay: numeric day during whi<br>SessionE: English text of when the clir                                                                                          | hich clinic visit is taking place<br>g which clinic visit is taking place<br>ch clinic visit is taking place                                                                       |
|         | Variables from previously completed<br>RespondentName: name of respond<br>GenderE: English text for sex of respondent<br>CON_AGE: age of respondent<br>SCS_N12: visit type (3= c <sup>ur</sup> nic visit; 4= 1                                                                                | dent<br>ondent                                                                                                    |
|         |                                                                                                    |                                                                                                    |
|         |                                                                                                    |                                                                                                    |
| SKI_Q01 | To better understand the relationship<br>exposure and vitamin D, I will be me<br>do this, Ltdl genty hold a light sense<br>measure the amount and type of light                                                                                                    | asuring your skin pigmentation. To<br>or against your skin in order to                                                                                                    |
| SKI_Q01 | exposure and vitamin D, I will be me<br>do this, I x ill gen, y hold a light sense                                                                                                    | asuring your skin pigmentation. To<br>or against your skin in order to<br>nt reflected by your skin.                                                                               |
| SKI_Q01 | exposure and vitamin D, I will be me<br>do this, I a will gen by hold a light sense<br>measure the amount and type of light                                                                                                    | asuring your skin pigmentation. To<br>or against your skin in order to<br>ht reflected by your skin.<br>r hand.<br>ometer to the respondent and                                    |
| SKI_Q01 | exposure and vitamin D, I will be me<br>do this, I a " gen.'y hold a light sense<br>measure the amount and type of ligh<br>Let n. e show you how it feels on your<br>INSTRUCTION: Show the spectrophoto                                                                                       | asuring your skin pigmentation. To<br>or against your skin in order to<br>ht reflected by your skin.<br>r hand.<br>ometer to the respondent and                                    |
| SKLQ01  | exposure and vitamin D, I will be me<br>do this, I.A. <sup>III</sup> gen.'y hold a light sense<br>measure the amount and type of ligh<br>Lettle show you how it feels on your<br>INSTRUCTION: Show the spectrophote<br>demonstrate the technique on the b                                     | asuring your skin pigmentation. To<br>or against your skin in order to<br>ht reflected by your skin.<br>r hand.<br>ometer to the respondent and                                    |
| SKI_Q01 | exposure and vitamin D, I will be me<br>do this, I a ill gen.'y hold a light sense<br>measure the amount and type of light<br>Let n e show you how it feels on your<br>INSTRUCTION: Show the spectrophote<br>demonstrate the technique on the b<br>Press <1> to continue.<br>1 Continue<br>DK | asuring your skin pigmentation. To<br>or against your skin in order to<br>ht reflected by your skin.<br>In hand.<br>ometer to the respondent and<br>back of the respondent's hand. |

Programmer:

IF SCS\_N12 = 4 THEN SKI\_D01 = EMPTY ELSE IF SKI\_R01 = 1 and SKI\_D01 = EMPTY, Set SKI\_D01 = Current Time (in HH:MM:SS format) ENDIF

| SKI_R02 | I will be measuring skin pigmentatic<br>hand and the inside of the upper ar<br>measurements.                                                                                                    |                                    |
|---------|----------------------------------------------------------------------------------------------------|------------------------------------|
|         | The measurement must be taken di<br>need you to adjust your clothing slig                                                                                                    |                                    |
|         | Before I begin I will need to examin<br>determine if an accurate measuren<br>your long sleeved clothing.)                                                                                                    |                                    |
|         | INSTRUCTION: If the respondent is ur clothing, ask him/her to roll his/her s put on a short sleeved gown.                                                                                                    |                                    |
|         | Examine the respondent's right/left an accurate skin pigmentation mea                                                                                                    |                                    |
|         | Press <1> to continue.                                                                                                    |                                    |
|         | DK and RF are not allowed.                                                                                                    |                                    |
| SKI_N04 | <u>INSTRUCTION</u> : Record w <sup>r (</sup> ct. arm will<br>pigmentation measuremen <sup>-t</sup> .                                                                                                    | I be used for the inner arm skin   |
|         | 1 Right<br>2 Left<br>3 North<br>(DK, RF not allowed)                                                                                                    | (Go to SKI_N06)<br>(Go to SKI_N06) |
| SKI_N05 | INSTRUCTION: Why will an inner arm                                                                                                    | measurement not be taken?          |
|         | Mark all that apply.                                                                                                    |                                    |
| CORT    | <ol> <li>Measurement site is<br/>covered (e.g., cast,<br/>dressing)</li> <li>Altered skin pigmentation<br/>(e.g., tattoo, scar, mole)</li> <li>Blanching of skin due to<br/>restrictive clothing</li> <li>Despendent refused</li> </ol> |                                    |
|         | <ul><li>4 Respondent refused</li><li>5 Other - Specify</li><li>(DK, RF not allowed)</li></ul>                                                                                                    | (Go to SKI_S05)                    |
|         | Go to SKI_N06                                                                                                    |                                    |

| SKI_S05 | INSTRUCTION: Specify the reason.                                                                                                    |
|---------|----------------------------------------------------------------------------------------------------|
|         | (80 spaces)<br>(DK, RF not allowed)                                                                                                    |
| SKI_N06 | <u>INSTRUCTION</u> : Record which hand will be used for the hand skin pigmentation measurement:                                                                                                    |
|         | 1Right(Go to SKI_C07)2Left(Go to SKI_C07)3None(DK, RF not allowed)                                                                                                    |
| SKI_N07 | INSTRUCTION: Why will a hand measurement not bu taken?                                                                                                    |
|         | Mark all that apply.                                                                                                    |
|         | <ol> <li>Measurement site is<br/>covered (e.g., cast,<br/>dressing)</li> <li>Altered skin pigmentation<br/>(e.g., tattoo, scar. hole)</li> <li>Blanching of ski. due to<br/>restrictive clothing</li> <li>Responden refused</li> <li>Other - fipecify (Go to SKI_S07)<br/>(DK, RF not alloved)</li> </ol> |
|         | Go to Sr '_C07                                                                                                    |
| SKI_S07 | <u>INSTR.'C.'ON</u> : Specify the reason.                                                                                                    |
|         | (30 spaces)                                                                                                    |
|         | (DK, RF not allowed)                                                                                                    |
| SKI_C07 | If SKI_N04 = 3 and SKI_N06 = 3, go to SKI_R08.<br>Otherwise, go to SKI_C08.                                                                                                    |
| SKI_R08 | Unfortunately I will not be able to take an accurate measurement of your skin pigmentation today.                                                                                                    |
|         | <u>INSTRUCTION</u> : Answer any questions about why an accurate skin pigmentation measurement cannot be collected.                                                                                                    |
|         | Press <1> to continue.                                                                                                    |
|         | Go to SKI_END                                                                                                    |
| SKI_C08 | If CON_AGE < 12, go to SKI_END.<br>Otherwise, go to SKI_R09.                                                                                                    |

| SKI_R09     | Now I am going to ask you questions about sunless tanning products.<br>This information will help us better understand the results from your skin<br>pigmentation measure. |
|-------------|----------------------------------------------------------------------------------------------------|
|             | INSTRUCTION: Press <1> to continue.                                                                                                    |
| SKI_D09     |                                                                                                    |
| Programmer: | ^DT_Date10DaysAgoE = English text of date 10 days ago.                                                                                                    |
| SKI_Q09     | In the past 10 days, that is, from ^Date10DaysAgoE to today, have you used sunless tanning products such as creams or lotions, or received a spray-on or mist tan?         |
|             | INSTRUCTION: Do not include cosmetic product (like blush or bronzing powders.                                                                                              |
|             | 1 Yes<br>2 No (Go to KI_END)<br>DK, RF (G. to SKI_END)                                                                                                    |
| SKI_Q10     | Was it applied to the back of your names?<br>1 Yes<br>2 No<br>DK, RF                                                                                                    |
| SKI_Q11     | Was it applied to you, inner arms between the elbow and armpit?<br>1 Yes<br>2 N<br>DK, Ri                                                                                  |
| SKI_END     |                                                                                                    |

## Skin Pigmentation Measurement (SKM)

| SKM_BEG  | External variables required:                                                                                                    |
|----------|----------------------------------------------------------------------------------------------------|
|          | Variables taken from sample file:<br>STAND: name of the city/town/village in which the clinic has been set<br>up                                                                                                    |
|          | CLINICID: 8 digit respondent identifier                                                                                                    |
|          | Variables output from Clinic Interface:<br>CurrentYear: numeric year during which clinic visit is taking place<br>CurrentMonth: numeric month during which clinic visit is taking place<br>CurrentDay: numeric day during which clinic visit is taking place<br>SessionE: English text of when the clinic visit is taking place |
|          | Variables from previously completed blocks:<br>RespondentName: name of respondent<br>GenderE: English text for sex of respondent<br>CON_AGE: age of respondent<br>SKI_N04: indicates arm for measurement                                                                                                    |
|          | SKI_N06: indicates hand for measurement                                                                                                    |
| SKM_C10A | If SKI_Q01 = DK, go to S.'M_N220.<br>Otherwise, go to SKM_C1.)B.                                                                                                    |
| SKM_C10B | If SKI_N04 =3 and SKI_N06 = 3, go to SKM_END.<br>Otherwise, go to ^KM_D10A.                                                                                                    |
| SKM_D10A | If SKI_10 = 1 and SKI_N06 = 1, DT_SKMR10_TEXTE = "your right inner arm<br>ano.ign. hand".<br>I SKI_N04 = 2 and SKI_N06 = 2, DT_SKMR10_TEXTE = "your left inner arm                                                                                                    |
|          | and left hand".<br>If SKI_N04 = 1 and SKI_N06 = 2, DT_SKMR10_TEXTE = "your right inner arm<br>and left hand".                                                                                                    |
|          | If SKI_N04 = 2 and SKI_N06 = 1, DT_SKMR10_TEXTE = "your left inner arm and right hand".                                                                                                    |
|          | If SKI_N04 = 1 and SKI_N06 = 3, DT_SKMR10_TEXTE = "your right inner arm                                                                                                    |
| FOX.     | If SKI_N04 = 2 and SKI_N06 = 3, DT_SKMR10_TEXTE = "your left inner arm".<br>If SKI_N04 = 3 and SKI_N06 = 1, DT_SKMR10_TEXTE = "your right hand".<br>If SKI_N04 = 3 and SKI_N06 = 2, DT_SKMR10_TEXTE = "your left hand".                                                                                                    |
| SKM_D10B | If SKI_N04 = 1 and SKI_N06 = 3 or SKI_N04 = 2 and SKI_N06 = 3 or SKI_N04<br>= 3 and SKI_N06 = 1 or SKI_N04 = 3 and SKI_N06 = 2, DT_SKMD10B_TEXTE<br>= "the".<br>otherwise, DT_SKMD10B_TEXTE = "each".                                                                                                    |
| SKM_D10C | If SKI_N04 = 1 and SKI_N06 = 3 or SKI_N04 = 2 and SKI_N06 = 3 or SKI_N04 = 3 and SKI_N06 = 1 or SKI_N04 = 3 and SKI_N06 = 2, DT_SKMD10C_TEXTE = "it".                                                                                                    |
|          | Otherwise, DT_SKMD10C_TEXTE = "them".                                                                                                    |

| SKM_R10  | Now I am going to take a skin pigme<br>^DT_SKMR10_TEXTE. First, I need to m<br>measurement using this washable m<br>remove [it/them] with a wipe. | ark the location of [the/each]     |
|----------|----------------------------------------------------------------------------------------------------|------------------------------------|
|          | INSTRUCTION: Mark all locations.                                                                                                    |                                    |
|          | Press <1> to continue.                                                                                                    |                                    |
| SKM_C20  | If SKI_N04 = 3 (No inner arm measure<br>Otherwise, go to SKM_N20.                                                                                 | ement), go to SKM_C130.            |
| SKM_N20  | <u>INSTRUCTION</u> : Record how the inner captured.                                                                                               | arm skin pigmentation data will be |
|          | <ol> <li>Electronically</li> <li>Electronic data captured<br/>manually</li> <li>(DK, RF not allowed)</li> </ol>                                   | (Goth SKM_C110)                    |
| SKM_N21  | <u>INSTRUCTION</u> : Press < ON/MEAS. 'RES<br>pigmentation measuremer *.                                                                          | > to take the first inner arm skin |
|          | 1 Press < 1 > to continue<br>DK, RF                                                                                                    | (Go to SKM_C130)                   |
| SKM_N21A | INSTRUCTION. Press <1> to save the r<br>1 Save the measurements<br>(DK, 1°F r of allowed)                                                         | neasurements in Blaise.            |
| SKM_N21B | INSTRUCTION: Check the skin pigmer                                                                                                    | ntation data.                      |
| RI       | <ol> <li>Accept the measurements</li> <li>Reject the measurements</li> <li>(DK, RF not allowed)</li> </ol>                                        | (Go to SKM_B110)                   |
| SKM_N22  | <u>INSTRUCTION</u> : Press < ON/MEASURES<br>skin pigmentation measurement.                                                                        | > to take the second inner arm     |
| /        | Press < 1 > to continue.                                                                                                    |                                    |
|          | 1 Continue<br>DK, RF                                                                                                    | (Go to SKM_C130)                   |
| SKM_N22A | INSTRUCTION: Press <1> to save the r                                                                                                    | measurements in Blaise.            |
|          | 1 Save the measurements (DK, RF not allowed)                                                                                                    |                                    |

| SKM_N22B    | INSTRUCTION: Check the skin pigmentation data.                                                                       |                                     |
|-------------|----------------------------------------------------------------------------------------------------|-------------------------------------|
|             | <ol> <li>Accept the measurements</li> <li>Reject the measurements</li> <li>(DK, RF not allowed)</li> </ol>           | (Go to SKM_B111)                    |
| SKM_N23     | <u>INSTRUCTION</u> : Press < ON/MEASURES<br>pigmentation measurement.                                                | > to take the third inner arm skin  |
|             | Press < 1 > to continue.                                                                                             | ,                                   |
|             | 1 Continue<br>DK, RF                                                                                                 | (Go to SKM_C130)                    |
| SKM_N23A    | <u>INSTRUCTION</u> : Press <1> to save the r                                                                         | measurements in Biaise.             |
|             | 1 Save the measurements (DK, RF not allowed)                                                                         | 07                                  |
| SKM_N23B    | <u>INSTRUCTION</u> : Check the skin pigme<br>1 Accept the mensurements                                               | ntation data.                       |
|             | 2 Reject the measurements<br>(DK, RF not allowed)                                                                    | (Go to SKM_B112)                    |
| SKM_D24     |                                                                                                    |                                     |
| Programmer: | If ine difference between any two of SKM_i<br>KM_Bi 12.5KR_N1A is > 10 units,                                        | B110.SKR_N1A, SKM_B111.SKR_N1A,     |
|             | C If the difference between any two of Sk<br>SKM_B112.SKR_N2A is > 10 units, Go to SKM<br>Otherwise, go to SKM_C130. |                                     |
| SKM_N24     | <u>INSTRUCTION</u> : Press < ON/MEASURES<br>pigmentation measurement.                                                | > to take the fourth inner arm skin |
|             | Press < 1 > to continue.                                                                                             |                                     |
|             | 1 Continue<br>DK, RF                                                                                                 | (Go to SKM_C130)                    |
| SKM_N24A    | INSTRUCTION: Press <1> to save the r                                                                                 |                                     |
|             | 1 Save the measurements (DK, RF not allowed)                                                                         |                                     |

| SKM_N24B    | INSTRUCTION: Check the skin pigmentation data.                                                                                                   |  |
|-------------|----------------------------------------------------------------------------------------------------|--|
|             | <ol> <li>Accept the measurements</li> <li>Reject the measurements (Go to SKM_B113)</li> <li>(DK, RF not allowed)</li> </ol>                      |  |
| SKM_C110    | lf SKM_N20 = 1 (electronically), go to SKM_C130.<br>Otherwise, go to SKM_B110.                                                                   |  |
| SKM_B110    | Call the Skin Pigmentation Recording (SKR) Block.                                                                                                |  |
| Programmer: | Pass ^DT_SKR_TEXTE1 = " <b>first</b> " and ^DT_SKR_TEXTE2 = " <b>inner arm</b> " as a parameters.                                                |  |
| SKM_C111    | If SKM_B110.SKR_N1A = DK or RF, go to SKM_C120.<br>Otherwise, go to SKM_N111.                                                                    |  |
| SKM_N111    | INSTRUCTION: Check the skin pigmentation data.<br>Accept the measurements<br>Reject the measurements<br>(Go to SKM_B110)<br>(DK, RF not allowed) |  |
| SKM_B111    | Call the Skin Pigmentation Recording (SKR) Block.                                                                                                |  |
| Programmer: | Pass ^DT_SKR_TEXTE1 = ~ ~ ~ ~ ~ ~ ~ ~ ~ ~ ~ ~ ~ ~ ~ ~ ~ ~                                                                                        |  |
| SKM_C112    | If SKM_B111 SKT_N1A = DK or RF, go to SKM_C130.<br>Othe wise, go to SKM_N112.                                                                    |  |
| SKM_N112    | INSTRUCTION: Check the skin pigmentation data.                                                                                                   |  |
|             | <ol> <li>Accept the measurements</li> <li>Reject the measurements (Go to SKM_B111)</li> <li>(DK, RF not allowed)</li> </ol>                      |  |
| SKM_B112    | Call the Skin Pigmentation Recording (SKR) Block.                                                                                                |  |
| SKM_C113    | If SKM_B112.SKR_N1A = DK or RF, go to SKM_C130.<br>Otherwise, go to SKM_N113.                                                                    |  |
| SKM_N113    | INSTRUCTION: Check the skin pigmentation data.                                                                                                   |  |
|             | <ol> <li>Accept the measurements</li> <li>Reject the measurements (Go to SKM_B112)</li> <li>(DK, RF not allowed)</li> </ol>                      |  |

| SKM_D113    |                                                                                                    |                                                    |
|-------------|----------------------------------------------------------------------------------------------------|----------------------------------------------------|
| Programmer: | If the difference between any two of SKM_<br>SKM_B112.SKR_N1A is > 10 units,<br>OR<br>If the difference between any two of SKM_<br>SKM_B112.SKR_N2A is > 10 units,<br>go to SKM_B113<br>Otherwise, go to SKM_C130 |                                                    |
| SKM_B113    | Call the Skin Pigmentation Recordin                                                                                                    | g (SKR) Block.                                     |
| SKM_C114    | If SKM_B113.SKR_N1A = DK or RF, go<br>Otherwise, go to SKM_N114.                                                                                                    | to SKM_C130.                                       |
| SKM_N114    | INSTRUCTION: Check the skin pigme<br>Accept the measurements<br>Reject the measurements<br>(DK, RF not allowed)                                                                                                   | ntation data.<br>(Go to אואוב P113)                |
| SKM_C130    | If SKI_N06 = 3 (No hand measuremen<br>Otherwise, go to SKM_N131.                                                                                                    | nt), go to SKM_C220.                               |
| SKM_N131    | INSTRUCTION: Record now the nand<br>captured.<br>1 Electronically<br>2 Electronic data captured<br>man cally<br>(DK, RF not allowed)                                                                              | skin pigmentation data will be<br>(Go to SKM_C210) |
| SKM_N132    | IN <u>TRUCTION</u> : Press < ON/MEASURES<br>pigmentation measurement.<br>Press < 1 > to continue.<br>1 Continue                                                                                                   | > to take the first hand skin                      |
| SKM_N132A   | DK, RF<br><u>INSTRUCTION</u> : Press <1> to save the n<br>1 Save the measurements<br>(DK, RF not allowed)                                                                                                    | (Go to SKM_C220)<br>measurements in Blaise.        |
| SKM_N132B   | INSTRUCTION: Check the skin pigme<br>Accept the measurements<br>Reject the measurements<br>(DK, RF not allowed)                                                                                                   | ntation data.<br>(Go to SKM_B210)                  |

| SKM_N133    | <u>INSTRUCTION</u> : Press < ON/MEASURES > to take the second hand skin pigmentation measurement.                                                                                     |                               |
|-------------|----------------------------------------------------------------------------------------------------|-------------------------------|
|             | Press < 1 > to continue                                                                                                    |                               |
|             | 1 Continue<br>DK, RF                                                                                                    | (Go to SKM_C220)              |
| SKM_N133A   | INSTRUCTION: Press <1> to save the                                                                                                    | measurements in Blaise.       |
|             | 1 Save the measurements (DK, RF not allowed)                                                                                                    |                               |
| SKM_N133B   | INSTRUCTION: Check the skin pigme                                                                                                    | ntation dat.                  |
|             | <ol> <li>Accept the measurements</li> <li>Reject the measurements</li> <li>(DK, RF not allowed)</li> </ol>                                                                            | (Go t, SKM_B211)              |
| SKM_N134    | INSTRUCTION: Press < ON/MEASL RES<br>pigmentation measuremer.                                                                                                    | > to take the third hand skin |
|             | Press < 1 > to continue.<br>1 Continue<br>DK, RF                                                                                                    | (Go to SKM_C220)              |
| SKM_N134A   | INSTRUCTION: Fress <1> to save the<br>Save the measurements<br>(NK, RF not allowed)                                                                                                   | measurements in Blaise.       |
| SKM_N134B   | INSTRUCTION: Check the skin pigme                                                                                                    | ntation data.                 |
| CORT        | <ol> <li>Accept the measurements</li> <li>Reject the measurements</li> <li>(DK, RF not allowed)</li> </ol>                                                                            | (Go to SKM_B212)              |
| SKM_D135    |                                                                                                    |                               |
| Programmer: | If the difference between any two of SKM_<br>SKM_B212.SKR_N1A is > 10 units,<br>OR<br>If the difference between any two of SKM_<br>SKM_B212.SKR_N2A is > 10 units,<br>go to SKM_N136. |                               |
|             | Otherwise, go to SKM_C210                                                                                                    |                               |

| SKM_N136    | <u>INSTRUCTION</u> : Press < ON/MEASURES > to take the fourth hand skin pigmentation measurement.          |                                               |
|-------------|----------------------------------------------------------------------------------------------------|-----------------------------------------------|
|             | Press < 1 > to continue.                                                                                   |                                               |
|             | 1 Continue<br>DK, RF                                                                                       | (Go to SKM_C220)                              |
| SKM_N136A   | INSTRUCTION: Press <1> to save the r                                                                       | neasurements in Blaise.                       |
|             | 1 Save the measurements (DK, RF not allowed)                                                               | 4                                             |
|             |                                                                                                    | 1                                             |
| SKM_N136B   | INSTRUCTION: Check the skin pigme                                                                          | ntation date                                  |
|             | <ol> <li>Accept the measurements</li> <li>Reject the measurements</li> <li>(DK, RF not allowed)</li> </ol> | (Go t. SKM_B213)                              |
|             |                                                                                                    |                                               |
| SKM_C210    | If SKM_N131 = 1 (Electronic ally), to *<br>Otherwise, go to SKM_B <sup>2</sup> 10.                         | o SKM_C220.                                   |
| SKM_B210    | Call the Skin Pigmei ta. on Recording                                                                      | g (SKR) Block.                                |
| Programmer: | Pass ^DT_SKR_TEXTE1 = " *" and ^DT_SKR_                                                                    | TEXTE2 = " <b>hand</b> " as a parameters.     |
| SKM_C211    | If SKM_B210 SKR_11A = DK or RF, go<br>Otherwise, go to SKM_N211.                                           | to SKM_C220.                                  |
| SKM_N211    | <u>ויהדטיי ארד וכדוסא</u> : Check the skin pigmer                                                          | ntation data.                                 |
|             | <ol> <li>Accept the measurements</li> <li>Reject the measurements</li> <li>WK, RF not allowed)</li> </ol>  | (Go to SKM_B210)                              |
|             |                                                                                                    |                                               |
| SKM_B211    | Call the Skin Pigmentation Recording                                                                       | g (SKR) Block.                                |
| Programmer: | Pass ^DT_SKR_TEXTE1 = "second" and ^DT_                                                                    | SKR_TEXTE2 = " <b>hand</b> " as a parameters. |
| SKM_C212    | If SKM_B211.SKR_N1A = DK or RF, go<br>Otherwise, go to SKM_N212.                                           | to SKM_C220.                                  |
| SKM_N212    | INSTRUCTION: Check the skin pigmen                                                                         | ntation data.                                 |
|             | <ol> <li>Accept the measurements</li> <li>Reject the measurements</li> <li>(DK, RF not allowed)</li> </ol> | (Go to SKM_B211)                              |

| SKM_B212    | Call the Skin Pigmentation Recording (SKR) Block.                                                                                                    |
|-------------|----------------------------------------------------------------------------------------------------|
| Programmer: | Pass ^DT_SKR_TEXTE1 = "third" and ^DT_SKR_TEXTE2 = "hand" as a parameters.                                                                                                    |
| SKM_C213    | If SKM_B212.SKR_N1A = DK or RF, go to SKM_C220. Otherwise, go to SKM_N213.                                                                                                    |
| SKM_N213    | INSTRUCTION: Check the skin pigmentation data.                                                                                                    |
|             | <ol> <li>Accept the measurements</li> <li>Reject the measurements (Go to SKM_B212)</li> <li>(DK, RF not allowed)</li> </ol>                                                                                                    |
| SKM_D213    |                                                                                                    |
| Programmer: | If the difference between any two of SKM_B210.Sk, SKM_B211.SKR_N1A,                                                                                                    |
|             | SKM_B212.SKR_N1A is > 10 units,<br>OR<br>If the difference between any two of SKM_B2.2.SKR_V2A, SKM_B211.SKR_N2A,<br>SKM_B212.SKR_N2A is > 10 units,<br>go to SKM_B213.                                                                                                    |
|             | Otherwise, go to SKM_C220                                                                                                    |
| SKM_B213    | Call the Skin Pigmentation Recording (SKR) Block.                                                                                                    |
| SKM_C214    | If SKM_B213.SKR_N1A = D.' or RF, go to SKM_C220.<br>Otherwise, go to Ski,1_N214.                                                                                                    |
| SKM_N214    | INSTRUCTION: Crock the skin pigmentation data.                                                                                                    |
|             | 1 .Accept the measurements<br>2 Reject the measurements (Go to SKM_B213)<br>(DK, Rr not allowed)                                                                                                    |
|             |                                                                                                    |
| SKM_C220    | If SKM_N21 = DK or SKM_N22 = DK or SKM_N23 = DK or SKM_N24 = DK or<br>SKM_B110. SKR_N1A = DK or SKM_B111. SKR_N1A = DK, or SKM_B112.<br>SKR_N1A = DK, or SKM_B113. SKR_N1A = DK, or SKM_N132 = DK or<br>SKM_N133 = DK or SKM_N134 = DK or SKM_N136 = DK or<br>SKM_B210.SKR_N1A = DK or SKM_B211.SKR_N1A = DK or<br>SKM_B212.SKR_N1A = DK or SKM_B213.SKR_N1A = DK, go to SKM_N220.<br>Otherwise, go to SKM_END. |
|             |                                                                                                    |

| SKM_N220 | INSTRUCTION: Why was the component not fully completed?                                                                                                    |
|----------|----------------------------------------------------------------------------------------------------|
|          | <ul> <li>Respondent unable to<br/>continue for health reasons</li> <li>Respondent unable to<br/>understand technique /<br/>Health Measures Specialist<br/>unable to adapt coaching</li> <li>Equipment problem /<br/>technical difficulty</li> </ul> |
|          | 05Respondent's mental<br>condition06No time20Other - Specify<br>(DK, RF not allowed)                                                                                                    |
|          | Go to SKM_END                                                                                                    |
| SKM_S220 | (Why was the component not fully completed?)                                                                                                    |
|          | INSTRUCTION: Specify.                                                                                                    |
|          | (80 spaces)                                                                                                    |
|          | (DK, RF not allowed)                                                                                                    |
| SKM_END  | DNA                                                                                                    |
|          |                                                                                                    |
| OR II    |                                                                                                    |
| X        |                                                                                                    |

## Skin Pigmentation Recording (SKR)

| SKR_BEG | Import the following variables:                                                      |
|---------|--------------------------------------------------------------------------------------|
|         | DT_SKR_TEXTE1<br>DT_SKR_TEXTE2                                                       |
| SKR_N1A | INSTRUCTION: Record the ^DT_SKR_TEXTE1 ^DT_SKR_TEXTE2 Erythema measurement.          |
|         | (MIN: -240)<br>(MAX: 240)                                                            |
|         | DK, RF                                                                               |
| SKR_N1B | INSTRUCTION: Re-enter the ^DT_SKR_TEXTE1 ^D1_SKk_iEXTE2 Erythema measurement.        |
|         | (MIN: -240)<br>(MAX: 240)                                                            |
|         | DK, RF                                                                               |
| SKR_C1  | If SKR_N1A = RF or DK, go to $J'R_END$ .<br>Otherwise, go to SKR_N2A.                |
| SKR_N2A | INSTRUCTION: Record the ^DT_SKR_TEXTE1 ^DT_SKR_TEXTE2 Melanin measuremer.            |
|         | (MIN: 0)<br>(MA <sup>y,</sup> 2-0)                                                   |
|         | (DK, k <sup>−</sup> n⊍t allowed)                                                     |
| SKR_N2B | <u>INSTRUCTION</u> : Re-enter the ^DT_SKR_TEXTE1 ^DT_SKR_TEXTE2 Melanin measurement. |
|         | (MIN: 0)<br>(MAX: 240)                                                               |
|         | (DK, RF not allowed)                                                                 |
| SKR_N3A | <u>INSTRUCTION</u> : Record the ^DT_SKR_TEXTE1 ^DT_SKR_TEXTE2 L* measurement.        |
| 7       | (MIN: 0)<br>(MAX: 100)                                                               |
|         | (DK, RF not allowed)                                                                 |

| SKR_N3B     | <u>INSTRUCTION</u> : Re-enter the ^DT_SKR_TEXTE1 ^DT_SKR_TEXTE2 L* measurement. |
|-------------|---------------------------------------------------------------------------------|
|             | (MIN: 0)<br>(MAX: 100)                                                          |
|             | (DK, RF not allowed)                                                            |
| SKR_N4A     | INSTRUCTION: Record the ^DT_SKR_TEXTE1 ^DT_SKR_TEXTE2 a* measurement.           |
|             | (MIN: -120)<br>(MAX: 120)                                                       |
|             | (DK, RF not allowed)                                                            |
| SKR_N4B     | INSTRUCTION: Re-enter the ^DT_SKR_TEXTE1 ^DT_SKP_T_XTE2 a* measurement.         |
|             | (MIN: -120)<br>(MAX: 120)                                                       |
|             | (DK, RF not allowed)                                                            |
| SKR_N5A     | INSTRUCTION: Record that ALT_SKR_TEXTE1 ADT_SKR_TEXTE2 b* measurement.          |
|             | (MIN: -120)<br>(MAX: 120)                                                       |
|             | (DK, RF not allowed)                                                            |
| SKR_N5B     | INSTRUCTION: Re-enter the ^DT_SKR_TEXTE1 ^DT_SKR_TEXTE2 b*<br>mea. viement.     |
|             | (Mn.1:-120)<br>(MAX: 120)                                                       |
|             | (DK, RF not allowed)                                                            |
| SKR_END     |                                                                                 |
| FOL.        |                                                                                 |
| <b>&gt;</b> |                                                                                 |

## Anthropometric Component

#### Anthropometric Component Introduction (ACI)

ACI\_BEG External variables required: Variables taken from sample file: STAND: name of the city/town/village in which the clinic has been set up CLINICID: 8 digit respondent identifier Variables output from Clinic Shell: CurrentYear: numeric year during which clinic visit is taking place CurrentMonth: numeric month during which clinic visit is taking place CurrentDay: numeric day during which clinic visit is taking place SessionE: English text of when the clinic visit is taking place Variables from previously completed blacks: RespondentName: name of respondent GenderE: English text for sex of respondent CON\_AGE: age of responden. ANCREP: whether an anth opponetric replicate has been assigned SCS\_N12: Visit Type (3= chaic visit; 4= home visit) ACI\_R02 Next will be a series of body measurements. 'NSTR JCTION: Press <1> to continue. ACI\_D02 IF SCS\_N12 = 4 THEN Programmer: ACI\_D02 = EMPTY FLSF IF (ACI\_R01 = 1 or ACI\_R02 = 1) and ACI\_D02 = EMPTY Set ACI\_D02 = Current Time (in HH:MM:SS format) ENDIF ACI ENE

## Height and Weight Measurements (HWM)

| HWM_BEG  | External variables required:                                                                                                    |                                                                                                    |
|----------|----------------------------------------------------------------------------------------------------|----------------------------------------------------------------------------------------------------|
|          | Variables taken from sample file:<br>STAND: name of the city/town/villag                                                                                                    | ge in which the clinic has been set                                                                           |
|          | up<br>CLINICID: 8 digit respondent identifie                                                                                                    | 9ľ                                                                                                    |
|          | Variables output from Clinic Interfact<br>CurrentYear: numeric year during will<br>CurrentMonth: numeric month durin<br>CurrentDay: numeric day during wh<br>SessionE: English text of when the clin                                                            | hich clinic visit is taking place<br>g which clinic visit is taking place<br>ich clinic visit is taking place |
|          | Variables from previously completed<br>RespondentName: name of respondent<br>CON_SEX: sex of respondent<br>GenderE: English text for sex of respondent<br>CON_AGE: age of respondent<br>PHC_Q11: whether the respondent is<br>PHC_Q12: number of weeks of pregr | dent<br>onacht<br>s pregnant                                                                                  |
| HWM_R11  | I'm going to start by meas rring how<br>shoes and stand with your feet toget<br>back, and heat in contact with the<br>ahead and rtand as all as possible.                                                                                                    | ther and your heels, buttocks,<br>measuring device. Look straight                                             |
|          | Now, taκς າ deερ breath in and hole                                                                                                    | d it.                                                                                                    |
|          | INSTRUCTION: Ensure the respondent<br>and all pair ties or ornaments (e.g., k<br>remozed.                                                                                                    |                                                                                                    |
|          | Take the measurement while the bre                                                                                                    | eath is being held.                                                                                           |
|          | Press <1> to continue                                                                                                    |                                                                                                    |
| HWM_N11  | INSTRUCTION: Record how the data                                                                                                    | will be captured.                                                                                             |
| FO.      | <ol> <li>Electronically</li> <li>Manually with a portable<br/>device</li> <li>Self-report</li> <li>Electronic data entered<br/>manually</li> </ol>                                                                                                    | (Go to HWM_N11B)<br>(Go to HWM_N11B)                                                                          |
|          | (DK, RF not allowed)                                                                                                    |                                                                                                    |
| HWM_N11A | INSTRUCTION: Ensure that the stadio                                                                                                    | meter is set to millimeters (mm).                                                                             |
|          | Press the "Send" button on the left sid<br>"Data" button on the SPC (send to Pr                                                                                                    |                                                                                                    |
|          | (MIN: 834)<br>(MAX: 2,130)<br>(DK, RF not allowed)                                                                                                    |                                                                                                    |

| HWM_C11     | If HWM_N11 = 4, go to HWM_N11D.<br>Otherwise, go to HWM_D11.                                                                                                    |                                                                     |
|-------------|----------------------------------------------------------------------------------------------------|---------------------------------------------------------------------|
| HWM_N11B    | INSTRUCTION: Record the standing h                                                                                                    | eight in centimetres.                                               |
|             | (MIN: 19)<br>(MAX: 208)                                                                                                    |                                                                     |
|             | DK, RF                                                                                                    | (Go to HWM_D11)                                                     |
| HWM_N11C    | INSTRUCTION: Re-enter the standing                                                                                                    | height in centimetres.                                              |
|             | (MIN: 19)<br>(MAX: 208)                                                                                                    |                                                                     |
|             | DK, RF                                                                                                    |                                                                     |
| HWM_N11D    | INSTRUCTION: Re-enter the standing                                                                                                    | heignt in millimeters.                                              |
|             | _ _ _  Millimeters<br>(MIN: 834)<br>(MAX: 2,130)                                                                                                    |                                                                     |
| HWM_D11     | DK, RF                                                                                                    |                                                                     |
| Programmer: | Set standing heigh centimeters and deriv                                                                                                    | ve standing height in inches (HWM_D11).                             |
| HWM_C11A    | If HWM11 = D %, go to HWM_S11.<br>Otherwise, go to HWM_C11B.                                                                                                    |                                                                     |
| HWM_S11     | INST PUCTION: Specify the reason wh<br>taker.                                                                                                    | y the measurement could not be                                      |
|             |                                                                                                    |                                                                     |
|             | (80 spaces)                                                                                                    |                                                                     |
| Q_Y         | (DK, RF not allowed)                                                                                                    |                                                                     |
| HWM_C11B    | If HWM_N11 = 3, go to HWM_R13.<br>Otherwise, go to HWM_R12.                                                                                                    |                                                                     |
| HWM_R12     | Next, I'd like you to sit on this box so<br>are when you are sitting. Sit with you<br>measuring device. Put your hands on<br>Look straight ahead and sit up as stra | r back and head against the<br>n your lap and keep your legs still. |
|             | Now, take a deep breath in and hole                                                                                                    | d it.                                                               |
|             | INSTRUCTION: Ensure the respondent                                                                                                    | s's head is in the Frankfort plane.                                 |
|             | Ensure the respondent does not con with the legs.                                                                                                    | tract the gluteal muscles nor push                                  |
|             | Take the measurement while the bre                                                                                                    | eath is being held.                                                 |

|            | Press <1> to continue.                                                          |                                     |
|------------|---------------------------------------------------------------------------------|-------------------------------------|
| HWM_C12A   | If HWM_N11 = 1 or 4, go to HWM_N12<br>Otherwise, go to HWM_N12B.                | 2A.                                 |
| HWM_N12A   | INSTRUCTION: Ensure that the stadior                                            | meter is set to millimetres (mm).   |
|            | Press the "Send" button on the left sic<br>"Data" button on the SPC (send to Po |                                     |
|            | (MIN: 834)<br>(MAX: 2,130)                                                      | .1                                  |
|            | DK, RF                                                                          | (Go to HWM_D12,                     |
|            | Go to HWM_D12                                                                   |                                     |
| HWM_C12B   | If HWM_N11 = 4, go to HWM_N12D.<br>Otherwise, go to HWM_D12.                    | 0                                   |
| HWM_N12B   | INSTRUCTION: Record the sitting heig                                            | iht in centimetres.                 |
|            | (MIN: 73)<br>(MAX: 208)                                                         |                                     |
|            | DK, RF                                                                          | (Go to HWM_D12)                     |
| HWM_N12C   | INSTRUCTION: Recentral the sitting hei                                          | ight in centimetres.                |
|            | (MIN: 73)<br>(MAX: .`08)                                                        |                                     |
| ×          | DK, PF                                                                          |                                     |
| HWM_N12D   | INJTRUCTION: Re-enter the sitting hei                                           | ght in millimeters.                 |
|            | (MIN: 834)<br>(MAX: 2,130)                                                      |                                     |
| P'         | DK, RF                                                                          |                                     |
| HWM_D12    |                                                                                 |                                     |
| Programmer | Set sitting height in centimeters and derive .                                  | sitting height in inches (HWM_D12). |
| HWM_C12C   | If HWM_Q12 = DK, go to HWM_S12.<br>Otherwise, go to HWM_R13.                    |                                     |
| HWM_S12    | INSTRUCTION: Specify the reason wh taken.                                       | y the measurement could not be      |
|            | (80 spaces)                                                                     |                                     |
|            | (00 spaces)                                                                     |                                     |

(DK, RF not allowed)

| HWM_R13  | Next I'm going to measure how much y<br>pockets, remove all heavy accessories<br>scale and face me. Keep your hands a<br>ahead. | s, step onto the centre of the                              |
|----------|----------------------------------------------------------------------------------------------------|-------------------------------------------------------------|
|          | INSTRUCTION: Ensure the respondent has<br>shoes), has nothing in his/her pockets a<br>accessories (e.g., a watch, belt, pair of | and has removed all heavy                                   |
|          | Press <1> to continue.                                                                                                    |                                                             |
| HWM_N13  | INSTRUCTION: Record how the data wil                                                                                            | ll be captured.                                             |
|          | 3Self-reportC4Electronic data entered                                                                                           | Go to :://///_N13B)<br>Go to :HWM_N13B)<br>Lo to :HWM_N13B) |
| HWM_N13A | INSTRUCTION: Ensure the scale $\circ$ set to                                                                                    | kilograms (kg).                                             |
|          | Press <print> on the scale.</print>                                                                                             |                                                             |
|          | Press <1> to save the measurement in E                                                                                          | Blaise.                                                     |
|          | 1 Sales the measurement<br>(DK, P.5 not allowed)                                                                                |                                                             |
| HWM_R13A | <u>IL'STRUCTION</u> : Check the data returned                                                                                   | d from the scale.                                           |
|          | Press <1> to continue.                                                                                                    |                                                             |
|          |                                                                                                    |                                                             |
| HWM_N13B | INSTRUCTION: When the measurement kilograms.                                                                                    | is stable, record the weight in                             |
| Y        | (MIN: 1)<br>(MAX: 500)                                                                                                    |                                                             |
|          | DK, RF (G                                                                                                    | Go to HWM_D13)                                              |
| HWM_N13C | INSTRUCTION: Re-enter the weight in kil                                                                                         | lograms.                                                    |
|          | (MIN: 1)<br>(MAX: 500)                                                                                                    |                                                             |
|          | DK, RF                                                                                                    |                                                             |
| HWM_D13  |                                                                                                    |                                                             |

| Programmer: | Set weight in kilograms and derive weight in pounds (HWM_D13).                                                                                                    |
|-------------|----------------------------------------------------------------------------------------------------|
|             |                                                                                                    |
| HWM_C13     | If HWM_Q13 = DK, go to HWM_S13.<br>Otherwise, go to HWM_C14A.                                                                                                    |
| HWM_S13     | INSTRUCTION: Specify the reason why the measurement could not be taken.                                                                                                    |
|             | (80 spaces)                                                                                                    |
|             | (DK, RF not allowed)                                                                                                    |
| HWM_C14A    | If PHC_Q11 = 1, go to HWM_D20.<br>Otherwise, go to HWM_R14.                                                                                                    |
| HWM_R14     | Now I'm going to measure your waist circumference. Please stand up<br>straight with your arms hanging 1005019 at your sides, and breathe<br>normally. I may need to move your clothing slightly because the<br>measurement has to be taken cirectly on the skin. In order to ensure I<br>have the correct position. I arm going to feel for certain landmarks and<br>make a few small nerks or your skin with a washable marker where<br>the tape measure is to 50. When I'm done, I'll remove them with a<br>wipe. |
|             | INSTRUCTION. Londmark both sides.                                                                                                    |
|             | Read the measurement at the right side of the body.                                                                                                    |
|             | Take the measurement at the end of a normal expiration.                                                                                                    |
|             | Press <1> to continue.                                                                                                    |
| HWM_N14A    | INSTRUCTION: Record the waist circumference in centimetres.                                                                                                    |
| RY          | (MIN: 0)<br>(MAX: 305)                                                                                                    |
|             | DK, RF (Go to HWM_D14)                                                                                                    |
| HWM_N14B    | INSTRUCTION: Re-enter the waist circumference in centimetres.                                                                                                    |
|             | (MIN: 0)<br>(MAX: 305)                                                                                                    |
|             | DK, RF                                                                                                    |
| HWM_D14     |                                                                                                    |
| Programmer: | Set waist circumference in centimeters and derive waist circumference in inches (HWM_D14).                                                                                                    |

| HWM_C14B    | If HWM_Q14 = DK, go to HWM_S14.<br>Otherwise, go to HWM_R15.                                                                                                    |
|-------------|----------------------------------------------------------------------------------------------------|
| HWM_S14     | INSTRUCTION: Specify the reason why the measurement could not be taken.                                                                                                    |
|             | (80 spaces)                                                                                                    |
|             |                                                                                                    |
|             | (DK, RF not allowed)                                                                                                    |
| HWM_R15     | Now I'm going to measure your hip circumference Please stand up straight with your feet together, your arms hanging loos by at your sides, and breathe normally. I may need to move your clothing slightly to ensure the measurement is accurate. |
|             | INSTRUCTION: Read the measurement at the right side of the body.                                                                                                    |
|             | Press <1> to continue.                                                                                                    |
| HWM_N15A    | INSTRUCTION: Record the hip circumterence in centimetres.                                                                                                    |
|             | (MIN: 0)<br>(MAX: 305)                                                                                                    |
|             | DK, RF (Go to HWM_D15)                                                                                                    |
| HWM_N15B    | INSTRUCTION: Pe-enter the hip circumference in centimetres.                                                                                                    |
|             | (MIN: U<br>(MAA 505)                                                                                                    |
| <i>k</i>    | JK, R                                                                                                    |
| HWM_D15     |                                                                                                    |
| Programmer: | Set hip circumference in centimeters and derive hip circumference in inches (HWM_D15).                                                                                                    |
| HWM_C15     | If HWM_Q15 = DK, go to HWM_S15.<br>Otherwise, go to HWM_D20.                                                                                                    |
| HWM_S15     | INSTRUCTION: Specify the reason why the measurement could not be taken.                                                                                                    |
|             |                                                                                                    |
|             | (80 spaces)                                                                                                    |
|             | (DK, RF not allowed)                                                                                                    |
| HWM_D20     | If PHC_Q11=1, DT_HWMTEXT20E = "EMPTY".<br>Otherwise, DT_HWMTEXT20E = "In case you are selected, I will now<br>erase the marks I put on your skin to ensure that they do not influence<br>a possible second set of measurements.".                 |

|             | If PHC_Q11=1, DT_HWMINT20E = "EMPTY".<br>Otherwise, DT_HWMINT20E = "Use a wipe to wash off all marks on the<br>respondent's skin.".                                                                                                    |
|-------------|----------------------------------------------------------------------------------------------------|
| HWM_R20     | At the end of the appointment, we may need to repeat the<br>measurements I have just completed. The computer randomly selects<br>people to be re-measured for quality control purposes. [EMPTY/In case<br>you are selected, I will now erase the marks I put on your skin to<br>ensure that they do not influence a possible second set of<br>measurements.] |
|             | INSTRUCTION: Press <1> to continue.                                                                                                    |
|             | [EMPTY/Use a wipe to wash off all marks on the respondent's skin.]                                                                                                    |
| HWM_D21     |                                                                                                    |
| Programmer: | Calculate the body mass index.                                                                                                    |
| HWM_D22     |                                                                                                    |
| Programmer: | Calculate the body mass index norms for respondents 18 or older.                                                                                                    |
| HWM_D23     |                                                                                                    |
| Programmer: | Calculate the body mass index norms for respondents less than 18.                                                                                                    |
| HWM_D24     |                                                                                                    |
| Programmer: | Calculate the v. aist circumference norms for respondents 15 - 69.                                                                                                    |
| HWM_D25     |                                                                                                    |
| Programmer: | Cal~ulate the waist-to-hip ratio.                                                                                                    |
| HWM_END     |                                                                                                    |
| 2T          |                                                                                                    |
| FO.         |                                                                                                    |

## **Blood Pressure Component**

#### Blood Pressure Measurement (BPM)

**BPM\_BEG** External variables required: Variables taken from sample file: STAND: name of the city/town/village in which the clinic has been set up CLINICID: 8 digit respondent identifier Variables output from Clinic Interface: CurrentYear: numeric year during which clinic visit is taking place CurrentMonth: numeric month during which clinic visit is taking place CurrentDay: numeric day during which clinic visit is taking place SessionE: English text of when the clinic visit is taking place Variables from previously completed clocks: RespondentName: name crres, vondent CON\_SEX: sex of respondent GenderE: English text for sux of respondent CON\_AGE: age of respondent HWM\_Q11: standing height (in centimetres) SCS\_N12: visit type clinic visit; 4= home visit) **BPM\_N101** INSTRUCTION: Record how the first set of data will be captured. Flectronically (BpTRU) Manually (auscultation) (Go to BPM\_D110) SpTRU data entered manually (Go to BPM\_B110) ØK, RF not allowed) **BPM\_D101** Programmer: IF SCS\_N12 = 4 THEN  $BPM_D101 = EMPTY$ ELSE If BPM\_N101 = RESPONSE and BPM\_D101 = EMPTY, Set BPM\_D101 = Current Time (in HH:MM:SS format)

ENDIF

| BPM_Q101A | Now I will take your blood pressure and heart rate using an automated<br>blood pressure cuff. During this test you will need to sit up straight with<br>your feet flat on the floor, your back against the back rest of the chair,<br>and your right arm on the table.                                                                                                    |
|-----------|----------------------------------------------------------------------------------------------------|
|           | <u>INSTRUCTION</u> : - Ensure the BpTRU is communicating with Health Listener<br>- Set the BpTRU to cycle 1 (1 - minute intervals)<br>- Turn the BpTRU away from the respondent.                                                                                                    |
|           | Press <1> to continue.                                                                                                    |
|           | 1 Continue<br>(DK, RF not allowed)                                                                                                    |
| BPM_C102  | If BPM_Q101 = RF, go to BPM_D110.<br>Otherwise, go to BPM_D102A.<br>Not Applicable                                                                                                    |
| BPM_D102A |                                                                                                    |
| BPM_D102B | If CON_AGE < 14, DT_BPM102TFYTF = "The cuff will fill with air and it will squeeze your arm a little. It will do this o times. During the test you cannot talk. You need to si really still and keep both feet flat on the floor. You should stay release 1 to ensure we get good results. Before we start, I will leave you clone to sit and relax for 5 minutes. I will then come back to start the machine. It is very important that we don't talk until the test is done.".<br>Otherwise, DT_BPM102TEXTE = "The cuff will inflate automatically once every minute, copying pressure to your arm. A total of 6 measures will be taken. will stell in the room for the first measurement then I will leave the room. Although I will not be present during the test, should you require assistance, I will be just outside the room. You should not move on talk during the test, and you need to keep both feet flat on the floor. It is important that you stay relaxed to ensure we get good results. Before we begin, I will leave you alone to sit and relax for 5 minutes. I will then return to take the first measurement." |
| BPM_Q102  | ^DT_BPM102TEXTE. Do you have any questions before we begin?                                                                                                    |
| FOR       | <ul> <li><u>INSTRUCTION</u>: - Answer any questions as thoroughly as possible.</li> <li>Select the appropriate cuff size by using the range indicated on the inside of the cuff.</li> <li>Secure the cuff on the respondent's right arm.</li> <li>Ensure respondent is in the correct position (palm down, feet flat, arm and back rested, relaxed).</li> <li>Start the stopwatch to return to the room after 5 minutes.</li> <li>After the 5-minute rest period, return to the room and press the <start> button on the BpTRU.</start></li> <li>Stay in the room for the first measure and write down the result.</li> <li>Press CTL-ALT-DELETE and then ENTER to lock the computer before leaving the room.</li> </ul>                                                                                                    |
|           | Press <1> to continue.                                                                                                    |

|          | 1 Continue<br>(DK, RF not allowed)                                                                                                    |                                                                                                    |
|----------|----------------------------------------------------------------------------------------------------|----------------------------------------------------------------------------------------------------|
| BPM_N105 | INSTRUCTION: Press <1> to save the r                                                                                                    | measurements in Blaise.                                                                                                    |
|          | 1 Save the measurements (DK, RF not allowed)                                                                                                    | (Go to BPM_D160A)                                                                                                    |
| BPM_D110 | If CON_AGE < 14, DT_BPM110TEXTE =<br>squeeze your arm a little. During the<br>cannot talk and you must keep your<br>stay relaxed to make sure that we g<br>will leave you alone to sit and relax f<br>to take the measurements. It is very it<br>the test is done. Do you have any qu<br>Otherwise, DT_BPM110TEXTE = "I will in<br>applying pressure to your arm. You s<br>test, and you need to keep both feet<br>that you stay relaxed to ensure we g<br>will leave you to sit and relax for 5 m<br>measurements. I ask that you do not<br>you have any questions before version | test you need to sit really still, you<br>r feet flat on the floor. You should<br>et good results. Before we start, I<br>for 5 minutes. I will then come back<br>important that we don't talk until<br>uestions before we begin?".<br>Inflate the outff once every minute,<br>houte not move or talk during the<br>et that on the floor. It is important<br>get good results. Before we begin, I<br>inutes. I will then return to take the<br>thalk when I leave the room. Do |
| BPM_Q110 | Now I will take your blood pressure a<br>blood pressure using this arm cuff ar<br>rate using this heart rate monitor. Du<br>straight with your leases at on the floo<br>of the chair, and your right arm on th                                                                                                    | nd stethoscope, and your heart<br>ring this test you will need to sit up<br>r, your back against the back rest                                                                                                    |
|          | l will tຂ:່າອ your blood pressure and h<br>^DT_⊾າ№ 110TŁXTE                                                                                                    | eart rate 6 times.                                                                                                    |
| FORTH    | <ul> <li><u>I ISTRU CTION</u>: - Show the heart rate in heip him/her put it on.</li> <li>Answer any questions as thoroughly Select the appropriate cuff size by inside of the cuff.</li> <li>Secure the cuff on the respondent.</li> <li>Ensure respondent is in the correct and back rested, relaxed).</li> <li>Start the stopwatch to return to the at 1- minute intervals.</li> <li>Use the stopwatch during the meat taken every minute.</li> <li>Press &lt;1&gt; to continue.</li> <li>1 Continue</li> </ul>                                                                  | y as possible.<br>using the range indicated on the<br>s right arm<br>position (palm up, feet flat, arm<br>e room after 5 minutes.<br>e room to take the measurements                                                                                                    |
|          | (DK not allowed)<br>RF                                                                                                    |                                                                                                    |
| BPM_C110 | If BPM_Q110 = RF, go to BPM_END.<br>Otherwise, go to BPM_R110.                                                                                                    |                                                                                                    |

| BPM_R110    | <u>INSTRUCTION</u> : Determine the maximum inflation level before taking the measurements.                                                                                                    |
|-------------|----------------------------------------------------------------------------------------------------|
|             | Press <1> to continue.                                                                                                    |
| BPM_B110    | Call the Blood Pressure Recording (BPR) block.                                                                                                    |
| BPM_C111    | If BPM_B110.BPR_N1A = RF, go to BPM_END.<br>Otherwise, go to BPM_B111.                                                                                                    |
| BPM_B111    | Call the Blood Pressure Recording (BPR) block.                                                                                                    |
| BPM_B121    | Call the Blood Pressure Recording (BPR) block.                                                                                                    |
| BPM_B131    | Call the Blood Pressure Recording (BPR) block.                                                                                                    |
| BPM_B141    | Call the Blood Pressure Recording (BPR) block.                                                                                                    |
| BPM_B151    | Call the Blood Pressure Recording (BPF) block.                                                                                                    |
| BPM_D160A   |                                                                                                    |
| Programmer: | IF any three of BPM_B111.BPR_N4, BPN <sup>*</sup> B121.BPR_N4, BPM_B131.BPR_N4,<br>BPM_B141.BPR_N4 and BPM_B15 <sup>*</sup> BPR_I <sup>*</sup> 4 = RESPONSE THEN<br>BPM_D160A = 1<br>ENDIF                                                                                                    |
| BPM_D160B   | If BPM_N105 = 1, ">T_BPM?::o0INSTE = "Press <clear> on the BPTru<br/>screen.".<br/>Otherwise, D1_,""PM160INSTE = "EMPTY".</clear>                                                                                                    |
| BPM_N160    | INSTRUC TION: Check the blood pressure and heart rate data.<br>[Press <cloar> on the BPTru screen./EMPTY]<br/>A ccept the measurements<br/>2 Re-do the measurements<br/>(DK, RF not allowed)</cloar>                                                                                                    |
| Help text:  | <ul> <li>Select "Re-do the measurements" if the blood pressure measurements are invalid.<br/>For example:</li> <li>There was a noteworthy distraction or noise in the room while the measurement<br/>was being taken (e.g., something fell from a shelf or desk, likely startling the<br/>respondent); or</li> <li>The protocol was not respected (e.g., the respondent is not in the correct position,<br/>moves or talks during the measurements).</li> <li>The measurements were stopped before obtaining three or more valid measures<br/>(e.g., error code 6)</li> </ul> |
| BPM_C161A   | If (BPM_N101=1 and BPM_Q101A=1) or BPM_N101=3, go to BPM_N161.<br>Otherwise, go to BPM_C161B.                                                                                                    |
| BPM_N161    | <u>INSTRUCTION</u> : Was anyone in the room with the respondent (e.g., HMS, parent or guardian) when the blood pressure measurements were taken?                                                                                                    |
|             | 1 Yes<br>2 No<br>(DK, RF not allowed)                                                                                                    |

| BPM_C161B   | If BPM_N160 = 2, go to BPM_C201.<br>Otherwise, go to BPM_D161.                                                                                                    |
|-------------|----------------------------------------------------------------------------------------------------|
| BPM_D161    |                                                                                                    |
| Programmer: | Calculate the first average systolic blood pressure.                                                                                                    |
| BPM_D162    |                                                                                                    |
| Programmer: | Calculate the first average diastolic blood pressure.                                                                                                    |
| BPM_D163    |                                                                                                    |
| Programmer: | Calculate the first average resting heart rate.                                                                                                    |
| BPM_C163    | If BPM_D160A = 1, go to BPM_C201.<br>Otherwise, go to BPM_C163A.                                                                                                    |
| BPM_C163A   | If BPM_N160 = 1 and BPM_D160A > < 1, go <u>PPM_</u> D402.<br>Otherwise, go to BPM_E163.                                                                                                    |
| BPM_C201    | If BPM_Q101 = RF, go to BPM_D210.<br>Otherwise, go to BPM_N201.                                                                                                    |
| BPM_N201    | INSTRUCTION: Record how he s cond set of data will be captured.                                                                                                    |
|             | 1       Electronically (BoTRU,         2       Manually (auscullation,         3       BpTRU data entered         manually       (Go to BPM_D210)         (DK, RF not allowed)                                                                                                    |
| BPM_Q201    | There we re too many errors with that set of measurements, so we have<br>to do the test again. I will retake your blood pressure and heart rate.<br>I emember, you should not move or talk during the test, and you need<br>to 'reep both feet flat on the floor. It's important that you stay relaxed<br>to ensure we get good results.                                                                                                    |
|             |                                                                                                    |
| FORT        | <ul> <li>INSTRUCTION: - Ensure the BpTRU is communicating with Health<br/>Listener.</li> <li>Set the BpTRU to cycle 1.</li> <li>Turn the BpTRU away from the respondent.</li> <li>Answer any questions as thoroughly as possible.</li> <li>Select the appropriate cuff size by using the range indicated on the<br/>inside of the cuff.</li> <li>Secure the cuff on the respondent's right arm.</li> <li>Ensure respondent is in the correct position (palm down, feet flat, arm<br/>and back rested, relaxed).</li> <li>Start the BpTRU.</li> <li>Stay in the room for the first measure and write down the result.</li> <li>Press CTL-ALT-DELETE and then ENTER to lock the computer before<br/>leaving the room.</li> </ul> |
|             | 1 Press <1> to continue.<br>(DK not allowed)<br>RF                                                                                                    |

| BPM_C202 | If BPM_Q201 = RF, go to BPM_D210.<br>Otherwise, go to BPM_E202.                                                                                                    |
|----------|----------------------------------------------------------------------------------------------------|
| BPM_N205 | INSTRUCTION: Press <1> to save the measurements in Blaise.                                                                                                    |
|          | 1 Save the measurements (Go to BPM_D260A)<br>(DK, RF not allowed)                                                                                                    |
| BPM_D210 | If BPM_N160 = 2 OR BPM_D160A = 1, DT_BPM210TEXT1E = "There were<br>too many problems with that set of measurements, so we have to do<br>the test again. ".<br>Otherwise, DT_BPM210TEXT1E = "Now I will retake your blood pressure<br>and heart rate.".<br>If BPM_N101 = 1 or 3 and Q101 > < RF, DT_BPM210TEXT2E = "I will<br>measure your blood pressure using this arm cuff at distethoscope, and<br>your heart rate using this heart rate monitor. There is a distethoscope, and<br>your heart rate using this heart rate monitor. There is your blood<br>pressure and your heart rate 6 times.".<br>Otherwise, DT_BPM210TEXT2E = "EMPTY<br>If CON_AGE < 14, DT_BPM210TEXT2E = "EMPTY<br>If CON_AGE < 14, DT_BPM210TEXT2E = "Komember, during the test you<br>need to sit really still, you cannot talk and you must keep your feet flat<br>on the floor or step. You should stay relaxed to make sure that we get<br>good results.".<br>Otherwise, DT_BPM210TEXT3 = "Remember, you should not move or<br>talk during the test, and you need to keep both feet flat on the floor. It<br>is important that you stray relaxed to ensure we get good results.".<br>If BPM_N101 = 1 or 3, DT_E, PM210TEXT4E = "Show the heart monitor to<br>the respondent and tray him/her put it on.".<br>Otherwise, D1_3PM210TEXT4E = "EMPTY". |
| BPM_Q210 | <b>^DT_BP: 1210TEXT1E ^DT_BPM210TEXT2E ^DT_BPM210TEXT3E</b> INSIL 'IC_TON:         - ^DT_) PM210TEXT4E         Answer any questions as thoroughly as possible.         - Select the appropriate cuff size by using the range indicated on the inside of the cuff.         - Secure the cuff on the respondent's right arm.         - Ensure respondent is in the correct position (palm up, feet flat, arm and back rested, relaxed).         - Take the measurements at 1- minute intervals.         - Use stopwatch during the measures to ensure they are taken every minute.         1       Press <1> to continue.         (DK not allowed)         RF         Go to BPM_C210                                                                                                    |
| BPM_C210 | If BPM_Q210 = RF, go to BPM_D402.<br>Otherwise, go to BPM_B210.                                                                                                    |

| BPM_R210    | <u>INSTRUCTION</u> : Determine the maximum inflation level before taking the measurements.                                                                                                    |
|-------------|----------------------------------------------------------------------------------------------------|
|             | Press <1> to continue.                                                                                                    |
| BPM_B210    | Call the Blood Pressure Recording (BPR) block.                                                                                                    |
| BPM_C211    | If BPM_B210.BPR_N1A = RF, go to BPM_D402.<br>Otherwise, go to BPM_B211.                                                                                                    |
| BPM_B211    | Call the Blood Pressure Recording (BPR) block.                                                                                                    |
| BPM_B221    | Call the Blood Pressure Recording (BPR) block.                                                                                                    |
| BPM_B231    | Call the Blood Pressure Recording (BPR) block.                                                                                                    |
| BPM_B241    | Call the Blood Pressure Recording (BPR) block.                                                                                                    |
| BPM_B251    | Call the Blood Pressure Recording (BPF) block.                                                                                                    |
| BPM_D260A   |                                                                                                    |
| Programmer: | IF any three of BPM_B211.BPR_N4, BPW_B221.BPR_N4, BPM_B231.BPR_N4,<br>BPM_B241.BPR_N4 and BPM_B25`BPR_I 4 = RESPONSE THEN<br>BPM_D260A = 1<br>ENDIF                                                                                                    |
| BPM_D260B   | If BPM_N205 = 1, ">T_BPM2:00INSTE = "Press <clear> on the BPTru<br/>screen.".<br/>Otherwise, D1_L"PM:260INSTE = "EMPTY".</clear>                                                                                                    |
| BPM_N260    | INSTRUC TION: Check the blood pressure and heart rate data.<br>[Press <cloar> on the BPTru screen./EMPTY]<br/>A ccept the measurements<br/>2 Reject the measurements</cloar>                                                                                                    |
| Help text:  | <ul> <li>(DK, RF not allowed)</li> <li>Select "Reject the measurements" if the blood pressure measurements are invalid.<br/>For example:</li> <li>There was a noteworthy distraction or noise in the room while the measurement<br/>was being taken (e.g., something fell from a shelf or desk, likely startling the<br/>respondent);</li> <li>The protocol was not respected (e.g., the respondent is not in the correct position,<br/>moves or talks during the measurements).</li> </ul> |
| BPM_C261A   | If (BPM_N201=1 and BPM_Q201=1) or BPM_N201=3, go to BPM_N261.<br>Otherwise, go to BPM_C261B.                                                                                                    |
| BPM_N261    | <u>INSTRUCTION</u> : Was anyone in the room with the respondent (e.g., HMS, parent or guardian) when the blood pressure measurements were taken?                                                                                                    |
|             | 1 Yes<br>2 No<br>(DK, RF not allowed)                                                                                                    |

| BPM_C261B     | If BPM_N260 = 2, go to BPM_D402.                                                                                                    |
|---------------|----------------------------------------------------------------------------------------------------|
|               | Otherwise, go to BPM_D261.                                                                                                    |
| BPM_D261      |                                                                                                    |
| Programmer:   | Calculate the second average systolic blood pressure.                                                                                                    |
| BPM_D262      |                                                                                                    |
| Programmer:   | Calculate the second average diastolic blood pressure.                                                                                                    |
| BPM_D263      |                                                                                                    |
| Programmer:   | Calculate the second average resting heart rate.                                                                                                    |
| BPM_D402      |                                                                                                    |
| Content type: | NOTE TO DATA USERS:<br>If two sets of blood pressure measurements are taken, the set with the greatest<br>number of valid measurements is used to set the final resume blood pressure and<br>heart rate results. |
| Programmer:   |                                                                                                    |
|               | BPM_D315 = EMPTY<br>BPM_D316 = EMPTY<br>ENDIF                                                                                                    |
| Y             | ENDIF<br>ELSE                                                                                                    |
|               | BPM_D314 = BPM_D161<br>BPM_D315 = BPM_D162<br>BPM_D316 = BPM_D163<br>ENDIF                                                                                                    |
|               | ELSE<br>IF BPM_D160A = 1 or BPM_D161 = EMPTY OR 999 THEN<br>BPM_D314 = BPM_D261<br>BPM_D315 = BPM_D262<br>BPM_D316 = BPM_D263                                                                                    |
|               | ELSE<br>BPM_D314 = BPM_D161<br>BPM_D315 = BPM_D162<br>BPM_D316 = BPM_D163                                                                                                    |

|             | ENDIF<br>ENDIF                                                                                                    |
|-------------|----------------------------------------------------------------------------------------------------|
|             | * a valid measure within a set has N1A = RESPONSE and N2A = RESPONSE and N3A = RESPONSE                                                                                                    |
| BPM_D403    |                                                                                                    |
| Programmer: | BPM_D317 = BPM_D314<br>BPM_D318 = BPM_D315<br>BPM_D319 = BPM_D316                                                                                                    |
| BPM_D411A   |                                                                                                    |
| Programmer: | Calculate the blood pressure norms for respondents 18 or older.                                                                                                    |
| BPM_C411    | If BPM_D411A = RESPONSE and BPM_D411A > 2, go to BPM_D411B.<br>Otherwise, go to BPM_D412A.                                                                                                    |
| BPM_D411B   | If BPM_D411A = 3, DT_BPM411TEXTE = "above the acceptable range".<br>If BPM_D411A = 4, DT_BPM411TEXTE = "inode ately high".<br>If BPM_D411A = 5, DT_BPM411TEXTF = "high".<br>If BPM_D411A = 6, DT_BPM411TEXTE = "very high".                                            |
| BPM_R411    | Your average blood pressure to 'ay was ^BPM_D317 / ^BPM_D318<br>mmHg. Based on a report by the Canadian Coalition for High Blood<br>Pressure Prevention and Control, this means your blood pressure is<br>[above the acceptable range/moderately high/high/very high]. |
|             | INSTRUCTION: Answer, any questions as thoroughly as possible.                                                                                                    |
|             | Press <1> to continue.                                                                                                    |
| BPM_D412A   |                                                                                                    |
| Programmer: | Calcula te the blood pressure norms for respondents less than 18.                                                                                                    |
| BPM_C412    | If BPM_D412A = RESPONSE and BPM_D412A > 2, go to BPM_D412B. Otherwise, go to BPM_END.                                                                                                    |
| BPM_D412B   | If BPM_D412A = 3, DT_BPM412TEXTE = "high".                                                                                                    |
|             | Otherwise BPM_D412A = 4, DT_BPM412TEXTE = "very high".                                                                                                    |
| BPM_R412    | Your average blood pressure today was <i>^BPM_D317 / ^BPM_D318</i><br>mmHg. Based on The Fourth Report on the Diagnosis, Evaluation, and<br>Treatment of High Blood Pressure in Children and Adolescents, this<br>means your blood pressure is [high/very high].       |
|             | INSTRUCTION: Answer any questions as thoroughly as possible.                                                                                                    |
| BPM_END     | Press <1> to continue.                                                                                                    |

## Blood Pressure Recording (BPR)

| BPR_BEG | External variables required:<br>BPM_N101: record how the data will be captured.<br>BPM_N201: record how the data will be captured.               |
|---------|----------------------------------------------------------------------------------------------------|
| BPR_N1A | INSTRUCTION: Record the systolic blood pressure measurement.                                                                                     |
|         | _ _  Systolic blood pressure (in mmHg)<br>(MIN: 30)<br>(MAX: 300)                                                                                |
|         | DK, RF                                                                                                    |
| BPR_N1B | INSTRUCTION: Re-enter the systolic blood pressure measurement.                                                                                   |
|         | _ _ _ <br>(MIN: 30)<br>(MAX: 300)                                                                                                    |
|         | DK, RF                                                                                                    |
| BPR_C2  | If $BPR_N1A = RF$ , go to $3PK_END$ .<br>Otherwise, go to $BPR_N2A$ .                                                                            |
| BPR_N2A | INSTRUCTION: Record the diastolic blood pressure measurement.<br>$ _ _ _ $ Diastolic blood pressure (in mmHg)<br>(MIN: 30)<br>(MA $\gtrsim$ 2(0) |
|         | LYK<br>(k. is not allowed)                                                                                                    |
| BPR_N2B | INSTRUCTION: Re-enter the diastolic blood pressure measurement.                                                                                  |
| RI      | _ _ _ <br>(MIN: 30)<br>(MAX: 200)                                                                                                    |
| EO'     | DK<br>(RF is not allowed)                                                                                                    |
| BPR_N3A | INSTRUCTION: Record the heart rate.                                                                                                    |
|         | _ _ _  Heart rate (in beats per minute)<br>(MIN: 30)<br>(MAX: 200)                                                                               |
|         | DK<br>(RF is not allowed)                                                                                                    |

| BPR_N3B | INSTRUCTION: Re-enter the heart rate.                                                                                                  |
|---------|----------------------------------------------------------------------------------------------------|
|         | _ _ <br>(MIN: 30)<br>(MAX: 200)                                                                                                    |
|         | DK<br>(RF is not allowed)                                                                                                    |
| BPR_C4  | If $BPR_N1A = DK$ or $BPR_N2A = DK$ , go to $BPR_N4$ .<br>Otherwise, go to $BPR_END$ .                                                 |
| BPR_N4  | INSTRUCTION: Record the reason why the measurement could not be taken.                                                                 |
|         | Mark all that apply.                                                                                                    |
|         | <ul> <li>05 Deflation too slow</li> <li>06 Deflation too fast</li> <li>20 Indeterminate systolic blood<br/>pressure</li> </ul>         |
|         | <ul> <li>21 Indeterminate diastolic blood pressure</li> <li>88 Other - Specify (Go to BPR_S5)</li> <li>(DK, RF not allowed)</li> </ul> |
| BPR_C5  | If BPR_N4 = 88, gc to BPR_35.<br>Otherwise, gc to $BPR_{,ND}$ .                                                                        |
| BPR_S5  | (Record the reason why the measurement could not be taken.)                                                                            |
|         | INSTRUCTION: Specify.                                                                                                    |
|         | (80 spaces)                                                                                                    |
|         | (DK, RF not allowed)                                                                                                    |
| BPR_END |                                                                                                    |

# Activity Monitor Component (AM)

| AM_BEG      | External variables required:                                                                                                    |
|-------------|----------------------------------------------------------------------------------------------------|
|             | Variables taken from sample file:<br>STAND: name of the city/town/village in which the clinic has been set<br>up<br>CLINICID: 8 digit respondent identifier                                                                                                    |
|             | Variables output from Clinic Interface:<br>CurrentYear: numeric year during which clinic visit is taking place<br>CurrentMonth: numeric month during which clinic visit is taking place<br>CurrentDay: numeric day during which clinic visit is taking place<br>SessionE: English text of when the clinic visit is taking place                      |
|             | Variables output from Clinic Shell:<br>DateMailBackE: English text of date 8 days after the clinic visit                                                                                                    |
|             | Variables from previously completed blocks:<br>RespondentName: name of respondent<br>GenderE: English text for sex or respondent<br>CON_AGE: age of respondent<br>IAS_N32: the waybill rium her of the postage-paid envelope<br>SCS_N12: Visit type (a - clinity visit; 4= home visit)                                                               |
|             |                                                                                                    |
| AM_N11      | INSTRUCTION Record whether an activity monitor is available.                                                                                                    |
|             | 1 Yes<br>2 KO (Go to AM_END)<br>(DK, r'F not allowed)                                                                                                    |
| AM_D11      |                                                                                                    |
| Programmer: | IF SCS_N12 = 4 THEN<br>AM_D11 = EMPTY<br>ELSE<br>IF AM_N11 = RESPONSE and AM_D11 = EMPTY,<br>Set AM_D11 = Current Time (in HH:MM:SS format)<br>ENDIF                                                                                                    |
| AM_R11      | It is crucial to obtain information about Canadians' daily activity<br>patterns. As a result, this survey will be measuring your daily activity<br>patterns over a 7 day period. In order to do this, we would like you to<br>wear an activity monitor for the next 7 days.                                                                          |
|             | An activity monitor is a small battery-operated electronic device that<br>is worn on a belt around the waist, on the right hip bone. The monitor<br>records all daily activities as electronic signals. It is pre-programmed<br>to start recording tomorrow morning, there is no activation required<br>and it does not need to be turned on or off. |
|             | INSTRUCTION: Hold up the activity monitor (on the belt) for display.                                                                                                    |
|             | Press <1> to continue.                                                                                                    |

| AM_Q11 | The activity monitor is to be worn for after the 7 days are over. Do you ha proceed?                                                                                                    |                                                                                                    |
|--------|----------------------------------------------------------------------------------------------------|----------------------------------------------------------------------------------------------------|
|        | INSTRUCTION: Answer any questions                                                                                                    | as thoroughly as possible.                                                                                                    |
|        | Press <1> to continue.                                                                                                    |                                                                                                    |
|        | 1 Continue<br>(DK not allowed)<br>RF                                                                                                    | (Go to AM_R21)                                                                                                    |
| AM_N12 | INSTRUCTION: Record the reason where we ar an activity monitor for the next                                                                                                    |                                                                                                    |
|        | <ul> <li>01 Burden</li> <li>02 Invasive</li> <li>03 Aesthetics</li> <li>04 Away during the collection period</li> <li>05 Anticipating change in normal activity</li> <li>06 Sick or laid up</li> <li>07 Worried about losing or damaging the device</li> <li>08 Other - Specify</li> <li>(DK, RF not alloved)</li> </ul>                                 | (Go to AM_S12)                                                                                                    |
| AM_S12 | Go to AM_END<br>(Record the reason why the respond<br>activity monitor for the next 7 days.)                                                                                                    |                                                                                                    |
|        | ' <u>NSTR JCTION</u> : Specify the reason.                                                                                                    |                                                                                                    |
|        | (80 spaces)                                                                                                    |                                                                                                    |
| O Y    | (DK, RF not allowed)                                                                                                    |                                                                                                    |
|        | Go to AM_END                                                                                                    |                                                                                                    |
| AM_R21 | We ask that you start wearing this m tomorrow morning and that you kee                                                                                                    | <b>,</b>                                                                                                    |
|        | <ul> <li>Place it on your right hip bone we belt snug.</li> <li>You can wear it over or under you</li> <li>It is important that you put on the wake up in the morning and take it night. We do not want to miss a step</li> <li>Since the device is waterproof p interruption (when showering, swimmer Please do not alter your usual physic)</li> </ul> | bur clothes.<br>e activity monitor as soon as you<br>off only when going to bed at<br>!<br>lease wear it all day long without<br>ming, taking a nap, etc.).<br>cal activity behaviour, since we |
|        | are interested in your normal activity                                                                                                    |                                                                                                    |

|         | <u>INSTRUCTION</u> : Assist the respondent in putting the belt on. Check to ensure the belt fits <u>snugly</u> around the <u>wais</u> t and that the activity monitor is positioned on the <u>right hip</u> bone with the arrow pointing up.                                                                                                    |
|---------|----------------------------------------------------------------------------------------------------|
|         | Write the respondent's initials on the belt if more than one member of the same household will receive a monitor.                                                                                                    |
|         | Press <1> to continue.                                                                                                    |
| AM_N21  | INSTRUCTION: Record whether the respondent took an activity monitor.                                                                                                    |
|         | 1 Yes (Go to AM_N <sup>2</sup> 1A)<br>2 No<br>(DK, RF not allowed)                                                                                                    |
| AM_N22  | INSTRUCTION: Record the reason why the common dent did not take an activity monitor.                                                                                                    |
| AM_S22  | <ul> <li>01 Burden</li> <li>02 Invasive</li> <li>03 Aesthetics</li> <li>04 Away during the collection period</li> <li>05 Anticipating change in normal activity</li> <li>06 Sick or laid up</li> <li>07 Worried about osing or damaging the device</li> <li>08 Other - Specify (Go to AM_S22)</li> <li>(DK, R5 not allowed)</li> <li>Go to AM_END</li> <li>(Necord the reason why the respondent did not take an activity monitor.)</li> <li>INSTRUCTION: Specify.</li> </ul> |
| FORT    | (80 spaces)<br>(DK, RF not allowed)<br>Go to AM_END                                                                                                    |
| AM_N31A | <u>INSTRUCTION</u> : To log in the serial number of the activity monitor, scan the bar code on the monitor.                                                                                                    |

(7 spaces)

(DK, RF not allowed)

| AM_N31B | INSTRUCTION: Re-scan the bar code on the activity monitor.                                                                                                    |
|---------|----------------------------------------------------------------------------------------------------|
|         | (7 spaces)                                                                                                    |
|         | (DK, RF not allowed)                                                                                                    |
| AM_N32  | INSTRUCTION: To log in the waybill number of the postage-paid envelope, scan the bar code on the envelope.                                                                                                    |
|         | (12                                                                                                    |
|         | (13 spaces)                                                                                                    |
|         | (DK, RF not allowed)                                                                                                    |
|         |                                                                                                    |
| AM_R33  | On the morning of ^DateMailBackE, please put the activity monitor into<br>this postage-paid envelope and put the envelope into any Canada<br>Post mailbox. Full descriptions of what the activity monitor is, what it<br>measures, how it works, and wry it is important are included on the<br>information sheet in the envelope. Should you have any questions or<br>concerns, you will find a toll free number on this sheet. |
|         | <u>INSTRUCTION</u> : G the postage-paid envelope (addressed to Statistics Canada), the monitor and the information sheet to the respondent.<br>Ensure they do not confuse this material with the Indoor Air Sampler material.                                                                                                    |
|         | Information respondent that he/she will receive a reminder call to<br>ensure pe/she has started to wear the monitor and another call to<br>remind him/her to return it.                                                                                                    |
|         | Press <1> to continue.                                                                                                    |
| AM_END  |                                                                                                    |
| QY      |                                                                                                    |
| FOR     |                                                                                                    |

## Indoor Air Sampler Component

## Indoor Air Sampler (IAS)

| Overview:  | The indoor air sampler measurement is only administered to one<br>person per household. In households with two selected respondents,<br>the IAS block is administered to the first respondent that begins the<br>clinic visit.                                                                                                   |
|------------|----------------------------------------------------------------------------------------------------|
| IAS_BEG    | External variables required:                                                                                                    |
|            | Variables taken from sample file:<br>STAND: name of the city/town/village in which the citric has been set<br>up<br>CLINICID: 8 digit respondent identifier<br>REPLICID: 8 digit replicate identifier<br>IASPCT: selection percentage for an Inchoi Air replicate                                                                |
|            | Variables output from Clinic Interface.<br>CurrentYear: numeric year during which clinic visit is taking place<br>CurrentMonth: numeric month summery which clinic visit is taking place<br>CurrentDay: numeric day during which clinic visit is taking place<br>SessionE: English text of when the clinic visit is taking place |
|            | Variables output from Clinic Shell:<br>DateMailBackE: English text of date 8 days after the clinic visit                                                                                                    |
|            | Variables from previously completed blocks:<br>Respondentifiame: name of respondent<br>CON SEX. set. of respondent<br>Get de E: English text for sex of respondent<br>CON_AGE: age of respondent<br>AM_132: the waybill number of the postage-paid envelope                                                                      |
| IAS_N11    | INSTRUCTION: Record whether an indoor air sampler is available.<br>1 Yes<br>2 No<br>(DK, RF not allowed)                                                                                                    |
| IAS_D11    |                                                                                                    |
| Programmen | IF SCS_N12 = 4 THEN<br>IAS_D11 = EMPTY<br>ELSE<br>IF IAS_N11 = RESPONSE and IAS_D11 = EMPTY,<br>Set IAS_D11 = Current Time (in HH:MM:SS format)<br>ENDIF                                                                                                    |
| IAS_C11    | If IAS_N11 = 2, go to IAS_END.<br>Otherwise, go to IAS_R11.                                                                                                    |
| IAS_R11    | As part of this survey we will be assessing the air in your home. To do this, we would like you to bring this indoor air sampler home and place it in your living or family room for the next 7 days.                                                                                                    |

|         | An indoor air sampler is a small tube<br>your home. Specifically, the sample<br>substances that may be present in t<br>benzene, methane and ethanol. The<br>use.                                                                                                    | er will measure a number of<br>he air of your household, such as |
|---------|----------------------------------------------------------------------------------------------------|------------------------------------------------------------------|
|         | It is important for us to collect this in<br>to establish national baselines for in<br>substances that could affect the he                                                                                                    | door air concentrations of                                       |
|         | INSTRUCTION: Hold up the sampler f                                                                                                    | or display.                                                      |
|         | Press <1> to continue.                                                                                                    | 1                                                                |
|         | DK, RF not allowed.                                                                                                    |                                                                  |
| IAS_Q11 | The indoor air sampler should be pla<br>days and mailed back after the 7 d<br>questions before we proceed?                                                                                                    |                                                                  |
|         | INSTRUCTION: Answer any questions                                                                                                    | as theroughly as possible.                                       |
|         | If respondent is not available to ma<br>the 7 days, it can be mailed be cke<br>sampler must be set up for at least<br>before being sent back. Lo not pro<br>cannot be met.                                                                                                    | d a few days earlier or later. The                               |
|         | 1 Press <1> to continue.<br>(DK not allowed)                                                                                                    | (Go to IAS_R21)                                                  |
|         | RF                                                                                                    | (Go to IAS_N12)                                                  |
| IAS_N12 | INSTRUCTION: Record the reason where the reason where the |                                                                  |
| FORTH   | <ul> <li>Burden</li> <li>Invasive</li> <li>Away during the collection<br/>period</li> <li>Worried about losing or<br/>damaging the device</li> <li>Other - Specify</li> <li>(DK, RF not allowed)</li> <li>Go to IAS_END</li> </ul>                                                                                                    | (Go to IAS_S12)                                                  |
| IAS_S12 | (Record the reason why the respon<br>air sampler to place in their home fo                                                                                                    |                                                                  |
|         | INSTRUCTION: Specify the reason.                                                                                                    | 5.7                                                              |
|         | (80 spaces)                                                                                                    |                                                                  |
|         | (DK, RF not allowed)                                                                                                    |                                                                  |
|         | Go to IAS_END                                                                                                    |                                                                  |

| IAS_R21  | In this postage-paid envelope, you will find:<br>An aluminium container with:<br>o A brass tube with a round clip-on white cap<br>o A grey metal cap with mesh screen<br>o A small pencil                       |
|----------|----------------------------------------------------------------------------------------------------|
|          | I will now go through the detailed instructions with you.                                                                                                    |
|          | INSTRUCTION: Ensure respondent has entire contents of the indoor air sampler envelope. Go through and demonstrate each step of the instruction sheet carefully with the respondent.                             |
|          | Press <1> to continue.                                                                                                    |
|          | DK, RF not allowed                                                                                                    |
| IAS_N21  | INSTRUCTION: Record whether the responsion took an indoor air sampler.          1       Yes       (Control IAS_N31A)         2       No                                                                         |
| IAS_N22  | (DK, RF not allowed)<br><u>INSTRUCTION</u> : Record the pason why the respondent did not take an indoor air sampler.                                                                                            |
|          | <ol> <li>Burden</li> <li>Invasive</li> <li>Away wring the collection period</li> <li>Worried about losing or damaging device</li> <li>Other - Specify (Go to IAS_S22)</li> <li>(DK, i F not allowed)</li> </ol> |
|          | Go to IAS_END                                                                                                    |
| IAS_S22  | (Record the reason why the respondent did not take an indoor air sampler.)                                                                                                    |
|          | INSTRUCTION: Specify the reason.                                                                                                    |
|          | (80 spaces)                                                                                                    |
| Y        | (DK, RF not allowed)                                                                                                    |
|          | Go to IAS_END                                                                                                    |
| IAS_N31A | $\underline{\sf INSTRUCTION}$ : Press <1> to print the label with the respondent's CLINIC ID.                                                                                                    |
|          | Stick the label to the aluminium container with the indoor air sampler.                                                                                                    |
|          | 1 Print the label<br>(DK, RF not allowed)                                                                                                    |

INSTRUCTION: To log in the serial number of the indoor air sampler, IAS\_N31B scan the sampler ID bar code on the aluminium container. (8 spaces) (DK, RF not allowed) IAS\_N31C INSTRUCTION: Re-scan the sampler ID bar code on the aluminium container. (8 spaces) (DK, RF not allowed) INSTRUCTION: To log in the waybill number of the postage-paid IAS\_N32 envelope, scan the bar code on the envelope. (13 spaces) (DK, RF not allowed) IAS\_R71 On .'e morning of ^DateMailBackE please put the aluminium container with the sampler inside into this postage-paid envelope and put the envelope into any Canada Post mailbox. Please remember to refer to the information sheet under the section: "What to do at the end of the 7 days". Should you have any questions or concerns, you will find a toll free number on this sheet. INSTRUCTION: Give the postage-paid envelope (addressed to CASSEN Testing Laboratories), the container with sampler and the information sheet to the respondent. Ensure they do not confuse this material with the Activity Monitor material. Inform the respondent that they will receive a reminder call to ensure they have set up the sampler and another call to remind them to return it. Press <1> to continue. DK, RF not allowed IAS\_END

| Indoor Air Questions (IAQ) |                                                                                                    |
|----------------------------|----------------------------------------------------------------------------------------------------|
| IAQ_BEG                    | External variables required:                                                                                                    |
|                            | Variables taken from sample file:<br>STAND: name of the city/town/village in which the clinic has been set<br>up<br>CLINICID: 8 digit respondent identifier<br>DW_Q01: type of dwelling that the respondent lives in, collected when<br>the method of interview is by telephone<br>DW_N02: type of dwelling that the respondent lives in, collected when<br>the method of Interview is personal<br>DW_S02: Other - Specify response for type of dwelm, g hat the<br>respondent lives in |
|                            | Variables output from Clinic Interface:<br>CurrentYear: numeric year during which clinic visit is taking place<br>CurrentMonth: numeric month during which clinic visit is taking place<br>CurrentDay: numeric day during which clinic visit is taking place<br>SessionE: English text of when the clinic visit is taking place                                                                                                    |
|                            | Variables output from Clinic shell.<br>Date1WeekAgoE: English ext of date one week before the clinic visit<br>DateLastMonthE: English, text of date one month before the clinic visit<br>Date6MonthsAgoE. English, text of date six months before the clinic visit                                                                                                    |
|                            | Variables from previously completed blocks:<br>Responden: Name: name of respondent<br>CON_SEX: sex of respondent<br>GenderE. English text for sex of respondent<br>CON_A GE: age of respondent<br>IAS_N.1: whether respondent took an indoor air sampler                                                                                                    |
| IAQ_C01                    | . <sup>c</sup> IAS _N21 = 1, go to IAQ_R01.<br>Otherwise, go to IAQ_END.                                                                                                    |
| IAQ_R01                    | Now I'm going to ask you some questions about your home and the environment around your home.                                                                                                    |
|                            | <u>INSTRUCTION</u> : Press <1> to continue.                                                                                                    |
| IAQ_C02                    | If DW_Q01 <> RESPONSE and DW_N02 <> RESPONSE, go to IAQ_Q03.<br>Otherwise, go to IAQ_D02A.                                                                                                    |
| IAQ_D02A                   |                                                                                                    |
| Programmer:                | IF DW_Q01 = 10 THEN<br>DT_IAQ02TextE = DW_S02<br>DT_IAQ02TextF = DW_S02<br>ELSE IF DW_N02 = 10 THEN<br>DT_IAQ02TextE = DW_S02<br>DT_IAQ02TextF = DW_S02<br>ENDIF                                                                                                    |
| IAQ_D02B                   | If DW_Q01 = 1 or DW_N02 = 1, DT_IAQ02TEXTE = "single detached<br>home".<br>If DW_Q01 = 2 or DW_N02 = 2, DT_IAQ02TEXTE = "double".<br>If DW_Q01 = 3 or DW_N02 = 3, DT_IAQ02TEXTE = "row house or terrace<br>home".                                                                                                    |

|               | If $DW_Q01 = 4$ or $DW_N02 = 4$ , $DT_IAC$<br>If $DW_Q01 = 5$ or $DW_N02 = 5$ , $DT_IAC$<br>fewer than 5 stories or a flat".<br>If $DW_Q01 = 6$ or $DW_N02 = 6$ , $DT_IAC$<br>5 stories or more".<br>If $DW_Q01 = 7$ or $DW_N02 = 7$ , $DT_IAC$<br>If $DW_Q01 = 8$ or $DW_N02 = 8$ , $DT_IAC$<br>rooming/lodging house; camp".<br>If $DW_Q01 = 9$ or $DW_N02 = 9$ , $DT_IAC$ | 202TEXTE = "low-rise apartment of<br>202TEXTE = "high-rise apartment of<br>202TEXTE = "institution".<br>202TEXTE = "hotel;<br>202TEXTE = "hotel; |
|---------------|----------------------------------------------------------------------------------------------------|----------------------------------------------------------------------------------------------------|
| IAQ_Q02       | It was recorded during the household<br>^DT_IAQ02TEXTE. Is this correct?                                                                                                    | 4                                                                                                    |
|               | 1 Yes<br>2 No                                                                                                    | (Go to IAQ_D04)                                                                                                    |
|               | (DK, RF not allowed)                                                                                                    |                                                                                                    |
| IAQ_Q03       | What type of dwelling do you live in?                                                                                                    | ? Is it c?                                                                                                    |
|               | INSTRUCTION: Read categories to res                                                                                                    | nonde nt.                                                                                                    |
|               | 01 Single detached                                                                                                    |                                                                                                    |
|               | 02 Double<br>03 Row or terrace                                                                                                    |                                                                                                    |
|               | 04 Duplex                                                                                                    |                                                                                                    |
|               | 05 Low-rise apartment of fewer<br>than 5 stories or of flat                                                                                                    |                                                                                                    |
|               | 06 High-rise a partment of 5                                                                                                    |                                                                                                    |
|               | stories or move                                                                                                    |                                                                                                    |
|               | 07 Institution<br>08 Howstreen ing/lodging                                                                                                    |                                                                                                    |
|               | nuse: camp                                                                                                    |                                                                                                    |
|               | 09 Machile home                                                                                                    |                                                                                                    |
|               | 10 Other - Specify<br>DK, R                                                                                                    | (Go to IAQ_S03)                                                                                                    |
|               |                                                                                                    |                                                                                                    |
|               | Go to IAQ_D04                                                                                                    |                                                                                                    |
| IAQ_S03       | (What type of dwelling do you live in                                                                                                    | ? Is it a ?)                                                                                                    |
| St.           | INSTRUCTION: Specify.                                                                                                    |                                                                                                    |
|               | (80 spaces)                                                                                                    |                                                                                                    |
|               | (DK, RF not allowed)                                                                                                    |                                                                                                    |
| IAQ_D04       |                                                                                                    |                                                                                                    |
| Content type: | NOTE TO DATA USERS:<br>IAQ_D04 (dwelling type) is set based on IAC<br>home interview) or IAQ_Q03 (response to du<br>visit)                                                                                                    |                                                                                                    |
| Programmer:   | IF IAQ_Q02 = 1<br>IF DW_N02 = RESPONSE THEN<br>IAQ_D04 = DW_N02<br>ELSE                                                                                                    |                                                                                                    |

|               | $IAQ_D04 = DW_Q01$                                                                                                    |
|---------------|----------------------------------------------------------------------------------------------------|
|               | ENDIF                                                                                                    |
|               | ELSE                                                                                                    |
|               | IAQ_D04 = IAQ_Q03<br>ENDIF                                                                                                    |
|               |                                                                                                    |
| IAQ_Q04       | How old is your home? Is it?                                                                                                    |
|               | <u>INSTRUCTION</u> : Read categories to respondent. If necessary state: If you do not know the exact age, please provide an estimate.                                                                                            |
|               | <ol> <li>Less than 10 years old</li> <li>10 years old to less than 20</li> <li>20 years old to less than 30</li> <li>30 years old to less than 40</li> <li>40 years old to less than 50</li> <li>50 or more years old</li> </ol> |
| IAQ_Q05       | How long have you lived in your home?                                                                                                    |
|               | INSTRUCTION: Minimum is 0; maximum is CON_AGE.<br>If less than one year enter "0".                                                                                                    |
|               | _ _  Years<br>(MIN: 0)<br>(MAX: 79)                                                                                                    |
|               | DK, RF                                                                                                    |
| Content type: | NOTE TO DATA USERS,<br>A hard ease will ensure that the age of the home is always greater or equal to the<br>length of time the respondent has lived in his/her home.                                                            |
| IAQ_Q06       | cxc'uo.ng the basement and garage, what is the approximate area of your nome in square feet or square metres? Would you say it is?                                                                                               |
|               | INSTRUCTION: Read categories to respondent.                                                                                                    |
|               | 1 600 sq. ft (55 square metres)<br>or less                                                                                                    |
| <b>A</b>      | 2 601 to 1,000 sq. ft (56 to 95                                                                                                    |
|               | square metres)                                                                                                    |
|               | 3 1,001 to 2,000 sq. ft (96 to                                                                                                    |
|               | 185 square metres)                                                                                                    |
|               | 4 2,001 to 3,000 sq. ft (186 to                                                                                                    |
|               | 280 square metres)                                                                                                    |
| Y             | 5 <b>3,001 to 4,000 sq. ft (281 to</b>                                                                                                    |
|               | 371 square metres)                                                                                                    |
|               | 6 4,001 sq. ft (372 square                                                                                                    |
|               | metres) or more                                                                                                    |
|               | DK, RF                                                                                                    |
| IAQ_Q07       | What is the main source of heat in your home?                                                                                                    |
|               | <u>INSTRUCTION</u> : If the respondent reports the distribution method of the heat (e.g., hot water), probe to determine the original source of the heat (e.g., the means of heating the water such as an oil or gas furnace).   |

Mark all that apply.

|         | Mark all that apply.                                                                                                    |                                            |
|---------|----------------------------------------------------------------------------------------------------|--------------------------------------------|
|         | <ol> <li>Oil furnace</li> <li>Gas furnace</li> <li>Electric heat</li> <li>Wood-burning stove</li> <li>Wood-burning fireplace</li> <li>Gas fireplace</li> <li>Other - Specify</li> <li>DK, RF</li> </ol> | (Go to IAQ_S07)                            |
| IAQ_S07 | (What is the main source of heat in                                                                                                    | your home?)                                |
|         | INSTRUCTION: Specify.                                                                                                    | A                                          |
|         | (80 spaces)                                                                                                    |                                            |
|         | (DK, RF not allowed)                                                                                                    | OF.                                        |
| IAQ_C11 | If IAQ_D04 = 5, 6 or 7 (dwelling is low<br>apartment or institution), gc to IAQ_<br>Otherwise, go to IAQ_Q11.                                                                                           |                                            |
| IAQ_Q11 | Do you have a garane on your prop                                                                                                    | perty?                                     |
| IAQ_Q12 | INSTRUCTION: Do not include carpo<br>1 Yes<br>2 No<br>(DK no allowed)<br>RF<br>'s it a?                                                                                                    | rts.<br>(Go to IAQ_Q15)<br>(Go to IAQ_Q15) |
|         | <u>INSTRUCTION</u> : Read categories to re                                                                                                    | espondent.                                 |
|         | If respondent has more than one ga<br>situated closest to the home.                                                                                                    | arage, ask about the garage                |
| FOR     | <ol> <li>Detached garage</li> <li>Attached garage <u>without</u> a connecting door to your home</li> <li>Attached garage <u>with</u> a connecting door to your home</li> <li>DK, RF</li> </ol>          |                                            |
| IAQ_Q13 | In the past month, that is from ^Date<br>has a car, truck, or other vehicle be<br>being used?                                                                                                    |                                            |
|         | INSTRUCTION: Read categories to re                                                                                                    | espondent.                                 |
|         | <ol> <li>More than 5 times a week</li> <li>1 to 5 times a week</li> </ol>                                                                                                    |                                            |

|         | <ul> <li>3 Less than once a week</li> <li>4 Never</li> <li>DK, RF</li> </ul>                                                                                                    |
|---------|----------------------------------------------------------------------------------------------------|
| IAQ_C14 | If IAQ_D04 > 0 (excluding DK, RF) and < 5 (dwelling is single detached, double, row or terrace, duplex), go to IAQ_Q15. Otherwise, go to IAQ_Q14.                                  |
| IAQ_Q14 | Does your building have any of the following parking facilities?                                                                                                    |
|         | INSTRUCTION: Read categories to respondent. Mark all that apply.                                                                                                    |
|         | <ol> <li>Indoor or underground<br/>parking lot</li> <li>Outdoor or partially<br/>enclosed parking lot</li> <li>Neither</li> <li>DK, RF</li> </ol>                                  |
| IAQ_Q15 | In the past month, that is from ^DateL stMonthE until today, have you or anyone else ever smelled fumes in your home from cars, trucks or other vehicles?                          |
|         | INSTRUCTION: These fume could come from a garage, driveway, parking lot, the street, etc.                                                                                          |
|         | 1 Yes<br>2 No<br>DK, RF (Go to IAQ_Q17)<br>(Go to IAQ_Q17)                                                                                                    |
| IAQ_Q16 | How often, were these fumes smelt?                                                                                                    |
|         | 1 More than 5 times a week<br>2 1 to 5 times a week<br>3 Less than once a week<br>DK, RF                                                                                           |
| IAQ_Q17 | In the past month, have you had a major home renovation such as finishing of the basement, painting walls or windows, changing floors/ceilings or upgrading a kitchen or bathroom? |
|         | <u>INSTRUCTION</u> : Do not include home renovations that took place more than one month ago or that will occur during the collection period.                                      |
|         | 1 Yes<br>2 No<br>DK, RF                                                                                                    |
| IAQ_Q18 | In the past month, have new carpeting or rugs been installed in your home?                                                                                                    |
|         | 1 Yes<br>2 No<br>DK, RF                                                                                                    |

| IAQ_Q19    | In the past week, that is from ^Date1WeekAgoE to today, which of the following products did you or anyone else use inside your home? Do not include products used in your garage or outside of your home. |
|------------|----------------------------------------------------------------------------------------------------|
|            | INSTRUCTION: Read categories to respondent. Mark all that apply.                                                                                                    |
|            | 01 Gasoline or gasoline-                                                                                                    |
|            | powered devices                                                                                                    |
|            | 02 Kerosene                                                                                                    |
|            | 03 Moth balls or moth crystals                                                                                                    |
|            | <ul> <li>04 Oil-based (alkyd) paints</li> <li>05 Latex paint</li> </ul>                                                                                                    |
|            | 06 Paint remover                                                                                                    |
|            | 07 Solvents (e.g., Varsol, paint<br>thinners)                                                                                                    |
|            | 08 Oil based (alkyd) wood<br>stains                                                                                                    |
|            | 09 Latex wood stains                                                                                                    |
|            | 10 Candles                                                                                                    |
|            | 11 Paints, type unknown                                                                                                    |
|            | 12 Wood stains, type unknown                                                                                                    |
|            | 13 None                                                                                                    |
|            | DK, RF                                                                                                    |
| Help text: | The following products <b>sho</b> r <sup>1</sup> d L > included in the corresponding response category:                                                                                                   |
|            | 01 Gasoline or gasolin 3-4 owere.' devices: devices working with lighter fuel                                                                                                    |
|            | 05 Latex paint: walls shaked paint                                                                                                    |
|            | 10 Candles: car dies on a birthday cake                                                                                                    |
|            | 11 Paints, type nknown: acrylic paint<br>The following products <b>should not</b> be included in the corresponding response                                                                               |
|            | Cale Tory                                                                                                    |
|            | Finger paints for kids                                                                                                    |
|            | - Nail polish remover<br>- Incense                                                                                                    |
|            | - Incense                                                                                                    |
| IAQ_Q20    | On a typical day over the past week, did you normally open windows or doors to get fresh air into your home?                                                                                              |
|            |                                                                                                    |
|            | 1 Yes<br>2 No                                                                                                    |
|            | DK, RF                                                                                                    |
|            |                                                                                                    |
| IAQ_Q21    | In the past 6 months, that is from ^Date6MonthsAgoE to today, how                                                                                                    |
|            | often did you or anyone else in your home bring home clothing or any other items from the dry cleaners?                                                                                                   |
|            | ,                                                                                                    |
|            | INSTRUCTION: Read categories to respondent.                                                                                                    |
|            | 1 More than once a week                                                                                                    |
|            | <ol> <li>About once a week</li> <li>Less than once a week</li> </ol>                                                                                                    |
|            | 4 Never                                                                                                    |
|            | DK, RF                                                                                                    |
|            |                                                                                                    |
| IAQ_END    |                                                                                                    |
|            |                                                                                                    |

## Fractional Exhaled Nitric Oxide Component

Fractional Exhaled Nitric Oxide Component Introduction (NOI)

| NOI_BEG     | External variables required:                                                                                                    |
|-------------|----------------------------------------------------------------------------------------------------|
|             | Variables taken from sample file:<br>STAND: name of the city/town/village in which the clinic has been set<br>up<br>CLINICID: 8 digit respondent identifier                                                                                                    |
|             | Variables output from Clinic Interface:<br>CurrentYear: numeric year during which clinic visit is taking place<br>CurrentMonth: numeric month during which clinic visit is taking place<br>CurrentDay: numeric day during which clinic visit is taking place<br>SessionE: English text of when the clinic visit is taking place |
|             | Variables from previously completed t locks.<br>RespondentName: name of responden.<br>GenderE: English text for sex of respondent<br>CON_AGE: age of respondent<br>SCS_N12: visit type (3= clinic visit, 4= home visit)                                                                                                    |
| NOI_N01     | INSTRUCTION: Press < 1 > 5 capture the sensor information.<br>1 Capture the sensor<br>information<br>(DK, RF not allowed)                                                                                                    |
| Programmer: | Tests, ome ining_beg = Value at TestsRemaining key                                                                                                    |
| NOL_C01     | TestsRemaining_beg = Empty, go to NOI_N05A.<br>Otherwise, go to NOI_E05B.                                                                                                    |
| NOI_N05A    | INSTRUCTION: Enter the number of tests remaining on the sensor.                                                                                                    |
| FOR         | _ _ <br>(MIN: 0)<br>(MAX: 300)                                                                                                    |
| 7           | DK<br>(RF is not allowed)                                                                                                    |
| Programmer: | TestsRemaining_beg = NOI_N05A                                                                                                    |

| NOI_N05B        | INSTRUCTION: Re-enter the number of tests remaining on the sensor.                                                              |
|-----------------|----------------------------------------------------------------------------------------------------|
|                 | _ _ _ <br>(MIN: 0)<br>(MAX: 300)                                                                                                |
|                 | DK (Go to NOI_END)<br>(RF is not allowed)                                                                                       |
| NOI_C05C        | If NOI_N01 = 1 and SensorID = EMPTY, go to NOI_D05.<br>Otherwise, go to NOI_C06.                                                |
| NOI_D05         | Not Applicable                                                                                                    |
| Programmer:     | SensorID = Value at SensorID key                                                                                                |
| NOI_C06         | If SensorID = Empty, go to NOI_N06A.<br>Otherwise, go to NOI_R07.                                                               |
| NOI_N06A        | <u>INSTRUCTION</u> : To log in the serial number of the sensor, scan the sensor bar code located on the bottom of the provisor. |
|                 |                                                                                                    |
|                 | (13 spaces)                                                                                                    |
|                 | (DK, RF not allowed)                                                                                                    |
| NOI_N06B        | <u>INSTRUCTION</u> : Reason the sensor bar code located on the bottom of the monitor.                                           |
|                 | (12 areas)                                                                                                    |
|                 | (13 sr ac es)                                                                                                    |
|                 | (DK, k not allowed)                                                                                                    |
| NOI_R07         | Now we are going to conduct a breathing test to measure the level of<br>flammation in your airways.                             |
|                 | INSTRUCTION: Press <1> to continue.                                                                                             |
| NOI_D07         |                                                                                                    |
| Programmer:     | IF SCS_N12 = 4 THEN<br>NOI D07 = EMPTY                                                                                          |
| $\mathbf{\chi}$ | ELSE<br>If NOI_R07 = RESPONSE and NOI_D07 = EMPTY,                                                                              |
| 7               | Set NOL_D07 = Current Time (in HH:MM:SS format)<br>ENDIF                                                                        |

| NOI_Q08 | This test has a few easy steps:                                                                                                    |
|---------|----------------------------------------------------------------------------------------------------|
|         | <ol> <li>First, you will need to breathe out slowly and completely facing<br/>away from the mouthpiece.</li> <li>Next, you will put this mouthpiece in your mouth making sure your<br/>lips are nice and tight so that no air escapes.</li> <li>Then you will breathe in slowly and deeply through the mouthpiece.</li> <li>When your lungs are full, breathe out at a steady speed into the<br/>machine until I tell you to stop, which will take about 10 seconds.</li> <li>Again, make sure your lips stay nice and tight around the mouthpiece.</li> <li>When you begin to exhale into the machine, you will feel some<br/>resistance; your breath will not be registered until you hear a clicking<br/>sound.</li> </ol> |
|         | INSTRUCTION:<br>- Show the device to the respondent.<br>- Demonstrate the test from start to finish, as realist cally as possible.                                                                                                    |
|         | Press <1> to continue.                                                                                                    |
|         | 1 Continue<br>DK, RF (Go to NOI_END)                                                                                                    |
| NOI_R09 | The results of this test greatly det end on the speed that you blow into<br>the machine. To help yc ' b. w at the right speed I may tell you to<br>blow faster or slower, the n achine is very sensitive, so it is important to<br>only slightly adjust you, breathing speed during the measurement.                                                                                                    |
|         | INSTRUCTION Press to continue.                                                                                                    |
| NOI_R10 | We will repeat the test a few times to ensure that we get your best effort.                                                                                                    |
|         | Do y. u. ave any questions before we begin?                                                                                                    |
|         | <u>NUTEDCTION</u> : Answer any questions as thoroughly as possible.                                                                                                    |
|         | Press <1> to continue.                                                                                                    |
| NOI_END |                                                                                                    |
| $\chi$  |                                                                                                    |

### Fractional Exhaled Nitric Oxide Measurement (NOM)

| NOM_BEG       | External variables required:                                                                                                    |
|---------------|----------------------------------------------------------------------------------------------------|
|               | Variables taken from sample file:<br>STAND: name of the city/town/village in which the clinic has been set<br>up<br>CLINICID: 8 digit respondent identifier                                                                                                    |
|               | Variables output from Clinic Interface:<br>CurrentYear: numeric year during which clinic visit is taking place<br>CurrentMonth: numeric month during which clinic visit is taking place<br>CurrentDay: numeric day during which clinic visit is taking place<br>SessionE: English text of when the clinic visit is taking place                                                                                                    |
|               | Variables from previously completed blocks:<br>RespondentName: name of respondent<br>CON_SEX: English text for sex of respondent<br>GenderE: English text for sex of respondent<br>CON_AGE: age of respondent<br>NOI_N05A: the number of tests remaining on the sensor<br>NOI_Q08: the explanation of the FENO test<br>SCS_N12 : visit type (3 = clinic visit, 4 = home visit)                                                                                                    |
| NOM_C01       | If NOI_N05A or NOI_Q28 = DX, go to NOM_N60<br>Else If NOI_Q08 = RF, go to NOM_END.<br>Otherwise, go to NOM_R02.                                                                                                    |
| NOM_R02       | Please sit up straight in your chair and keep both feet flat on the floor.                                                                                                    |
|               | <u>INSTE JC ION</u> . Ensure the respondent does not drink anything (incluoing water) until after the test has been completed.<br>A "minister the test and provide feedback following each attempt.                                                                                                    |
|               | Press <1> to continue.                                                                                                    |
| Content type: | NOTE TO DATA USERS:<br>Up to ten FENO attempts are conducted to achieve two reproducible FENO results.<br>Once two reproducible FENO results are achieved then the measurement is over. If<br>after 4 completed tests, no reproducible FENO results are achieved, then the<br>measurement is over.                                                                                                    |
| NOM_B03       | Call the NOA block (Fractional Exhaled Nitrite Oxide Attempts)                                                                                                    |
| Programmer:   | The NOA block can be called up at NOM_B03, NOM_B13, NOM_B23 and NOM_B33 to a combined maximum of 10 instances during the NOM block.<br>When instance number 10 is reached, set FLGTEN = 1                                                                                                    |
|               | If instance 1: Pass DT_NoaE = "first" as a parameter<br>If instance 2: Pass DT_NoaE = "second" as a parameter<br>If instance 3: Pass DT_NoaE = "third" as a parameter<br>If instance 4: Pass DT_NoaE = "fourth" as a parameter<br>If instance 5: Pass DT_NoaE = "fifth" as a parameter<br>If instance 6: Pass DT_NoaE = "sixth" as a parameter<br>If instance 7: Pass DT_NoaE = "seventh" as a parameter<br>If instance 8: Pass DT_NoaE = "eighth" as a parameter<br>If instance 9: Pass DT_NoaE = "inith" as a parameter<br>If instance 10: Pass DT_NoaE = "tenth" as a parameter |

| NOM_C04       | If NOM_B03.NOA_N01 = DK, go to NOM_N60.<br>Else if NOM_B03.NOA_N01 = RF or (NOM_B03.NOA_N01 = 2 and FLGTEN<br>= 1), go to NOM_C61.<br>Else if NOM_B03.NOA_N01 = 2, go to NOM_B03.<br>Otherwise, go to NOM_N04.                                                                                                    |
|---------------|----------------------------------------------------------------------------------------------------|
| NOM_N04       | INSTRUCTION: Record how the data will be captured.                                                                                                    |
|               | <ol> <li>Electronically</li> <li>Electronic data captured<br/>manually (Go to NOM_B06)</li> <li>(DK, RF not allowed)</li> </ol>                                                                                                    |
| NOM_N05       | INSTRUCTION: Press <1> to save the result in Blaise.                                                                                                    |
|               | 1 Save the measurement<br>(DK, RF not allowed)                                                                                                    |
|               | Go to NOM_N07                                                                                                    |
| NOM_B06       | Call the NOR block                                                                                                    |
| NOM_N07       | INSTRUCTION: Does the volue in Blaise match the result displayed on the monitor?                                                                                                    |
|               | 1 Yes<br>2 No (Go to NOM_N04)<br>(DK, 1 F r ot allowed)                                                                                                    |
| NOM_C07       | If $F \subseteq T E$ , $I = 1$ , go to NOM_C61.<br>Otherwise, go to NOM_B13.                                                                                                    |
| Content type: | NOTE TO DATA USERS:<br><sup>16</sup> 10 FENO attempts (instances) have been completed FLGTEN = 1, otherwise<br>FLGTEN = EMPTY.                                                                                                    |
| NOM_B13       | Call the NOA block (Fractional Exhaled Nitrite Oxide Attempts)                                                                                                    |
| Programmer:   | The NOA block can be called up at NOM_B03, NOM_B13, NOM_B23 and NOM_B33<br>to a combined maximum of 10 instances during the NOM block.<br>When instance number 10 is reached, set FLGTEN = 1                                                                                                    |
|               | If instance 1: Pass DT_NoaE = "first" as a parameter<br>If instance 2: Pass DT_NoaE = "second" as a parameter<br>If instance 3: Pass DT_NoaE = "third" as a parameter<br>If instance 4: Pass DT_NoaE = "fourth" as a parameter<br>If instance 5: Pass DT_NoaE = "fifth" as a parameter<br>If instance 6: Pass DT_NoaE = "sixth" as a parameter<br>If instance 7: Pass DT_NoaE = "seventh" as a parameter<br>If instance 8: Pass DT_NoaE = "eighth" as a parameter<br>If instance 9: Pass DT_NoaE = "ninth" as a parameter<br>If instance 10: Pass DT_NoaE = "tenth" as a parameter |

| NOM_C14       | If NOM_B13.NOA_N01 = DK, go to NOM_N60.<br>Else if NOM_B13.NOA_N01 = RF or (NOM_B13.NOA_N01 = 2 and FLGTEN<br>= 1), go to NOM_C61.<br>Else if NOM_B13.NOA_N01 = 2, go to NOM_B13.<br>Otherwise, go to NOM_N14. |
|---------------|----------------------------------------------------------------------------------------------------|
| NOM_N14       | INSTRUCTION: Record how the data will be captured.                                                                                                    |
|               | 1 Electronically<br>2 Electronic data captured<br>manually (Go to NOM_B16)<br>(DK, RF not allowed)                                                                                                    |
|               |                                                                                                    |
| NOM_N15       | INSTRUCTION: Press <1> to save the result in Blai                                                                                                    |
|               | 1 Save the measurement<br>(DK, RF not allowed)                                                                                                    |
|               | Go to NOM_N17                                                                                                    |
| NOM_B16       | Call the NOR block                                                                                                    |
| NOM_N17       | INSTRUCTION: Does the last value in Blaise match the result displayed on the monitor?                                                                                                    |
|               | 1 Yes<br>2 No (Go to NOM_N14)<br>(DK, RF nctallowed)                                                                                                    |
| Content type: | NOTE $\sim$ 1 ATA USERS:<br>If $_{\rm vvv}$ rep oducible results are achieved (the results are within 10% of one another)<br>then the FLNO test is complete, otherwise go to NOM_B23.                          |
| NOM_C17       | 'f FLGTEN=1, go to NOM_C61.<br>Otherwise, go to NOM_C18.                                                                                                    |
| NOM_C18       | If (NOM_B06.DV_N05A = NOM_B16.DV_N05A) and (NOM_B06.DV_N05A <> "> 300"), go to NOM_C61.<br>Otherwise, go to NOM_C19.                                                                                           |
| NOM_C19       | If NOM_B06.DV_N05A or NOM_B16.DV_N05A = ("> 300" or "< 5"), go to NOM_B23.<br>Otherwise, go to NOM_C20.                                                                                                    |
| NOM_C20       | If (NOM_B06.DV_N05A >= 30) and (NOM_B16.DV_N05A >= 30), go to NOM_D21.<br>Otherwise, go to NOM_D22.                                                                                                    |
| NOM_D21       |                                                                                                    |
| Programmer:   | <i>Set DV_RATIO1 = the calculated ratio of NOM_B06.DV_N05A and NOM_B16.DV_N05A (greater/smaller).</i>                                                                                                    |
|               | Divide the greater of (NOM_B06.DV_N05A and NOM_B16.DV_N05A) by the smaller of (NOM_B06.DV_N05A and NOM_B16.DV_N05A).                                                                                           |

| NOM_C21     | If DV_RATIO1 <= 1.10, go to NOM_C61.<br>Otherwise, go to NOM_B23.                                                                                                    |
|-------------|----------------------------------------------------------------------------------------------------|
| NOM_D22     |                                                                                                    |
| Programmer: | Set DV_Difference1 = (NOM_B06.DV_N05A - NOM_B16.DV_N05A)                                                                                                    |
| NOM_C22     | If -3 <= DV_Difference1 <= 3, go to NOM_C61.<br>Otherwise, go to NOM_B23.                                                                                                    |
| NOM_B23     | Call the NOA block (Nitrite oxide attempts)                                                                                                    |
| Programmer: | The NOA block can be called up at NOM_B03, NOM_B13, NOM_F23 and NOM_B33<br>to a combined maximum of 10 instances during the NOM block.<br>When instance number 10 is reached, set FLGTEN = 1<br>If instance 1: Pass DT_NoaE = "first" as a parameter<br>If instance 2: Pass DT_NoaE = "second" as a parameter<br>If instance 3: Pass DT_NoaE = "third" as a parameter<br>If instance 4: Pass DT_NoaE = "fourth" as a parameter<br>If instance 5: Pass DT_NoaE = "fifth" as a parameter<br>If instance 6: Pass DT_NoaE = "sixth" as a parameter<br>If instance 7: Pass DT_NoaE = "seventh" as a parameter<br>If instance 8: Pass DT_NoaE = "seventh" as a parameter<br>If instance 8: Pass DT_NoaE = "ionth" as a parameter<br>If instance 9: Pass DT_NoaE = "tenth" of a parameter<br>If instance 10: Pass DT_NoaE = "tenth" of a parameter |
| NOM_C24     | If NOM_B23.NOA_NO1 = $\Im K$ , go to NOM_N60.<br>Else if NOM_B23.N $\Im A$ _N01 = RF or (NOM_B23.NOA_N01 = 2 and FLGTEN<br>= 1), go to N $\Im M_C$ 51.<br>Else if NOM_B23 NCA_N01 = 2, go to NOM_B23.<br>Otherwise, g $\Box$ to $\Lambda OM_N24$ .                                                                                                    |
| NOM_N24     | INSTRUCTION: Record how the data will be captured.         1       Electronically         2       Electronic data captured manually         (DK, RF not allowed)                                                                                                    |
| NOM_N25     | INSTRUCTION: Press <1> to save the result in Blaise.<br>1 Save the measurement<br>(DK, RF not allowed)<br>Go to NOM_N27                                                                                                    |
| NOM_B26     | Call the NOR block                                                                                                    |

| NOM_N27       | <u>INSTRUCTION</u> : Does the last value in Blaise match the result displayed on the monitor?                                                                                                    |                                                                                                    |
|---------------|----------------------------------------------------------------------------------------------------|----------------------------------------------------------------------------------------------------|
|               | 1 Yes<br>2 No<br>(DK, RF not allowed)                                                                                                    | (Go to NOM_N24)                                                                                                    |
| NOM_C27       | If FLGTEN = 1, go to NOM_C61.<br>Otherwise, go to NOM_C28.                                                                                                    |                                                                                                    |
| Content type: | NOTE TO DATA USERS:<br>If two of the three results are reproducible (t<br>then the FENO test is complete, otherwise g                                                                                                    |                                                                                                    |
| NOM_C28       | If NOM_B26.DV_N05A = "< 5" or NOM<br>NOM_B33<br>Else if [(NOM_B06.DV_N05A = "> 300"<br>and (NOM_B16.DV_N05A = "> 300" or<br>to NOM_B33.<br>Otherwise, go to NOM_D29.                                                                                                    | or NOM, воо.DV_N05A = "< 5")                                                                                                    |
| NOM_D29       | If NOM_B06.DV_N05A <> " > $300$ " and<br>NOM_B06.DV_N05A >= $302$ nd N $M_{\odot}$ ,<br>DV_RATIO2 = the calculate tratic of<br>NOM_B06.DV_N05A (greate result / $300$<br>Otherwise, DV_RATIO2 = $99$<br>If NOM_B16.DV_N05A <> $>300$ " and<br>NOM_B16.DV_N05A <> $>300$ " and<br>NOM_B16.DV_N05A <> $>300$ " and<br>NOM_B16.DV_N05A <> $>300$ " and<br>NOM_B16.DV_N05A <> $>300$ " and<br>NOM_B16.DV_N05A <> $>300$ " and<br>Otherwise, DV_RATIO3 = $99$ | _B26.DV_N05A >= 30<br>f NOM_B26.DV_N05A and<br>smaller result).<br>d NOM_B16.DV_N05A <> "< 5" and<br>_B26.DV_N05A >= 30, DV_RATIO3 = |
| NOM_C30       | I DV_PA,'O2 <=1.10 or DV_RATIO3 <=<br>C therv <i>i</i> ise, go to NOM_D31.                                                                                                    | = 1.10, go to NOM_C61.                                                                                                    |
| NOM_D31       | 'f (NOM_B06.DV_N05A <> " > 300" an<br>and (NOM_B06.DV_N05A < 30 or NO<br>DV_DIFFERENCE2 = NOM_B26.DV_N0<br>Otherwise, DV_DIFFERENCE2 = 99<br>If (NOM_B16.DV_N05A <> " > 300" an<br>and (NOM_B16.DV_N05A < 30 or NO<br>DV_DIFFERENCE3 = NOM_B26.DV_N0<br>Otherwise, DV_DIFFERENCE3 = 99                                                                                                    | M_B26.DV_N05A < 30),<br>5A - NOM_B06.DV_N05A.<br>d NOM_B16.DV_N05A <> " < 5")<br>M_B26.DV_N05A < 30),                                |
| NOM_C32       | If -3<= DV_Difference2 <=3 or -3<= D'<br>NOM_C61.<br>Otherwise, go to NOM_B33.                                                                                                    | V_Difference3 <= 3, go to                                                                                                    |

| NOM_B33     | Call the NOA block (Fractional Exhaled Nitrite Oxide Attempts)                                                                                                    |
|-------------|----------------------------------------------------------------------------------------------------|
| Programmer: | The NOA block can be called up at NOM_B03, NOM_B13, NOM_B23 and NOM_B33 to a combined maximum of 10 instances during the NOM block.<br>When instance number 10 is reached, set FLGTEN = 1                                                                                                    |
|             | If instance 1: Pass DT_NoaE = "first" as a parameter<br>If instance 2: Pass DT_NoaE = "second" as a parameter<br>If instance 3: Pass DT_NoaE = "third" as a parameter<br>If instance 4: Pass DT_NoaE = "fourth" as a parameter<br>If instance 5: Pass DT_NoaE = "fifth" as a parameter<br>If instance 6: Pass DT_NoaE = "seventh" as a parameter<br>If instance 8: Pass DT_NoaE = "eighth" as a parameter<br>If instance 9: Pass DT_NoaE = "ninth" as a parameter<br>If instance 10: Pass DT_NoaE = "tenth" as a parameter |
|             |                                                                                                    |
| NOM_C34     | If NOM_B33.NOA_N01 = DK, go to NOM_N60<br>Else if NOM_B33.NOA_N01 = RF or (NOM_BJ2.NOA_N01 = 2 and FLGTEN<br>= 1), go to NOM_C61.<br>Else if NOM_B33.NOA_N01 = 2, go to NOIv_B33.<br>Otherwise, go to NOM_N34.                                                                                                    |
| NOM_N34     | INSTRUCTION: Record how the deta will be captured.                                                                                                    |
|             | 1       Electronically         2       Electronic data captured manually         (Go to NOM_B36)         (DK, RF not al owed)                                                                                                    |
| NOM_N35     | INSTRUCTIon: Press <1> to save the result in Blaise.                                                                                                    |
|             | 1 Scive me measurement<br>(DK, kī not allowed)                                                                                                    |
|             | Go to NOM_N37                                                                                                    |
| NOM_B36     | Call the NOR block                                                                                                    |
| NOM_N37     | <u>INSTRUCTION</u> : Does the last value in Blaise match the result displayed on the monitor?                                                                                                    |
|             | 1 Yes<br>2 No (Go to NOM_N34)<br>(DK, RF not allowed)                                                                                                    |
|             | Go to NOM_C61                                                                                                    |

| NOM_N60     | INSTRUCTION: Why was the component not fully completed?                                                                                                    |  |
|-------------|----------------------------------------------------------------------------------------------------|--|
|             | <ul> <li>01 Respondent unable to<br/>continue for health reasons</li> <li>02 Respondent unable to<br/>understand technique /<br/>Health Measures Specialist<br/>unable to adapt coaching</li> <li>04 Equipment problem /<br/>technical difficulty</li> <li>05 Respondent's mental<br/>condition</li> <li>16 No time</li> <li>20 Other - Specify (Go to NOM_S(0))</li> <li>(DK, RF not allowed)</li> <li>Go to NOM_C61</li> </ul> |  |
| NOM_S60     | (Why was the component not fully compreted?)                                                                                                    |  |
|             | INSTRUCTION: Specify.                                                                                                    |  |
|             | (80 spaces)<br>(DK, RF not allowed)                                                                                                    |  |
| NOM_C61     | If NOM_N17 = ĸ~SPONSE, go to NOM_N61.<br>Otherwise, ყი დ.vOM_N61.                                                                                                    |  |
| NOM_N61     | INSTRUCTION: Press < 1 > to capture the sensor information.<br>Capture the sensor<br>information<br>(DK, RF not allowed)                                                                                                    |  |
| Programmer: | TestsRemaining_end = Value at TestsRemaining key                                                                                                    |  |
| NOM_C62     | If TestsRemaining_end = Empty, go to NOM_N62A.<br>Otherwise, go to NOM_E62B.                                                                                                    |  |

NOM N62A

INSTRUCTION: Enter the number of tests remaining on the sensor.

|\_|\_|\_| (MIN: 0) (MAX: 300)

(DK, RF not allowed)

NOM\_N62B

INSTRUCTION: Re-enter the number of tests remaining on the sensor.

|\_|\_| (MIN: 0) (MAX: 300)

(DK, RF not allowed)

NOM\_END

#### Fractional Exhaled Nitric Oxide Attempts (NOA)

NOA\_BEG

External variables required

Variables taken from same le nic STAND: name of the c.tv/tov/1/village in which the clinic has been set up

CLINICID: 8 digit respondent identifier

Variables output from Clinic Interface: CurrentYear: Incmeric year during which clinic visit is taking place CurrentNontr. numeric month during which clinic visit is taking place Curren Day: numeric day during which clinic visit is taking place session E: English text of when the clinic visit is taking place

Variables from previously completed blocks: CespondentName: name of respondent GenderE: English text for sex of respondent CON\_AGE: age of respondent

NOA NO

INSTRUCTION: Was the ^DT\_NOAE attempt successful?

| 1   | Yes | (Go to NOA_END) |
|-----|-----|-----------------|
| 2   | No  |                 |
| DK, | RF  | (Go to NOA_END) |

Programmer:

Set DT\_ErrorCode = ErrorCode

ErrorCode = value in ErrorCode key

NOA\_C02

If ErrorCode = EMPTY, go to NOA\_N04. Otherwise, go to NOA\_N03.

| NOA_N03     | INSTRUCTION: This error code was ge                                                                                                    | nerated during the last attempt:   |
|-------------|----------------------------------------------------------------------------------------------------|------------------------------------|
|             | ^DT_ERRORCODE                                                                                                    |                                    |
|             | Does this error code match the error                                                                                                    | code displayed on the monitor?     |
|             |                                                                                                    | (Go to NOA_END)<br>(Go to NOA_N04) |
| NOA_N04     | INSTRUCTION: Which error code indic successful?                                                                                                    | cates that the attempt was not     |
|             | <ol> <li>A10 - Exhalation too strong</li> <li>A11 - Exhalation too weak</li> <li>A12 - No exhalation<br/>detected</li> <li>A13 - Premature breathing</li> <li>A20 - Ambient temperature<br/>check</li> <li>A21 or A23 - Source of<br/>interference (cell phone<br/>etc.)</li> <li>A31 - USB cable connection</li> <li>Other - Specify</li> <li>(DK, RF not allowed).</li> </ol> | (Go to NOA_S04)                    |
| Programmer: | ErrorCode = NOA_NU4                                                                                                    |                                    |
| NOA_S04     | (Which error coup indicates that the                                                                                                    | attempt was not successful?)       |
|             | <u>INSTK.'C_'ON</u> ? Specify.<br>(80 spaces)<br>(DK, RF not allowed)                                                                                                    |                                    |
| Programmer: | ErrorCode = NOA_NO4 (NOA_S04)                                                                                                    |                                    |
| NOA_END     |                                                                                                    |                                    |

### Fraction Exhaled Nitric (NOR)

| NOR_BEG  | External variables required:                                                                                                    |                                                                                                    |
|----------|----------------------------------------------------------------------------------------------------|----------------------------------------------------------------------------------------------------|
|          | Variables taken from sample file:<br>STAND: name of the city/town/villag<br>up<br>CLINICID: 8 digit respondent identifie                                                                            |                                                                                                    |
|          | Variables output from Clinic Interfac<br>CurrentYear: numeric year during wh<br>CurrentMonth: numeric month during<br>CurrentDay: numeric day during whi<br>SessionE: English text of when the clir | e:<br>hich clinic visit is taking place<br>g which clinic vish is taking place<br>ch clinic visit is taking place |
|          | Variables from previously completed<br>RespondentName: name of respond<br>GenderE: English text for sex of respondent<br>CON_AGE: age of respondent                                                 | lent                                                                                                    |
| NOR_N01  | INSTRUCTION: Record the result in pa                                                                                                    | rts per billion.                                                                                                  |
|          | Mark one response only                                                                                                    |                                                                                                    |
|          | 1 < 5 pp 7<br>2 5 to 300 ppb                                                                                                    | (Go to NOR_D10)                                                                                                   |
|          | 2 3 10 300 € 50<br>3 > 300 ⊾° b<br>(DK RF not allowed)                                                                                                    | (Go to NOR_D10)                                                                                                   |
| NOR_N05A | INST UCTION: Enter the result in parts                                                                                                    | per billion, as displayed on the                                                                                  |
|          | _ _ _  ppb<br>(MIN: 5)<br>(MAX: 300)                                                                                                    |                                                                                                    |
| P'       | (DK, RF not allowed)                                                                                                    |                                                                                                    |
| NOR_N05B | INSTRUCTION: Re-enter the result in p the monitor.                                                                                                    | arts per billion, as displayed on                                                                                 |
|          | _ _ _  ppb<br>(MIN: 5)<br>(MAX: 300)                                                                                                    |                                                                                                    |
|          | (DK, RF not allowed)                                                                                                    |                                                                                                    |
| NOR_D10  | If NOR_N01=1, DV_N05A = "< 5"<br>If NOR_N01=3, DV_N05A = "> 300"<br>Otherwise, DV_N05A = "NOR_N05A"                                                                                                 |                                                                                                    |
| NOR_END  |                                                                                                    |                                                                                                    |

# Spirometry Measurement Component (SPM)

| SPM_BEG      |                                                                                                    |
|--------------|----------------------------------------------------------------------------------------------------|
|              | External fields required:                                                                                                    |
|              | External fields required:<br>Variables taken from sample file:<br>STAND: name of the city/town/village in which the clinic has been set<br>up<br>CLINICID: 8 digit respondent identifier<br>AMB_001: respondent's racial background is Aboriginal<br>PGMQ01A: respondent's racial background is White<br>PGMQ01B: respondent's racial background is South Asian<br>PGMQ01D: respondent's racial background is Chineso<br>PGMQ01D: respondent's racial background is Chineso<br>PGMQ01E: respondent's racial background is 'liack<br>PGMQ01E: respondent's racial background is 'liack<br>PGMQ01E: respondent's racial background is 'liack<br>PGMQ01E: respondent's racial background is Aab<br>PGMQ01F: respondent's racial background is Neterst Asian<br>PGMQ01B: respondent's racial background is Neterst Asian<br>PGMQ011: respondent's racial background is West Asian<br>PGMQ011: respondent's racial background is Korean<br>PGMQ011: respondent's racial background is Japanese<br>PGMQ011: respondent's racial background is Japanese<br>PGMQ011: respondent's racial background is Other<br>PG_S01<br>Variables output fron. Clinic interface:<br>CurrentYear: numeric y, ar during which clinic visit is taking place<br>CurrentDay, numeric day during which clinic visit is taking place<br>SessionF-Englis, text of when the clinic visit is taking place<br>Var. ab es from previously completed blocks:<br>R=noo. dentFirstName: first name of respondent<br>RespondentLastName: last name of respondent<br>RespondentSame: name of respondent<br>CON_SEX: sex of respondent<br>CON_SEX: sex of respondent |
|              | CON_DDN: date of birth of respondent (in YYYYMMDD format)<br>CON_AGE: age of respondent<br>HWM_D11: height of respondent in inches                                                                                                    |
| SPM_D011     | SCS_N12: visit type (3= clinic visit; 4= home visit)                                                                                                    |
| Content type | NOTE TO DATA USERS:<br>If the respondent's date of birth is not available, it will be estimated by subtracting<br>the respondent's age from the current year (Using January 1st as the reference<br>date).                                                                                                    |
| SPM_Q021     | Now we will be doing a test to measure your lung function. The results of this test greatly depend on your effort; so, to get good results we really need you to give 100%.                                                                                                    |
|              | INSTRUCTION: Press <1> to continue.                                                                                                    |
|              | 1 Continue<br>(DK not allowed)                                                                                                    |

ŔF

(Go to SPM\_END)

| SPM_D021    |                                                                                                    |
|-------------|----------------------------------------------------------------------------------------------------|
| Programmer: | IF SCS_N12 = 4 THEN<br>SPM_D021 = EMPTY<br>ELSE<br>IF SPM_Q021 = 1 or RF and SPM_D021 = EMPTY,<br>Set SPM_D021 = Current Time (in HH:MM:SS format)<br>ENDIF                                                                                                    |
| SPM_R022    | First I need to enter some information into our computer system to prepare the test. This will only take a few minutes.                                                                                                    |
|             | INSTRUCTION: Press <1> to continue.                                                                                                    |
| SPM_D022A   | If AMB_Q01 = 1, DT_RBE1 = "Aboriginal".<br>If PG_Q01A = 1, DT_RBE2 = "White".<br>If PG_Q01B = 1, DT_RBE3 = "South Asian ".<br>If PG_Q01C = 1, DT_RBE4 = "Chinese".<br>If PG_Q01D = 1, DT_RBE5 = "Black".<br>If PG_Q01E = 1, DT_RBE6 = "Filipino".<br>If PG_Q01F = 1, DT_RBE7 = "Latin Ame," can".<br>If PG_Q01G = 1, DT_RBE7 = "Latin Ame," can".<br>If PG_Q01G = 1, DT_RBE8 = "Arab".<br>If PG_Q01H = 1, DT_RBE9 = "Southeast Asian".<br>If PG_Q01H = 1, DT_RBE10 = "W'est Asian".<br>If PG_Q01J = 1, DT_RBE11 = "Korsan".<br>If PG_Q01K = 1, DT_RBE12 = "Japanese".<br>If PG_Q01L = 1, DT_RBE13 = "APG_S01". |
| SPM_D022B   |                                                                                                    |
| Programmer: | ^DT_SPM022TeDT_RBE7 + >T_RE8 / DT_RBE9 + DT_RBE10 + DT_RBE11 + DT_RBE12 + DT_RBE13<br>(separ_*ed by sidshes)                                                                                                    |
| SPM_D022C   | If $F_MB_Q01=1$ or $PG_Q01A=1$ or $PG_Q01G=1$ , $DT_RACEWE =$ "White".<br>If $PG_Q01D=1$ , $DT_RACEBE =$ "Black".<br>If $PC_Q01F=1$ , $DT_RACEHE =$ "Hispanic".<br>If $PG_Q01B=1$ or $PG_Q01C=1$ or $PG_Q01E=1$ or $PG_Q01H=1$ or<br>$PG_Q01I=1$ or $PG_Q01J=1$ or $PG_Q01K=1$ , $DT_RACEAE =$ "Asian".<br>If $PG_Q01L=1$ , $DT_RACEOE =$ "Other".                                                                                                    |
| Programmer: | ^DT_RACEADJE = [White] or [Black] or [Hispanic] or [Asian] or [Other]                                                                                                    |
| SPM_D022D   | If ^DT_RACEADJE = more than 1 race adjustment category,<br>DT_PGTEXT1E = " either".<br>Otherwise, DT_PGTEXT1E = "EMPTY".<br>If ^DT_RACEADJE = more than 1 race adjustment category,<br>DT_PGTEXT2E = " based on the respondent's morphology".<br>Otherwise, DT_PGTEXT2E = "EMPTY".                                                                                                    |
| SPM_N022    | <u>INSTRUCTION</u> : The racial background reported during the household<br>interview is ^DT_SPM022TEXTE. Based on this information you should<br>pick [ either/EMPTY] the ^DT_RACEADJE race adjustment category[<br>based on the respondent's morphology/EMPTY].                                                                                                    |
|             | Record the appropriate race adjustment for the respondent.                                                                                                    |
|             | 1 White<br>2 Black                                                                                                    |

|               | <ul> <li>3 Hispanic</li> <li>4 Asian</li> <li>5 Other</li> <li>(DK, RF not allowed)</li> </ul>                                                                                                    |
|---------------|----------------------------------------------------------------------------------------------------|
|               | Go to SPM_D023                                                                                                    |
| Content type: | NOTE TO DATA USER:<br>Using the information collected from the household interview, the health measures<br>specialist (HMS) is prompted to select one race adjustment category. If more than<br>one race adjustment category is possible, the HMS will decide based on the<br>respondent's morphology. |
| SPM_C022      | If Edit = Suppressed, go to SPM_N022B.<br>Otherwise, go to SPM_D023.                                                                                                    |
| Content type: | NOTE TO DATA USERS:<br>If a race adjustment category different from that which we sprompted at SPM_N022<br>is selected then go to SPM_022B. Otherwise, go to SPM_D023.                                                                                                    |
| SPM_N022B     | INSTRUCTION: Why was <u>^SPM_N022</u> selected as the race adjustment category?                                                                                                    |
|               | <ol> <li>Morphology does not<br/>match race adjustment<br/>category</li> <li>No reported racial<br/>background during<br/>household intervie w</li> <li>Incomplete/n, correct racial</li> </ol>                                                                                                    |
|               | backg punci from<br>household interview<br>4 Other - Specify (Go to SPM_S022B)<br>DK, PF                                                                                                    |
|               | Go tu SPM_D023                                                                                                    |
| SPM_S022B     | INSTRUCTION: Specify.                                                                                                    |
|               |                                                                                                    |
| Q_Y           | (80 spaces)                                                                                                    |
|               | (DK, RF not allowed)                                                                                                    |
| SPM_D023      | If CON_SEX = 1, DT_SPM_SEX = "M".<br>If CON_SEX = 2, DT_SPM_SEX = "F".                                                                                                    |
| SPM_N023      | INSTRUCTION: Check the data to be sent to the spirometry software.                                                                                                    |
|               | Press <1> to transmit the data.                                                                                                    |
|               | 1 Transmit the data<br>(DK, RF not allowed)                                                                                                    |
| SPM_D024      |                                                                                                    |
| Programmer:   | IF CON_AGE < 8 THEN<br>SPM024Text1 = "Corey 1976"<br>IF SPM_N022 = 1 THEN                                                                                                    |

```
SPM024Text2 = "W H U"
 ELSE IF SPM_N022 = 2 THEN
   SPM024Text2 = "B A"
 ELSE IF SPM_N022 = 3 THEN
   SPM024Text2 = "W H U"
 ELSE IF SPM_N022 = 4 THEN
   SPM024Text2 = "B A"
 ELSE
   SPM024Text2 = "W H U"
 ENDIF
FLSE
 SPM024Text1 = "Hankinson (NHANES III)"
 IF SPM NO22 = 1 THEN
   SPM024Text2 = "Caucasian"
 ELSE IF SPM NO22 = 2 THEN
   SPM024Text2 = "African-American"
 ELSE IF SPM NO22 = 3 THEN
   SPM024Text2 = "Mexican-American"
 ELSE IF SPM_N022 = 4 THEN
   SPM024Text2 = "Other - Asian"
 ELSE
   SPM024Text2 = "Other - Unknown"
 ENDIF
FNDIF
INSTRUCTION: Open the KoKo software.
Follow the instructions on impoling and retrieving respondent
information.
In the KoKo patient information screen, choose "^SPM024Text1" for
"Predicteds" and "^SPM, 24Text2" for "Ethnic Group".
```

Press <1> to continue.

SPM\_Q031

SPM R024

Dur, og 'he test, you will wear this clip on your nose and place this mout piece in your mouth. Your lips and teeth should be nice and tught around the mouthpiece, so that no air escapes. Once you have the mouthpiece in your mouth, you will follow a few easy steps.

1. First, you are going to breathe normally.

Next, I'm going to tell you to take a <u>big breath in</u>! I want you to fill up your lungs with as much air as possible, and as quickly as possible.
 As soon as you've filled your lungs, I'm going to tell you to <u>blow the air out as fast, as hard, and for as long as possible</u>. Don't hold your breath at all; you need to blow it out as quickly as possible.
 After that, I'm going to tell you to <u>keep blowing</u>, keep <u>blowing</u>.
 Even if you think no more air is coming out, keep blowing because there may be a little bit left and we want to get it all out.
 When you've finished blowing out, I'm going to tell you to <u>take a big breath in again</u>, just like the first one.

6. Finally, you can <u>remove the mouthpiece</u> from your mouth and take the nose clip off of your nose.

<u>INSTRUCTION</u>: Demonstrate the test from start to finish, as realistically as possible.

Press <1> to continue.

1 Continue

|          | (DK not allowed)<br>RF                                                                                                   | (Go to SPM_END)                      |
|----------|----------------------------------------------------------------------------------------------------|--------------------------------------|
| SPM_Q032 | I'll tell you exactly what to do and w<br>listen to my instructions and give me                                          |                                      |
|          | We will repeat this test a few times to effort.                                                                          | ensure that we get your best         |
|          | Do you have any questions before w                                                                                       | ve begin?                            |
|          | INSTRUCTION: Answer any questions                                                                                        | as thoroughly as possible.           |
|          | Press <1> to continue.                                                                                                   | 4                                    |
|          | 1 Continue<br>(DK not allowed)<br>RF                                                                                     | (Go to CPA) END)                     |
| SPM_Q033 | Please sit up straight in your chair an                                                                                  | k' keep both feet flat on the floor. |
|          | INSTRUCTION: Press <1> to continue.                                                                                      |                                      |
|          | 1 Continue<br>(DK not allowed)<br>RF                                                                                     | (Go to SPM_END)                      |
| SPM_R033 | <u>INSTRUCTION</u> : Common verbal cues<br>1. "Take a few norma, breaths."<br>2. "Big breath 'n!"<br>3. "Blow:           |                                      |
|          | 4. "Keep blowing, keep blowing, kee<br>5. "Big broath in!"                                                               | ep blowing"                          |
|          | ' <u>NSTR JCTION</u> : Go to the KoKo softwa                                                                             | are.                                 |
|          | Follow the instructions for performing                                                                                   | the test.                            |
|          | Press <1> to continue.                                                                                                   |                                      |
| SPM_R100 | <u>INSTRUCTION</u> : Ensure the spirometry to<br>KoKo software and the .SER file has a<br>software to the clinic server. |                                      |
|          | Press <1> to continue.                                                                                                   |                                      |
| SPM_N800 | INSTRUCTION: Record how many tria                                                                                        | ls were performed <u>and saved</u> . |
|          | 1 0<br>2 1 or 2<br>3 3 or more<br>(DK, RF not allowed)                                                                   |                                      |
| SPM_C800 | If SPM_N800 = 1 or 2, go to SPM_N90<br>Otherwise, go to SPM_N900.                                                        | 1.                                   |
| SPM_N900 | INSTRUCTION: Record whether this te<br>Society (ATS) criteria.                                                           | est meets the American Thoracic      |

|          | 1 Yes<br>2 No                                                                                                    |
|----------|----------------------------------------------------------------------------------------------------|
|          | (DK, RF not allowed)                                                                                                    |
| SPM_C901 | If SPM_N900 = RESPONSE, go to SPM_END.<br>Otherwise, go to SPM_N901.                                                              |
| SPM_N901 | INSTRUCTION: Why was the component not fully completed?                                                                           |
|          | <ol> <li>Respondent unable to<br/>continue for health reasons</li> <li>Respondent unable to<br/>understand technique /</li> </ol> |
|          | Health Measures Specialist<br>unable to adapt coaching<br>Respondent refuses to                                                   |
|          | <ul> <li>continue</li> <li>4 Equipment problem /<br/>technical difficulty</li> <li>5 Respondent's mental</li> </ul>               |
|          | condition<br>6 Other - Specify<br>(DK, RF not allowed) (Go to SPM_S901)                                                           |
|          | Go to SPM_END                                                                                                    |
| SPM_S901 | (Why was the component not fully completed?)                                                                                      |
|          | INSTRUCTION: Coepify.                                                                                                    |
|          | (en spinces)<br>(DK, F.F not allowed)                                                                                             |
|          |                                                                                                    |
| SPM_END  |                                                                                                    |
| FOR      |                                                                                                    |

# Hearing Component

## Otoscopy Measurement (OTM)

| OTM_BEG     | External variables required:                                                                                                    |
|-------------|----------------------------------------------------------------------------------------------------|
|             | Variables taken from sample file:<br>STAND: name of the city/town/village in which the clinic has been set<br>up<br>CLINICID: 8 digit respondent identifier                                                                                                    |
|             | Variables output from Clinic Interface:<br>CurrentYear: numeric year during which clinic visit is taking place<br>CurrentMonth: numeric month during which curre visit is taking place<br>CurrentDay: numeric day during which curre visit is taking place<br>SessionE: English text of when the clinit visit is taking place |
|             | Variables from previously completed blocks:<br>RespondentName: name of respondent<br>GenderE: English text for sex of respondent<br>CON_AGE: age of respondent                                                                                                    |
|             | HER_Q40: whether the respondent has an ear infection or pain in ears<br>HER_Q41: whether the respondent has acute infection/pain (in right,<br>left or both ears                                                                                                    |
|             | HER_Q52: whether the respondent has a hearing aid<br>HER_Q53: whether the respondent has hearing aid (in right, left or both<br>ears)                                                                                                    |
| OTM_D10     | f HER_Q41 = 1, DT_OTMTEXT1E = "left ear".<br>Else If HER_Q41 = 2, DT_OTMTEXT1E = "right ear".<br>Otherwise, DT_OTMTEXT1E = "ears, one at the time".<br>If HER_Q41 = 1 or 2, DT_OTMTEXT4E = "ear".<br>Otherwise, DT_OTMTEXT4E = "ears".                                                                                        |
| OTM_R10     | Now we will be doing a series of tests to measure your hearing. I'm<br>going to start by doing a visual inspection of your [ear/ears]. To do this,<br>I will gently place an otoscope in your [left ear/right ear/ears, one at<br>the time] and record my observations.                                                       |
|             | INSTRUCTION: Show the otoscope to the respondent.                                                                                                    |
|             | Press <1> to continue.                                                                                                    |
| Programmer: | Use red font for dynamic text DT_OTMTEXT4E                                                                                                    |
| OTM_D11     |                                                                                                    |
| Programmer: | lf OTM_R10 = 1 and OTM_D11 = EMPTY,<br>Set OTM_D11 = Current Time (in HH :MM :SS format).<br>ENDIF                                                                                                    |

| OTM_Q20  | I would like you to sit in this chair wit<br>up straight and facing forward. <u>Plea</u><br>only take a few seconds.                                      |                                                                                         |
|----------|----------------------------------------------------------------------------------------------------|-----------------------------------------------------------------------------------------|
|          | INSTRUCTION: Select the appropriate<br>the otoscope. Ensure the responder<br>and any glasses, hair ties or orname<br>interfere with otoscopic examination | nt is <u>sitting still</u> in the correct position<br>nts, hats or chewing gum that may |
|          | Press <1> to continue.                                                                                                    | 4                                                                                       |
|          | 1 Continue<br>DK<br>RF                                                                                                    | (Go to CTM_N95)<br>(Go ⊷ C™_END)                                                        |
| OTM_C30A | If HER_Q52 = 1, go to OTM_D30.<br>Otherwise, go to OTM_C30E.                                                                                              | $O_{\epsilon}$                                                                          |
| OTM_D30  | If HER_Q53 = 1 or 2, DT_OTMTEXT2E =<br>If HER_Q53 = 3 , DT_OTMTEXT2E = "ai                                                                                |                                                                                         |
| OTM_Q30  | Before we start, I would like to ask ye<br>[aid/aids].                                                                                                    | ou to please remove your hearing                                                        |
|          | INSTRUCTION: If the typondent can<br>[aid/aids] (of a not accompanied b<br>assist), processful to refuse.                                                 |                                                                                         |
|          | Press . to continue.</td <td></td>                                                                                                    |                                                                                         |
|          | 1 Continue                                                                                                    | (Go to OTM_C30E)                                                                        |
|          | (DK not allowed)<br>RF                                                                                                    | (Go to OTM_C30B)                                                                        |
| OTM_C30B | If HER_Q53 = 1, go to OTM_C60A.<br>Otherwise, go to OTM_C30C.                                                                                             |                                                                                         |
| OTM_C30C | If HER_Q53 = 2, go to OTM_C30E.<br>Otherwise, go to OTM_C30D.                                                                                             |                                                                                         |
| OTM_C30L | If HER_Q53 = 3, go to OTM_END.<br>Otherwise, go to OTM_C30E.                                                                                              |                                                                                         |
| OTM_C30E | If HER_Q41 = 1 , go to OTM_C60A.<br>Otherwise, go to OTM_N31.                                                                                             |                                                                                         |
| OTM_N31  | INSTRUCTION: Is the entrance to the obstructed?                                                                                                    | right ear canal completely                                                              |
|          | 1 Yes<br>2 No<br>(DK, RF not allowed)                                                                                                    | (Go to OTM_C60A)                                                                        |

| OTM_N40  | <u>INSTRUCTION</u> : Perform otoscopic examination of the <u>right ear</u> . Record the presence of any of the following in the right ear. |                                     |
|----------|----------------------------------------------------------------------------------------------------|-------------------------------------|
|          | Mark all that apply.                                                                                                    |                                     |
|          | 7 None<br>(DK not allowed)                                                                                                    | (Go to OTM_S40)<br>(Go t→ C™ C60A)  |
| OTM_S40  | INSTRUCTION: Specify the observed a                                                                                                    | bnorn ality.                        |
|          | (80 spaces)                                                                                                    | <u>.</u>                            |
|          | (DK, RF not allowed)                                                                                                    |                                     |
| OTM_C50  | If OTM_N40 = 2, so to $O_1M_N50$ .<br>Otherwise, co to $O_1N_C60A$ .                                                                       |                                     |
| OTM_N50  | INSTRUCTON: Record the amount of<br>Normal<br>2 Excessive<br>3 Impacted<br>(Dx, RF not allowed)                                            | pus / wax in the <u>right ear</u> . |
| OTM_C60A | If OTM_Q30 = RF and HER_Q53 = 2, gc<br>Otherwise, go to OTM_C60B.                                                                          | o to OTM_END.                       |
| OTM_C60B | If HER_Q41 = 2, go to OTM_END.<br>Otherwise, go to OTM_N60.                                                                                |                                     |
| OTM_N60  | INSTRUCTION: Is the entrance to the <u>le</u><br>obstructed?                                                                               | <u>eft ear</u> canal completely     |
| Y        | 1 Yes<br>2 No<br>(DK, RF not allowed)                                                                                                    | (Go to OTM_END)                     |
| OTM_N70  | INSTRUCTION: Perform otoscopic examples the presence of any of the following it                                                            |                                     |
|          | Mark all that apply.                                                                                                    |                                     |
|          | <ol> <li>Blood</li> <li>Pus / Wax</li> <li>Foreign object</li> </ol>                                                                       |                                     |

| OTM_S70 | <ul> <li>Pressure equalization tube</li> <li>Narrow, collapsible ear<br/>canal</li> <li>Other - Specify</li> <li>None</li> <li>(DK not allowed)</li> <li>RF</li> <li>INSTRUCTION: Specify the observed</li> </ul>                                                                                                    | (Go to OTM_S70)<br>(Go to OTM_END)<br>abnormality. |
|---------|----------------------------------------------------------------------------------------------------|----------------------------------------------------|
|         | (80 spaces)                                                                                                    | 4                                                  |
|         | (DK, RF not allowed)                                                                                                    | A                                                  |
| OTM_C80 | If OTM_N70 = 2, go to OTM_N80.<br>Otherwise, go to OTM_END.                                                                                                    |                                                    |
| OTM_N80 | INSTRUCTION: Record the amount of                                                                                                    | of yus / yax in the <u>left ear</u> .              |
| OTM_N90 | <ol> <li>Normal</li> <li>Excessive</li> <li>Impacted</li> <li>(DK, RF not allowed)</li> <li>Go to OTM_END</li> <li>INSTRUCTIOM: Why was the composite</li> <li>Respondent unable to continue for health reasons</li> <li>Cespondent unable to understand technique / Health Measures Specialist unable to adapt coaching</li> <li>Equipment problem / technical difficulty</li> </ol> | nent not fully completed?                          |
|         | 05 Respondent's mental<br>condition                                                                                                    |                                                    |
| FOR     | 06 No time<br>20 Other - Specify<br>(DK, RF not allowed)<br>(Why was the component not fully                                                                                                    | (Go to OTM_S90)<br>completed?)                     |
| OTM_S90 |                                                                                                    |                                                    |
|         | INSTRUCTION: Specify.                                                                                                    |                                                    |
|         | (80 spaces)                                                                                                    |                                                    |

(DK, RF not allowed)

OTM\_END

#### Tympanometry Measurement (TYM)

| TYM_BEG       | External variables required:                                                                                                    |
|---------------|----------------------------------------------------------------------------------------------------|
|               | Variables taken from sample file:<br>STAND: name of the city/town/village in which the clinic has been set<br>up<br>CLINICID: 8 digit respondent identifier                                                                                                    |
|               | Variables output from Clinic Interface:<br>CurrentYear: numeric year during which clinic visit is taking place<br>CurrentMonth: numeric month during which clinic visit is taking place<br>CurrentDay: numeric day during which clinic visit is taking place<br>SessionE: English text of when the clinic visit is taking place                                                                                                    |
|               | Variables from previously completed blocks:<br>RespondentName: name of respondent<br>GenderE: English text for sex of respondent<br>CON_AGE: age of respondent                                                                                                    |
|               | HER_Q31: whether the respondent had an ear surgery (right, left or<br>both ears)<br>HER_Q41: whether the respondent has acute infection /pain in (right,<br>left or both ears)                                                                                                    |
|               | HER_Q50: whether the respondent has a cochlear implant<br>HER_Q53: whether the respondent has hearing aid (right, left or both<br>ears)                                                                                                    |
|               | OTM_N21· whe her the respondent has occluded right ear<br>OTM_N60. whether the respondent has occluded left ear<br>OTM_N60. whether the respondent has occluded left ear<br>OTM_N20: record of the otoscopic examination of the right ear<br>OTM_N20: record of the amount pus/wax in the right ear<br>OTM_N80: record of the amount pus/wax in the left ear<br>OTM_O20: if the respondent refused removing his or her hearing aid(s) |
|               | OTM_Q20: whether the respondent started otoscopy measurements                                                                                                    |
| TYM_C10       | If (OTM_Q20 = DK or RF) or HER_Q31 = 3 or (OTM_N31 = 1 and OTM_N60 = 1) or ((OTM_N40 in (1, 3, 6 or RF) and OTM_N70 in (1, 3, 6 or RF)) or (OTM_N50 = 3 and OTM_N80 = 3) or (OTM_Q30 = RF and HER_Q53 = 3), go to TYM_END.<br>Otherwise, go to TYM_D11.                                                                                                    |
| Content type: | NOTE TO DATA USERS:<br>If the respondent did not complete otoscopy, had surgery in both ears, had<br>occlusions in both ears, had blood, a foreign object or another object/substance in<br>both ears, had impacted wax in both ears or was unwilling to remove his/her hearing<br>aids from both ears, then the tympanometry test is not completed.                                                                                  |
| TYM_D11       |                                                                                                    |
| Content type: | NOTE TO DATA USERS:<br>If the respondent has an occlusion in the right ear, has acute pain or infection in the<br>right ear, has had surgery in the right ear, has blood, a foreign object or another                                                                                                    |

If the respondent has an occlusion in the right ear, has acute pain or infection in the right ear, has had surgery in the right ear, has blood, a foreign object or another object/substance in the right ear, has impacted wax in the right ear, or is unwilling to remove his/her hearing aid from the right ear, then REFLAG is set to 1.

| Programmer:   | If ((HER_Q31 = 1 or HER_Q41 = 1 or OTM_N31 = 1 or OTM_N40 in (1,3,6 or RF) or<br>OTM_N50 = 3) or (OTM_Q30 = RF and HER_Q53 = 1)), set REFLAG = 1<br>Otherwise, set REFLAG = 2                                                                                                    |
|---------------|----------------------------------------------------------------------------------------------------|
| TYM_D12       |                                                                                                    |
| Content type: | NOTE TO DATA USERS:<br>If the respondent has an occlusion in the left ear, has acute pain or infection in the<br>left ear, has had surgery in the left ear, has blood, a foreign object or another<br>object/substance in the left ear, has impacted wax in the left ear, or is unwilling to<br>remove his/her hearing aid from the left ear, then LEFLAG is set to 1. |
| Programmer:   | If ((HER_Q31 = 2 or HER_Q41 = 2 or OTM_N60 = 1 or OTM_N70 in (1,3,6 or RF) or OTM_N80 = 3) or (OTM_Q30 = RF and HER_Q53 = 2)), set LEFLAG = 1<br>Otherwise, set LEFLAG = 2                                                                                                    |
| TYM_C13       | If REFLAG = 1 and LEFLAG = 1, go to TYM_END.<br>Otherwise, go to TYM_D13.                                                                                                    |
| TYM_D13       | If REFLAG=2 and LEFLAG = 2, DT_TYMSIDEE = ears, one at a time".<br>Else If REFLAG =1 and LEFLAG = 2, DT_TYM, `IDFE = "left ear".<br>Otherwise (if REFLAG = 2 and LEFLAG 1), DT_TYMSIDEE = "right ear".<br>If REFLAG=2 and LEFLAG = 2, DT_TYMDROVE = "eardrums".<br>Otherwise, DT_TYMDRUME = "ccruma".                                                                  |
| TYM_R20       | This tympanometry test will measure the flexibility of your [eardrums/eardrum]. $[will p'ace a probe in your [ears, one at a time/left ear/right ear]. You will hear a soft humming sound and feel a gentle pressure when that the measurement.$                                                                                                    |
|               | INSTRUCTION:<br>- Show the tyn.panometer to the respondent.<br>- Select the propropriate ear tip and slip it onto the nose cone of the<br>probe.                                                                                                    |
|               | Pres. <1 > to continue.                                                                                                    |
| TYM_Q21       | I would like you to sit in this chair with your hands on your lap, sitting up straight and facing forward. <u>Please sit as still as you can</u> . This will only take a few seconds.                                                                                                    |
| FOR           | <u>INSTRUCTION</u> :<br>- Turn the device on.<br>- Select the <u>Tympanometry only</u> mode by pressing the "Tymp" button<br>on the front panel.<br>- Ensure the respondent is <u>sitting still</u> in the correct position.                                                                                                    |
| Y             | Press <1> to continue.                                                                                                    |
|               | 1 Continue<br>(DK not allowed)<br>RF (Go to TYM_END)                                                                                                    |
| TYM_C30       | If REFLAG = 1, go to TYM_C40.<br>Otherwise, go to TYM_N30.                                                                                                    |
| TYM_N30       | INSTRUCTION: Perform measurement on the right ear.                                                                                                    |
|               | - Select the right ear by pressing the "R" button.                                                                                                    |

|            | <ul> <li>Make sure that the green light on the probe is blinking.</li> <li>Put the probe in the respondent's right ear, applying a gentle pressure to maintain a tight seal.</li> <li>As soon as a good seal is obtained, the blinking green light will change to a steady glow.</li> <li>Remain steady while the test is in progress.</li> <li>Once the test is over, all lights on the probe will be turned off and the test results can be viewed on the instrument display.</li> </ul> |
|------------|----------------------------------------------------------------------------------------------------|
|            | Press <1> to continue.                                                                                                    |
|            | 1 Continue<br>(DK, RF not allowed)                                                                                                    |
| Help text: | - Green light: Still blinking - seal has not been obtained to initiate the test sequence.<br>- Orange light: The ear canal is not properly sealed and a large pressure leak exists.<br>- Yellow light: The probe tip is occluded with ear wax or year are pressing the tip of<br>the probe against the ear canal wall causing an occlusion.                                                                                                    |
| TYM_N31    | INSTRUCTION: Capture the results of the right car.                                                                                                    |
|            | Press <1> to continue.                                                                                                    |
|            | 1 Continue<br>(DK not allowed)<br>RF (Go to TYM_C40)                                                                                                    |
| TYM_N32A   | INSTRUCTION: Record the canal volume (ECV cm3) for the <u>right</u> ear.                                                                                                    |
|            | (MIN: 0)<br>(MAX: 5)                                                                                                    |
|            | DK<br>(PE is , or allowed)                                                                                                    |
| TYM_N32B   | <u>.NSTRJCTION</u> : Re-enter the canal volume (ECV cm3) for the <u>right</u> ear.                                                                                                    |
|            | (MIN: 0)<br>(MAX: 5)                                                                                                    |
| RY         | DK<br>(RF is not allowed)                                                                                                    |
| TYM_C33    | If TYM_N32A = DK, go to TYM_C40.<br>Otherwise, go to TYM_N33A.                                                                                                    |
| TYM_N33A   | <u>INSTRUCTION</u> : Record whether a no peak message, " NP", was displayed for the compliance peak (PEAK cm3) value for the <u>right</u> ear.                                                                                                    |
|            | 1Yes(Go to TYM_D33)2No(DK, RF not allowed)                                                                                                    |
| TYM_N33B   | INSTRUCTION: Record the compliance peak value (PEAK cm3) for the right ear.                                                                                                    |
|            | (MIN: 0)<br>(MAX: 5)                                                                                                    |

| (DK, RF not allowed)                                                                                                    |
|----------------------------------------------------------------------------------------------------|
| INSTRUCTION: Re-enter the compliance peak value (PEAK cm3) for the right ear.                                                                               |
| (MIN: 0)<br>(MAX: 5)                                                                                                    |
| (DK, RF not allowed)                                                                                                    |
| If TYM_N33A = 1 then , DV_TYMN33 = "NP"<br>Otherwise, DV_TYMN33 = "TYM_N33B"                                                                                |
| INSTRUCTION: Record whether a no peak message "NP", was displayed for the pressure peak (PEAK daPa) value for the <u>right</u> ear.                         |
| 1     Yes     (Go to TYM_23/)       2     No       (DK, RF not allowed)                                                                                     |
| INSTRUCTION: Record the pressure peak value (PEAK daPa) for the right ear.                                                                                  |
| _ _  daPa<br>(MIN: -400)<br>(MAX: 200)                                                                                                    |
| (DK, RF not allov red)                                                                                                    |
| INSTRUCTION: Recenter the pressure peak value (PEAK daPa) for the right ear.                                                                                |
| _]<br>(Min`~-4^0)<br>(MAX 200)                                                                                                    |
| (DK, RF not allowed)                                                                                                    |
| If TYM_N34A = 1 then , DV_TYMN34 = "NP"<br>Otherwise, DV_TYMN34 = "TYM_N34B"                                                                                |
| INSTRUCTION: Check the tympanometry data.                                                                                                    |
| <ol> <li>Accept the measurements</li> <li>Reject the measurements (Go to TYM_N32A)</li> <li>(DK, RF not allowed)</li> </ol>                                 |
| If TYM_N32A in (0.2 to 2.0 cm3) and TYM_N33B in (0.2 to 1.8 cm3) and TYM_N34B in (-150 to 100 daPa), DV_TYMD35 = 1 (pass).<br>Else, DV_TYMD35 = 2 (refer).  |
| If LEFLAG = 1 and TYM_N32A = DK, go to TYM_C56<br>Else if LEFLAG = 1 and TYM_N32A = (0.0 to 5.0) or "EMPTY", go to<br>TYM_END.<br>Otherwise, go to TYM_N50. |
| INSTRUCTION: Perform measurement on the left ear.                                                                                                    |
|                                                                                                    |

|            | <ul> <li>Select the left ear by pressing the "L</li> <li>Make sure that the green light on th</li> <li>Put the probe in the respondent's let to maintain a tight seal.</li> <li>As soon as a good seal is obtained, change to a steady glow.</li> <li>Remain steady while the test is in pr</li> <li>Once the test is over, all lights on the test results can be viewed on the instruction.</li> </ul> | he probe is blinking.<br>Ift ear, applying a gentle pressure<br>the blinking green light will<br>ogress.<br>e probe will be turned off and the |
|------------|----------------------------------------------------------------------------------------------------|----------------------------------------------------------------------------------------------------|
|            | Press <1> to continue.                                                                                                    | 4                                                                                                    |
|            | 1 Continue<br>(DK, RF not allowed)                                                                                                    | A                                                                                                    |
| Help text: | - Green light: Still blinking - seal has not beer<br>- Orange light: The ear canal is not properly<br>- Yellow light: The probe tip is occluded with<br>the probe against the ear canal wall causin                                                                                                    | sealed and a large pressure leak exists.<br>ear way or you are pressing the tip of                                                             |
| TYM_N51    | INSTRUCTION: Capture the results of t                                                                                                    | he <u>leí</u> t ear.                                                                                                    |
|            | Press <1> to continue.                                                                                                    |                                                                                                    |
|            | 1 Continue<br>(DK not allowed)<br>RF                                                                                                    | (Go to TYM_C56)                                                                                                    |
| TYM_N52A   | INSTRUCTION: Record the canal volu                                                                                                    | me (ECV cm3) for the <u>left</u> ear.                                                                                                    |
|            | (MIN: 0)<br>(MAX:)                                                                                                    |                                                                                                    |
| <u></u>    | DK<br>'RF is not allowed)                                                                                                    |                                                                                                    |
| TYM_N52B   | <u>INSTRUCTION</u> : Re-enter the canal volu                                                                                                    | ume (ECV cm3) for the <u>left</u> ear.                                                                                                    |
|            | (MIN: 0)<br>(MAX: 5)                                                                                                    |                                                                                                    |
|            | DK<br>(RF is not allowed)                                                                                                    |                                                                                                    |
| TYM_C53    | If TYM_N52A = DK, go to TYM_C56.<br>Otherwise, go to TYM_N53A.                                                                                                    |                                                                                                    |
| TYM_N53A   | INSTRUCTION: Record whether a no p<br>for the compliance peak (PEAK cm3)                                                                                                    |                                                                                                    |
|            | 1 Yes<br>2 No<br>(DK, RF not allowed)                                                                                                    | (Go to TYM_D53)                                                                                                    |
| TYM_N53B   | INSTRUCTION: Record the complianc                                                                                                    | e peak value (PEAK cm3) for the                                                                                                    |
|            | (MIN: 0)                                                                                                    |                                                                                                    |

|          | (MAX: 5)                                                                                                    |
|----------|----------------------------------------------------------------------------------------------------|
|          | (DK, RF not allowed)                                                                                                    |
| TYM_N53C | INSTRUCTION: Re-enter the compliance peak value (PEAK cm3) for the left ear.                                                                               |
|          | (MIN: 0)<br>(MAX: 5)                                                                                                    |
|          | (DK, RF not allowed)                                                                                                    |
| TYM_D53  | If TYM_N53A = 1 then , DV_TYMN53 = "NP"<br>Otherwise, DV_TYMN53 = "TYM_N53B"                                                                               |
| TYM_N54A | <u>INSTRUCTION</u> : Record whether a no peak message, "NP", was displayed for the pressure peak (PEAK daPa) value for the <u>left</u> ear.                |
|          | 1 Yes (GO O TYM_D54)<br>2 No<br>(DK, RF not allowed)                                                                                                    |
| TYM_N54B | <u>INSTRUCTION</u> : Record the prossure peak value (PEAK daPa) for the <u>left</u> ear.                                                                   |
|          | _ _  daPa<br>(MIN: -400)<br>(MAX: 200)                                                                                                    |
|          | (DK, RF not all wed)                                                                                                    |
| TYM_N54C | INSIRG CTION: Re-enter the pressure peak value (PEAK daPa) for the <u>left ear.</u>                                                                        |
|          | (MAX: 200)                                                                                                    |
|          | (DK, RF not allowed)                                                                                                    |
| TYM_D54  | If TYM_N54A = 1 then , DV_TYMN54 = "NP"<br>Otherwise, DV_TYMN54 = "TYM_N54B"                                                                               |
| TYM_N55  | INSTRUCTION: Check the tympanometry data.                                                                                                    |
|          | <ol> <li>Accept the measurements</li> <li>Reject the measurements (Go to TYM_N52A)</li> <li>(DK, RF not allowed)</li> </ol>                                |
| TYM_D55  | If TYM_N52A in (0.2 to 2.0 cm3) and TYM_N53B in (0.2 to 1.8 cm3) and TYM_N54B in (-150 to 100 daPa), DV_TYMD55 = 1 (pass).<br>Else, DV_TYMD55 = 2 (refer). |
| TYM_C56  | If TYM_N32A = DK or TYM_N52A = DK, go to TYM_N56.<br>Otherwise, go to TYM_END.                                                                             |

| TYM_N56                                   | INSTRUCTION: Why was the component not fully completed?                                                                                                    |  |  |
|-------------------------------------------|----------------------------------------------------------------------------------------------------|--|--|
|                                           | <ul> <li>Respondent unable to<br/>continue for health reasons</li> <li>Respondent unable to<br/>understand technique /<br/>Health Measures Specialist</li> </ul> |  |  |
|                                           | unable to adapt coaching<br>04 Equipment problem /                                                                                                    |  |  |
|                                           | technical difficulty<br>05 Respondent's mental<br>condition                                                                                                    |  |  |
|                                           | 06No time20Other - Specify(DK, RF not allowed)                                                                                                    |  |  |
|                                           | Go to TYM_END                                                                                                    |  |  |
| TYM_S56                                   | (Why was the component not fully con-pleted?)                                                                                                    |  |  |
|                                           | INSTRUCTION: Specify.                                                                                                    |  |  |
|                                           | (80 spaces)                                                                                                    |  |  |
|                                           | (DK, RF not allowed)                                                                                                    |  |  |
| TYM_END                                   | 2 Mi                                                                                                    |  |  |
| Otoacoustic Emissions Measurement (O, +E) |                                                                                                    |  |  |
| OAE_BEG                                   | External variables required:                                                                                                    |  |  |
| RT                                        | Variables taken from sample file:<br>STAND: name of the city/town/village in which the clinic has been set<br>up<br>CLINICID: 8 digit respondent identifier      |  |  |
| ¢O,                                       | Variables output from Clinic Interface:<br>CurrentYear: numeric year during which clinic visit is taking place                                                   |  |  |

CurrentYear: numeric year during which clinic visit is taking place CurrentMonth: numeric month during which clinic visit is taking place CurrentDay: numeric day during which clinic visit is taking place SessionE: English text of when the clinic visit is taking place

Variables from previously completed blocks: FName: first name of respondent LName: last name of respondent GenderE: English text for sex of respondent CON\_AGE: age of respondent PROXYSEX: gender of targeted respondent

HER\_Q41: whether the respondent has acute infection /pain in (right, left or both ears)

|               | HER_Q53: whether the respondent has hearing aid (right, left or both ears)                                                                                                    |
|---------------|----------------------------------------------------------------------------------------------------|
|               | OTM_Q20: whether the respondent started the otoscopy<br>measurements<br>OTM_N31: whether the respondent has occluded right ear<br>OTM_N60: whether the respondent has occluded left ear<br>OTM_N40: record of the otoscopic examination of the right ear<br>OTM_N70: record of the otoscopic examination of the left ear<br>OTM_N50: record of the amount of pus/wax in the right ear<br>OTM_N80: record of the amount of pus/wax in the left ear<br>OTM_N80: record of the amount of pus/wax in the left ear<br>OTM_Q30: if the respondent refused removing his or her hearing aid(s) |
|               | 4                                                                                                    |
| OAE_C10       | If (OTM_Q20 = DK or RF) or (OTM_N31=1 and OTM_N60 = 1) or (OTM_N40 IN (1, 3, 6 or RF) and OTM_N70 IN (1, 3, 6 or $\kappa$ <sup>-</sup> )) or (OTM_N50 = 3 and OTM_N80 = 3) or (OTM_Q30 = RF and $1.5R_Q53 = 3$ ), go to OAE_END.                                                                                                    |
|               | Otherwise, go to OAE_D10.                                                                                                    |
| Content type: | NOTE TO DATA USERS:<br>If the respondent did not complete otoscopy, had occlusions in both ears, had<br>blood, a foreign object or another object/substance in both ears, had impacted<br>wax in both ears, or is unwilling to remain his/her hearing aids from both ears, then<br>the otoacoustic emissions test is met completed.                                                                                                    |
| OAE_D10       |                                                                                                    |
| Content type: | NOTE TO DATA USERS:<br>If the respondent is as acute pain or infection in the right ear, an occlusion in the right<br>ear, has blood, a foreig, object or another object/substance in the right ear, has<br>impacted way in the right ear, is unwilling to remove his/her hearing aid from the                                                                                                    |
|               | right ear, or refuse to continue with otoscopy on the right ear, then REFLAG is set to 1.                                                                                                    |
| Programmer:   | If ((HL.? C.*1 - 1 or OTM_N31 = 1 or OTM_N40 in (1,3,6 or RF) or OTM_N50 = 3) or (On.* C.?0 = RF and HER_O53 = 1)) or OTM_N40 =RF, set REFLAG = 1<br>Other vise, set REFLAG = 2                                                                                                    |
| OAE_D11       |                                                                                                    |
| Content type: | NOTE TO DATA USERS:                                                                                                    |
|               | If the respondent has acute pain or infection in the left ear, an occlusion in the left<br>ear, has blood, a foreign object or another object/substance in the left ear, has<br>impacted wax in the left ear, is unwilling to remove his/her hearing aid from the left<br>ear, or refuses to continue with otoscopy on the left ear, then LEFLAG is set to 1.                                                                                                    |
| Programmer:   | If ((HER_Q41 = 2 or OTM_N60 = 1 or OTM_N70 in (1,3,6 or RF) or OTM_N80 = 3) or<br>(OTM_Q30 = RF and HER_Q53 = 2)), or OTM_N70 = RF set LEFLAG = 1<br>Otherwise, set LEFLAG = 2                                                                                                    |
| OAE_C11       | If REFLAG = 1 and LEFLAG = 1, go to OAE_END.<br>Otherwise, go to OAE_D12.                                                                                                    |
| OAE_D12       | If REFLAG = 2, DT_RIGHTEARE = "Right ear ".<br>Otherwise, DT_RIGHTEARE = "EMPTY".<br>If LEFLAG = 2, DT_LEFTEARE = "Left ear".<br>Otherwise, DT_LEFTEARE = "EMPTY".                                                                                                    |
| OAE_D14       | If REFLAG = 2 and LEFLAG = 2, DT_OAESIDEE = "ears, one at a time".<br>If REFLAG = 1 and LEFLAG = 2, DT_OAESIDEE = "left ear".<br>If REFLAG = 2 and LEFLAG = 1, DT_OAESIDEE = "right ear".                                                                                                    |

| OAE_Q15  | work<br>ear].                                     | otoacoustic emissions test will measure how well your inner ear is<br>king. I will place a probe in your [ears, one at a time/left ear/right<br>. You may hear a series of different pitched tones and faint sounds<br>n I take the measurement.                                                  |
|----------|---------------------------------------------------|----------------------------------------------------------------------------------------------------|
|          | During this test you will sit in the sound booth. |                                                                                                    |
|          | <u>INST</u>                                       | RUCTION: Press <1> to continue.                                                                                                    |
|          | 1<br>DK<br>RF                                     | Continue<br>(Go to OAE_N47`<br>(Go to OAE_FND)                                                                                                    |
| OAE_R16  |                                                   | I will need to enter some information into our computer system to pare the test. This will only take a few computers.                                                                                                    |
|          | INST                                              | RUCTION: Press <1> to continue.                                                                                                    |
| OAE_N17  | INST                                              | <u>RUCTION</u> : Check the data to be sent to the OtoAccess software.                                                                                                    |
|          | Press                                             | s <1> to transmit the data.                                                                                                    |
|          | 1<br>(DK,                                         | Transmit the data<br>RF not allowed)                                                                                                    |
| OAE_N18  | <u>INST</u>                                       | RUCTIOL. Open the OtoAccess software.                                                                                                    |
|          |                                                   | wy the instructions on importing and retrieving respondent me tion.                                                                                                    |
| <u>~</u> | Press                                             | s <1> to continue.                                                                                                    |
|          | 1<br>(DK,                                         | Continue<br>RF not allowed)                                                                                                    |
| OAE_Q30  |                                                   | now ask you to sit in the sound booth so that I can take the asurement.                                                                                                    |
| é Or     |                                                   | in, during the test I would like you to sit up straight, and remain as as you can. This will only take a few minutes.                                                                                                    |
|          | Do y                                              | you have any questions before we start the test?                                                                                                    |
|          | - Sho<br>- Ans<br>- Sele<br>prob<br>- Inse        | RUCTION:<br>by the probe, ear tip and the sound booth to the respondent.<br>swer any questions as thoroughly as possible.<br>ect the appropriate ear tip and slip it onto the nose cone of the<br>be.<br>ert the probe into the respondent's ear to obtain a seal that is flush<br>the ear canal. |
|          | Press                                             | s <1> to continue.                                                                                                    |
|          | 1                                                 | Continue                                                                                                    |

|         | (DK not allowed)<br>RF                                                                                             | (Go to OAE_END)                    |
|---------|----------------------------------------------------------------------------------------------------|------------------------------------|
| OAE_N35 | INSTRUCTION: Perform the measuren ear].                                                                            | nent on the [Right ear/(and) Left  |
|         | Ensure that the sound meter readout the test.                                                                      | t is below 55 dB before and during |
|         | Press <1> to continue.                                                                                             |                                    |
|         | 1 Continue<br>(DK, RF not allowed)                                                                                 |                                    |
| OAE_N40 | INSTRUCTION: Ensure the test results H<br>OtoAccess software and the respon<br>transferred from the OtoAccess soft | o `nt's .xml file has been         |
|         | Press <1> to continue.<br>1 Continue<br>(DK, RF not allowed)                                                       |                                    |
| OAE_C40 | If REFLAG = 2, 30 to OAE_N41.<br>Otherwise, 30 to OAE_C45.                                                         |                                    |
| OAE_N41 | INST <u>K. GTON</u> : Was a successful test of<br>ear:<br>1 Yes<br>2 No                                            | completed and saved for the right  |
|         | (DK, RF not allowed)                                                                                               |                                    |
| OAE_C45 | If LEFLAG = 2, go to OAE_N45.<br>Otherwise, go to OAE_N46.                                                         |                                    |
| OAE_N45 | INSTRUCTION: Was a successful test of ear?                                                                         | completed and saved for the left   |
|         | 1 Yes<br>2 No<br>(DK, RF not allowed)                                                                              |                                    |
| OAE_N46 | <u>INSTRUCTION</u> : Record whether the m<br>level inside the booth (55 dB) was ex<br>test.                        |                                    |
|         | 1 Yes<br>2 No<br>(DK, RF not allowed)                                                                              |                                    |
| OAE_C46 | If OAE_N41 = 2 or OAE _N45 = 2, go t                                                                               | o OAE_N47.                         |

|                              | Otherwise, go to OAE_END.                                                                                                    |
|------------------------------|----------------------------------------------------------------------------------------------------|
| OAE_N47                      | INSTRUCTION: Why was the component not fully completed?                                                                                                    |
|                              | <ul> <li>Respondent unable to<br/>continue for health reasons</li> <li>Respondent unable to<br/>understand technique</li> <li>Respondent refuses to<br/>continue</li> </ul>                                                                                                    |
|                              | <ul> <li>04 Equipment problem /<br/>technical difficulty</li> <li>05 Respondent's mental<br/>condition</li> <li>06 No time</li> </ul>                                                                                                    |
|                              | 20Other - Specify(Go to Or 5_S47)(DK, RF not allowed)                                                                                                    |
| OAE_S47                      | INSTRUCTION: Specify.                                                                                                    |
|                              | (80 spaces)                                                                                                    |
|                              | (DK, RF not allowed)                                                                                                    |
|                              |                                                                                                    |
| OAE_END                      |                                                                                                    |
| Audiometry Measurement (AUD) | OM                                                                                                    |
| AUD_BEG                      | List oxt ornal fields required:                                                                                                    |
|                              | STAND: name of the city/town/village in which the clinic has been set                                                                                                    |
|                              | up<br>CLINICID: 8 digit respondent identifier                                                                                                    |
| FOR                          | Variables output from Clinic Interface:<br>CurrentYear: numeric year during which clinic visit is taking place<br>CurrentMonth: numeric month during which clinic visit is taking place<br>CurrentDay: numeric day during which clinic visit is taking place<br>SessionE: English text of when the clinic visit is taking place                                                                                                    |
| <b>*</b>                     | Variables from previously completed blocks:<br>RespondentName: name of respondent<br>RespondentLastName: Last name of the respondent<br>RespondentFirstName: First name of the respondent<br>GenderE: English text for sex of respondent<br>CON_AGE: age of respondent<br>HER_Q40: whether the respondent has an ear infection or pain in ears<br>HER_Q41: in which ear(s)<br>HER_Q52: whether the respondent has a hearing aid<br>HER_Q53: in which ear(s) |
|                              | OTM_Q30: if the respondent refused removing his or her hearing aid(s)<br>OTM_N31: whether the respondent has occluded right ear                                                                                                    |

|               | OTM_N40: record of the otoscopic examination of the right ear<br>OTM_N50: record of the amount of pus/wax in the right ear<br>OTM_N60: whether the respondent has occluded left ear<br>OTM_N70: record of the otoscopic examination of the left ear<br>OTM_N80: record of the amount of pus/wax in the left ear<br>OTO.Outcome: Otoscopy outcome code<br>OAE.Outcome: DPOAE outcome code                                                                                                    |
|---------------|----------------------------------------------------------------------------------------------------|
| AUD_C10       | If CON_AGE < 6 or (OTO.Outcome = 79 or 80) or (OTM_Q30 = RF and HER_Q53 = 3), go to AUD_END.<br>Otherwise, go to AUD_D10.                                                                                                    |
| Content type: | NOTE TO DATA USERS:<br>If the respondent is less than 6 years of age, or refuses to remove hearing aids from<br>both ears, or if the component outcome code for the otoscop, neasurement is set<br>to not done (79) or refusal (80), then the audiometry test is not congleted.                                                                                                    |
| AUD_D10       |                                                                                                    |
| Content type: | NOTE TO DATA USERS:<br>If the respondent has acute pain or infection. in the right ear, an occlusion in the right<br>ear, has blood, a foreign object or ano her ob, ct/substance in the right ear along<br>with a narrow/collapsible ear canal, has excessing or impacted wax in the right ear<br>along with a narrow/collapsible ear cana, unwilling to remove his/her hearing aid<br>from the right ear, or refuses to con. oue with otoscopy on the right ear, then REFLAG<br>is set to 1. |
| Programmer:   | If HER_Q41 = 1 or OTM_131 = 1 or [OTM_N40 in (1,3,6) and OTM_N40 = 5] or [OTM_N50 in (2,3) and OTM_N40 = 5] or [OTM_Q30 = RF and HER_Q53 = 1], or OTM_N40 = RF, set REFLAG = 1<br>Otherwise, set REFLAC_2                                                                                                    |
| AUD_D11       |                                                                                                    |
| Content type: | NOT. TO DATA USERS:<br>If the L spondent has acute pain or infection in the left ear, an occlusion in the left<br>ear, h as Lood, a foreign object or another object/substance in the left ear along<br>with a narrow/collapsible ear canal, has excessing or impacted wax in the left ear<br>along with a narrow/collapsible ear canal, is unwilling to remove his/her hearing aid<br>from the left ear, or refuses to continue with otoscopy on the left ear, then LEFLAG is<br>set to 1.    |
| Programmer:   | If HER_Q41 = 2 or OTM_N60 = 1 or [OTM_N70 in (1,3,6) and OTM_N70 = 5] or [OTM_N80 in (2,3) and OTM_N70 = 5] or [OTM_Q30 = RF and HER_Q53 = 2], or OTM_N70 = RF, set LEFLAG = 1<br>Otherwise, set LEFLAG = 2                                                                                                    |
| AUD_C11       | If REFLAG = 1 and LEFLAG = 1, go to AUD_END.<br>Otherwise, go to AUD_D13A.                                                                                                    |
| Content type: | NOTE TO DATA USERS:<br>The type of earphones to be used for the audiometry test is derived at AUD_D13A,<br>AUD_D13B, and AUD_D13C, based on the otoscopy observations from the right and<br>left ear (responses to OTM_N40 and OTM_N70).                                                                                                    |
| AUD_D13A      |                                                                                                    |
| Programmer:   | If REFLAG = 1 go to AUD_D13B else<br>If OTM_N40 in (1, 3, 6) or OTM_N50 in (2,3), then<br>set AUD_D13A = 3 (supra-aural headphones only)<br>Else if OTM_N40 = 5 then<br>set AUD_D13A = 2 (insert earphones only)<br>Else<br>set AUD_D13A = 1 (insert or supra-aural)                                                                                                    |

|             | Endif<br>Endif                                                                                                    |
|-------------|----------------------------------------------------------------------------------------------------|
|             |                                                                                                    |
| AUD_D13B    |                                                                                                    |
| Programmer: | If LEFLAG = 1 go to AUD_D13C else<br>If OTM_N70 in (1, 3, 6) or OTM_N80 in (2,3), then<br>set AUD_D13B = 3 (supra-aural headphones only)<br>Else if OTM_N70 = 5 then<br>set AUD_D13B = 2 (insert earphones only)<br>Else<br>set AUD_D13B = 1 (insert or supra-aural)<br>Endif<br>Endif                                                               |
| AUD_D13C    | A l                                                                                                    |
| Programmer: | If AUD_D13A = AUD_D13B then<br>AUDEFLAG = AUD_D13A<br>Else if AUD_D13A = EMPTY then<br>AUDEFLAG = AUD_D13B<br>Else if AUD_D13B = EMPTY then<br>AUDEFLAG = AUD_D13A<br>Else if AUD_D13A = 1 then<br>AUDEFLAG = AUD_D13B<br>Else if AUD_D13B = 1 then<br>AUDEFLAG = AUD_D13A<br>Else if AUD_D13A and AUD_D13 ? in (2, 3) then<br>AUDEFLAG = 3<br>Endif |
| AUD_D13D    |                                                                                                    |
| Programmer: | If (AUD_D13A = z ano AUD_D13B = 3) then<br>reset กะ <sup>FrI</sup> AG > 1<br>Else /, (AUD_D13A = 3 and AUD_D13B = 2) then<br>rest t LEFLAG = 1<br>ราคมเ<br>Endit                                                                                                    |
| AUD_D16     | If AUDEFLAG in (1,2), DT_AUDTEXT1E = "earphones".<br>Otherwise, DT_AUDTEXT1E = "headphones".<br>If AUDEFLAG in (1,2), DT_AUDTEXT2E = "in".<br>Otherwise, DT_AUDTEXT2E = "over".<br>If AUDEFLAG in (1,2), DT_AUDTEXT3E = "insert earphones".<br>Otherwise, DT_AUDTEXT3E = "supra-aural headphones".                                                   |
| AUD_Q18     | This audiometry test will measure your hearing sensitivity.                                                                                                    |
|             | This test needs to be done in the sound booth.                                                                                                    |
|             | INSTRUCTION: Press <1> to continue.                                                                                                    |
|             | 1 Continue<br>DK (Go to AUD_N36)<br>RF (Go to AUD_END)                                                                                                    |
| AUD_D19     |                                                                                                    |
| Programmer: | lf AUD_Q18 = 1 and AUD_D19 = EMPTY,<br>Set AUD_D19 = Current Time (in HH :MM :SS format).<br>ENDIF                                                                                                    |

| AUD_Q20 | For this test, I will place [earphones/headphones] [in/over] your ears and ask you to press a button every time you hear a sound. |                                  |
|---------|----------------------------------------------------------------------------------------------------|----------------------------------|
|         | INSTRUCTION: Press <1> to continue.                                                                                               |                                  |
|         | Press <1> to continue.                                                                                                    |                                  |
|         | 1 Continue<br>(DK not allowed)<br>RF                                                                                              | (Go to AUD_R22)                  |
| AUD_C20 | If AUDEFLAG = 1, go to AUD_Q21.<br>Otherwise, go to AUD_END.                                                                      | 4                                |
| AUD_Q21 | If you are uncomfortable using inser<br>headphones instead. Would you the                                                         |                                  |
|         | 1 Yes<br>2 No<br>(DK, RF not allowed)                                                                                             | (cotr AUD_END)                   |
| AUD_R22 | First, I need to enter some information order to prepare the tert. This will on                                                   |                                  |
|         | INSTRUCTION: Pres. < > to continue.                                                                                               |                                  |
| AUD_N22 | INSTRUCTION: Check the data to be                                                                                                 | sent to the Audiometry software. |
|         | Press <1 to trai smit the data.<br>1 Transmit the data<br>(المر) Rr not allowed)                                                  |                                  |
| AUD_N23 | INSTRUCTION: Open the Audiometry                                                                                                  | software (CCA-100).              |
|         | - Follow the instructions on importing information.                                                                               | and retrieving respondent        |
| RY      | <ul> <li>Press the "Examiner" button and ch</li> <li>Press "Language" and choose a lar</li> </ul>                                 |                                  |
| EO.     | 1 Continue<br>(DK, RF not allowed)                                                                                                |                                  |
| AUD_R24 | For the test, I will ask you to sit up strayou. You will need to press the butto matter how faint. Press the button on            | n whenever you hear a sound, no  |
|         | The test will begin after a series of pr<br>give you a "thumbs up" to let you kn                                                  |                                  |
|         | Do you have any questions before w                                                                                                | ve begin?                        |
|         | INSTRUCTION: Answer any questions                                                                                                 | as thoroughly as possible.       |

| AUD_D25A | Press <1> to continue.<br>If AUDEFLAG in (1,2) and AUD<br><b>"earphones in</b> ".<br>Otherwise, DT_AUDTEXT4E = <b>"H</b>      | 0_Q20 is not RF, DT_AUDTEXT4E =                                                                                                    |
|----------|----------------------------------------------------------------------------------------------------|----------------------------------------------------------------------------------------------------|
| AUD_D25B | can be used for this test.".<br>If AUDEFLAG = 2 , DT_AUDTEX<br>used for this test.".                                          | T25AE = "Only supra-aural headphones<br>T25AE = "Only insert earphones can be<br>= "Either insert earphones or supra-aural<br>r this test.". |
| AUD_Q25  | I am now going to place the ears.                                                                                             | earphones in/headphon vs over] your]                                                                                                    |
|          | When the test is over I will hel equipment is not damaged.                                                                    | p you remove them to make sure the                                                                                                    |
|          | Remember to stay as still as p<br>movement can interfere with                                                                 | possible throughout the test, since noise or the test.                                                                                       |
|          | INSTRUCTION:                                                                                                    |                                                                                                    |
|          | - Show the [insert earphones/<br>response button to the respon                                                                | supra-aural headphones] and the ndent.                                                                                                    |
|          | - Ensure any glasses, have tiles<br>may interfere with the examin<br>- ^DT_AUDTL/T25AE<br>- Complate the audiometry to        | or ornaments, hats or chewing gum that<br>nation have been removed.                                                                          |
|          | - [right ear/EMPTY]<br>- [left ear/EMPTY]<br>- Enruin that the correct cord                                                   | ls are plugged into the audiometer                                                                                                    |
|          | before starting the test.                                                                                                    |                                                                                                    |
|          | Press <1> to continue.                                                                                                    |                                                                                                    |
|          | 1 Continue<br>(DK not allowed)<br>RF                                                                                          | (Go to AUD_END)                                                                                                    |
|          |                                                                                                    |                                                                                                    |
| AUD_D25C | If REFLAG = 2, DT_RIGHTEARE<br>Otherwise, DT_RIGHTEARE = "E<br>If LEFLAG = 2, DT_LEFTEARE = "<br>Otherwise, DT_LEFTEARE = "EM | EMPTY".<br>'left ear".                                                                                                    |
| AUD_C26  | If AUDEFLAG = 3 or if (AUD_Q.<br>AUD_N27.<br>Otherwise, go to AUD_N26.                                                        | 20 = RF and AUD_Q21 = 1), go to                                                                                                    |
| AUD_N26  | INSTRUCTION: Confirm that in:                                                                                                 | sert earphones will be used for the test.                                                                                                    |
|          | 1 Yes<br>2 No<br>(DK, RF not allowed)                                                                                         | (Go to AUD_D28)                                                                                                    |

| AUD_C27 | If AUDEFLAG = 2, go to AUD_N36.<br>Otherwise, go to AUD_N27.                                                                                                    |  |
|---------|----------------------------------------------------------------------------------------------------|--|
| AUD_N27 | <u>INSTRUCTION</u> : Confirm that <u>supra-aural headphones</u> will be used for the test.                                                                                                    |  |
|         | 1 Yes<br>2 No (Go to AUD_N36)<br>(DK, RF not allowed)                                                                                                    |  |
| AUD_D28 | If AUD_N26=1 , DT_AUDTEXT29E = " <u>green curve</u> ".<br>If AUD_N27=1 , DT_AUDTEXT29E = " <u>red curve</u> ".                                                                                                    |  |
| AUD_N29 | INSTRUCTION:<br>- Perform the test on the [right ear/EMPTY], and "left ear/EMPTY].<br>- Give a "thumbs-up" to the respondent of then test is ready to start.<br>- Play the instructions for the audiometry test.<br>- Ensure that the sound meter readout of below the [green curve/red<br>curve] before and during the test. |  |
|         | 1 Continue<br>(DK not allowed)<br>RF (Go to AUD_END)                                                                                                    |  |
| AUD_N30 | <u>INSTRUCTION</u> : Ensue the test results have been saved in the CCA-100 software and the respondent's lasc file has been transferred from the software to the clinic server.                                                                                                    |  |
|         | Prest <t> to Continue.</t>                                                                                                    |  |
|         | 1 Continue<br>(DK, RF not allowed)                                                                                                    |  |
| AUD_C30 | If REFLAG = 2 , go to AUD_N31.<br>Otherwise, go to AUD_C32.                                                                                                    |  |
| AUD_N31 | INSTRUCTION: Record if the test was performed on the right ear.                                                                                                    |  |
|         | 1 Yes<br>2 No<br>(DK, RF not allowed)                                                                                                    |  |
| AUD_C32 | If LEFLAG = 2, go to AUD_N32.<br>Otherwise, go to AUD_C33.                                                                                                    |  |
| AUD_N32 | INSTRUCTION: Record if the test was performed on the left ear.                                                                                                    |  |
|         | 1 Yes<br>2 No<br>(DK, RF not allowed)                                                                                                    |  |

| AUD_C33 | If AUD_N31 = 1 or AUD_N32 = 1, go to AUD_N33.<br>Otherwise, go to AUD_N36.                                                                                                    |  |  |
|---------|----------------------------------------------------------------------------------------------------|--|--|
| AUD_N33 | INSTRUCTION: Rate the test reliability.                                                                                                    |  |  |
|         | <ol> <li>3 error codes or more</li> <li>1-2 error codes</li> <li>No error codes</li> </ol>                                                                                                    |  |  |
|         | (DK, RF not allowed)                                                                                                    |  |  |
| AUD_N34 | INSTRUCTION: Record how the test was administered.  1 Automatic Mode 2 Manual Mode 3 Both                                                                                                    |  |  |
|         |                                                                                                    |  |  |
|         | (DK, RF not allowed)                                                                                                    |  |  |
| AUD_N35 | <u>INSTRUCTION</u> : Record whether the sour. Hevel meter exceeded the peak noise threshold ([green curve/red curve]) during the test.                                                                                                    |  |  |
|         | 1 Yes<br>2 No<br>(DK, RF not allowed)                                                                                                    |  |  |
| AUD_C36 | If (AUD_N31 = 1 or EMP1) and (AUD_N32 = 1 or EMPTY), go to<br>AUD_END.<br>Otherwise, go to AUD_N36.                                                                                                    |  |  |
| AUD_N36 | INSTRUCTION: Why was the component not fully completed?                                                                                                    |  |  |
| FORME   | <ul> <li>Respondent unable to<br/>continue for health reasons</li> <li>Respondent unable to<br/>understand technique</li> <li>Respondent refuses to<br/>continue</li> <li>Equipment problem /<br/>technical difficulty</li> <li>Respondent's mental<br/>condition</li> <li>No time</li> <li>Other - Specify (Go to AUD_S36)</li> <li>(DK, RF not allowed)</li> </ul> |  |  |
| AUD_S36 | INSTRUCTION: Specify.                                                                                                    |  |  |
|         | (80 spaces)                                                                                                    |  |  |

(DK, RF not allowed)

AUD\_END

### Grip Strength Component

#### Grip Strength Component Introduction (GSI)

| GSI_BEG            |                                                                                                    |
|--------------------|----------------------------------------------------------------------------------------------------|
|                    | External variables required:                                                                                                    |
|                    | Variables taken from sample file:<br>STAND: name of the city/town/village in which the clinic has been set<br>up<br>CLINICID: 8 digit respondent identifier                                                                                                    |
|                    | Variables output from Clinic Interface:<br>CurrentYear: numeric year during which clinic visit is taking place<br>CurrentMonth: numeric month during which clinic visit is taking place<br>CurrentDay: numeric day during which clinic visit is taking place<br>SessionE: English text of when the clinic visit is taking place |
|                    | Variables from previously completed blocks:<br>RespondentName: name of respondent<br>GenderE: English text for sex of respondent<br>CON_AGE: age of respondent<br>SCS_N12: visit type (3= <li>1 visit, 4= home visit)</li>                                                                                                    |
|                    |                                                                                                    |
| GSI_R1             | Next I am going to mea, ure your upper body strength with a hand grip<br>dynamometer. You, will perform this test twice on each hand,<br>alternating et ch time. When performing the test, hold your hand away<br>from your body and squeeze the handle as hard as you can, blowing<br>out while you squeeze.                   |
|                    | r, sy < r> to continue.                                                                                                    |
| GSI_D1 Programmer: | IF SCS_N12 = 4 THEN<br>GSI_D1 = EMPTY                                                                                                    |
|                    | ELSE<br>IF GSI_R1 = 1 and GSI_D1 = EMPTY,<br>Set GSI_D1 = Current Time (in HH:MM:SS format)<br>ENDIF                                                                                                    |
| GSI_R2             | Hold the handle so that the 2nd joint of your fingers fits comfortably<br>under the handle; we can adjust the size if necessary. Remember, hold<br>your arm straight and away from your body and squeeze the handle<br>as hard as you can, blowing out while you squeeze.                                                       |
|                    | INSTRUCTION: Ensure respondent has removed all rings or hand jewellery.                                                                                                    |
|                    | Press <1> to continue.                                                                                                    |

GSI\_END

#### Grip Strength Measurement (GSM)

| GSM_BEG  |                                                                                                    |
|----------|----------------------------------------------------------------------------------------------------|
|          | External variables required:                                                                                                    |
|          | Variables taken from sample file:<br>STAND: name of the city/town/village in which the clinic has been set<br>up<br>CLINICID: 8 digit respondent identifier                                                                                                    |
|          | Variables output from Clinic Interface:<br>CurrentYear: numeric year during which clinic visit is taking place<br>CurrentMonth: numeric month during which clinic visit is taking place<br>CurrentDay: numeric day during which clinic visit is taking place<br>SessionE: English text of when the clinic visit is taking place |
|          | Variables from previously completed blocks:<br>RespondentName: name of respondent<br>GenderE: English text for sex of respondent<br>CON_AGE: age of respondent                                                                                                    |
| GSM_N11A | INSTRUCTION: Record the first gap strength measurement for the <u>right</u> hand to the nearest 'rilogram (kg).                                                                                                    |
|          | _ _  Right hand grip strength (in kg)<br>(MIN: 1)<br>(MAX: 100)                                                                                                    |
| GSM_N11B | <u>NSTRJCTION</u> : Re-enter the <u>first</u> grip strength measurement for the <u>right</u> hand to the nearest kilogram (kg).                                                                                                    |
|          | _ _ _  Right hand grip strength (in kg)<br>(MIN: 1)<br>(MAX: 100)                                                                                                    |
|          | DK, RF                                                                                                    |
| GSM_C11A | If GSM_N11A = DK, go to GSM_S11.<br>Otherwise, go to GSM_C11B.                                                                                                    |
| GSM_C11B | If GSM_N11A = RF, go to GSM_END.<br>Otherwise, go to GSM_N12A.                                                                                                    |
| GSM_S11  | INSTRUCTION: Specify the reason why the measurement could not be taken.                                                                                                    |
|          | (80 spaces)                                                                                                    |

(DK, RF not allowed)

| GSM_N12A | <u>INSTRUCTION</u> : Record the <u>first</u> grip strength measurement for the <u>left</u> hand to the nearest kilogram (kg).     |  |
|----------|----------------------------------------------------------------------------------------------------|--|
|          | _ _ _  Left hand grip strength (in kg)<br>(MIN: 1)<br>(MAX: 100)                                                                  |  |
|          | DK, RF                                                                                                    |  |
| GSM_N12B | INSTRUCTION: Re-enter the first grip strength measurement for the left hand to the nearest kilogram (kg).                         |  |
|          | _ _  Left hand grip strength (in kg)<br>(MIN: 1)<br>(MAX: 100)                                                                    |  |
|          | DK, RF                                                                                                    |  |
| GSM_C12  | If GSM_N12A = DK, go to GSM_S12.<br>Otherwise, go to GSM_N21A.                                                                    |  |
| GSM_S12  | INSTRUCTION: Specify the reason why the measurement could not be taken.                                                           |  |
|          | (80 spaces)                                                                                                    |  |
|          | (DK, RF not allowed)                                                                                                    |  |
| GSM_N21A | INSTRUC. ON: Record the <u>second</u> grip strength measurement for the <u>right</u> and to the nearest kilogram (kg).            |  |
|          | _ _  Right hand grip strength (in kg)<br>MIN: 1)<br>(⋈,∧X: 100)                                                                   |  |
|          | DK, RF                                                                                                    |  |
| GSM_N21B | <u>INSTRUCTION</u> : Re-enter the <u>second</u> grip strength measurement for the <u>right</u> hand to the nearest kilogram (kg). |  |
| FOr .    | _ _  Right hand grip strength (in kg)<br>(MIN: 1)<br>(MAX: 100)                                                                   |  |
| Y        | DK, RF                                                                                                    |  |
| GSM_C21  | If GSM_N21A = DK, go to GSM_S21.<br>Otherwise, go to GSM_N22A.                                                                    |  |
| GSM_S21  | INSTRUCTION: Specify the reason why the measurement could not be taken.                                                           |  |
|          |                                                                                                    |  |
|          | (80 spaces)                                                                                                    |  |

(DK, RF not allowed)

| GSM_N22A    | <u>INSTRUCTION</u> : Record the <u>second</u> grip strength measurement for the <u>left</u> hand to the nearest kilogram (kg). |  |
|-------------|----------------------------------------------------------------------------------------------------|--|
|             | _ _ _  Left hand grip strength (in kg)<br>(MIN: 1)<br>(MAX: 100)                                                               |  |
|             | DK, RF                                                                                                    |  |
| GSM_N22B    | INSTRUCTION: Re-enter the second grip strength measurement for the left hand to the nearest kilogram (kg).                     |  |
|             | <pre> _ _  Left hand grip strength (in kg)<br/>(MIN: 1)<br/>(MAX: 100)</pre>                                                   |  |
|             | DK, RF                                                                                                    |  |
| GSM_C22     | If GSM_N22A = DK, go to GSM_S22.<br>Otherwise, go to GSM_D51.                                                                  |  |
| GSM_S22     |                                                                                                    |  |
|             | INSTRUCTION: Specify the reason why the measurement could not be taken.                                                        |  |
|             |                                                                                                    |  |
|             | (80 spaces)                                                                                                    |  |
|             | (DK an not allowed)                                                                                                    |  |
| GSM_D51     | O'                                                                                                    |  |
| Programmer: | Calculate the total hand grip strength.                                                                                        |  |
| GSM_D52     |                                                                                                    |  |
| Programmer: | Calculate the grip strength norms for respondents 15 - 69.                                                                     |  |
| GSM_D53     |                                                                                                    |  |
| Programmer. | Calculate the grip strength norms for respondents less than 15.                                                                |  |
| GSM_END     |                                                                                                    |  |

# Phlebotomy Component

#### Phlebotomy Component Introduction (PHI)

| PHI_BEG     |                                                                                                    |
|-------------|----------------------------------------------------------------------------------------------------|
|             | External variables required:                                                                                                    |
|             | Variables taken from sample file:<br>STAND: name of the city/town/village in which the clinic has been set<br>up<br>CLINICID: 8 digit respondent identifier<br>SELFAST: whether selected to fast for 12 hours (1=fasting, 2=non-fasting)                                                                                                    |
|             | Variables output from Clinic Interface:<br>CurrentYear: numeric year during which clinic visi, is taking place<br>CurrentMonth: numeric month during which clinic visit is taking place<br>CurrentDay: numeric day during which clinic visit is taking place<br>SessionE: English text of when the clinic visit, taking place                                                                                                    |
|             | Variables from previously completed blocks:<br>RespondentName: name of respondent<br>GenderE: English text for sex on respondent<br>CON_AGE: age of respondent                                                                                                    |
|             | ATG_Q11: time when the respondent last ate/drank<br>ATG_N11: date when the respondent last ate/drank<br>DT_ATGN11E: English text for reported fasting date<br>ATG_D12: whether the respondent has fasted for 10 hours                                                                                                    |
|             | SCS_N12 : visi typ∈ (3= clinic visit; 4= home visit)                                                                                                    |
| PHI_R10     | $H_{i_1}$ , $H_{i_1}$ , $H_{i_2}$ , $H_{i_3}$ , $H_{i_4}$ , $H_{i_5}$ , $H_{i_5}$ , |
|             | INSTRUCTION: Press <1> to continue.                                                                                                    |
| PHI_D10     | Y                                                                                                    |
| Programmer: | IF SCS_N12 = 4 THEN<br>PHI_D10 = EMPTY<br>ELSE<br>IF PHI_R10 = 1 and PHI_D10 = EMPTY,<br>Set PHI_D10 = Current Time (in HH:MM:SS format)<br>ENDIF                                                                                                    |
| <b>Y</b>    |                                                                                                    |

| PHI_Q11    | I need to confirm your fasting status. When did you last eat or drink<br>anything other than water (e.g., coffee, tea, alcohol, juice or flavoured<br>water)?                                                                                                    |                                                                                                    |                                        |  |
|------------|----------------------------------------------------------------------------------------------------|----------------------------------------------------------------------------------------------------|----------------------------------------|--|
|            |                                                                                                    | The respondent reported last eating or drinking at ^ATG_Q11<br>^DT_ATGN11E.                                                                                          |                                        |  |
|            | <u>INSTRUCTION</u> : Probe to determine the date and time at which the respondent last ate or drank something that does not meet the <u>phlebotomy</u> fasting requirements.<br>Record whether the fasting time and date recorded during the screening component are correct. |                                                                                                    | ing that does not meet the             |  |
|            | 1                                                                                                    | Yes                                                                                                    | (Go to PHI_D12)                        |  |
|            | 2<br>(DK,                                                                                                    | No<br>RF not allowed)                                                                                                    |                                        |  |
| Help text: |                                                                                                    | espondent is still considered fasted if th<br>ndicated time-frame:                                                                                                   | ne follow have been consumed within    |  |
|            | 0<br>0                                                                                                    | Black coffee - up until the time of the<br>Coffee with milk/cream - up to 2 hours<br>Juice - up to 2 hours prior to the appo<br>Gum and candy are allowed - up unt   | s prior the appointment<br>intment     |  |
|            |                                                                                                    | espondent is not considered 'fasted' if t<br>past 10 hours.                                                                                                    | he following have been consumed within |  |
|            |                                                                                                    | Liquids other than those indicated abo<br>o Milkshalves<br>o Protein schares<br>o Me. Lirepracements<br>o Milk<br>oranercy crinks<br>o Any other beverages or supple |                                        |  |
| PHI_N11    | INSTRUCTION: Enter the time (followed by "AM" or "PM") at which the report dent last ate or drank something that does not meet the phlebotomy fasting requirements.                                                                                                    |                                                                                                    |                                        |  |
|            | (MIN<br>(MA                                                                                                    | l: 1)<br>X: 13)                                                                                                    |                                        |  |
|            |                                                                                                    | RF not allowed)                                                                                                    |                                        |  |
| PHI_N12A   | INST                                                                                                    | RUCTION: Confirm the date.                                                                                                    |                                        |  |
|            | 1<br>2<br>(DK,                                                                                                    | Yesterday<br>Today<br>RF not allowed)                                                                                                    |                                        |  |
| PHI_C12    |                                                                                                    | S_N12 = 3, go to PHI_D12.<br>erwise, go to PHI_N12B.                                                                                                    |                                        |  |

| PHI_N12B      | <u>INSTRUCTION</u> : Enter the time (followed by "AM" or "PM") the fasting question (PHI_N11) <u>was asked</u> to the respondent.                                                                                                    |
|---------------|----------------------------------------------------------------------------------------------------|
|               | (MIN: 1)<br>(MAX: 13)                                                                                                    |
|               | (DK, RF not allowed)                                                                                                    |
| PHI_D12       |                                                                                                    |
| Content type: | NOTE TO DATA USERS:<br>Fasting status (10 hr) is confirmed based on the fasting flag (SELFAST) and the<br>responses to PHI_Q11 and PHI_N11 (if clinic visit) along with PHI_N12B (if home visit).<br>PHI_D12 = 1 (fasted) and PHI_D12 = 2 (not fasted). |
| Programmer:   | <pre>IF SCS_N12 = 3 THEN</pre>                                                                                                    |
|               | Otherwise, DT_ATGFASTE = "non-fasted".                                                                                                    |
| PHI_END       |                                                                                                    |

#### Blood Collection (BDC)

| BDC_BEG | External variables required:                                                                                                    |                                                                                                    |  |
|---------|----------------------------------------------------------------------------------------------------|----------------------------------------------------------------------------------------------------|--|
|         | Variables taken from sample file:<br>STAND: name of the city/town/villag                                                                                                    | e in which the clinic has been set                                                                                     |  |
|         | up<br>CLINICID: 8 digit respondent identifie<br>T133FLAG: whether Test 133 is to be a                                                                                                    |                                                                                                    |  |
|         | Variables output from Clinic Interfact<br>DryRun: whether the case is a dry run<br>CurrentYear: numeric year during wh<br>CurrentMonth: numeric month durin<br>CurrentDay: numeric day during whi<br>SessionE: English text of when the clir | n case<br>nich clinic visit is taking place<br>g which clinic visit is taking place<br>ich clinic visit is aking place |  |
|         | Variables from previously completed<br>RespondentName: name of respondent<br>CON_AGE: age of respondent<br>CON_SEX: sex of respondent                                                                                                    | dent                                                                                                    |  |
|         | GenderE: English text for set of respondent<br>CON_N24 : whether the respondent<br>consent for blood and urine storage<br>CON_N25 : whether the respondent                                                                                   | s parent or guardian provided                                                                                          |  |
|         | urine storage<br>CON_N26: will ether the respondent  <br>BVOCFLG: Tap Viater subsampling fl<br>OMEGFLG: C.~ega 3 & 6 subsamplir                                                                                                    | ag<br>ng flag                                                                                                    |  |
|         | PHC_Qb): whether the respondent f<br>during a blood draw<br>PHI_D 2: whether respondent has fa<br>n. n-fasted)                                                                                                    |                                                                                                    |  |
| BDC_C10 | .€PHC_Q56 = 1, go to BDC_N10.<br>Otherwise, go to BDC_Q21.                                                                                                    |                                                                                                    |  |
| BDC_N10 | <u>INSTRUCTION</u> : During the screening of<br>stated they have felt dizzy or fainted<br>Probe and take the appropriate pre                                                                                                    | previously during a blood draw.                                                                                        |  |
|         | Press <1> to continue.                                                                                                    |                                                                                                    |  |
|         | 1 Continue<br>(DK, RF not allowed)                                                                                                    |                                                                                                    |  |
| BDC_Q21 | I am going to do the blood draw.                                                                                                    |                                                                                                    |  |
|         | <u>INSTRUCTION</u> : Explain the procedure to the respondent.<br>Press < 1 > to continue.                                                                                                    |                                                                                                    |  |
|         |                                                                                                    |                                                                                                    |  |
|         | 1 Continue<br>(DK not allowed)<br>RF                                                                                                    | (Go to BDC_END)                                                                                                    |  |

| BDC_D21       |                                                                                                    |  |  |
|---------------|----------------------------------------------------------------------------------------------------|--|--|
| Content type: | NOTE TO DATA USER:<br>Tubes for blood collection are determined by the age of the respondent and<br>whether he/she consented to blood and/or DNA storage.                                |  |  |
| BDC_C22       | If DryRun in (1,2) or BDC_D21 = 1 or BDC_D21 = 2, go to BDC_N24.<br>Otherwise, go to BDC_N23.                                                                                            |  |  |
| BDC_N23       | <u>INSTRUCTION</u> : If you think that the tubes you are drawing will not yield sufficient volume of serum, draw optional tube #14.                                                      |  |  |
|               | Press <1> to continue.                                                                                                    |  |  |
|               | 1 Continue<br>(DK, RF not allowed)                                                                                                    |  |  |
| BDC_N24       | <u>INSTRUCTION</u> : Record which of the required tubes of blood were collected.                                                                                                    |  |  |
|               | Mark all that apply.                                                                                                    |  |  |
|               | 50 All of the main required<br>tubes (Sub Tubes and<br>Tube#14 not selected)                                                                                                    |  |  |
|               | <ul> <li>51 None of the required tribes (Go to BDC_N44)</li> <li>52 Tube # 14 and all of the</li> </ul>                                                                                  |  |  |
|               | main required tubes<br>(DK not allow pd)                                                                                                    |  |  |
|               | RF (Go to BDC_END)                                                                                                    |  |  |
| Content type: | NOTE TO LATA USERS:<br>A dynamic that of blood collection tubes appears at this question based on the age<br>of the respondent and whether he/she consented to blood and/or DNA storage. |  |  |
| BDC_N41       | <u>INJTEUCTION</u> : Press <1> to print the blood collection tube labels.                                                                                                    |  |  |
|               | Print the labels<br>(DK, RF not allowed)                                                                                                    |  |  |
| BDC_N42       | INSTRUCTION: Stick each label on the appropriate blood collection tube and if applicable on the CBC report.                                                                              |  |  |
|               | Press <1> to continue.                                                                                                    |  |  |
|               | 1 Continue<br>(DK, RF not allowed)                                                                                                    |  |  |
| BDC_N43       | <u>INSTRUCTION</u> : Record whether the respondent was seated or supine during the blood draw.                                                                                           |  |  |
|               | 1 Seated                                                                                                    |  |  |
|               | 2 Supine<br>(DK, RF not allowed)                                                                                                    |  |  |

| BDC_C44 | If all of the required main tubes or sub tubes were collected, go to BDC_N51.<br>Otherwise, go to BDC_N44.                            |  |  |
|---------|----------------------------------------------------------------------------------------------------|--|--|
| BDC_N44 | <u>INSTRUCTION</u> : Record the reason why all required tubes were not collected.                                                     |  |  |
|         | 1Respondent refused2Respondent fainted3Unable to find vein4Blood flow stopped5Physical limitation6Other - Specify(DK, RF not allowed) |  |  |
|         | Go to BDC_N51                                                                                                    |  |  |
| BDC_S44 | (Record the reason why all required tub. swere not collected.)                                                                        |  |  |
|         | INSTRUCTION: Specify.                                                                                                    |  |  |
|         | (80 spaces)<br>(DK, RF not allow()                                                                                                    |  |  |
| BDC_N51 | INSTRUCTION: Record whether another staff member assisted with the blood draw                                                         |  |  |
|         | 2 No (Go to BDC_END)<br>(DK, RF not allowed)                                                                                          |  |  |
| BDC_N52 | <u>INSTRUCTION</u> : Record the HMSID of the staff member that assisted with the blood draw.                                          |  |  |
| to he   | _ _ _ <br>(MIN: 1,000)<br>(MAX: 9,995)                                                                                                |  |  |
|         | (DK, RF not allowed)                                                                                                    |  |  |
| BDC_END |                                                                                                    |  |  |

# Urine Collection 2 Component (UC2)

| Overview:   | The Urine Collection 2 component is only administered if the respondent did not provide a sufficient volume of urine in the Urine Collection 1 component.                                          |                                                                                                    |  |
|-------------|----------------------------------------------------------------------------------------------------|----------------------------------------------------------------------------------------------------|--|
| UC2_BEG     | External variables required:                                                                                                    |                                                                                                    |  |
|             | Variables taken from sample file:<br>STAND: name of the city/town/villag<br>up<br>CLINICID: 8 digit respondent identifie                                                                           | × 1                                                                                                    |  |
|             | Variables output from Clinic Interfact<br>CurrentYear: numeric year during w<br>CurrentMonth: numeric month durin<br>CurrentDay: numeric day during wh<br>SessionE: English text of when the clin  | hich clinic visit is taking place<br>g which clinic visit is taking place<br>ich clinic visit is taking place |  |
|             | Variables from previously completed<br>RespondentName: name of respondent<br>GenderE: English text for set of respondent<br>CON_AGE: age of respondent<br>SCS_N12: visit type (3= clinic visit; 4= | dent<br>ondent                                                                                                |  |
|             |                                                                                                    |                                                                                                    |  |
| UC2_N10     | <u>INSTRUCTION</u> : Record whether the respondent provided a second urine sample.                                                                                                    |                                                                                                    |  |
|             | 1 YES<br>(L" RF not allowed)                                                                                                    |                                                                                                    |  |
| UC2_D10     |                                                                                                    |                                                                                                    |  |
| Programmer: | IF SCS_N12 = 4 THEN<br>UC2_D10 = EMPTY<br>ELSE<br>IF UC2_N10 = RESPONSE and UC2_D10 =<br>Set UC2_D10 = Current Time (in HH:MI<br>ENDIF                                                             |                                                                                                    |  |
| UC2_C10     | If UC2_N10 = 1, go to UC2_END.<br>Otherwise, go to UC2_N30.                                                                                                    |                                                                                                    |  |
| UC2_N30     | INSTRUCTION: Record the reason why the respondent did not provide a urine sample.                                                                                                    |                                                                                                    |  |
|             | <ol> <li>Refusal</li> <li>Unable to provide</li> <li>Other - Specify</li> <li>(DK, RF not allowed)</li> </ol>                                                                                      | (Go to UC2_\$30)                                                                                              |  |
|             | Go to UC2_END                                                                                                    |                                                                                                    |  |

UC2\_S30

(Record the reason why the respondent did not provide a urine sample.)

INSTRUCTION: Specify the reason.

(80 spaces)

(DK, RF not allowed)

UC2\_END

Repution

# Report of Measurements Component (RM)

| RM_BEG      |                                                                                                    |
|-------------|----------------------------------------------------------------------------------------------------|
|             | External variables required:                                                                                                    |
|             | Variables output from Clinic Shell:<br>CurrentYear: numeric year during which clinic visit is taking place<br>CurrentMonth: numeric month during which clinic visit is taking place<br>CurrentDay: numeric day during which clinic visit is taking place                                                                                                    |
|             | Variables from previously completed blocks:<br>RespondentName: name of respondent<br>GenderE: English text for sex of respondent<br>CON_AGE: age of respondent<br>LNG_N11: respondent's preferred official language<br>BPM_411A: blood pressure norms for respondents 18 or older<br>BPM_412A: blood pressure norms for respondents less than 18<br>OTM_N31: whether the right ear canal is ob tructed<br>OTM_N40: record of the otoscopic examination of the right ear<br>OTM_N50: record of the amount pus/wax in the right ear<br>OTM_N60: whether the left ear caname obstructed<br>OTM_N70: record of the an ount pus/wax in the left ear<br>OTM_N80: record of the an ount pus/wax in the left ear<br>OTM_N80: record of the an ount pus/wax in the left ear<br>SCS_N12: visit type (3= clinic visit, 4= home visit) |
| RM_N90      | INSTRUCTION: Press <1> to print the Report of Measurements.<br>Print the report<br>(Dr., PF rot allowed)                                                                                                    |
| RM_D90      |                                                                                                    |
| Programmer: | IF SCS_N12 = 4 THEN<br>RM_D90 = EMPTY<br>ELSE<br>IF RM_N90 = 1 and RM_D90 = EMPTY,<br>Set RM_D90 = Current Time (in HH:MM:SS format)<br>ENDIF                                                                                                    |
| RM_END      |                                                                                                    |

# Exit Component

#### Exit Component Introduction (ECI)

| ECI_BEG     |                                                                                                    |
|-------------|----------------------------------------------------------------------------------------------------|
|             | External variables required:                                                                                                    |
|             | Variables taken from sample file:<br>STAND: name of the city/town/village in which the clinic has been set                                 |
|             | up<br>CLINICID: 8 digit respondent identifier                                                                                              |
|             | Variables output from Clinic Shell:<br>CurrentYear: numeric year during which clinic vit is taking place                                   |
|             | CurrentMonth: numeric month during which clinic visit is taking place<br>CurrentDay: numeric day during which clinic visit is taking place |
|             | SessionE: English text of when the clinic visit is taking place                                                                            |
|             | Variables from previously completed blocks:                                                                                                |
|             | RespondentName: name of respondent<br>GenderE: English text for sex of respondent                                                          |
|             | CON_AGE: age of respondent                                                                                                    |
|             | OHE_N71: whether a seriou, med cal condition requiring immediate                                                                           |
|             | attention was discovered Juring the dental examination                                                                                     |
|             | SCS_N12: visit type (3= `linic`visit; 4= home visit)                                                                                       |
|             |                                                                                                    |
| ECI_Q01     | Before you leave, we have a few administrative questions.                                                                                  |
|             |                                                                                                    |
|             | INSTR. C. ION: Press <1> to continue.                                                                                                    |
|             | (DK, RF not allowed)                                                                                                    |
| ECI_D01B    |                                                                                                    |
| Programmer: | IF SCS_N12 = 4 THEN<br>ECI_D01 = EMPTY                                                                                                    |
| P.Y         | ELSE<br>IF ECL_Q01 = 1 and ECL_D01 = EMPTY,<br>Sat ECL_D01 - Current Time (in LILLAMACC format)                                            |
|             | Set ECI_D01 = Current Time (in HH:MM:SS format)<br>ENDIF                                                                                   |
| ECI_END     |                                                                                                    |
| /           |                                                                                                    |

#### Exit Consent Questions (ECQ)

| ECQ_BEG  |                                                                                                    |
|----------|----------------------------------------------------------------------------------------------------|
|          | External variables required:                                                                                                    |
|          | Variables taken from sample file:<br>STAND: name of the city/town/village in which the clinic has been set<br>up<br>CLINICID: 8 digit respondent identifier<br>CPROV: province of residencesst                                                                                                    |
|          | Variables output from Clinic Interface:<br>CurrentYear: numeric year during which clinic visit is taking place<br>CurrentMonth numeric month during which clinic visit is taking place<br>CurrentDay: numeric day during which clinic visit is taking place<br>SessionE: English text of when the clinic visit is taking place                                                                                                    |
|          | Variables from previously completed b.pcks:<br>RespondentName: name of respondent<br>GenderE: English text for sex of the product<br>CON_AGE: age of respondent<br>DryRun: whether the case in a dry run case (1or 2= dryrun; 3= survey<br>respondent)                                                                                                    |
|          |                                                                                                    |
| ECQ_C11  | If DryRun in (1, 2)., 30 to ECQ_END.<br>Otherwise, go to ECQ_D11A.                                                                                                    |
| ECQ_D11A | If CPPOV = 10 DT_PROVINCEE = "Newfoundland and Labrador".<br>If CPROV = 11, DT_PROVINCEE = "Prince Edward Island".<br>If CPROV = 12, DT_PROVINCEE = "Nova Scotia".<br>If CPROV = 13, DT_PROVINCEE = "New Brunswick".<br>If CPROV = 24, DT_PROVINCEE = "Quebec".<br>CPROV = 35, DT_PROVINCEE = "Ontario".<br>If CPROV = 46, DT_PROVINCEE = "Manitoba".<br>If CPROV = 47, DT_PROVINCEE = "Saskatchewan".<br>If CPROV = 48, DT_PROVINCEE = "Alberta".<br>If CPROV = 59, DT_PROVINCEE = "British Columbia".<br>If CPROV = 60, DT_PROVINCEE = "Yukon".<br>If CPROV = 61, DT_PROVINCEE = "Northwest Territories".<br>If CPROV = 62, DT_PROVINCEE = "Nunavut". |
| ECQ_D11B | If CPROV < 60, DT_PROVTERR1 = "provincial".<br>If CPROV < 60, DT_PROVTERRE = "province".<br>Otherwise, DT_PROVTERR1 = "territorial".<br>Otherwise, DT_PROVTERRE = "territory".                                                                                                    |

| ECQ_R12    | Statistics Canada may combine you responses to other surveys or admin                                                                                                    |                                       |
|------------|----------------------------------------------------------------------------------------------------|---------------------------------------|
|            | INSTRUCTION: Press <1> to continue.                                                                                                    |                                       |
| Help text: | <ul> <li>Provincial Ministry of Health;</li> <li>health registries or other recognized hear</li> </ul>                                                                                                    | th organizations .                    |
|            | This would include information on past and<br>- services provided at hospitals, clinics and<br>- other health services provided by the pro                                                                                                    | doctor's offices;                     |
| ECQ_Q13    | The linkage will be done by Statistic used for statistical purposes only.                                                                                                    | s Canada, and the results will be     |
|            | Do we have your permission to com                                                                                                    | bine this information?                |
|            | 1 Yes<br>2 No<br>DK, RF                                                                                                    | (Co to LCO_R21)<br>(Co to LCO_R21)    |
| ECQ_Q14    | Having a [provincial/territorial] heal<br>Canada in linking the survey data to<br>information.<br>Do you have a(n) ^DT_P.O\ "NCEE h                                                                                                    | o tne [provincial/territorial] health |
|            | 1 Yes<br>2 No                                                                                                    | (Go to ECQ_Q16)                       |
|            | DK, RF                                                                                                    | (Go to ECQ_R21)                       |
| ECQ_Q15    | For which [provin pe/territory] is your                                                                                                    | health number?                        |
| FORM       | <ul> <li>10 Perfoundland and</li> <li>10 Perfoundland and</li> <li>10 Perfoundland and</li> <li>11 Perfoundland Island</li> <li>12 Nova Scotia</li> <li>13 New Brunswick</li> <li>13 New Brunswick</li> <li>24 Quebec</li> <li>35 Ontario</li> <li>46 Manitoba</li> <li>47 Saskatchewan</li> <li>48 Alberta</li> <li>59 British Columbia</li> <li>60 Yukon</li> <li>61 Northwest Territories</li> <li>62 Nunavut</li> <li>88 Does not have a<br/>[provincial/territorial] health</li> </ul> |                                       |
|            | number<br>DK, RF                                                                                                    | (Go to ECQ_D21)<br>(Go to ECQ_R21)    |

| ECQ_Q16 | What is your health number?                                                                                          |                                    |
|---------|----------------------------------------------------------------------------------------------------|------------------------------------|
|         | INSTRUCTION: Enter a health number commas between the numbers.                                                       | . Do not insert blanks, hyphens or |
|         | (12 spaces)                                                                                                    |                                    |
|         | DK, RF                                                                                                    | (Go to ECQ_R21)                    |
| ECQ_N16 | INSTRUCTION: Re-enter the health nu                                                                                  | mber.                              |
|         | (12 spaces)                                                                                                    |                                    |
|         | DK, RF                                                                                                    | ST.                                |
| ECQ_D21 | If ECQ_Q16 = RESPONSE, DT_ECQ211<br>telephone number and health<br>Otherwise, DT_ECQ21TEXTE = ":                     | ריע".                              |
| ECQ_R21 | To avoid duplication of survives, Statis<br>agreement with Health Canada and<br>Canada to share the information coll | the Public Health Agency of        |
|         | [Your name, ad tre:s, telephone num<br>name, address and telephone numb                                              |                                    |
|         | <u>INSTRUCIEN</u> : Press <1> to continue.                                                                           |                                    |
| ECQ_Q22 | Realth Canada and the Public Health information confidential, and use it for                                         |                                    |
|         | Do you agree to share the informatio                                                                                 | n?                                 |
| R       | 1 Yes<br>2 No<br>DK, RF                                                                                              |                                    |
| ECQ_END |                                                                                                    |                                    |

#### Contact (CONT)

| CONT_BEG  |                                                                                                    |
|-----------|----------------------------------------------------------------------------------------------------|
|           | External fields required:                                                                                                    |
|           | Variables taken from sample file:<br>STAND: name of the city/town/village in which the clinic has been set<br>up<br>CLINICID: 8 digit respondent identifier<br>FLAGReconsent: 1 = reconsent question asked 2 = reconsent question                                                                                                    |
|           | not asked                                                                                                    |
|           | Variables output from Clinic Interface:<br>CurrentYear: numeric year during which clinic visit is taking place<br>CurrentMonth: numeric month during which clinic visit is taking place<br>CurrentDay: numeric day during which clinic visit is taking place<br>DryRun: indicator of whether the case is a dry run case<br>SessionE: English text of when the clinic visit, taking place |
|           | Variables from previously completed blocks:<br>RespondentName: name of respondent<br>GenderE: English text for sex or respondent<br>CON_AGE: age of respondent<br>CON_SEX: sex of respondent                                                                                                    |
|           | CON_N24: yes/no in a cator of whether the respondent's parent or<br>guardian provided consent for blood and urine storage<br>CON_N25: yes/no indicator of whether the respondent provided<br>consent for blood and urine storage<br>UC1_N40: yes/no indicator of whether a urine sample was provided<br>PDC_O210/r, "ic alor if blood was drawn                                          |
|           | BDC_Q21: indicator if blood was drawn<br>BDC_N2 : indicator of which tubes were collected<br>BDC_N2: now blood collection was performed                                                                                                    |
| CONT_C01  | if DryRun in (1, 2), go to CONT_END.<br>Otherwise, go to CONT_Q01.                                                                                                    |
| CONT_Q01  | We may want to contact your household in a number of years to ask<br>about your participation in a follow-up to this survey.                                                                                                    |
|           | Do we have your permission to contact you?                                                                                                    |
|           | 1 Yes<br>2 No<br>(DK not allowed)<br>RF                                                                                                    |
| CONT_C03A | If (CON_AGE > 13 or CON_N24 = 2 or [(BDC_Q21 = RF or BDC_N24 = 51 or BDC_N24 = RF) and UC1_N40 = 2]), go to CONT_C03B. Otherwise, go to CONT_C03C.                                                                                                    |
| CONT_C03B | If FLAGReconsent = 2 and (CONT_Q01 = 2 or RF), go to CONT_END.<br>Otherwise, go to CONT_Q03.                                                                                                    |

| CONT_C03C     | If ((CONT_Q01 = 2 or RF) and CONT_Q02 = RF), go to CONT_END.<br>Otherwise, go to CONT_Q03.                                                                                                    |
|---------------|----------------------------------------------------------------------------------------------------|
| Content type: | NOTE TO DATA USERS:<br>If the respondent does not consent for Statistics Canada to contact their home to<br>participate in a follow up to the CHMS (CONT_Q01=2 or RF), go to CONT_END.                                                                                                    |
| CONT_Q03      | In case you move or change telephone numbers, it would be helpful if<br>you could provide the name, telephone number and address of a<br>relative or friend who could help us to contact you.                                                                                                    |
|               | INSTRUCTION: Press <1> to continue.                                                                                                    |
|               | 1 Continue<br>(DK not allowed)<br>RF                                                                                                    |
| CONT_C04      | If CONT_Q03 = RF, go to CONT_END.<br>Otherwise, go to CONT_B05.                                                                                                    |
| CONT_B05      | Call the Get Contact Name (GCN) block. See Appendix I.                                                                                                    |
| Programmer:   | Pass "I want to emphasize that we win comment this person only if we experience difficulty reaching you. " as parameter.                                                                                                    |
| CONT_C05      | If CONT_B05.GCN_CONT_IA. $^{1}$ E = 1, go to CONT_END.<br>Otherwise, go to COLUT_D0.                                                                                                    |
| CONT_D05      |                                                                                                    |
| Programmer:   | IF CONT_B05.GCN_FNAME = DK or RF AND CONT_B05.GCN_LNAME = DK or RF THEN<br>CONT1_r, ^MEE = , the person"<br>ELSE IF CONT_205.GCN_FNAME = DK or RF THEN<br>CONT1 NAMLE = CONT_B05.GCN_LNAME<br>ELSE 'F CONL_B05.GCN_LNAME = DK or RF THEN<br>CON'T1_NAMEE = CONT_B05.GCN_FNAME + CONT_B05.GCN_LNAME |
|               | ENDIF                                                                                                    |
| CONT_B06      | Call the Address block. See Appendix I.                                                                                                    |
| Programmer:   | Pass "What is the address for ^CONT1_NAMEE?" as parameter.                                                                                                    |
| CONT_C07      | If CONT_B06.Province = 77 "Outside of Canada and U.S.A.", go to CONT_B08.<br>Otherwise, go to CONT_B07.                                                                                                    |
| CONT_B07      | Call the North American Telephone block (NATP). See Appendix I.                                                                                                    |
|               | Go to CONT_B09                                                                                                    |
| Programmer:   | Pass "What is the telephone number for ^CONT1_NAMEE, including the area code?" as parameter.                                                                                                    |
| CONT_B08      | Call the Overseas Telephone block (OSTP). See Appendix I.                                                                                                    |
| Programmer:   | Pass "What is the telephone number for ^CONT1_NAMEE, including the area code?" as parameter.                                                                                                    |

| CONT_B09    | Call the Get Contact Name block (GCN). See Appendix I.                                                                                                    |
|-------------|----------------------------------------------------------------------------------------------------|
| Programmer: | Pass "Is there someone else we could call to help us contact you? Again, we will contact this person only if we experience difficulty reaching you and then only to obtain the new address and telephone number." as parameter.                                                                                                    |
| CONT_C09    | If CONT_B09.GCN_CONFNAME = 1, go to CONT_END.<br>Otherwise, go to CONT_D09.                                                                                                    |
| CONT_D09    |                                                                                                    |
| Programmer: | IF CONT_B09.GCN_FNAME = DK or RF AND CONT_B09.GCN_LNAME = DK or RF THEN<br>CONT2_NAMEE = "the person"<br>ELSE IF CONT_B09.GCN_FNAME = DK or RF THEN<br>CONT2_NAMEE = CONT_B09.GCN_LNAME<br>ELSE IF CONT_B09.GCN_LNAME = DK or RF THEN<br>CONT2_NAMEE = CONT_B09.GCN_FNAME<br>ELSE<br>CONT2_NAMEE = CONT_B09.GCN_FNAME + CONT_B09.GC."_LNAME<br>ENDIF |
| CONT_B10    | Call the Address block. See Appendix                                                                                                    |
| Programmer: | Pass "What is the address for ^CONT2_^^^MEE?" as parameter.                                                                                                    |
| CONT_C11    | If CONT_B10.Province = 77 Outs, te of Canada and U.S.A.", go to CONT_B12.<br>Otherwise, go to CONT_B1,                                                                                                    |
| CONT_B11    | Call the North Ar. prican relephone block (NATP). See Appendix I.<br>Go to CONT_in 'D                                                                                                    |
| Programmer: | Pass" <b>W. 'ha' is the telephone number for ^CONT2_NAMEE, including the area code?</b> " as parameter.                                                                                                    |
| CONT_B12    | Cell the Overseas Telephone block (OSTP). See Appendix I.                                                                                                    |
| Programmer: | vass "What is the telephone number for ^CONT2_NAMEE, including the area code?"<br>as parameter.                                                                                                    |
| CONT_END    |                                                                                                    |

# Clinic Sign-Out Component (CSO)

| CSO_BEG     |                                                                                                    |
|-------------|----------------------------------------------------------------------------------------------------|
|             | External variables required:                                                                                                    |
|             | Variables taken from sample file:<br>STAND: name of the city/town/village in which the clinic has been set<br>up<br>CLINICID: 8 digit respondent identifier                                                                                                    |
|             | Variables assigned in Clinic Interface:<br>CurrentYear: numeric year during which clinic visit is taking place<br>CurrentMonth: numeric month during which clinic visit is taking place<br>CurrentDay: numeric day during which clinic visit is taking place<br>SessionE: English text of when the clinic visit is taking place<br>DryRun: indicator of whether the case is a dry run case |
|             | Variables output from previously completed blocks:<br>RespondentName: name of responden.<br>GenderE: English text for sex of respondent<br>CON_AGE: age of respondent<br>REP_Q12: selected method of delivery of final report<br>FNAME: first name of respondent<br>LNG_N11: respondent/s profered official language<br>SCS_N12: visit type (3= clinic visit; 4= home visit)               |
|             |                                                                                                    |
| CSO_R11A    | Here is a Peport of Measurements containing the results of the tests you performed tool y. Your results are organized under various sections: your results are on the right and the interpretation is in italics under each suction.                                                                                                    |
|             | IN <u>TRUCTION</u> : Provide the respondent with his/her Report of Measurements.                                                                                                    |
|             | priefly review the report with the respondent, identifying each section<br>and explaining where the results and interpretations can be found.                                                                                                    |
| Q Y         | Press <1> to continue.                                                                                                    |
| CSO_D11     |                                                                                                    |
| Programmer. | IF SCS_N12 = 4 THEN<br>CSO_D11 = EMPTY<br>ELSE<br>IF CSO_R11A = 1 and CSO_D11 = EMPTY,                                                                                                    |

IF CSO\_R11A = 1 and CSO\_D11 = EMPTY, Set CSO\_D11 = Current Time (in HH:MM:SS format) ENDIF

| CSO_R11B    | Do you have any questions about your report? If you would like, a<br>Health Measures Specialist can spend a few minutes reviewing your<br>test results with you now.                                                                                                    |
|-------------|----------------------------------------------------------------------------------------------------|
|             | <u>INSTRUCTION</u> : If a respondent has questions, ask a Health Measures<br>Specialist to answer any questions about the test results.                                                                                                    |
|             | Press <1> to continue.                                                                                                    |
| CSO_D12     | If DryRun in (1, 2), , DT_CSO12TEXTE = "Thank you for your participation<br>to the dry-run day. Your results will be sent to you when ready. If you<br>move before you receive this package you can inform us by phoning<br>our toll-free number or e-mailing us.".<br>Otherwise, DT_CSO12TEXTE = "Your final report package will be sent to<br>you in about 3 months. If you move before you receive this package<br>you can inform us by phoning our toll-free number, e-mailing us or by<br>sending in a change of address card.". |
| CSO_R12     | ^DT_CSO12TEXTE                                                                                                    |
|             | INSTRUCTION: Press <1> to continue.                                                                                                    |
| CSO_C21     | If DryRun in (1, 2), go to CSO_N23.<br>Otherwise, go to CSO_N22                                                                                                    |
| CSO_N22     | INSTRUCTION: Record whether ARESPONDENTNAME is to receive the standard reimbursement of \$100.                                                                                                    |
|             | 1 Yes (Go to CSO_D23)<br>2 No<br>(DK, RF not allowed)                                                                                                    |
| CSO_N23     | INSTRUCTION: Record the reimbursement amount.<br>  _   _   Amount (in dollars)<br>(MIN: 0)<br>(MAX: 300)<br>(DK, RF not allowed)                                                                                                    |
| CSO_D23     |                                                                                                    |
| Programmer: | IF CSO_N22 = 1 THEN<br>CSO_D23 = "100"<br>ELSE<br>CSO_D23 = CSO_N23<br>ENDIF                                                                                                    |
| CSO_C24A    | If DryRun = 3, go to CSO_C24C.<br>Otherwise, go to CSO_C24B.                                                                                                    |
| CSO_C24B    | If (DryRun = 1 or 2) and CSO_D23 > 0, go to CSO_N24.<br>Otherwise, go to CSO_END.                                                                                                    |
| CSO_C24C    | If DryRun = 3 and CSO_D23 > 100, go to CSO_N25.<br>Otherwise, go to CSO_D30.                                                                                                    |

| CSO_N24 | <u>INSTRUCTION</u> : Specify the reason why a reimbursement is being disbursed to a dry-run participant.                                                                                                    |
|---------|----------------------------------------------------------------------------------------------------|
|         | (80 spaces)                                                                                                    |
|         | (DK, RF not allowed)                                                                                                    |
|         | Go to CSO_D30                                                                                                    |
| CSO_N25 | <u>INSTRUCTION</u> : Specify the reason why a reimbursement in excess of \$100 is being disbursed.                                                                                                    |
|         | (80 spaces)                                                                                                    |
|         | (DK, RF not allowed)                                                                                                    |
| CSO_D30 | If CON_AGE > 13, DT_CSO30TEYTE = "1,".<br>Otherwise, DT_CSO30TEXTE = "! have received the stated<br>reimbursement for expense s rela eq to".<br>If CON_AGE > 13, DT_CSO30TEXTE2 = ", have received the stated<br>reimbursement for expense, related to my participation in the<br>Canadian Health Meas res Survey.".<br>Otherwise, DT_CSO30TEXTE2 = "'s participation in the Canadian Health<br>Measures Survey.". |
| CSO_N30 | INSTRUCIES: Press <1> to print the Reimbursement form.<br>1 F <sup>-i</sup> (trittle form<br>(DK, κ <sup>-</sup> n, t allowed)                                                                                                    |
| CSO_D31 | If CON_AGE > 13, DT_CSO31TEXT1E = "your".<br>Otherwise, DT_CSO31TEXT1E = "^Fname's".<br>If CON_AGE > 13, DT_CSO31TEXT2E = "respondent".<br>Otherwise, DT_CSO31TEXT2E = "parent or guardian".                                                                                                    |
| CSO_R31 | Before you leave, I would like to provide you with a reimbursement of<br>the expenses for DT_CSO31TEXT1E participation in the clinic portion of<br>the survey. I need you to sign this form, which indicates that you<br>received the reimbursement.                                                                                                    |
| Y       | INSTRUCTION: Provide the <b>[respondent/parent or guardian]</b> with the CHMS Reimbursement Form.                                                                                                    |
|         | When the <b>[respondent/parent or guardian]</b> returns the form, check to ensure that all requested information has been filled in and is legible.                                                                                                    |
|         | Sign the form as the witness.                                                                                                    |
|         | Press <1> to continue.                                                                                                    |
| CSO_END |                                                                                                    |

### Appendix 1

Date Block (APP1) Date Block APP1\_BEG DAY INSTRUCTION: Enter the day. |\_|\_| Day (MIN: 1) (MAX: 31) MONTH INSTRUCTION: Select the month. 01 January 07 July 02 February 80 August 03 March 09 September Octo. er 04 April 10 11 November 05 Мау 12 December 06 June YEAR INSTRUCTION: Enler of four-digit year. |\_|\_|\_| Year (MIN: 1925) (MA). 2009) DATE\_ENL APP1\_END Address (AD) The Address block is called from within other blocks. Only an address is Overview: collected. Note that surveys may choose whether or not to collect US addresses. AD\_BEG Import the following variables: DV\_QTEXT\_E (QuestionText) LISTINGADFLAG tYesNo

NONCANADFLAG tYesNo

| AD_Q01 | ^DV_QTEXT_E                                                                                                    |
|--------|----------------------------------------------------------------------------------------------------|
|        | INTERVIEWER: Enter the civic number.<br>If necessary, ask: (What is the civic number?)                          |
|        | (5 spaces)                                                                                                    |
|        | DK, RF                                                                                                    |
| AD_C01 | If DK or RF is entered and LISTINGADFLAG <> Yes, go to AD_N01.<br>Otherwise, go to AD_Q02.                      |
| AD_N01 | INTERVIEWER: (^DV_QTEXT_E)                                                                                      |
|        | Do you wish to skip the remaining address fields?                                                               |
|        | 1 Yes (Go tc AD_END)<br>2 No<br>(DK, RF not allowed)                                                            |
| AD_Q02 | (^DV_QTEXT_E)                                                                                                   |
|        | INTERVIEWER: Enter the street name.<br>If necessary, ask: (What 's the street name?)                            |
|        | (50 spaces)                                                                                                    |
|        | DK, RE                                                                                                    |
|        |                                                                                                    |
| AD_Q03 | (^DV_QTEXT_E)                                                                                                   |
| R      | <u>INTERVIEWER</u> : Enter the apartment number.<br>If necessary, ask: ( <b>What is the apartment number?</b> ) |
|        | (5 spaces)                                                                                                    |
| Y      | DK, RF                                                                                                    |

| AD_Q04  | (^DV_QTEXT_E)                                                                                                    |
|---------|----------------------------------------------------------------------------------------------------|
|         | <u>INTERVIEWER</u> : Enter the city, town, village or municipality.<br>If necessary, ask: ( <b>What is the city, town, village or municipality?</b> )                                                                                                    |
|         | (30 spaces)                                                                                                    |
|         | (DK, RF not allowed)                                                                                                    |
| AD_D05  | If (LISTINGADFLAG = Yes and NONCANADFLAG = No) or<br>(LISTINGADFLAG = No and NONCANADFLAG = No), Dī_CLANOTEXT_E<br>= "Blank".<br>Otherwise, DT_CLANOTEXT_E = "If the address is outside Conada, press<br><enter>".</enter>                                     |
| AD_Q05  | (^DV_QTEXT_E)                                                                                                    |
|         | <u>INTERVIEWER</u> : Enter the postal code. <b>[B, nk</b><br>/If the address is outside Canada, press <enter>]<br/>If necessary, ask: (What is the putter orde?)</enter>                                                                                       |
|         | (6 spaces)                                                                                                    |
|         | DK, RF (Go to AD_Q07)<br>Go to AD_E0.                                                                                                    |
| AD_D06  | If first character of the postal code is "A", DT_PROV_E =<br>"New foundland and Labrador".<br>If first character of the postal code is "B", DT_PROV_E = "Nova Scotia".<br>If first character of the postal code is "C", DT_PROV_E = "Prince Edward<br>Isc nd". |
|         | If first character of the postal code is "E", DT_PROV_E = "New crunswick".                                                                                                    |
|         | If first character of the postal code is "G" or "H" or "J", DT_PROV_E =<br>"Quebec".<br>If first character of the postal code is "K" or "L" or "M" or "N" or "P",                                                                                              |
| FOR     | DT_PROV_E = "Ontario".<br>If first character of the postal code is "R", DT_PROV_E = "Manitoba".<br>If first character of the postal code is "S", DT_PROV_E =                                                                                                   |
|         | "Saskatchewan".<br>If first character of the postal code is "T", DT_PROV_E = "Alberta".<br>If first character of the postal code is "V", DT_PROV_E = "Bristish<br>Columbia".                                                                                   |
|         | If first character of the postal code is "Y", DT_PROV_E = "Yukon".<br>If first character of the postal code is "X", DT_PROV_E = "Nunavut,<br>Northwest Territories".                                                                                           |
| AD_D06A | If first character of the postal code is "Y" or "X ", DT_PROV_TERR_E =<br>"territory".<br>Otherwise, DT_PROV_TERR_E = "province".                                                                                                    |

| AD_Q06           | (^DV_QTEXT_E)                                                                                                    |
|------------------|----------------------------------------------------------------------------------------------------|
|                  | INTERVIEWER: Confirm that the ^DT_PROV_TERR_E is ^DT_PROV_E.<br>If necessary, ask: (So the ^DT_PROV_TERR_E is ^DT_PROV_E?)                                                                                                    |
|                  | 1 Yes (Go to AD_END)<br>2 No<br>(DK, RF not allowed)                                                                                                    |
| AD_D07           | If NONCANADFLAG = Yes, DT_USA_E = "U.S.A.".<br>Otherwise, DT_USA_E = "" "".<br>If NONCANADFLAG = Yes, DT_OUTSIDE_E = "Outside of Canada and<br>U.S.A.".<br>Otherwise, DT_OUTSIDE_E = "" "".                                                                                                    |
| AD_Q07           | (^DV_QTEXT_E)                                                                                                    |
|                  | INTERVIEWER: Select the province or territory.<br>If necessary, ask: (What is the province or territory?)                                                                                                    |
|                  | <ul> <li>Newfoundland and<br/>Labrador</li> <li>Prince Edward Island</li> <li>Nova Scotia</li> <li>New Brunswick</li> <li>Quebec</li> <li>Ontario</li> <li>Manitoha</li> <li>Saskatche wap</li> <li>Alberter</li> <li>Sin 'sh Columbia</li> <li>('''ken</li> <li>No, 'hwest Territories</li> <li>Nunavut</li> <li>IUS.A./" "]</li> <li>(DK, RF not allowed)</li> </ul> |
| AD_D07A          | If AD_Q07 = 60 or 61 or 62, DT_PROV_TERR2_E = "territory".<br>Otherwise, DT_PROV_TERR2_E = "province".                                                                                                    |
| $\mathbf{x}^{-}$ |                                                                                                    |

AD\_C08

If 76 "U.S.A." is selected and NONCANADFLAG ne Yes, go to AD\_Q08. Otherwise, go to AD\_END.

0<sup>2</sup>

AD\_Q08

#### (^DV\_QTEXT\_E)

<u>INTERVIEWER</u>: Select the state. If necessary, ask: (What is the state?)

- 01 Alabama
- 02 Alaska
- 03 Arizona
- 04 Arkansas
- 05 California
- 06 Colorado
- 07 Connecticut
- 08 Delaware
- 09 District of Columbia
- 10 Florida
- 11 Georgia
- 12 Hawaï
- 13 Idaho
- 14 Illinois
- 15 Indiana
- 16 Iowa
- 17 Kansas
- 18 Kentucky
- 19 Louisiana
- 20 Maine
- 21 Marylard
- 22 Massachusetis
- 23 Michigan
- 24 Minnesota
- 25 <u>liceicsi</u>ppi
- 26 Mistouri
- 27 Nontana
- 28 Nebraska
- 29 Nevada
- 30 New Hampshire
- 31 New Jersey
- 32 New Mexico
- 33 New York
- 34 North Carolina
- 35 North Dakota
- 36 Ohio
- 37 Oklahoma
- 38 Oregon
- 39 Pennsylvania
- 40 Rhode Island
- 41 South Carolina
- 42 South Dakota
- 43 Tennessee
- 44 Texas
- 45 Utah
- 46 Vermont
- 47 Virginia
- 48 Washington
- 49 West Virginia
- 50 Wisconsin

51 Wyoming (DK, RF not allowed)

AD\_Q09 (^DV\_QTEXT\_E) INTERVIEWER: Enter only a US zip code. If necessary, ask: (What is the zip code?) (12 spaces) (Go to AD\_ENP) DK, RF AD\_END Get Contact Name (GCN) GCN\_BEG INSTRUCTION: Enter the first name. GCN\_N01 DK, RF If  $GCN_N^1 = DK \gamma r RF$ , go to  $GCN_N^02$ . GCN\_C01 Otherwise, go to GCN\_N03. GCN\_N02 INSTITION: Do you wish to skip the remaining contact fields? Yes 1 2 No (DK, RF not allowed) GCN\_C03 If GCN\_N02 = 1 (Yes) fill contact fields with DK or RF, go to GCN\_END. Otherwise, go to GCN\_N03. INSTRUCTION: Enter the last name. GCN\_N03 (DK, RF not allowed) GCN\_END

#### North American Telephone (NATP)

| Overview: | The North American Telephone block is called from within other blocks.<br>Only a telephone number is collected.                                           |
|-----------|----------------------------------------------------------------------------------------------------|
| NATP_BEG  | Import the following variables:                                                                                                    |
|           | ASKEXT tYesNo                                                                                                    |
| NATP_Q01  | INTERVIEWER: Enter the area code.<br>If necessary, ask: (What is the area code?)<br>Enter "000" if no telephone.                                          |
|           | _ _ _ <br>(MIN: 0)<br>(MAX: 995)                                                                                                    |
|           | DK, RF (Go to NATP_Quz)                                                                                                    |
| NATP_C01  | If NATP_Q01 = "000", fill NAT?_Q02 with "0000000", go to NATP_END.<br>Otherwise, go to NATP_Eu1A.                                                         |
| NATP_Q02  | INTERVIEWER: Enter the Nephone number.<br>If necessary, ask: Mat is the telephone number?)<br> _ _ _ _ _ _ _ _ _ _ _ <br>(MIN: 0)<br>(MA, Y, 9, 199, 995) |
|           | DK, Rr (Go to NATP_END)                                                                                                    |
| NATP_C03  | If NATP_Q02 = DK, RF or "0000000" or ASKEXT = No, go to NATP_END.<br>Otherwise, go to NATP_Q03.                                                           |
| NATP_Q03  | INTERVIEWER: Enter the extension, if applicable.                                                                                                    |
| EO.       | (6 spaces)                                                                                                    |
| 7         | DK, RF                                                                                                    |

NATP\_END

#### Overseas Telephone (OSTP)

| Overview: | The Overseas Telephone block is called from within other blocks. Only a telephone number is collected.                 |
|-----------|----------------------------------------------------------------------------------------------------|
| OSTP_BEG  | Import the following variables:                                                                                        |
|           | DV_QTEXT_E (Question Text)                                                                                             |
| OSTP_Q01  | ^DV_QTEXT_E                                                                                                    |
|           | INTERVIEWER: Enter the country code.<br>If necessary, ask: (What is the country code?)<br>Enter "000" if no telephone. |
|           | (3 spaces)                                                                                                    |
|           | DK, RF (So to OSTP_Q02)                                                                                                |
| OSTP_C01  | If OSTP_Q01 = "000", fill OSTF, Q02 with "0000" and OSTP_Q03 with "0000000", go to OSTP_ENL Otherwise, go to OSTP_Q02. |
| OSTP_Q02  | (^DV_QTEXT_E)                                                                                                    |
|           | INTERVIEV (TR: Entry the city code (if required).<br>If necessary, ask: (What is the city code?)                       |
|           | ('spaces)                                                                                                    |
|           | DK, RF                                                                                                    |
| OSTP_C02  | If OSTP_Q02 = "blank", go to OSTP_Q03.<br>Otherwise, go to OSTP_Q03.                                                   |
| OSTP_Q03  | (^DV_QTEXT_E)                                                                                                    |
|           | <u>INTERVIEWER</u> : Enter the telephone number.<br>If necessary, ask: (What is the telephone number?)                 |
|           | (8 spaces)                                                                                                    |
|           | DK, RF                                                                                                    |
| OSTP_END  |                                                                                                    |